# **République Algérienne Démocratique et Populaire**

Ministère de l"Enseignement Supérieur et de la Recherche Scientifique

Université Mohamed Chérif Messaâdia de Souk-Ahras

Faculté des Sciences et de la Technologie

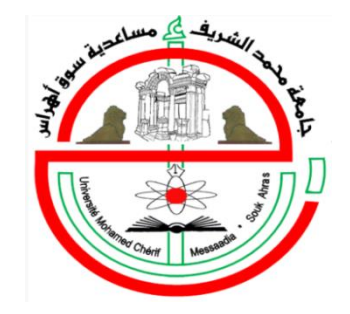

## **Mémoire de Magister**

Spécialité : Électrotechnique

Option : Commande des Machines Électriques

Thème :

## **Modélisation et Simulation d'un Générateur Photovoltaïque Couplé à un Réseau Électrique**

Présenté par :

### **Mlle Ayache Khedidja**

**Soutenu le : 30/09/2014**

### **Devant le jury composé de :**

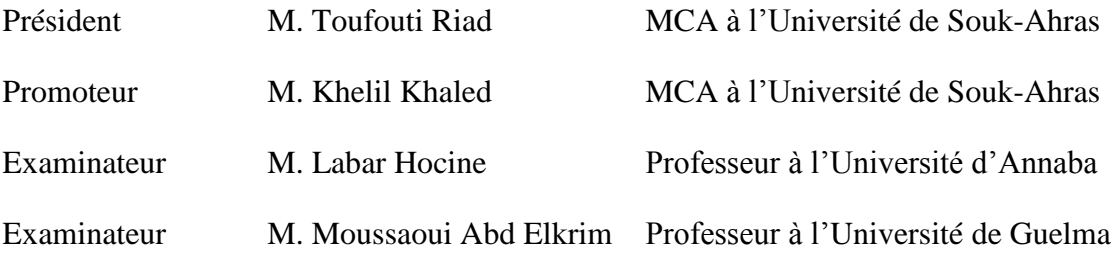

### **Résumé**

<span id="page-1-0"></span>Les préoccupations liées à l'environnement et le caractère limité des réserves de combustibles fossiles font qu'un intérêt de plus en plus grand est porté à l'énergie solaire en tant que source alternative de puissance. Dans un pays comme l"Algérie, qui possède un potentiel solaire des plus importants avec un ensoleillement annuel moyen évalué à 2000 heures et estimé à environ 1700 kWh/m²/an dans le nord du pays et 2650 kWh/m²/an dans le sud, ce qui correspond à une capacité électrique 8 fois supérieure aux réserves de gaz naturel du pays, et au plus grand champs solaire du monde, compte consentir de lourds investissements dans le développement des énergies solaires photovoltaïques. Dans ce contexte, il est intéressant de collecter l'énergie solaire, de la convertir en courant alternatif et de l'injecter dans le réseau et la rendre disponible aux consommateurs. D"où l"intérêt et la motivation de ce projet de recherche qui sera détaillé dans ce travail.

Ce mémoire porte sur l"étude et la réalisation de la connexion des panneaux solaires photovoltaïques sur le réseau électrique. La simulation sera menée en parallèle avec une réalisation pratique du système photovoltaïque complet. Plusieurs problématiques seront considérées comme l"extraction de l"énergie maximale à l"aide d"algorithmes performants, la conversion de la tension continue produite par les panneaux solaires en une tension alternative et la synchronisation avec le réseau électrique aux fins de raccordement.

Les résultats rapportés dans ce mémoire démontrent le fonctionnement du système photovoltaïque à son point de puissance maximale (PPM). D"autres résultats démontrent également l"amélioration de la qualité des tensions de sortie de l"onduleur ainsi que leur synchronisation avec le réseau.

### **Abstract**

<span id="page-2-0"></span>The concerns related to the environment and the limited character of the fossil fuel reserves make that an interest more and more deep is reserved to solar energy as an alternative source of power. In a country like Algeria, which has a solar potential of most important with an average sunning annual evaluated at 2000 hours and estimated at approximately 1700 kWh/m  $\frac{2}{an}$  in the north of the country and 2650 kWh/m  $\frac{2}{yr}$  in the south, which corresponds to an electric capacity 8 times higher than gas reserves natural of the country, and with largest the fields solar of the world, intends to agree of high investments in the development of photovoltaic solar energies. In this context, it is interesting to collect solar energy, to convert it into alternative course and to inject it into the network and to make it available to the consumers. From where interest and the motivation of this research project which will be detailed in this work.

This memory relates to the study and the realization of the connection of the photovoltaic solar panels on the electrical communication. Simulation will be carried out in parallel with a practical realization of the complete photovoltaic system. Several problems will be regarded as the extraction of maximum energy using powerful algorithms, the conversion of the continuous tension produced by the solar panels into an alternating voltage and synchronization with the electrical communication for purposes of connection.

The results reported in this memory show the operation of the photovoltaic system at its point of maximum power MPP. Other results also show the improvement of the quality of the output voltages of the inverter like their synchronization with the network.

### <span id="page-3-0"></span>**ملخص**

الانشغالات المتعلقة بالبيئة و الطابع المتناقص لاحتياطات المحروفات ,جعل الالتفات أكثر فأكثر للطاقة الشمسية كمصدر بديل للطاقة. في بلد مثل الجزائر، له إمكانيات كبيرة من الطاقة الشمسية حيث المعدل السنوي المتوسط لإشراق الشمس بفوق 2000 ساعة والمقدرة بحوالي 1700 كلواط سا/م<sup>2</sup>/السنة في شمال البلاد و 2650 كلواط سا/م /السنة في الجنوب، الأمر الذي يقابل طاقة أكبر ب 8 مرات من احتياط الغاز في البلاد و يتوافق مع أكبر حقل للطاقة الشمسية في العالم يتم الموافقة على استثمار ات ضخمة في تنمية الطاقة الشمسية الكهروضوئية. وفي هذا السياق، من المهم جدا تجميع هذه الطاقة، ۖ وتحويلها الى كهرباء متناوب و ضخه في الشبكة وجعلها متاحة للمستهلكين من هنا, تكمن الأهمية والدافع من مشروع البحث هذا، و الذي سوف يكون مفصلا في هذا التقرير ِ

نتناول هذه الأطروحة دراسة وإنجاز إيصال الألواح الشمسية الكهروضوئية بالشبكة الكهربائية ِ المحاكاة ستجري بالتوازي مع تطبيق عملي للنظام الكهروضوئي كاملا تم اعتبار عدة إشكاليات مثل استخراج الطاقة القصوى باستخدام خوارزميات فعالة، تحويل الجهد المستمر الذي تنتجه الألواح الشمسية لجهد متناوب وضبط التزامن مع التيار الكهربائي للشبكة لأغراض الاتصال.

تبين النتائج المدرجة في هذه الأطروحة, تشغيل النظام الكهروضوئي في نقطة الطاقة القصوىPPM وأيضا نتائج أخرى حول تحسين نوعية الجهد الخارج من المموج وكذلك تزامنه مع الشبكة.

.

### **Remerciements**

<span id="page-4-0"></span>En préambule à ce mémoire, je souhaite adresser mes remerciements les plus sincères à mon Dieu, ALLAH, à qui je dois tout, aux personnes qui m'ont apporté leur aide et qui ont contribué à l'élaboration de ce modeste travail ainsi qu"à la réussite de cette formidable formation.

Je remercie sincèrement Monsieur Khelil Khaled, qui, en tant que Directeur de mémoire, s'est toujours montré à l'écoute et très disponible tout au long de la réalisation de ce mémoire.

Je tiens à remercier mon superviseur de stage, Monsieur Chériti Ahmed pour l"aide et le temps qu"il a bien voulu me consacrer durant la période de mon stage à l"UQTR Canada, et qui m"a fait profiter de son expérience et mettre à ma disposition tout l"environnement matériel et l"équipe de son laboratoire. Je le remercie également pour son aide importante au moment de la rédaction.

J'exprime ma gratitude à tout le personnel du département de génie électrique de l"Université de Souk Ahras, en particulier Monsieur A. Saiad pour avoir me guidé avec patience ainsi Monsieur Djebbar Yacine pour son encouragement. Je remercie aussi tout le personnel du laboratoire de l"électronique de puissance à l"UQTR.

Je remercie mon père, Monsieur Mohammed Nacer qui m"a guidé par ses remarques constructives et ses conseils qui ont contribué à améliorer la qualité de ce mémoire.

Pour leur participation à l"évaluation scientifique de ces travaux, je remercie :

- Monsieur Toufouti Riad de me faire l"honneur de présider mon jury de mémoire.
- Monsieur Labar Hocine pour la qualité des discussions scientifiques durant ma recherche ainsi pour sa participation au Jury.

 Monsieur Moussaoui Abd elkrim pour l"intérêt qu"il a apporté à ce travail en acceptant de le juger.

Je remercie aussi Monsieur Bounaya Kamel ainsi mes directeurs et mes collègues au travail de l"établissement de la ville nouvelle de Hassi-Messaoud.

Je remercie Monsieur Dib Djalel, professeur à l"université de Tebessa pour son aide et son encouragement.

Avant de terminer, je voudrais dédier ce mémoire à mon fils Mohamed Amine, à ma mère, à mon père et à toute ma chère famille pour leur encouragement tout au long de mes études, à tous mes professeurs, à tous mes ami(e)s, mes collègues de classe magister 2011/ 2012.

Merci à tous et à toutes.

# Table des matières

<span id="page-6-0"></span>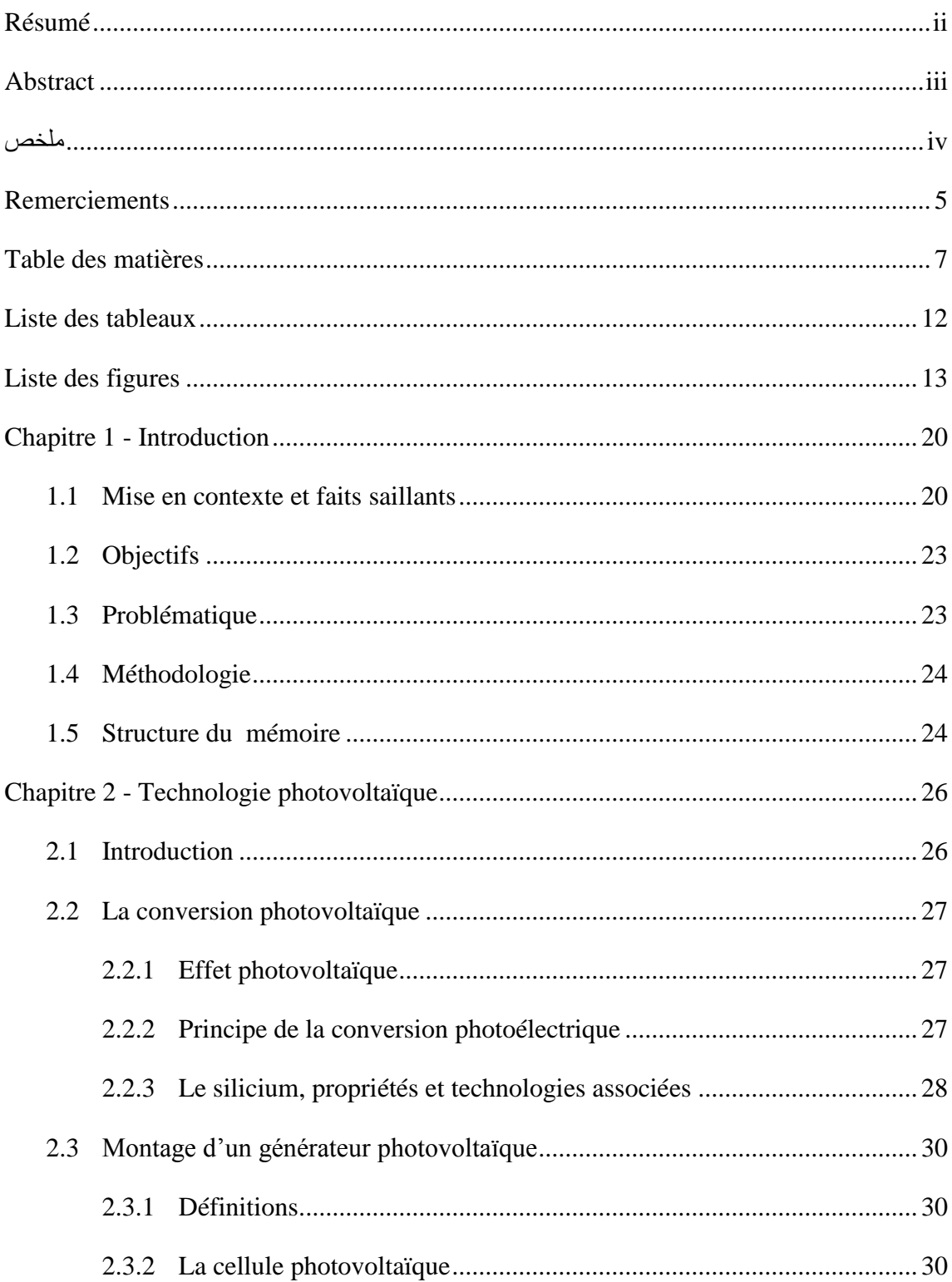

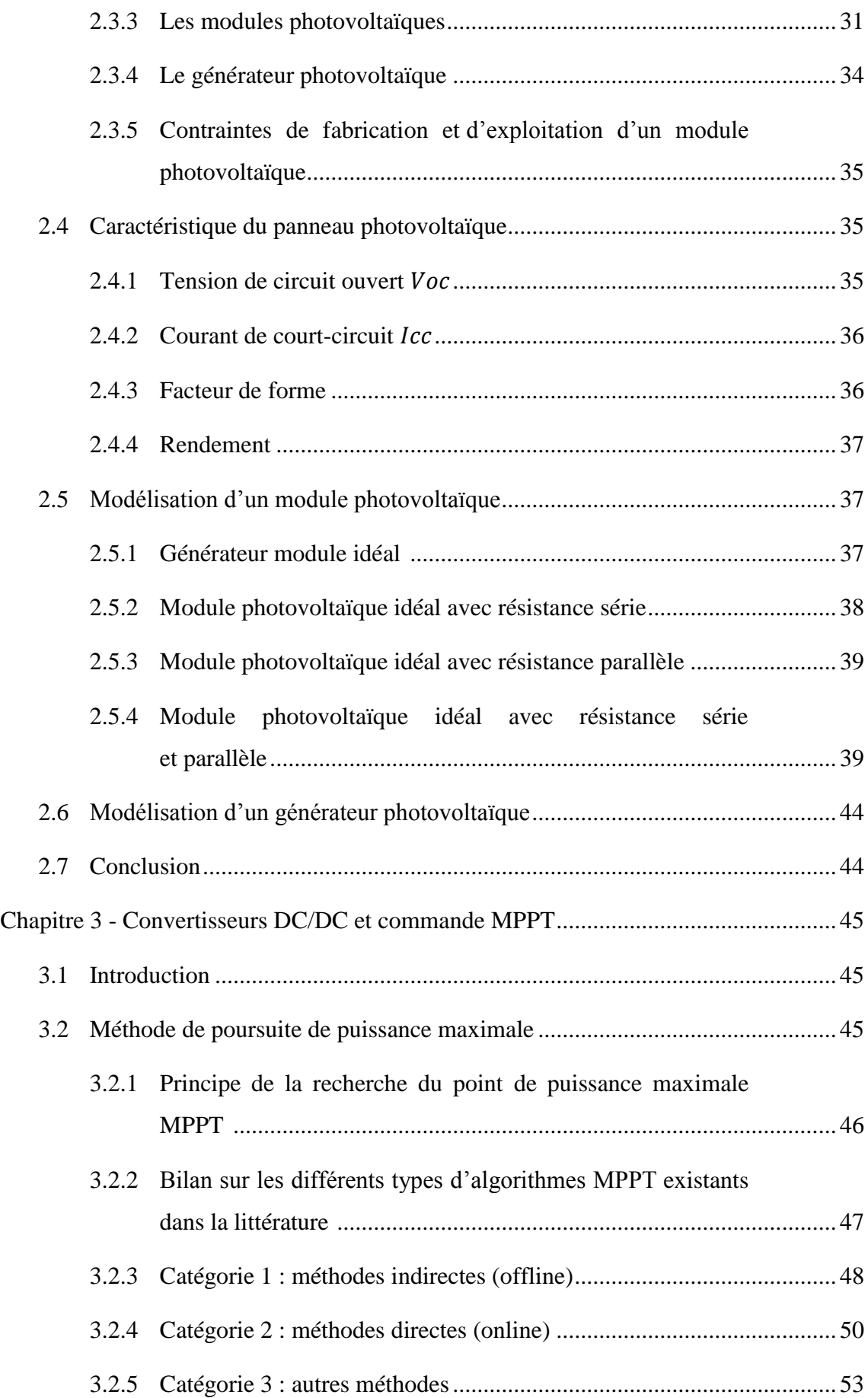

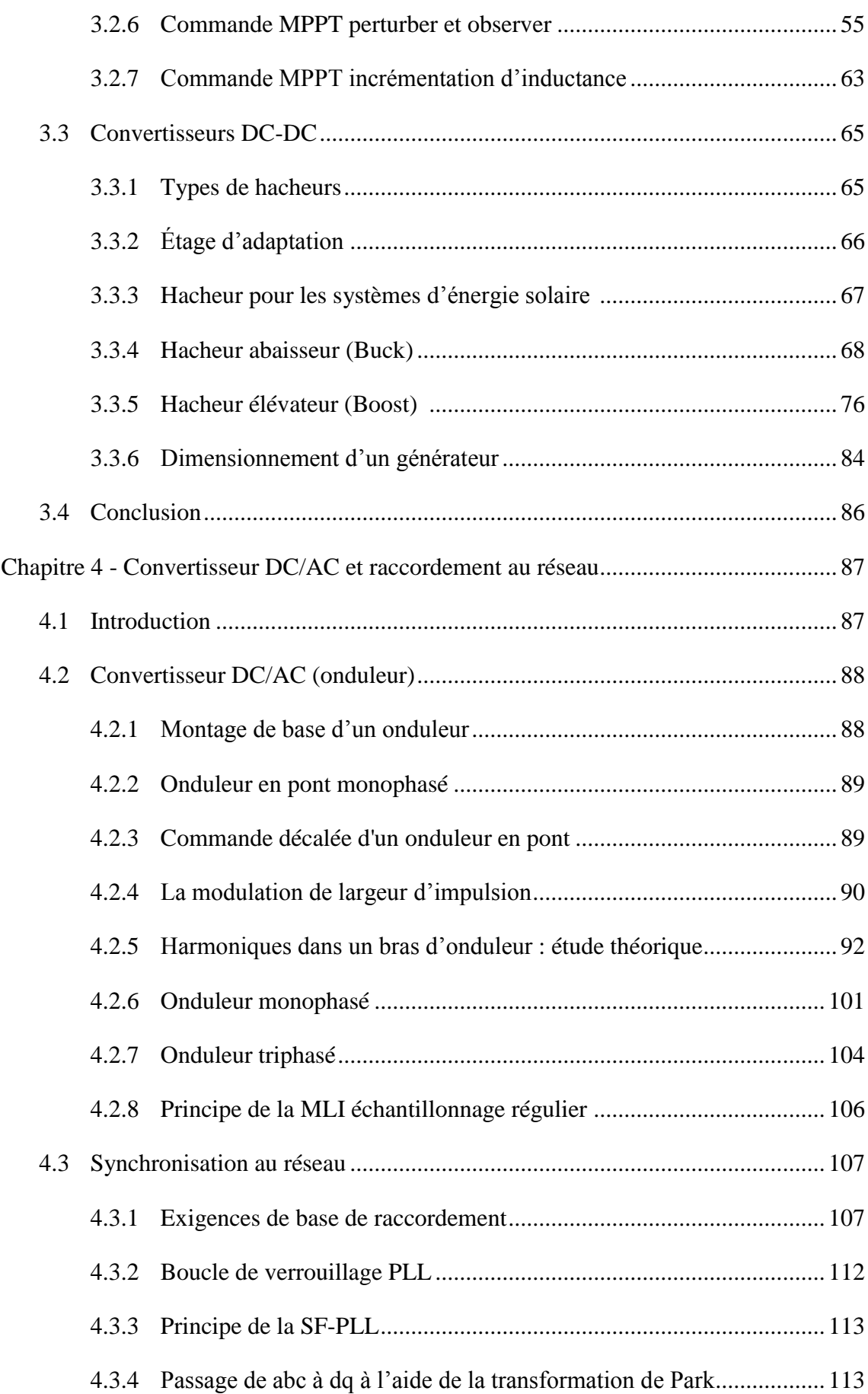

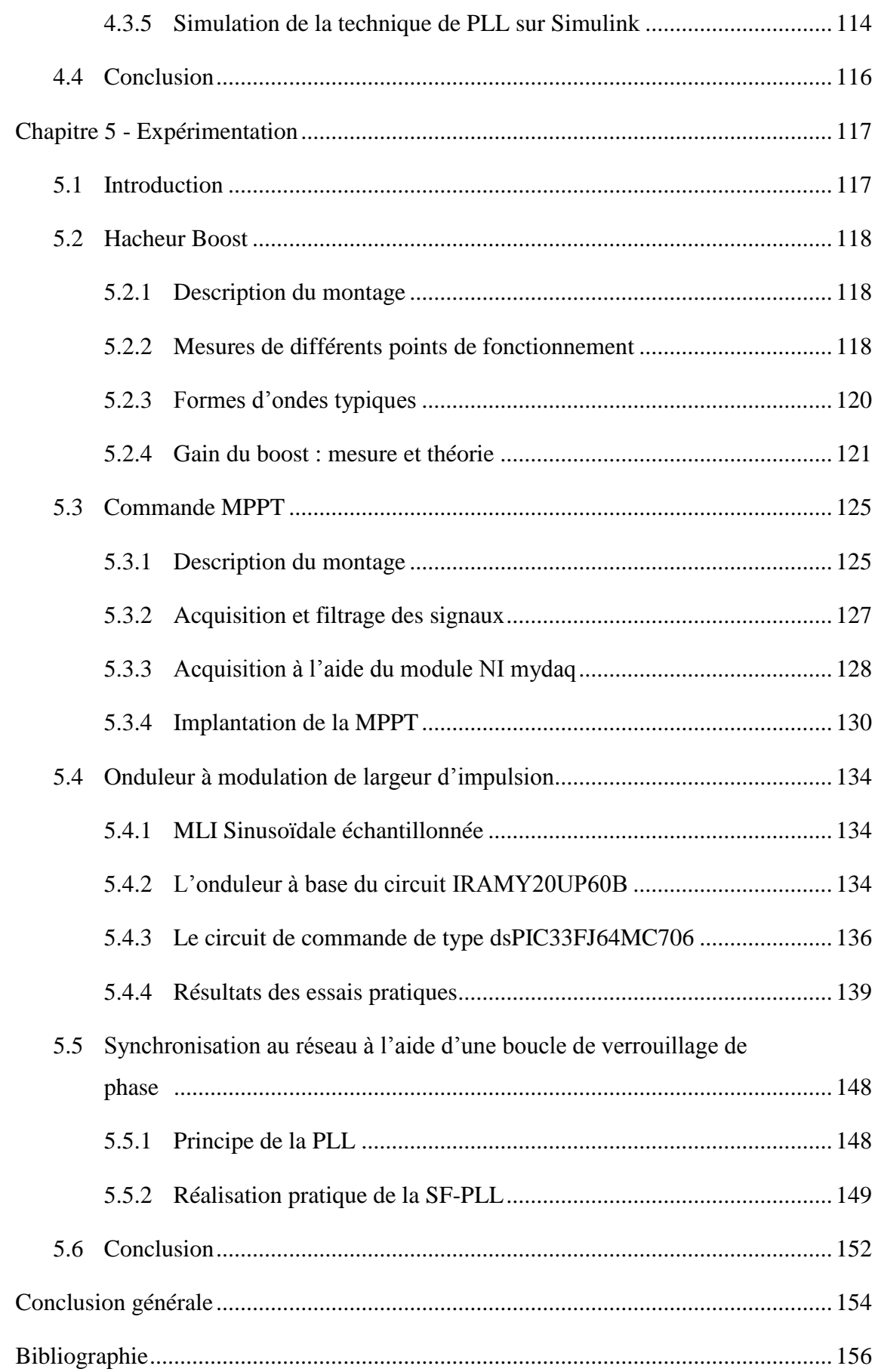

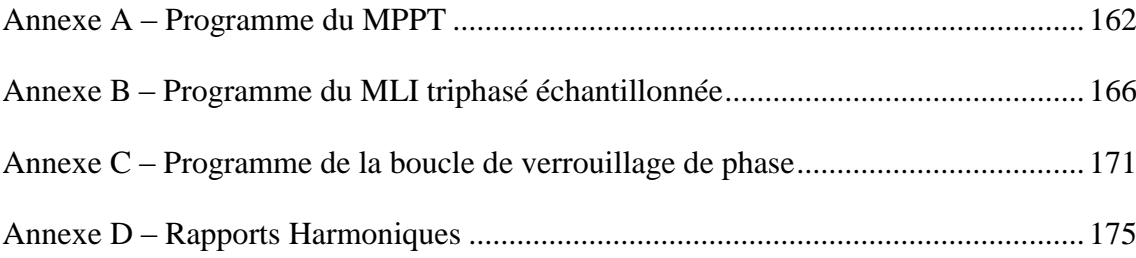

# **Liste des tableaux**

<span id="page-11-0"></span>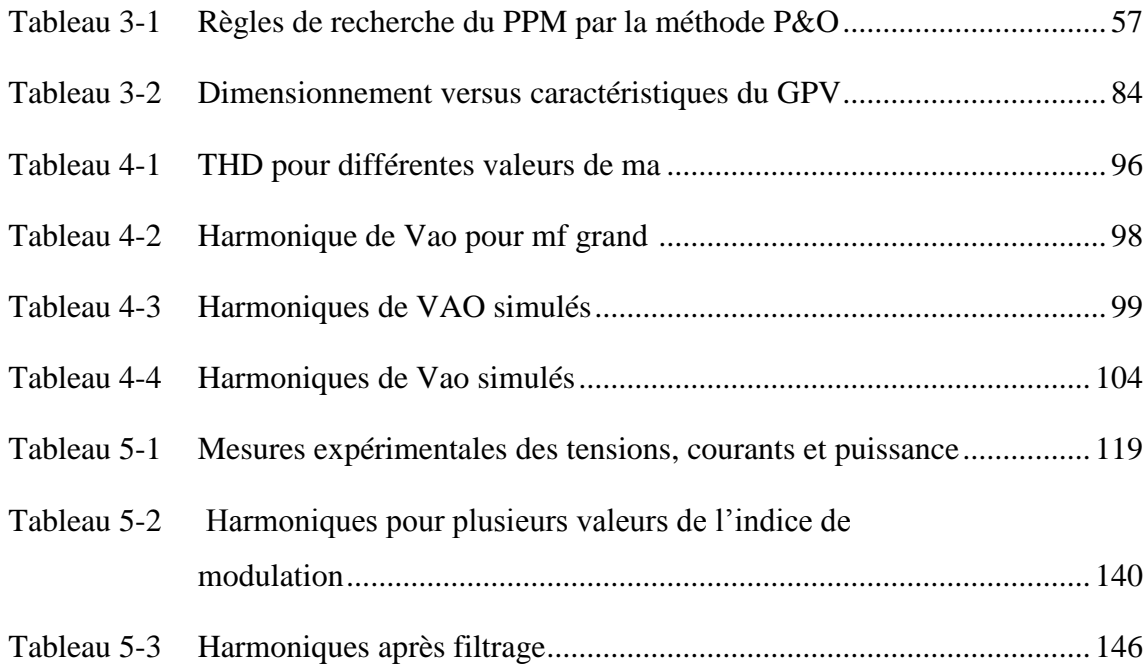

# **Liste des figures**

<span id="page-12-0"></span>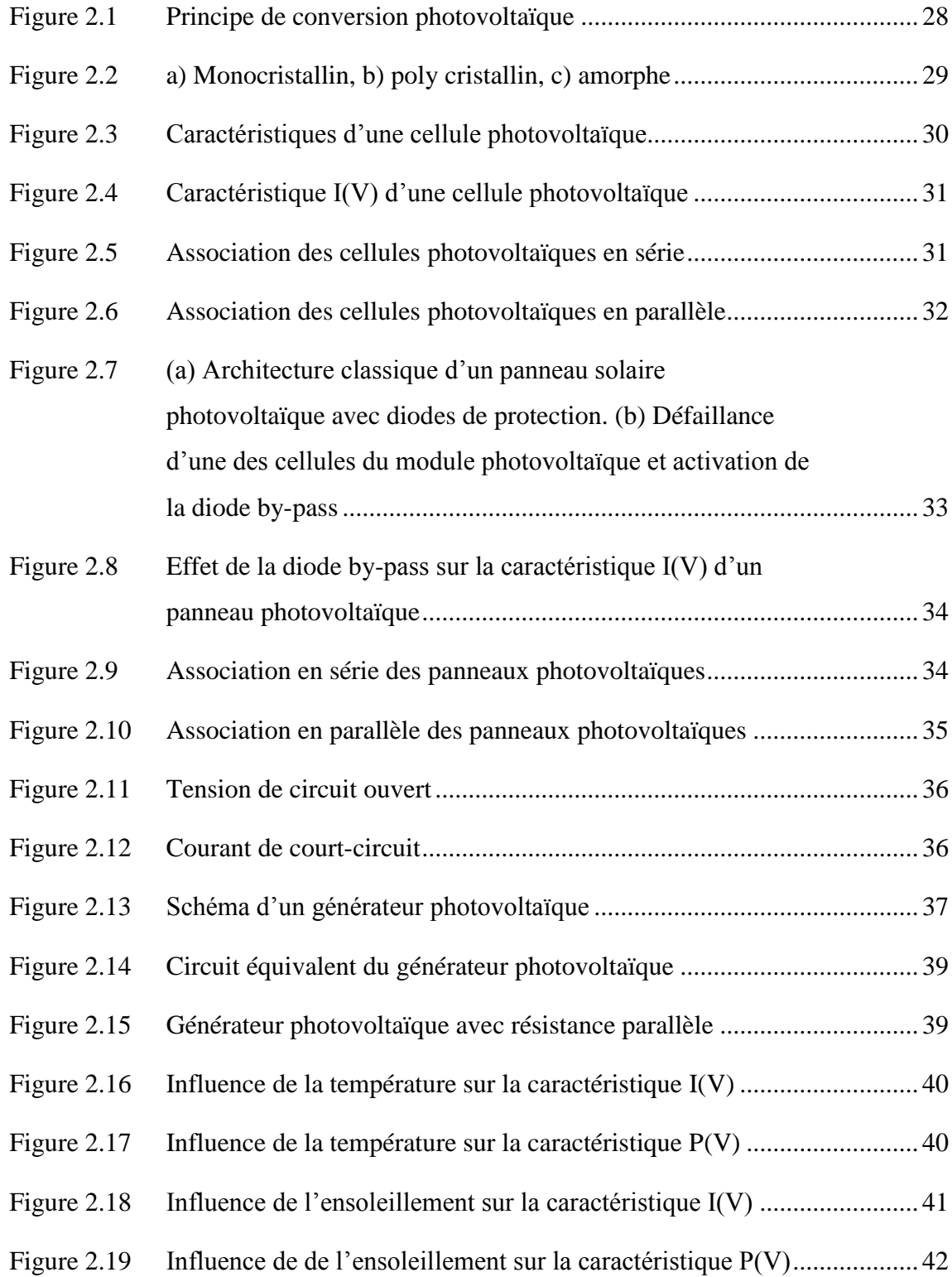

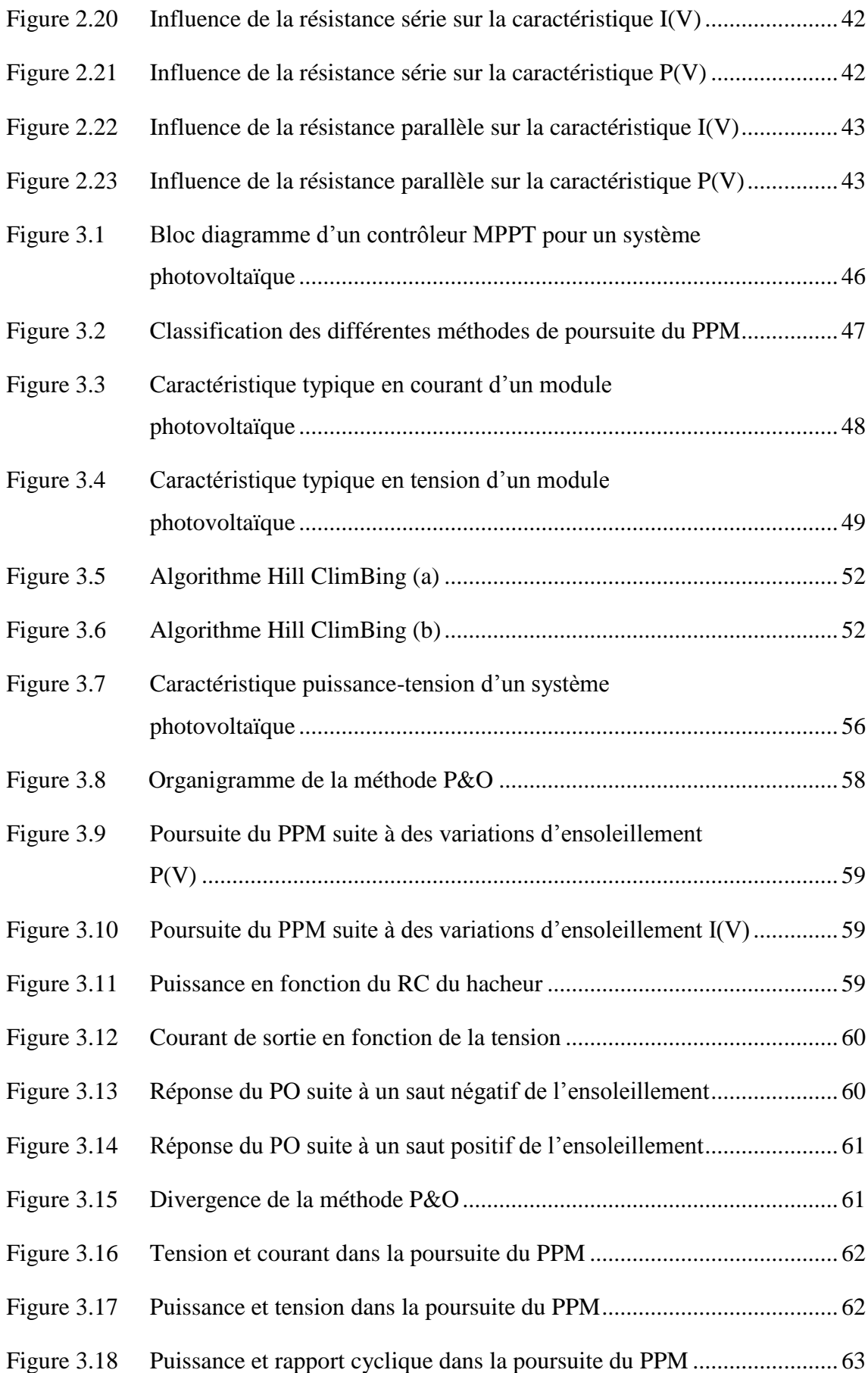

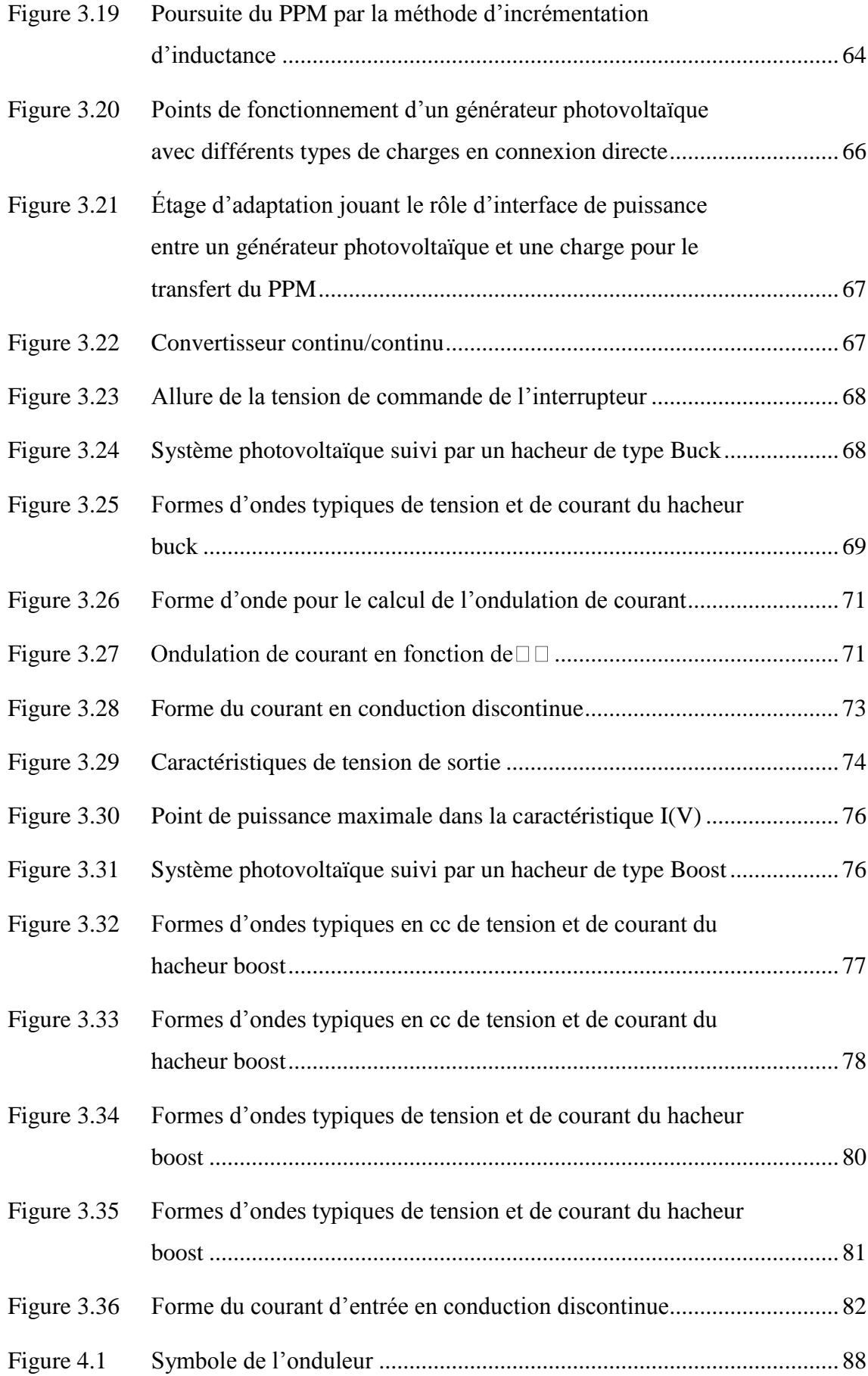

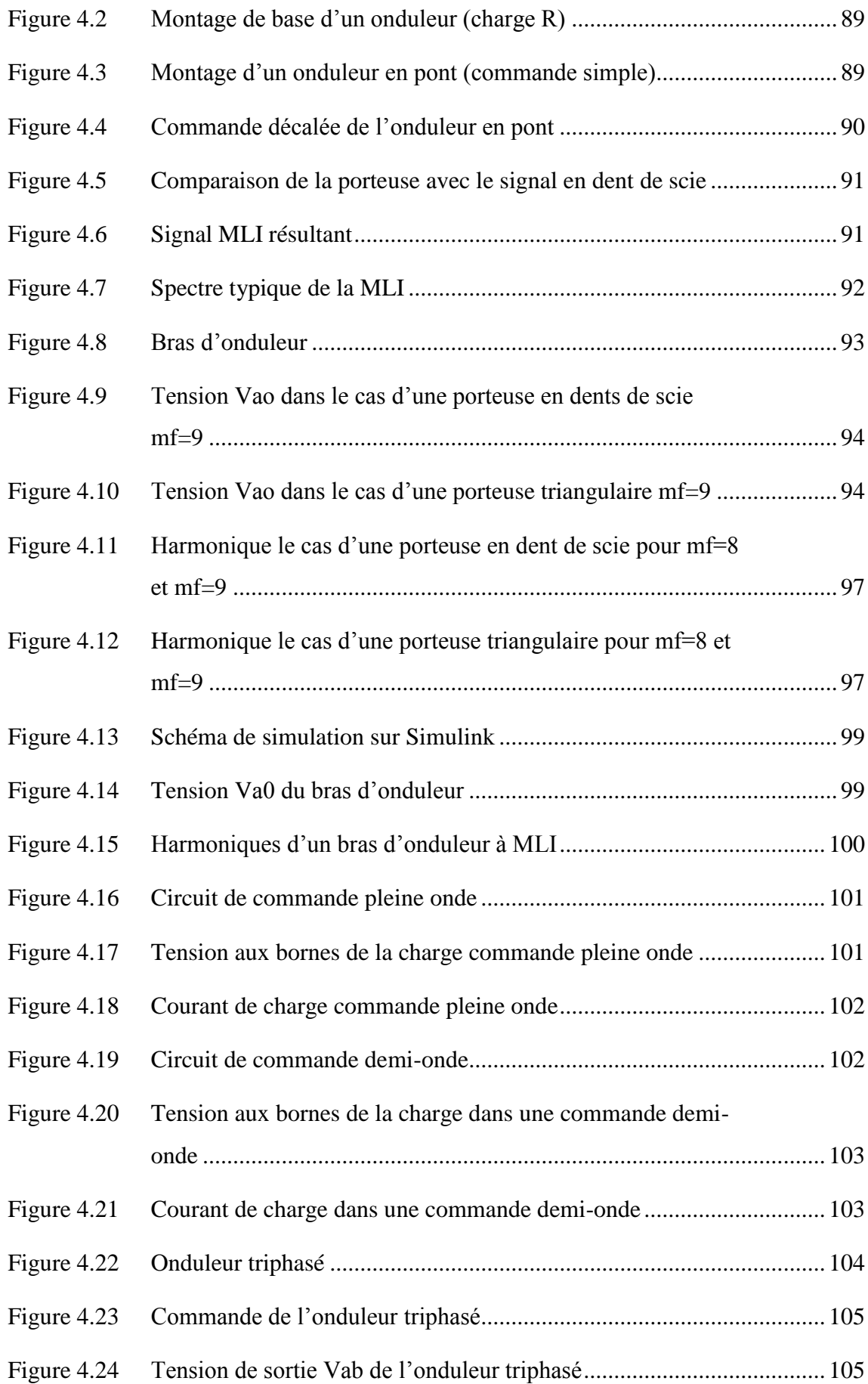

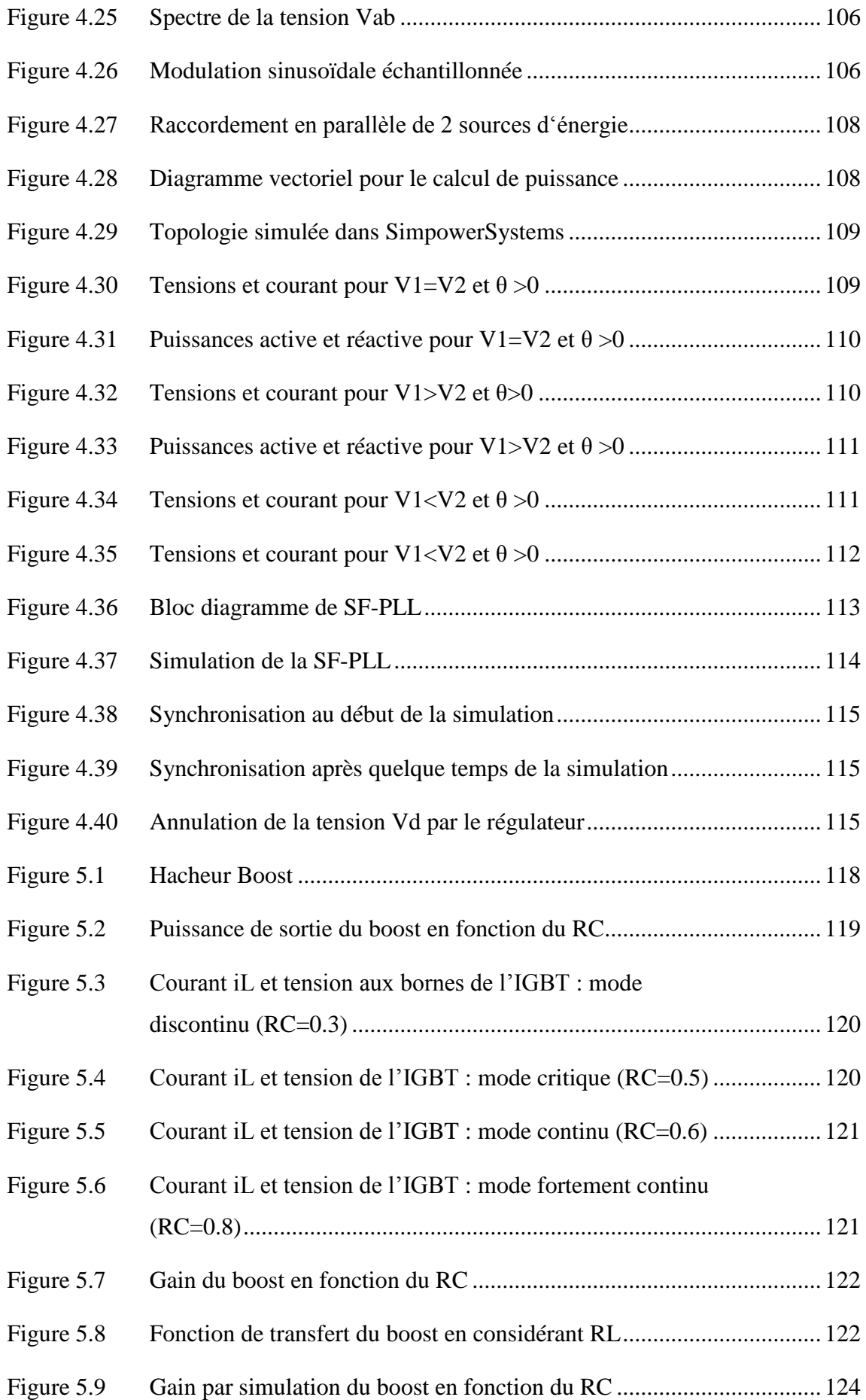

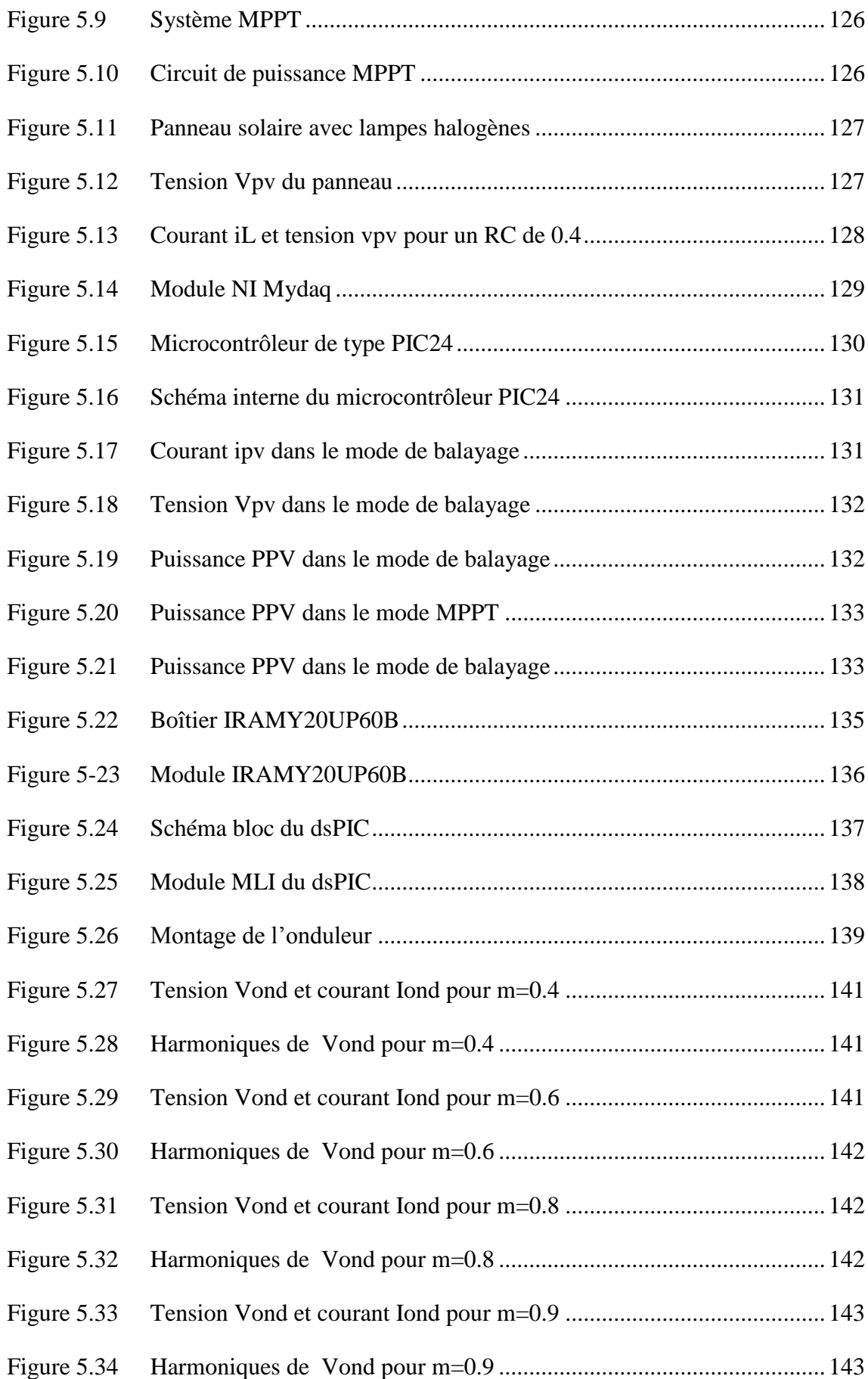

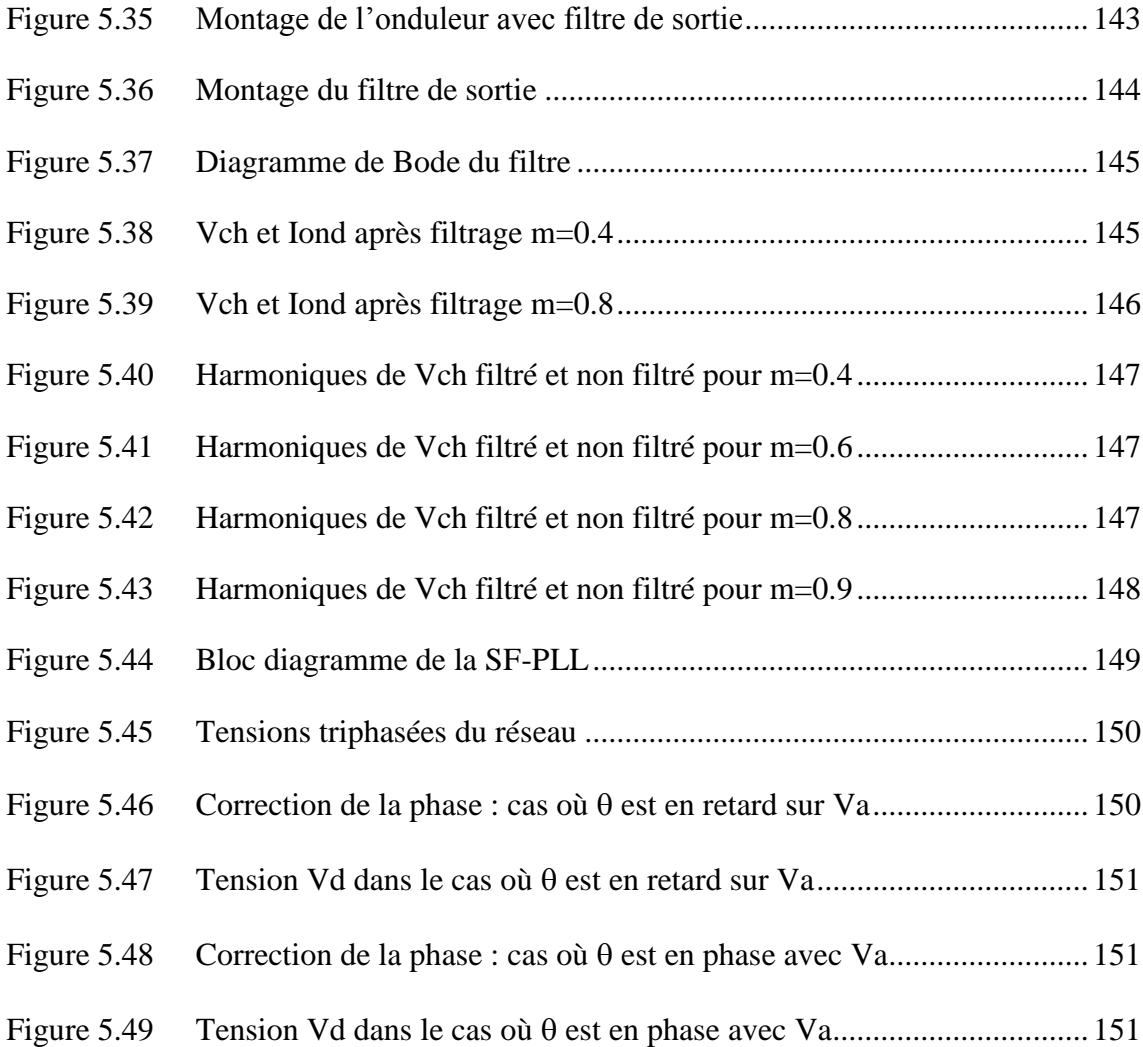

### **Chapitre 1 - Introduction**

#### <span id="page-19-1"></span><span id="page-19-0"></span>**1.1 Mise en contexte et faits saillants**

La terre et d"autres planètes tournent autour du soleil qui se trouve au centre du système. L"énergie qui provient du soleil sous forme de radiation est le moteur de toute vie sur terre par le biais de la photosynthèse et régule le climat.

L"hydrogène représente environ 74% de la masse du soleil, l"hélium 25% et le 1% restant est composé d"éléments plus lourds. Le soleil a une température de surface d"approximativement 5500 K, lui donnant une couleur blanche, qui, en raison de la dispersion atmosphérique, semble jaune. Le soleil produit son énergie par fusion nucléaire des noyaux d'hydrogène à l'hélium. La lumière du soleil est la source principale d'énergie sur terre. Elle peut vêtir plusieurs formes naturelles et synthétiques [1].

La plus importante est la photosynthèse, employée par les plantes pour capturer l'énergie du rayonnement solaire et pour la convertir en forme chimique. Généralement, la photosynthèse est la synthèse de la lumière du soleil, du glucose, de l'anhydride carbonique et de l'eau, avec un dégagement d"oxygène. C'est indiscutablement la voie biochimique la plus importante, et presque toute la vie sur terre en dépend. Fondamentalement toutes les autres formes d'énergie que nous connaissons sont d"origine solaire. Le pétrole, le charbon, le gaz naturel, et le bois ont été à l'origine des produits photosynthétiques. L"énergie éolienne et les marées ont une origine solaire, puisqu'elles sont provoquées par des différences de températures dans diverses régions de la terre. Depuis la préhistoire, le soleil servait à préserver la nourriture par le séchage ; à obtenir du sel de la mer par évaporation, etc. Depuis les débuts de l"humanité, l"homme avait pris conscience que le soleil était derrière tout phénomène se passant sur terre. C'est pourquoi plusieurs peuples préhistoriques et d"histoires récentes ont pris le soleil pour un dieu. Beaucoup de manuscrits de l'Égypte antique indiquent que la grande pyramide, un des plus grands accomplissements de la technologie de l'humanité, a été construite pour accéder au soleil. Les Incas et les Mayas vénéraient aussi le soleil.

Depuis la préhistorique, les gens se sont rendu compte qu'une bonne utilisation de l'énergie solaire est salutaire. Les anciens Grecs selon les enseignements du grand philosophe Socrate [2] utilisaient le soleil dans leurs conceptions architecturales dans le but d"une climatisation naturelle. Le plus grand avantage de l'énergie solaire par rapport à d'autres formes d'énergie est qu'elle est propre et peut être obtenue sans polluer l"environnement.

Au cours du siècle passé, les combustibles fossiles ont fourni la majeure partie de notre énergie, parce que c'étaient bien meilleur marché et plus commodes que l'énergie des sources énergétiques alternatives, et jusqu"à récemment, la pollution environnementale n"était pas sérieusement considérée.

Après la guerre arabo-sioniste de 1973, l"embargo pétrolier décrété par les pays arabes et la crise énergétique et économique qui s"en sont suivi ont provoqué l"augmentation du prix du pétrole. Ceci a poussé les pays consommateurs, principalement les Occidentaux, à penser aux énergies de substitution et à fortiori les énergies renouvelables d"autant plus que les réserves pétrolières avérées se réduisent de plus en plus. Et, récemment avec le réchauffement climatique les recherches se sont accélérées et le développement des systèmes d"énergie renouvelable est devenu une nécessité incontournable pour la sauvegarde de la planète ou plutôt de l"humanité [3,9].

L'énergie est considérée comme le composant nécessaire et principal dans la génération des biens et un important facteur de développement économique. Bien que dans les années 1970, après la crise pétrolière, l'inquiétude était relative à l"augmentation des coûts de l'énergie, au cours des deux dernières décennies, le problème de la dégradation de l'environnement et le réchauffement climatiques sont devenus plus préoccupants.

La preuve patente des problèmes environnementaux est vécue presque journellement par la multiplication des catastrophes naturelles, la sécheresse et par l"apparition de nouveaux problèmes socio-humanitaires. La nécessité de nourrir et satisfaire en moyens une population mondiale sans cesse grandissante a fait que l'utilisation des énergies conventionnelles a augmenté d'une façon substantielle. Par conséquent l"impact sur l"environnement est parfois catastrophique.

L'humanité entière est confrontée aujourd'hui à ce problème. Et, pour réduire les dégagements des gaz à effet de serre, les ressources énergétiques renouvelables en sont la seule solution. Ceci exige des actions et des investissements lourds à court et à moyen termes.

La Conférence des Nations Unies sur l'environnement et le développement (CNUED), qui s'est tenue à Rio de Janeiro, Brésil, en juin 1992, a lancé un défi à l"humanité entière de développer durablement l"environnement. L'objectif du développement durable ne peut être réalisé sans changements majeurs dans le système énergétique mondial. En conséquence, la résolution 21, adoptée par la CNUED, réclame l"utilisation des énergies moins polluantes, notamment les énergies renouvelables…

La déclaration de la CNUED est qu'un développement durable répond aux besoins du présent sans compromettre la capacité des générations futures à satisfaire leurs propres besoins a été adoptée par 178 pays, dont l"Algérie.

Plusieurs pays ont fait des avancées importantes en matière de développement et d"utilisation des énergies renouvelables notamment éoliennes et solaires, nous citerons l'Allemagne et la France... Le potentiel solaire algérien figure parmi l'un des plus importants au monde. Le gouvernement algérien s"est fixé des objectifs ambitieux de développement des énergies renouvelables à travers l"adoption récente de programmes de développement des énergies renouvelables.

L"Algérie qui possède un potentiel solaire des plus importants avec un ensoleillement annuel moyen évalué à 2000 heures et estimé à environ 1700 kWh/m²/an dans le nord du pays et 2650 kWh/m²/an dans le sud, ce qui correspond à une capacité électrique 8 fois supérieure aux réserves de gaz naturel du pays, compte consentir de lourds investissements dans le développement des énergies solaires photovoltaïques.

Le développement des autres énergies renouvelables sera plus modeste, notamment pour l"hydroélectricité et l"éolien où les vitesses de vent varient entre 2 et 6 m/s seulement. Le potentiel de la biomasse, qui comprend le recyclage des déchets issus des activités humaines, des déchets urbains et agricoles, est estimé à 1,33 MTEP/an [4].

Adopté en février 2011 par le Conseil des ministres, le Programme national de développement des énergies renouvelables (PNR) prévoit ainsi une production de 22.000 MW d"électricité de source renouvelable, notamment solaire et éolienne, destinée au marché intérieur, en plus de 10.000 MW supplémentaires à exporter pour les 20 prochaines années. Ceci correspond à 40% de la production globale d"électricité d"ici 2030 et le double de la capacité actuelle du parc national de production d"électricité [5].

De ce fait des usines de fabrication de panneaux solaires privées et publics ont vu ou sont en voie de voir le jour telle Alsolar à Tlemcen d"une capacité initiale de 12 MW [6], Aurès Solar à Aïn Yagout d"une capacité annuelle de 100 000 panneaux [7] et la Compagnie de l"engineering de l"électricité et du gaz (CEEG), filiale de la Société nationale de l"électricité et du gaz Sonelgaz, a lancé le 21 août 2013 un appel d"offres national et international pour le compte de Rouiba Éclairage, relatif à la réalisation d'une fabrique de modules photovoltaïques à Rouïba d'une capacité de production de 140MWc/an [8].

### <span id="page-22-0"></span>**1.2 Objectifs**

L'objectif de ce mémoire est de modéliser et de simuler un système photovoltaïque raccordé au réseau dans l"environnement Matlab/Simulink en commençant par le petit composant qui est la cellule jusqu"au dispositif de raccordement au réseau électrique. En plus de la simulation, les différents éléments dont un système photovoltaïque est constitué seront réalisés expérimentalement sur des prototypes de laboratoire.

#### <span id="page-22-1"></span>**1.3 Problématique**

Lorsqu"on désire mettre en place un système photovoltaïque raccordé au réseau, des problématiques se situent à plusieurs niveaux de difficulté en commençant par le panneau solaire lui-même. En effet, la puissance disponible n"est complètement extraite que si un algorithme approprié est utilisé. Considérant qu"un panneau solaire présente des rendements relativement faibles (dans l'ordre des 10%), cette phase est d'une extrême importance.

La seconde complication d'un tel système concerne la sortie du panneau solaire qui est en courant continu, il faut alors la convertir en courant alternatif soit pour un raccord au réseau de distribution ou tout simplement pour l"usage des charges usuelles. Un montage onduleur est utilisé pour cette opération et la problématique dans ce cas, c"est les harmoniques qu"il faut neutraliser. Pour atteindre cet objectif, il faut d"abord régler le problème à la source en adoptant une technique de modulation appropriée et compléter le travail par le choix d"un filtre adéquat.

Enfin, la dernière problématique à laquelle nous devons faire face est la synchronisation de l"onduleur avec le réseau. Ceci nous impose le recours à des algorithmes sûrs et insensibles aux bruits.

### <span id="page-23-0"></span>**1.4 Méthodologie**

La méthodologie adoptée dans le cadre de ce mémoire, pour atteindre les objectifs précédemment cités, est assez complète et elle comprend les trois éléments de base d"un sujet de recherche soit :

- L"étude de la littérature et la recherche bibliographique sur les systèmes photovoltaïques, les hacheurs, les onduleurs et la synchronisation au réseau ;
- La simulation dans l"environnement Matlab/Simulink des différents éléments dont une chaîne de conversion photovoltaïque est composée.
- La validation expérimentale à l'aide de prototypes de laboratoire des différents montages et algorithmes présentés à l"étude théorique et en simulation.

### <span id="page-23-1"></span>**1.5 Structure du mémoire**

Ce rapport de mémoire est constitué de cinq chapitres. Le premier sera consacré à expliciter la problématique de recherche, les objectifs ainsi que la méthodologie suivie tout au long de la réalisation de ce travail.

Le second chapitre décrit la théorie des cellules photovoltaïques ainsi que les caractéristiques électriques et les schémas équivalents.

Le troisième chapitre est dédié à l'étude des convertisseurs de type hacheurs et leur principe de fonctionnement.

Le quatrième chapitre présente l"étude théorique et par simulation de la topologie d"onduleur. Sera également abordé dans ce chapitre, la synchronisation avec le réseau.

Une conclusion générale viendra clore le manuscrit.

### <span id="page-25-0"></span>**Chapitre 2 - Technologie photovoltaïque**

#### <span id="page-25-1"></span>**2.1 Introduction**

L"énergie photovoltaïque est potentiellement une source d"énergie renouvelable indéfiniment et respectueuse de l"environnement en Algérie et à travers le monde.

L"élément de conversion de cette énergie est les cellules photovoltaïques. Ces dernières transforment les radiations solaires en énergie électrique. Leur association en série/parallèle donne lieu à un module ou panneau photovoltaïque.

Ces modules s'avèrent une source d'énergie électrique sûre, fiable, relativement sans entretien et non polluante. La majorité des modules solaires sur le marché aujourd'hui ont une garantie minimale de 20 ans, et ils fonctionneront encore bien au-delà de cette période.

Le choix du photovoltaïque s'est renforcé depuis que des préoccupations touchant à la protection de l"environnement et à la conservation des ressources ont commencé à intervenir dans le choix des techniques et des énergies de demain.

En outre, l"évolution des coûts à long terme, la hausse des prix des énergies conventionnelles non renouvelables et à la baisse substantielle des prix des systèmes photovoltaïques, ont conduit vers ce choix et en fera surement une source concurrentielle pour l"alimentation des réseaux dans quelques années. Il n"en faut pas davantage pour que les autorités responsables et les organisations professionnelles intéressées s"efforcent déjà de prévoir le développement de cette nouvelle source d"énergie par des programmes d"encouragement et des cours de formation [10].

Des millions de systèmes ont été installés dans le monde entier, de puissances différentes allant d'une fraction de watt à plusieurs mégawatts pour de nombreuses applications.

Dans ce deuxième chapitre, nous allons parler d'une manière générale de la conversion photovoltaïque, des principaux éléments constitutifs d"un système

photovoltaïque et d"une manière un peu plus précise du système photovoltaïque raccordé au réseau.

### <span id="page-26-0"></span>**2.2 La conversion photovoltaïque**

### <span id="page-26-1"></span>*2.2.1 Effet photovoltaïque*

Lorsque la lumière atteint une cellule solaire, une partie de l"énergie incidente est convertie directement en électricité. Cette propriété remarquable est au cœur de toute installation photovoltaïque elle est appelée l"effet photovoltaïque [10,11].

L'effet photovoltaïque est un phénomène physique propre à certains matériaux appelés "semi-conducteurs" qui, exposés à la lumière, produisent de l'électricité. Le plus connu d'entre eux est le silicium cristallin qui est utilisé aujourd'hui dans 90% des panneaux solaires produits dans le monde.

Cet effet fut observé pour la première fois par Becquerel en 1839 entre des électrodes plongées dans un électrolyte à la lumière. C"est en 1876 que l"on observa un phénomène photoélectrique dans un solide, le sélénium et ce matériau furent utilisés pour la mesure de la lumière avant que le silicium ne soit développé.

### <span id="page-26-2"></span>*2.2.2 Principe de la conversion photoélectrique*

Le phénomène mis en jeu dans l'effet photovoltaïque consiste en l'apparition d'une différence de potentiel quand on génère des porteurs de charges par excitation lumineuse au voisinage d'une jonction entre deux zones. L"une de ces zones présente un excédent d"électrons et l"autre un déficit, elles sont dites respectivement, dopée n et dopée p. Le dopage peut être dans le même matériau (homo jonction) ou de deux matériaux différents (hétéro jonction).

La jonction p-n formée est le siège d"un champ magnétique dirigé de la zone p vers la zone n. Lorsque les photons heurtent la surface mince des semi-conducteurs, ils transfèrent leur énergie aux électrons de la matière. Si l"énergie transmise par les photons est suffisante (au moins égale à l"énergie d"extraction d"un électron), les électrons se mettent alors en mouvement en direction de la zone n, créant ainsi un courant électrique (le photo-courant) qui est recueilli par des contacts métalliques très fins accolés aux zones p et n. [12,13].

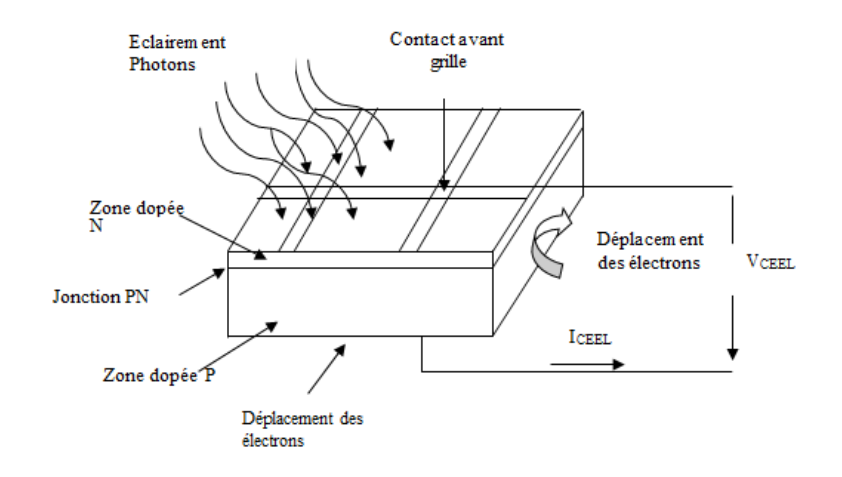

Figure 2.1 Principe de conversion photovoltaïque

### <span id="page-27-1"></span><span id="page-27-0"></span>*2.2.3 Le silicium, propriétés et technologies associées*

Plusieurs types de semi-conducteurs sont utilisés dans cette conversion ; on cite le silicium (Si), le germanium (Ge), le sélénium (Se) ou les composés semi-conducteurs tels que l'arséniure de gallium (GaAs), ou le tellurure de cadmium (CdTe). Les cellules solaires de type GaAs sont très coûteuses dans leur fabrication, elles sont utilisées uniquement aux applications spatiales.

Le [silicium](http://fr.wikipedia.org/wiki/Silicium) est actuellement le matériau le plus utilisé pour fabriquer les cellules photovoltaïques parce qu"il est :

- Le moins couteux des semi-conducteurs,
- Résistant aux températures assez élevées et très abondant dans la nature (28% de l'écorce terrestre sous forme de composés « silicates, silice », ce qui en fait une source quasi inépuisable),
- Déjà utilisé dans tous les domaines de l'électronique.

Le silicium cristallin (mono ou multi) représente la majorité de la production mondiale d"énergie solaire (respectivement 29 % et 51% de la production mondiale). On distingue les trois catégories principales qui se disputent le marché. Ils ont des caractéristiques, des durées de vie, et des sensibilités différentes [13,14,15]:

a) Silicium polycristallin : Il est constitué de multiples petits cristaux de tailles et de formes variées, juxtaposés dans différentes orientations donnant à la cellule un aspect mosaïque. Le silicium polycristallin est la technologie la plus répandue

sur le marché mondial vu son bon rendement (environ 15 %) et de sa garantie (jusqu"à 20 ans) pour des coûts de fabrication abordables. Il offre actuellement un bon rapport qualité/prix.

- b) Silicium monocristallin : Il est constitué d'un seul cristal offrant à la cellule un arrangement parfait des atomes. Il présente un rendement légèrement supérieur au silicium polycristallin (environ 15-20 %). Néanmoins, il reste assez onéreux en raison de son exigence de purification. Les fabricants de ce type de cellule offrent des garanties dépassant les 20 ans pour une production de 80% de la puissance nominale.
- c) Silicium amorphe en couche mince : Le silicium est déposé en couche mince sur une plaque de verre ou un autre support souple. L'organisation irrégulière de ses atomes lui confère en partie une mauvaise semi-conduction. Les cellules amorphes sont utilisées partout où une solution économique est recherchée ou lorsque très peu d'électricité est nécessaire, par exemple pour l'alimentation des montres, des calculatrices, ou des luminaires de secours. Elles se caractérisent par un fort coefficient d'absorption, ce qui autorise de très faibles épaisseurs, de l'ordre du micron. Par contre son rendement de conversion est faible (de 7 à 10 %) et les cellules ont tendance à se dégrader plus rapidement sous la lumière. La plupart des garanties du produit sont de 10 ans.

Il existe d"autres technologies déjà industrialisées ou en phase de recherche. Le silicium amorphe est accordé à des dispositifs qui consomment peu d'énergie, tels que les montres ou les calculatrices ou à des systèmes connectés au réseau. En revanche, les cellules au silicium cristallin sont utilisées et adaptées à une très large expertise d'applications autonomes, malgré leur coût le plus élevé.

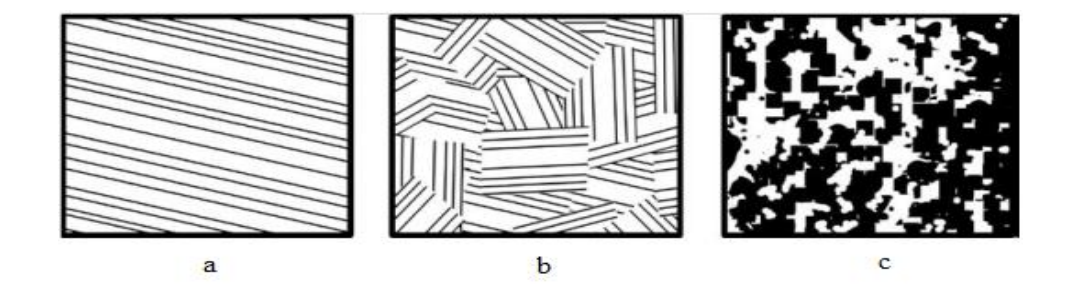

<span id="page-28-0"></span>Figure 2.2 a) Monocristallin, b) poly cristallin, c) amorphe

#### <span id="page-29-0"></span>**2.3 Montage d'un générateur photovoltaïque**

#### <span id="page-29-1"></span>*2.3.1 Définitions*

Les cellules solaires sont généralement associées en série et en parallèle, puis encapsulées sous verre pour obtenir un module photovoltaïque. Un générateur PV est constitué de modules interconnectés pour former une unité produisant une puissance continue élevée compatible avec le matériel électrique usuel. Les modules PV sont habituellement branchés en série-parallèle pour augmenter la tension et l"intensité à la sortie du générateur. Les modules interconnectés sont montés sur des supports métalliques et inclinés suivant l"angle désiré en fonction du lieu, cet ensemble est souvent désigné par champ de modules [16].

### <span id="page-29-2"></span>*2.3.2 La cellule photovoltaïque*

La cellule photovoltaïque est l"élément fondamental d"un générateur solaire, elle est fabriquée à l"aide d"un matériau semi-conducteur comme les diodes. On peut assimiler son comportement à celui d'une photodiode dont les caractéristiques sont illustrées dans la figure 2.3.

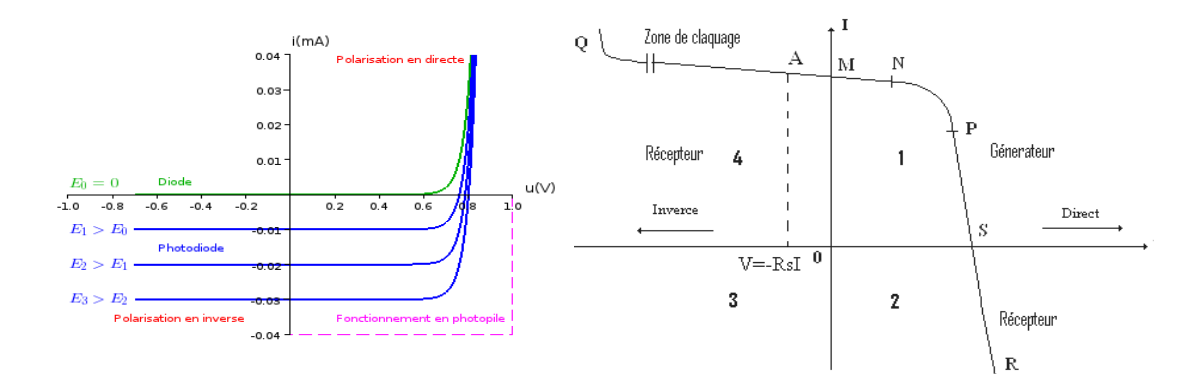

Figure 2.3 Caractéristiques d"une cellule photovoltaïque

<span id="page-29-3"></span>La cellule photovoltaïque produit un courant électrique ; une différence de potentiel (de 0.6 à 0.8 Volt) supportée entre les électrodes métalliques de la cellule est apparue communément nommée tension de circuit ouvert  $(V_{oc})$  fortement dépendante de la température. Le courant maximal photovoltaïque se produit lorsque les bornes de la cellule sont court-circuitées. On parle alors de courant de court-circuit  $(I_{cc})$  dépendant fortement du niveau d"éclairement (E). La figure 2.4 illustre la caractéristique non linéaire I(V) d'une cellule PV à base de silicium pour un éclairement et une température donnée, avec la présence d"un point de puissance maximale (PPM) caractérisé par sa tension et son courant optimaux ( $V_{opt}$  et  $I_{opt}$ ) [17].

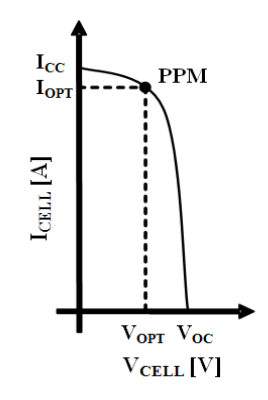

<span id="page-30-1"></span><span id="page-30-0"></span>Figure 2.4 Caractéristique I(V) d'une cellule photovoltaïque *2.3.3 Les modules photovoltaïques*

Le module photovoltaïque est par définition un ensemble de cellules photovoltaïques assemblées pour générer une puissance électrique exploitable lors de son exposition à la lumière. En effet, une cellule photovoltaïque élémentaire ne génère pas suffisamment de tension : entre 0.5 et 1.5V selon les technologies. Il faut presque toujours plusieurs cellules en série pour avoir une tension utilisable. On réalise donc des modules de diverses puissances selon la surface mise en œuvre (1 à 150  $W_c$  par module) [18].

L"association des cellules photovoltaïques en série permet d"atteindre une tension désirée. Le courant de la branche reste le même, mais la tension augmente proportionnellement selon le nombre de cellules mises en série. Les fabricants trient les cellules de même courant pour les mettre en série parce que si une d"elles était d"un faible courant elle imposerait son courant aux autres. Cette technique est appelée l"appairage en courant .

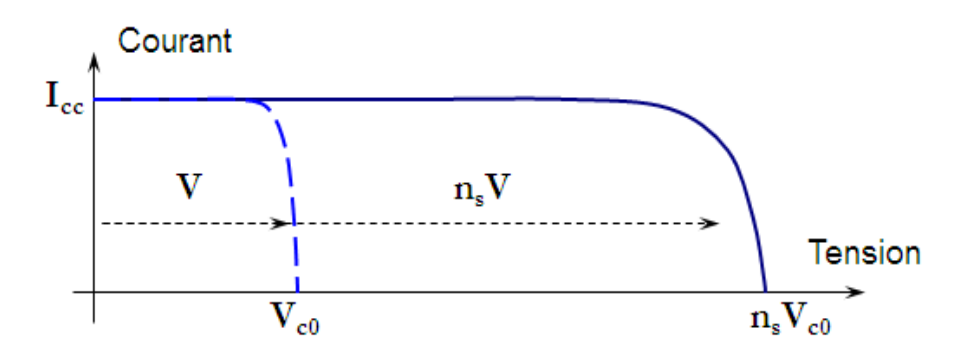

<span id="page-30-2"></span>Figure 2.5 Association des cellules photovoltaïques en série

L"association des cellules photovoltaïques en parallèle permet d"avoir le courant voulu. La tension de la branche est égale à la tension de chaque cellule et l"intensité augmente proportionnellement au nombre de cellules en parallèle. On trie aussi les cellules de même tension (l"appairage en tension) pour avoir un module robuste [19].

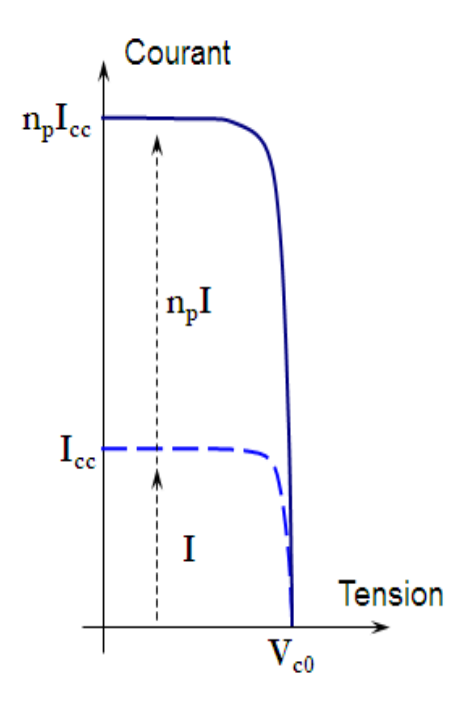

Figure 2.6 Association des cellules photovoltaïques en parallèle

<span id="page-31-0"></span>La plupart des modules commercialisés sont constitués de deux à quatre réseaux de cellules connectées en série. Chacun de ces sous-réseaux est lui-même constitué d"un groupe de cellules connectées en série. Le nombre de cellules de chaque sous-réseau correspond à un compromis économique entre protection et perte d"une partie importante du panneau en cas de défaut partiel d"ombrage ou d"inhomogénéité de l"éclairement [18,20].

Le module photovoltaïque peut être considéré donc, comme le fruit d'une association d'un réseau de  $n<sub>s</sub>$  et  $n<sub>p</sub>$  cellules en séries/parallèles.

La dégradation d"une cellule solaire mise en série provoque une forte diminution du courant solaire produit par le module photovoltaïque et lorsque le courant débité est supérieur au courant produit par la cellule faiblement éclairée, la tension de celle-ci devient négative et devient un élément récepteur ce qui implique une dissipation d'une quantité importante de puissance électrique qui pourrait aboutir à sa destruction. Ce phénomène est dit de hot spot ou « point chaud » [10,20].

Il est indispensable de protéger le module contre ce phénomène en plaçant des diodes by-pass en parallèle pour chaque groupe de cellules (par séries de 18 cellules, soit 2 par panneau 36 cellules) qui ont pour rôle de shunter les cellules qui deviennent passives.

La diode by-pass lorsqu"elle se met à fonctionner, court-circuite une partie du panneau (voir figure 2-7-b) pour éviter la circulation des courants inverses dans les cellules défectueuses. Cette solution est efficace, mais elle réduit d"autant la puissance délivrée ainsi que la tension aux bornes du panneau (voir figure 2-7). La dégradation d"une seule cellule condamne le groupe de cellules qui lui est associé. Ainsi ce groupe shunté par la diode by-pass ne produit plus de puissance.

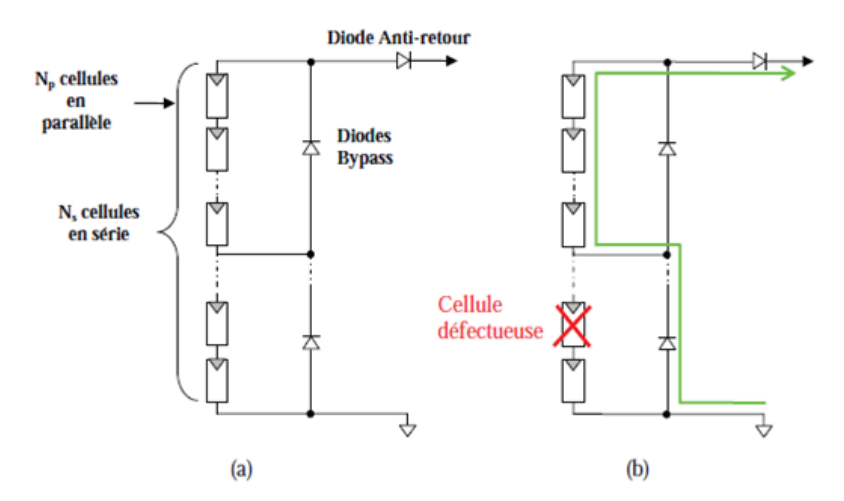

<span id="page-32-0"></span>Figure 2.7 (a) Architecture classique d"un panneau solaire photovoltaïque avec diodes de protection. (b) Défaillance d"une des cellules du module photovoltaïque et activation de la diode by-pass

Ce phénomène de perte partielle de puissance est à comparer à la perte totale d"un panneau entier en cas de problème sur une cellule avec un panneau fonctionnant sans protections [21,22].

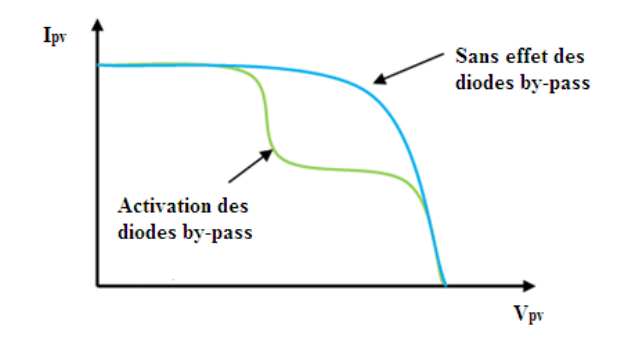

<span id="page-33-1"></span>Figure 2.8 Effet de la diode by-pass sur la caractéristique  $I(V)$  d'un panneau photovoltaïque

### <span id="page-33-0"></span>*2.3.4 Le générateur photovoltaïque*

Le générateur photovoltaïque est une association d'un réseau panneaux en séries/parallèles. Voir figure (2.9)

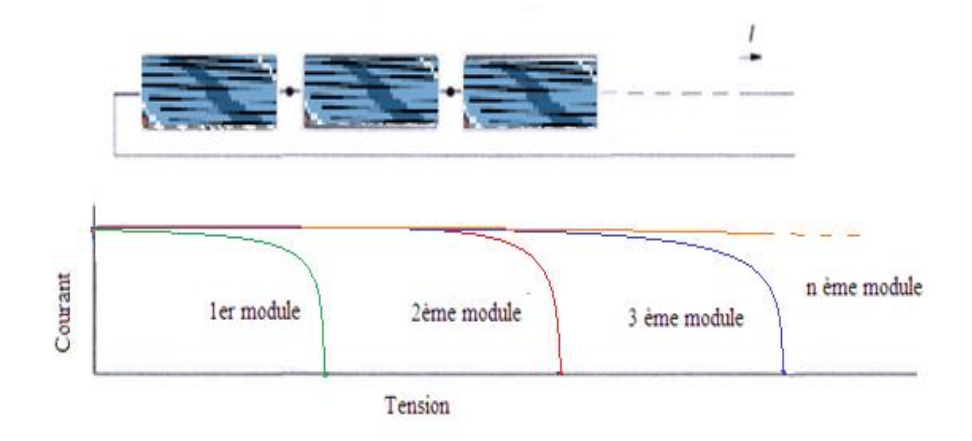

Figure 2.9 Association en série des panneaux photovoltaïques

<span id="page-33-2"></span>La constitution d'un générateur photovoltaïque de puissance élevée se limite par le poids et la manipulation des modules à utiliser. Pour cela, on réunit systématiquement plusieurs modules photovoltaïques et on les câble entre eux avant de les relier au reste du système [10,19].

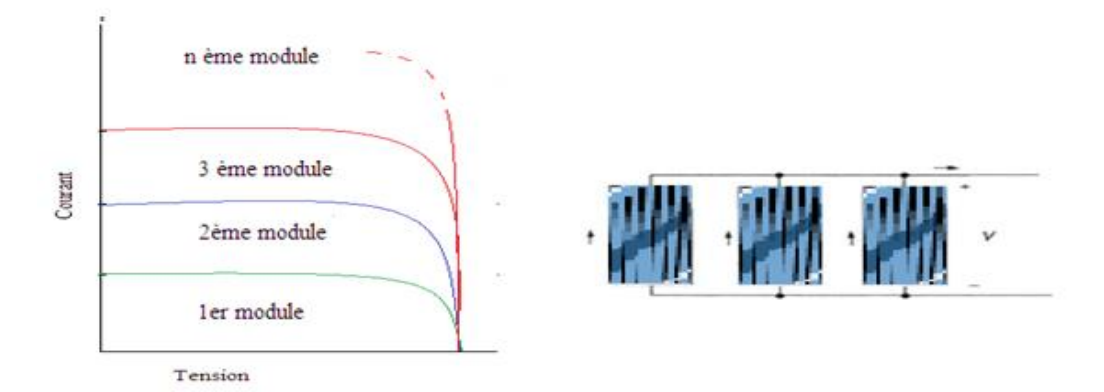

Figure 2.10 Association en parallèle des panneaux photovoltaïques

<span id="page-34-3"></span>Les modules photovoltaïques sont protégés contre les courants négatifs qui se génèrent lorsque le panneau devient récepteur au lieu d"être un générateur. Ce phénomène apparait lorsque plusieurs modules sont connectés en parallèle, ou bien quand une charge en connexion directe peut basculer au mode générateur comme les batteries fonctionnant tout le temps et pouvant débiter sur le générateur photovoltaïque durant la nuit.

Pour remédier à ce phénomène, on met une diode anti-retour en série avec chaque branche d"un générateur photovoltaïque.

### <span id="page-34-0"></span>*2.3.5 Contraintes de fabrication et d'exploitation d'un module photovoltaïque*

La maîtrise de l"énergie photovoltaïque n"est pas aussi simple qu"elle le paraît. La production de courant dans un module photovoltaïque est donc limitée par la cellule la plus faible de l"ensemble. Généralement, lors de l"assemblage des cellules, il est nécessaire de les trier en fonction de leurs caractéristiques électriques afin d"obtenir une association homogène et ainsi éviter de limiter la puissance fournie par un panneau à cause d'une dispersion des cellules. De plus, le vieillissement des cellules peut produire une dispersion des caractéristiques. Les conditions météorologiques auxquelles les modules sont soumis (ensoleillement inhomogène, température, salissures, neige, pluie, dépôt de feuilles mortes, poussière …) font de l"énergie photovoltaïque une ressource difficilement maîtrisable.

### <span id="page-34-1"></span>**2.4 Caractéristique du panneau photovoltaïque**

### <span id="page-34-2"></span>*2.4.1 Tension de circuit ouvert*

C"est la tension continue obtenue aux bornes d"un panneau sous un ensoleillement constant sans aucune circulation de courant (Fig. 2.11). On appelle cette tension la tension de circuit ouvert  $V_{oc}$  d'où :  $V_{oc} = n \times V_{ec}$  avec :

n: Nombre de cellules,

Vec : Tension d"une cellule élémentaire, elle dépend de la technologie utilisée et l"ensoleillement.

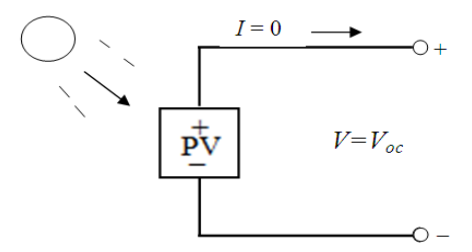

Figure 2.11 Tension de circuit ouvert

### <span id="page-35-2"></span><span id="page-35-0"></span>*2.4.2 Courant de court-circuit*

À l"opposé, le courant présent lorsqu"il n"y a aucune tension est appelé courant de court-circuit  $(I_{cc})$ . Figure 2.12 présente le schéma équivalent. Il est a noté que dans cette condition aucune puissance n"est extraite du panneau.

C"est une caractéristique importante, car elle nous informe directement sur le niveau d"ensoleillement auquel le panneau est exposé.

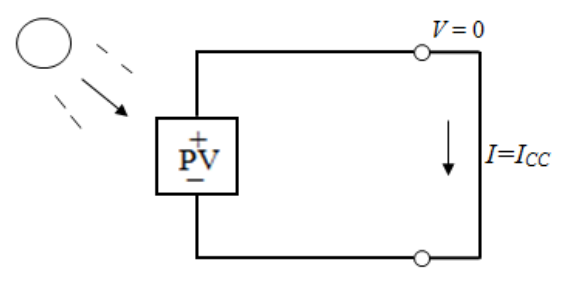

Figure 2.12 Courant de court-circuit

### <span id="page-35-3"></span><span id="page-35-1"></span>*2.4.3 Facteur de forme*

Il est défini comme le rapport de la puissance maximale délivrée par le module  $Pm$ à la puissance calculée en multipliant la tension de circuit-ouvert par le courant de court-circuit :

$$
FF = \frac{Pm}{V_{oc} \times I_{cc}} \tag{2.1}
$$

Ce facteur indique la performance du module, plus il s"approche de l"unité plus le module est performant.
Le rendement  $\mu$  est le rapport entre la puissance électrique fournie par le module et la puissance incidente (puissance lumineuse reçue):

$$
\mu = \frac{Pm}{P_{incid}}\tag{2.2}
$$

Pincia : est égale au produit de l'ensoleillement et la surface des n cellules qui compose le module

#### **2.5 Modélisation d'un module photovoltaïque**

## *2.5.1 Générateur module idéal* [23, 24, 25, 26, 27, 28, 29] **:**

Dans le cas idéal, la jonction PN d'un générateur photovoltaïque soumise à un éclairement, peut être schématisée par un générateur de courant  $I_{cc}$  en parallèle avec une diode, voir figure 2.13.

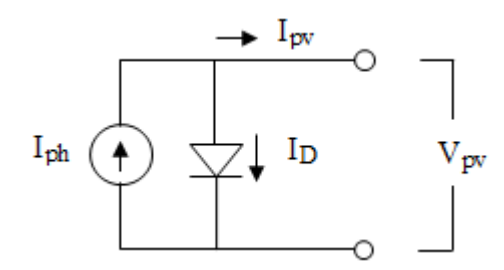

Figure 2.13 Schéma d'un générateur photovoltaïque

Ce générateur peut se comporter comme une source de courant shuntée à une diode dont l"équation est donnée par:

$$
I_{pv} = I_{ph} - I_d \tag{2.3}
$$

 $\overrightarrow{on}$ :

$$
I_{pv} = I_{ph} - I_s \left[ exp\left(\frac{q.V_{pv}}{A.k.T}\right) - 1\right]
$$
 (2.4)

 $I_{ph}$ : Le courant photonique, il dépend de la température et de l'ensoleillement comme montré dans l"équation qui suit :

$$
I_{ph} = [I_{cc} + K_i(T - T_{ref})] \times \frac{E}{1000}
$$
 (2.5)

 $I_{ph}$ : est en [A], calculé dans les conditions nominales (25° et 1000  $\frac{w}{m^2}$ );

 $K_i$ : est le rapport entre le courant de court-circuit et le coefficient de température (0.0017 A/K).

 $T_{ref}$ : Température de référence, égale à 25 C°.

La valeur du courant de court-circuit est prise du datasheet du module utilisé (voir annexe).

 $I_s$ : est le courant de saturation exprimé par :

$$
I_s = I_{rs} \times \left[\frac{T}{T_{ref}}\right]^3 \exp\left[\frac{q.E_g}{A.k} \times \left\{\frac{1}{T_{ref}} - \frac{1}{T}\right\}\right]
$$
(2.6)

 $E<sub>g</sub>$ : L'énergie de gap du semi-conducteur utilisé ( $E<sub>g</sub> \approx 1.1$  eV pour le silicium poly cristallin à 25 C°) ;

 $I_{rs}$ : le courant de saturation inverse, il est donné par :

$$
I_{rs} = \frac{I_{cc}}{[exp(q.V_{oc}/K.A.T) - 1]}
$$
 (2.7)

q : La charge de l'électron, elle est égale à  $1.6 \times 10^{-19}C$ ;

 $k:$  Constante de Boltzmann, elle est égale à 1.3805  $\times$  10<sup>-23</sup> *J/K* ;

A : Facteur d"idéalité, égale à 1.6 [28] ;

Si on veut calculer la tension de court-circuit on résout l"équation:

$$
V_{oc} = \frac{K.T}{q} ln(\frac{l_{cc}}{l_s} - 1)
$$
\n(2.8)

#### *2.5.2 Module photovoltaïque idéal avec résistance série*

Pour se rendre compte des pertes ohmiques qui sont dues à la contribution des résistances de base et du front de la jonction et des contacts en face avant et arrière dans les panneaux solaires, on fait inclure une résistance en série  $R_s$  avec le modèle idéal. Le circuit équivalent pour ce modèle est représenté par la figure 2.14.

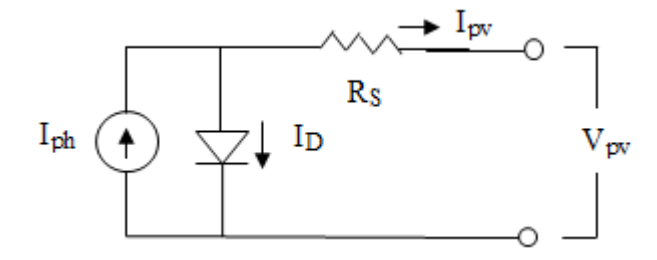

Figure 2.14 Circuit équivalent du générateur photovoltaïque idéal

L'équation du courant devient :

$$
I_{pv} = I_{ph} - I_s \left[ exp\left(\frac{q.V_{pv} + I_{pv}R_s}{A.k.T}\right) - 1\right]
$$
 (2.9)

#### *2.5.3 Module photovoltaïque idéal avec résistance parallèle*

Pour caractériser les courants de fuites de la jonction des panneaux solaires qui sont la conséquence de l"état de surface le long de la périphérie des panneaux, on fait inclure une résistance en parallèle  $R_{sc}$  avec le modèle idéal. Le circuit équivalent pour ce modèle est représenté par la figure 2.15.

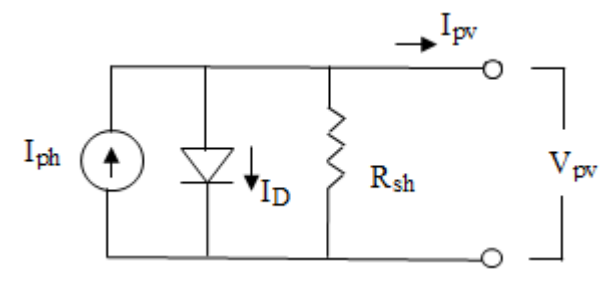

Figure 2.15 Générateur photovoltaïque avec résistance parallèle

L'équation du courant devient :

$$
I_{pv} = I_{ph} - I_s \left[ exp\left(\frac{q.V_{pv}}{A.k.T}\right) - 1 \right] - \frac{V_{pv}}{R_{sc}} \tag{2.10}
$$

### *2.5.4 Module photovoltaïque idéal avec résistance série et parallèle*

Pour tenir compte de tous les phénomènes dissipatifs au niveau du panneau photovoltaïque, les résistances série  $R_s$  et parallèle  $R_{sh}$  sont rajoutées au modèle idéal dont l'expression est donnée par :

$$
I_{pv} = N_{cp}. I_{ph} - N_{cp}. I_s \left[ exp\left(\frac{q.(V_{pv} + I_{pv} R_s)}{N_{cs}.A.k.T}\right) - 1\right] - \frac{V_{pv} + R_s.I}{R_{sh}} \tag{2.11}
$$

 $N_{cp}$ : est le nombre de cellules en parallèle ;

 $N_{cs}$ : est le nombre de cellules en série ;

Ce modèle équivalent complet sera utilisé dans la modélisation du générateur photovoltaïque par le logiciel Matlab Simulink [30].

2.5.4.1 Influence de la température et de l"ensoleillement sur les courbes I(V) et  $P(V)$ :

L"ensoleillement et la température ont un impact direct et non négligeable sur les courbes I(V) et P(V) d"un panneau solaire photovoltaïque. Au fait une petite partie de l"ensoleillement qui atteint le module est convertie en électricité, le reste de l"énergie incidente se convertit en chaleur.

Lorsque la température augmente, la tension  $V_{oc}$ diminue, tandis que le courant  $I_{cc}$ augmente légèrement. Les courbes I(V), P(V) sont illustrées dans les figures 2.16 et 2.17 pour un ensoleillement constant  $E=1000 \text{ W/m}^2$ .

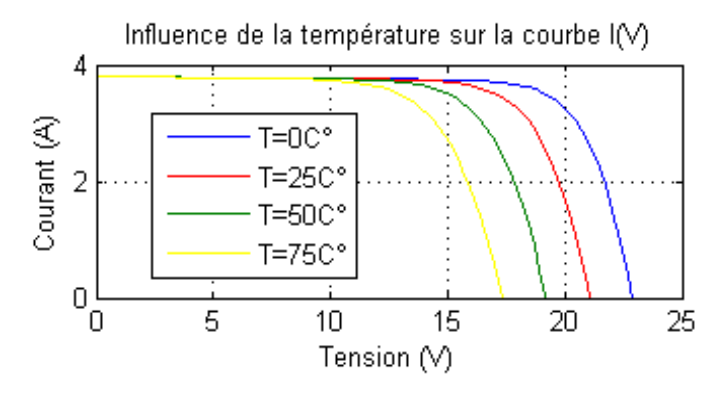

Figure 2.16 Influence de la température sur la caractéristique I(V)

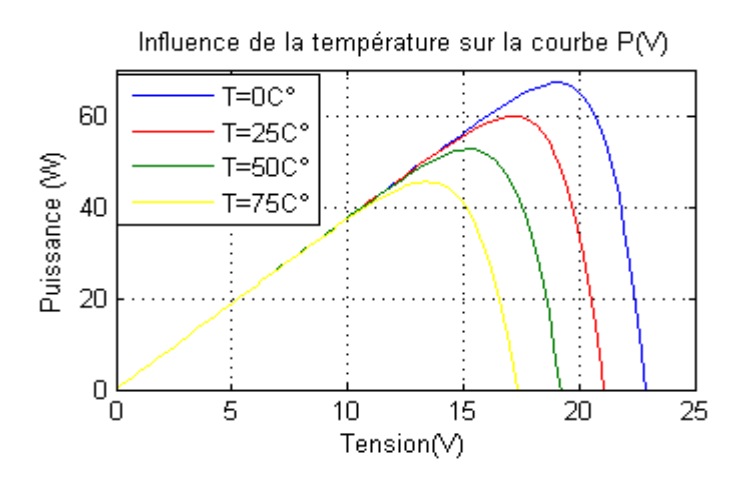

Figure 2.17 Influence de la température sur la caractéristique P(V)

Pour les cellules en silicium cristallin,  $V_{oc}$  baisse d'environ 0.37% pour chaque degré en dessus de 25°C, par contre  $I_{cc}$  augmente de 0.05% pour les mêmes conditions [30].

Pour tenir compte des conditions météorologiques du lieu d"emplacement des panneaux photovoltaïques, leurs fabricants fournissent souvent un indicateur appelé NOCT (*Nominal Operating Cell Temperature*) donné pour une température ambiante  $T_{amb}$ =20C° et ensoleillement E= 8000  $W/_{m^2}$  et une vitesse du vent égale à 1  $m/_{s}$ .

La température de la cellule est donnée donc par l"expression suivante :

$$
T_{cell} = T_{amb} + \left(\frac{NOCT + 20^{\circ}}{800}\right).E
$$
 (2.12)

Il existe une autre loi pour prévoir la température de la cellule en fonction de la température ambiante, de l"ensoleillement, et de la vitesse du vent dont l"expression est :

$$
T_{cell} = 276 + \frac{E}{4} + 0.9 T_{amb}
$$
 (2.13)

Ces lois sont des formules empiriques.

Par contre, quand l'ensoleillement augmente le courant  $I_{cc}$  augmente la tension  $V_{oc}$ augmente légèrement aussi. Les courbes I(V), P(V) sont illustrées dans les figures 2.18 et 2.19 et tracées pour une température T=25C°.

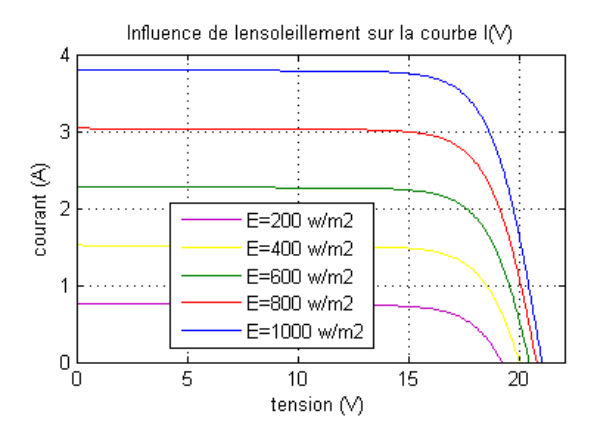

Figure 2.18 Influence de l"ensoleillement sur la caractéristique I(V)

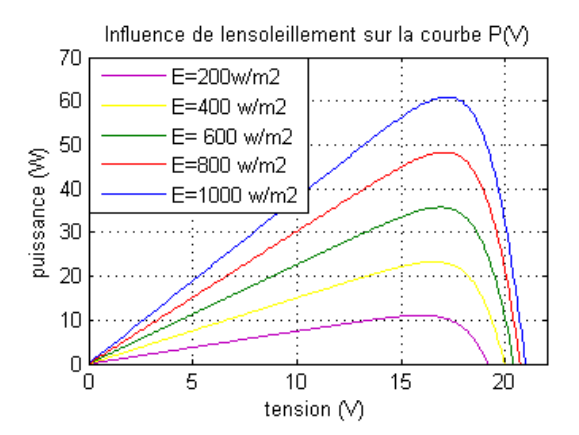

Figure 2.19 Influence de de l"ensoleillement sur la caractéristique P(V)

2.5.4.2 Influence de la résistance série sur les courbes les courbes I(V) et P(V) Même si sa valeur est très petite, la résistance série  $R_s$  agit sur la pente de la courbe I(V), et incline vers la gauche les caractéristiques I(V) et P(V) selon la relation :

$$
\Delta V = I. R_s \tag{2.14}
$$

Ce qui implique une perte de puissance donc une perte de rendement.

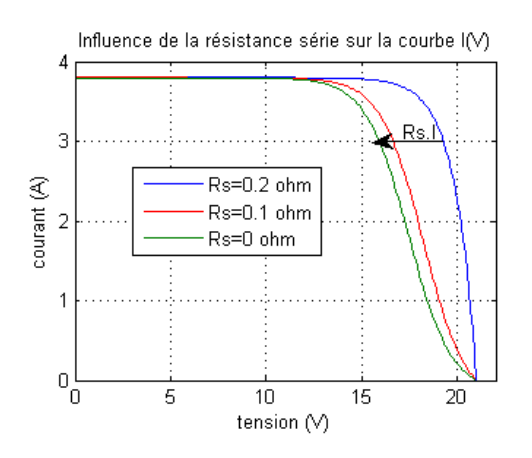

Figure 2.20 Influence de la résistance série sur la caractéristique I(V)

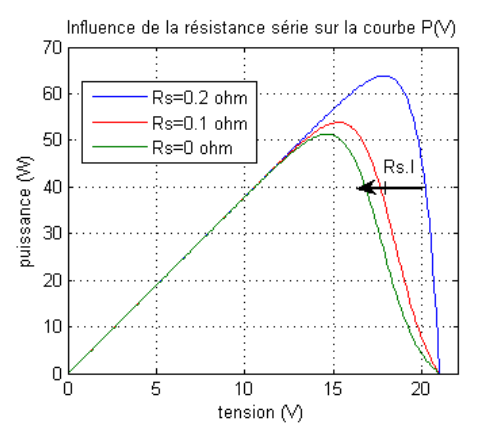

Figure 2.21 Influence de la résistance série sur la caractéristique P(V)

On montre l'influence de la  $R_s$  sur les courbes  $I(V)$  et  $P(V)$  dans les figures 2.20 et 2.21.

#### 2.5.4.3 Influence de la résistance parallèle sur les courbes I(V) et P(V)

La résistance shunt est en général très élevée. Dans cette étude la valeur utilisée (304.83 Ω) est optimisée par les techniques de l"intelligence artificielle, voir (article). Les figures 2.22 et 2.23 montrent que le courant chute avec la diminution de la  $R_s$  selon la relation suivante :

$$
\Delta I = V/R_{sh}.\tag{2.15}
$$

Ce qui implique une perte de puissance donc une perte de rendement.

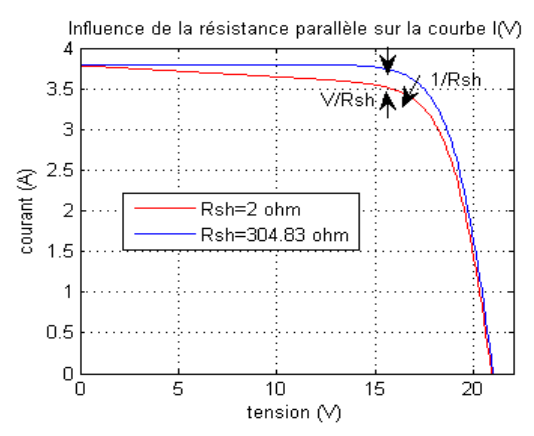

Figure 2.22 Influence de la résistance parallèle sur la caractéristique I(V)

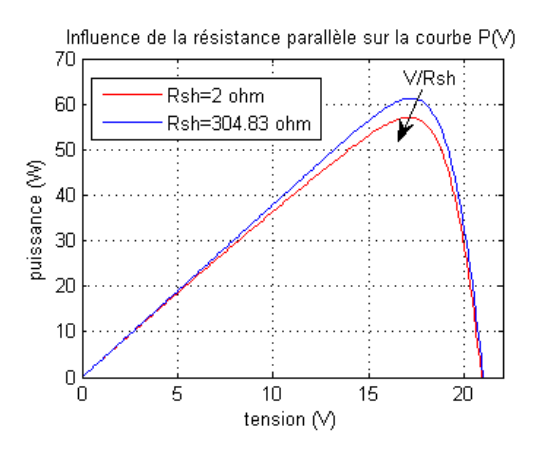

Figure 2.23 Influence de la résistance parallèle sur la caractéristique P(V)

#### **2.6 Modélisation d'un générateur photovoltaïque**

D"une manière générale, un générateur photovoltaïque est formé par *np* lignes connectées en parallèle, chaque ligne est constituée de *ns* modules photovoltaïques connectés en série.

En supposant que tous les modules sont soumis aux mêmes conditions météorologiques (ensoleillement et température), le courant et la tension en sortie du groupement série-parallèle des modules seront liés par la relation (2.16) dérivée de la formule (2.11) du modèle du module idéal avec  $R_s$  et  $R_{sh}$ .

$$
I_{pv} = n_p. N_{cp}. I_{ph} - n_p. N_{cp}. I_s \left[ exp \left( \frac{q.(\frac{V_{pv}}{n_s} + \frac{I_{pv}.R_S}{n_p})}{N_{cs}.A.k.T} \right) - 1 \right] - \frac{\frac{V_{pv}}{n_s} + \frac{I_{pv}.R_S}{n_p}}{R_{sh}} \tag{2.16}
$$

#### **2.7 Conclusion**

Dans ce chapitre, nous avons cité les différentes filières technologiques photovoltaïques et présenté les différentes caractéristiques des panneaux solaires qui vont nous servir pour la suite de l"étude.

Les efforts de recherche actuelle visent la réduction des coûts de production, soit en augmentant le rendement des cellules solaires, soit en trouvant des procédés alternatifs moins coûteux en énergie/matériaux. De nombreuses filières sont explorées : les cellules à haut rendement au Si cristallin, en couches minces/ultraminces, à colorant et assimilées, organiques, hybrides et les dispositifs de troisième génération à très haut rendement potentiel [31].

La modélisation du panneau solaire photovoltaïque, en commençant du modèle idéal jusqu"au modèle réel (avec résistances série et parallèle) qui tient compte des phénomènes dissipatifs dans le module qui provoquent une perte en puissance ainsi qu"un mauvais rendement, a été également vue dans ce chapitre. L"impact de l"ensoleillement et de la température a été étudié aussi.

Enfin, soulignons que, pour en faire une source d"énergie propre proprement dite, un grand nombre de chercheurs du monde entier travaillent pour la rendre plus abordable en termes de flexibilité, de rendement et de coût.

# **Chapitre 3 - Convertisseurs DC/DC et commande MPPT**

#### **3.1 Introduction**

Dans ce chapitre, nous le débuterons par un rappel de la problématique de la recherche du PPM (point de puissance maximale). Nous donnerons ensuite une classification des commandes MPPT présentes dans la littérature que l"on peut classifier en trois catégories : les méthodes offline, les méthodes en ligne et les méthodes qui ont recours à l"intelligence artificielle. Les méthodes MPPT les plus utilisées seront détaillées. L"approche de poursuite de la commande Perturber et Observer (P&O) qui représente la base des MPPT sera elle aussi étudiée dans différentes conditions d"ensoleillement et de température.

Dans la deuxième partie de ce chapitre, nous définissons et mettrons en évidence la nécessité d"un étage d"adaptation (convertisseur DC/DC) pour le générateur photovoltaïque. Deux types de convertisseurs seront abordés, le convertisseur Buck et le convertisseur Boost. On détaillera leur principe de fonctionnement, le dimensionnement des différents éléments qui le composent, ainsi que les modèles mathématiques simplifiés.

## **3.2 Méthode de poursuite de puissance maximale**

Un panneau photovoltaïque a des caractéristiques courant–tension (IV) non linéaires. Sa puissance de sortie change avec les conditions atmosphériques. Il existe seulement des points (PPM) où la puissance est maximale [32].

L"efficacité d"un système photovoltaïque n"est améliorée si seulement si le panneau est actionné intentionnellement au PPM indépendamment des variations des conditions atmosphériques. Ceci peut être fait en accordant correctement le panneau avec la charge à l"aide des techniques qui détectent et localisent mécaniquement ou électriquement les

PPM sans qu'à priori ces points soient connus à l'avance, ni sans que l'on sache à quel moment ils ont été modifiés ni quelles étaient les raisons de ce changement.

Ces techniques sont appelées MPPT « maximum power tracking » en anglais ou souvent nommées « recherche de point de puissance maximale ». Elles sont utilisées pour extraire le maximum de puissance disponible à l"aide d"un algorithme implanté dans un microcontrôleur et un étage d"adaptation à savoir un hacheur ou un onduleur selon l"exigence du système.

La littérature rapporte un grand nombre de techniques MPPT, le choix d'une d"entre elles reste éprouvant puisque chacune a ses avantages et ses inconvénients.

Pour cela on présente dans ce chapitre quelques techniques de poursuite du point de puissance maximale en détaillant les plus simples à savoir :

- Perturbation & observation (P&O);
- Conductance incrémentale.

#### *3.2.1 Principe de la recherche du point de puissance maximale MPPT [33]*

On montre sur la figure 3.1 la chaine de puissance d"un module photovoltaïque raccordé au réseau. Un convertisseur statique (hacheur/ hacheur + onduleur) est utilisé comme interface entre le générateur et la charge (autonome/ raccordé au réseau).

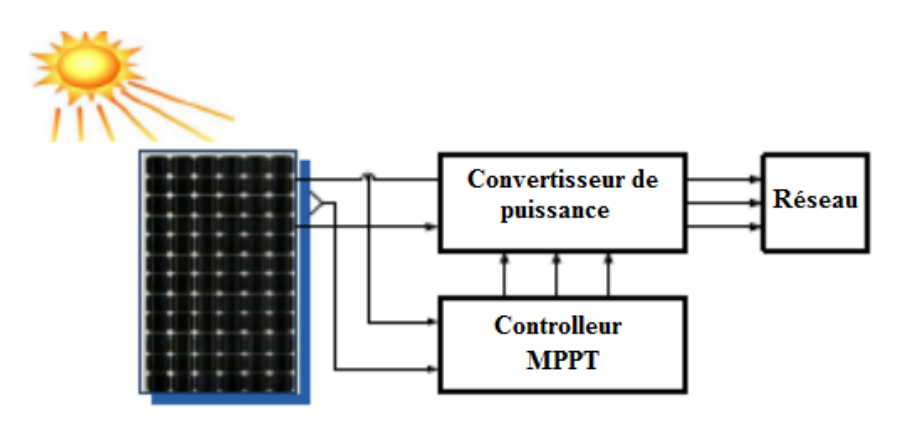

Figure 3.1 Bloc diagramme d'un contrôleur MPPT pour un système photovoltaïque

La commande MPPT fait varier le rapport cyclique du convertisseur statique jusqu'à l'obtention de la puissance maximale P<sub>max</sub> disponible aux bornes du générateur.

L"algorithme MPPT peut être plus ou moins compliqué pour rechercher le PPM. Il est basé généralement sur la variation du rapport cyclique du convertisseur statique qui le place sur le PPM en fonction des évolutions des paramètres d"entrée du convertisseur statique ( $I_{PV}$  et  $V_{PV}$ ) qui dépendent fortement de l'ensoleillement et de la température.

Dans la section suivante, nous présentons un bilan sur les différents types d"algorithmes MPPT présents dans la littérature en détaillons l"algorithme MPPT perturber et observer.

## *3.2.2 Bilan sur les différents types d'algorithmes MPPT existants dans la littérature [34]*

Il existe différentes manières de classification des algorithmes MPPT. Cependant il est plus intéressant de les classer selon le nombre de variables (paramètres d"entrée) ou selon la technique utilisée pour la poursuite du PPM.

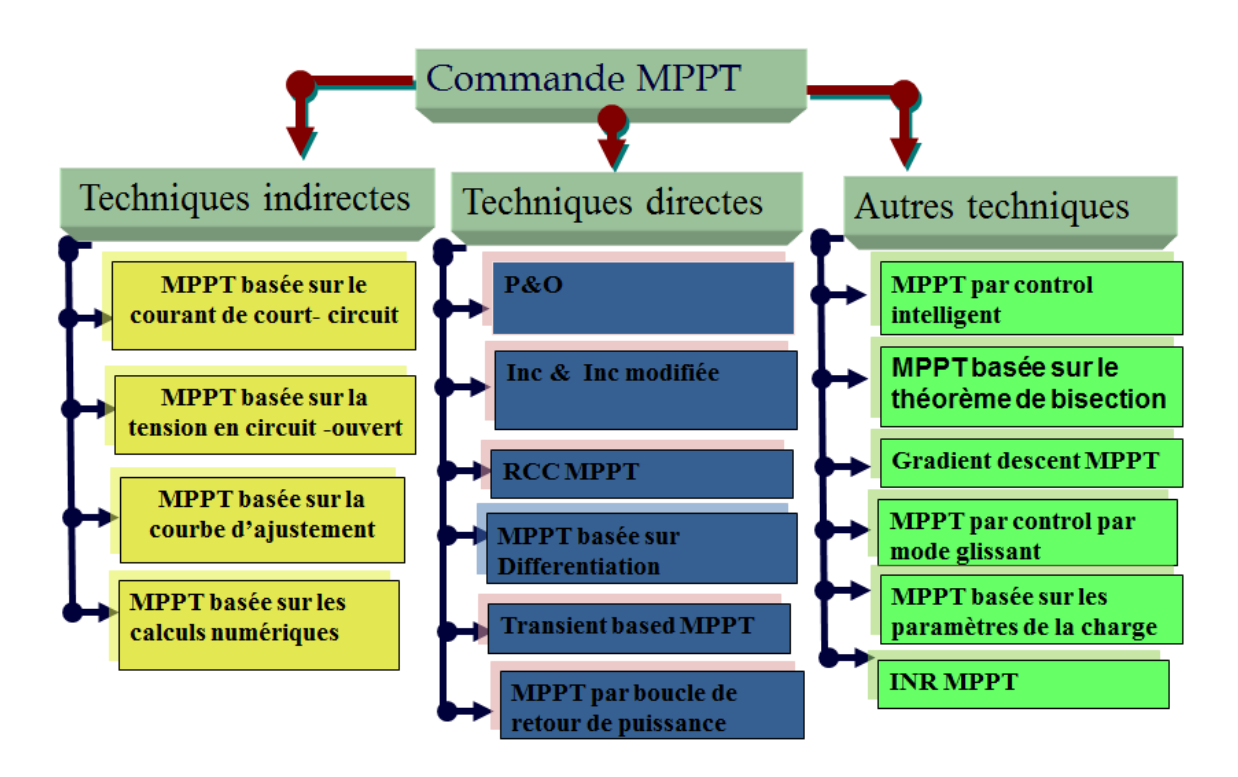

Figure 3.2 Classification des différentes méthodes de poursuite du PPM

Dans notre étude on les classera en trois grands groupes: Offline (indirect), en ligne (direct) et autres techniques (fig 3.2). On se concentrera d"exposer que ceux qui représentent les meilleures performances.

#### *3.2.3 Catégorie 1 : méthodes indirectes (offline)*

Les techniques de commande en « offline » emploient habituellement les données techniques du panneau photovoltaïque pour estimer le PPM. Ces données incluent les informations préalables comme, les courbes I(V) et P(V) pour différentes conditions climatiques, les différents modèles mathématiques du panneau etc. On cite parmi ces techniques les méthodes basées sur la régulation du courant et de la tension du module photovoltaïque.

## **3.2.3.1 MPPT basée sur le courant de court-circuit Icc**

La première méthode consiste à mesurer un courant de référence qui est dérivé du courant de court-circuit Icc (en court-circuitons périodiquement le panneau) et de déduire, à l'aide d'une relation proportionnelle plus ou moins complexe,  $I_{vvm} \cong k_{mi}I$ afin d'obtenir le courant optimal désiré (Fig. 3.3). Le coefficient  $k_{mi}$  est appelé le facteur courant, sa valeur change de 0.7 à 0.9 relativement au matériau des cellules et à la caractéristique du panneau.

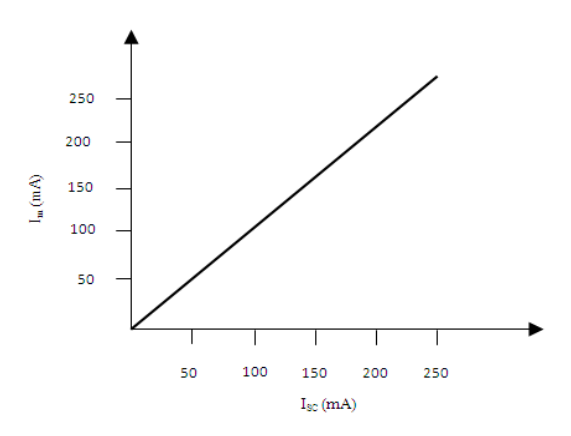

Figure 3.3 Caractéristique typique en courant d"un module photovoltaïque

Ce type de commande ayant besoin uniquement d"un capteur, s"avère plus facile à mettre en œuvre et un peu moins coûteuse que d"autres commandes sauf que leur précision est faible notamment à cause du procédé d'estimation de  $I_{cc}$ . De plus, à chaque fois que la mesure de courant est faite, cela exige un arrêt obligatoire de transfert de puissance et donc des pertes énergétiques qui ne sont pas négligeables au cours d'une journée.

## **3.2.3.2 MPPT basée sur la tension en circuit- ouvert**

Dans la deuxième méthode, on déduit la tension optimale  $V_{opt}$  à partir de la tension du circuit ouvert du panneau en procédant à des estimations plus au moins précises. Pour ce faire, on utilise une fraction constante de la tension en circuit ouvert comme référence.

La tension maximale se calcule de l'équation :  $V_{ppm} \cong k_{mv} V_{oc}$  où  $K_{mv}$  est le facteur de tension, sa valeur s'étend de 0.7 à 0.95 selon les caractéristiques du panneau (figure 3.4).

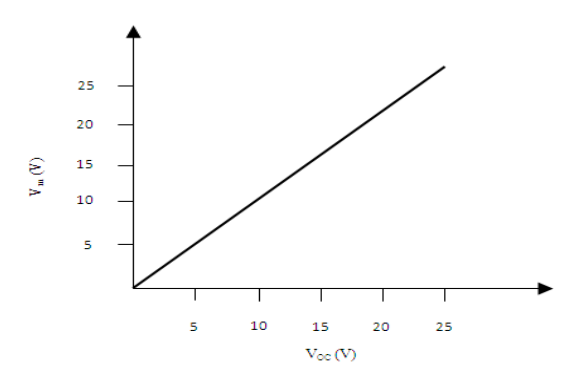

Figure 3.4 Caractéristique typique en tension d'un module photovoltaïque

La vitesse de poursuite de cette technique est haute, parce qu"aucune dérivation n'est exigée pour le calcul. Elle est plus simple et économique parce qu"elle n"utilise qu"une seule boucle de retour. L"inconvénient majeur est qu'elle n'est pas efficace dans les températures et les conditions de l"ensoleillement variables également elle ne peut pas être appliquée dans le système de stockage de l'énergie en batteries. Cette méthode serait employée au cas où l'ensoleillement ne varie pas énormément par exemple pour un système satellite.

Donc ces commandes sont destinées à des systèmes peu coûteux et peu précis devant fonctionner dans des zones géographiques où la météo garantit très peu de changements climatiques.

## **3.2.3.3 Table de consultation**

Dans cette même catégorie, on distingue aussi la méthode de table de consultation, où les données antérieures du matériau du panneau photovoltaïque et de ses

caractéristiques techniques dans différentes conditions environnementales sont connues et stockées. Le courant de sortie de panneau Ipv et la tension Vpv sont mesurés. La puissance est calculée et comparée aux valeurs stockées afin de suivre le PPM et le placer sur le point de fonctionnement.

Avant toute poursuite du PPM, un grand nombre de données est requis, ce qui exige une grande mémoire de stockage et rend le système lent et moins précis. En outre, il devient plus complexe dans les conditions atmosphériques variables.

#### **3.2.3.4 MPPT basée sur la courbe d'ajustemement « Curve fitting MPPT»**

La dernière méthode présentée dans cette catégorie est nommée la courbe d"ajustement du PPM. Cette technique exige la connaissance des données techniques et d'autres détails de fabrication, aussi le modèle mathématique et les équations décrivant les caractéristiques P(V). En se basant sur ces donn.es techniques, la tension au PPM est calculée et le point de fonctionnement sur les caractéristiques du panneau est placé sur le PPM.

Parmi ces courbes, on définit l"équation de la caractéristique du panneau :

$$
P_{pv} = a V_{pv}^3 + bV_{pv}^2 + cV_{pv} + d \tag{3.1}
$$

a, b, c, d sont des coefficients déterminés par "k" itérations des valeurs de la tension de sortie du panneau  $V_{pv}$ , du courant du  $I_{pv}$  et de la puissance de sortie  $P_{pv}$ .

Une fois ces coefficients sont calculés, les tensions au PPM peuvent être calculés à l'aide l'équation 3.1 qui est déduite de la dérivée de l'équation 3.2 où  $\frac{d^2pv}{dr^2}$   $V_{pv}$ =0 là où le PPM peut être atteint.

$$
V_{ppm} = \frac{-b \pm \sqrt{b^2 - 3ac}}{3a} \tag{3.2}
$$

#### *3.2.4 Catégorie 2 : méthodes directes (online)*

Les méthodes en ligne (direct) emploient, en temps réel, les tensions du panneau photovoltaïque et/ou les mesures du courant pour détecter le PPM. Ces méthodes n'exigent pas la mesure de la température et de l"ensoleillement et également la connaissance du modèle du panneau photovoltaïque. Les méthodes en « offline » sont moins couteuses, mais moins performantes que les approches dites directes.

Parmi ces méthodes, la méthode nommée perturber et observer qui sera décrite en détail dans la section qui suit, vu qu"elle est la plus facile à implémenter et la plus utilisée. Elle consiste à perturber la tension  $V_{pv}$  d'une faible amplitude autour de sa valeur initiale et d'analyser le comportement de la variation de puissance  $P_{pv}$  qui en résulte en agissant sur le rapport cyclique du hacheur. Ces perturbations imposent des oscillations autour du PPM même si les conditions de fonctionnement sont inchangées. Cela entraîne des pertes en régime établi surtout avec les faibles vitesses dues au pas fixe d"incrémentation du rapport cyclique. Pour remédier à ce problème on emploie des algorithmes perturber et observer adaptative qui utilise des pas d"incrémentation adaptatifs pour augmenter la vitesse de la poursuite du PPM et réduire les oscillations très vite à tout changement sans savoir l"origine.

À l"instar de cette méthode, on cite aussi la méthode d"incrémentation d"inductance, qui est largement utilisée. Elle se base sur la dérivée de la conductance du GPV ( $dG = dI/dV$ ) pour connaître la position relative du PPM et enfin pour appliquer une action de contrôle adéquate au suivi de ce PPM. On donnera plus de détail sur cette commande dans la section qui suit.

Un autre algorithme nommé contrôle par corrélation des ondulations qui utilise la corrélation des ondulations dues aux commutations des composants électroniques utilisés dans l" l"étage d"adaptation du système photovoltaïque.

Ces ondulations sont de haute fréquence (double de fréquence du réseau), elles sont capturées par des filtres et utilisées comme un signal perturbateur pour le calcul instantané de la valeur  $d(P_{pv})/d(V_{pv})$  (la pente de puissance) afin d'atteindre le PPM.

Cette commande est robuste par rapport au changement climatique, elle permet d"atteindre le PPM avec précision et avec une vitesse élevée (vitesse de commutation des interrupteurs utilisés dans l"étage d"adaptation) son inconvénient majeur est la difficulté d"implémentation à cause des interférences électromagnétiques, des calculs des dérivées et des calculs fréquentiels de découpage des convertisseurs statiques.

On trouve dans cette catégorie aussi la méthode « Hill Climbing » là où un échantillonnage de la puissance de sortie du module photovoltaïque est achevé afin d'effectuer une comparaison entre la valeur  $V_{pv}(n)$  et  $V_{pv}(n-1)$ . Voir fig 3.5 (a).

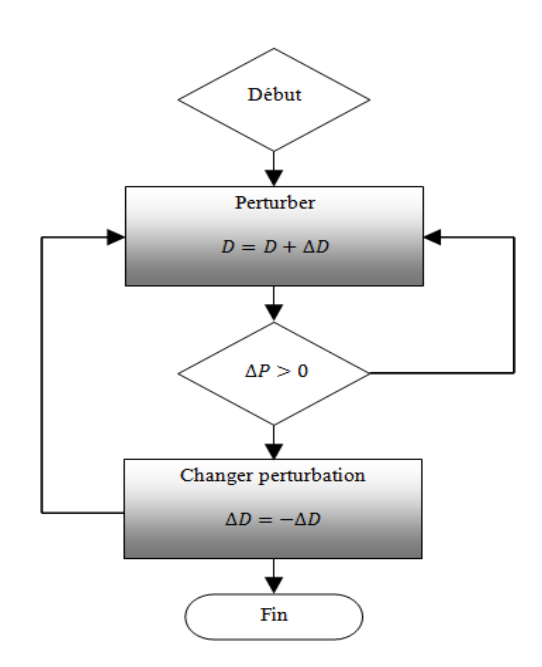

Figure 3.5 Algorithme Hill ClimBing (a)

La forme de la puissance ressemble à une escalade montante/ descendante d'où vient le nom de cette technique fig3.6 (b).

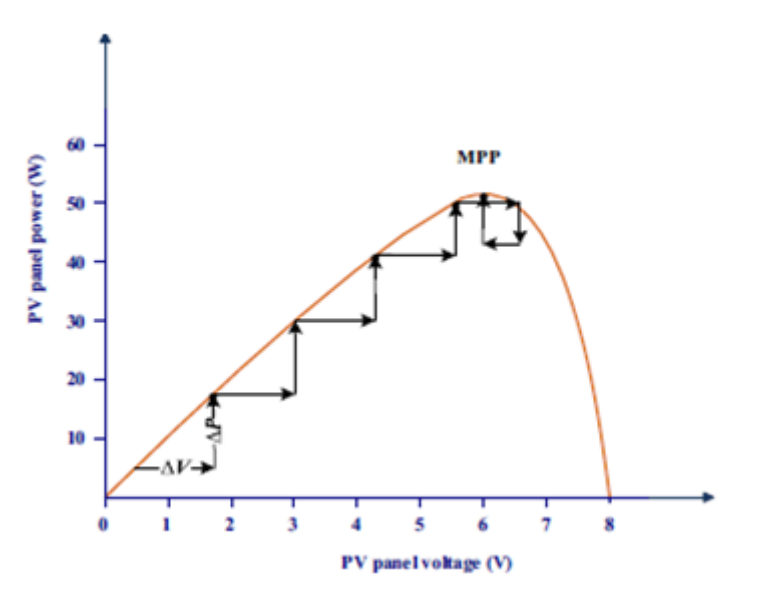

Figure 3.6 Algorithme Hill ClimBing (b)

On emploie cette commande dans les systèmes simples là ou y a pas des variations rapides des conditions météorologiques.

La méthode basée sur la température des cellules qui composent le module photovoltaïque nommée « PPM basé sur la température» a été également envisagée. L'idée vient du fait que la tension en circuit ouvert  $V_{oc}$  du panneau varie avec les

variations de la température des cellules ainsi que le courant de court-circuit  $I_{sc}$  qui varie avec l"ensoleillement, discuté dans le chapitre 2 de ce mémoire.

Cette commande emploi un capteur de température avec un algorithme PPM qui contient une fonction de température pour poursuivre le PPM.

La méthode est facile et économique, son inconvénient majeur est que la température n"est pas uniforme ce qui cause un problème pour le calibrage du capteur de température et peut causer une mauvaise poursuite du PPM.

#### *3.2.5 Catégorie 3 : autres méthodes*

#### **3.2.5.1 Intelligences artificielles**

D'autres méthodes incluent la combinaison de ces méthodes ou les méthodes basées sur les calculs indirects.

La recherche par les méthodes d"intelligence artificielle par exemple offre de grands avantages pour la poursuite de PPM. D"abord elles ne nécessitent pas un modèle mathématique et s"appliquent normalement aux systèmes non linéaire et offrent une grande robustesse. Parmi ces méthodes on cite le contrôle du PPM par logique floue, par le réseau neurone, l"algorithme génétique (GA) et l"optimisation par essaims particulaires (Particle Swarm Optimisation : PSO).

Dans les méthodes d'incrémentations des pas du rapport cyclique, on utilise généralement l"équation :

$$
\alpha(n) = \alpha(n-1)k \, d(P_{nv})/d(V_{nv}) \tag{3.3}
$$

avec k le facteur de contrôle de la valeur du pas.

## **3.2.5.2 Incrémentation de résistance INR**

Une autre méthode apparaisse dans ce cas, nommée incrémentation de résistance INR à pas variable déduite du rapport  $d(P_{pv})/d(I_{pv})$  d'où :

$$
\begin{cases}\n\frac{d(P_{pv})}{d(I_{pv})} = -\frac{V_{pv}}{I_{pv}} & \text{à }PPM \\
\frac{d(P_{pv})}{d(I_{pv})} > -\frac{V_{pv}}{I_{pv}} & \text{à gauche du }PPM \\
\frac{d(P_{pv})}{d(I_{pv})} < -\frac{V_{pv}}{I_{pv}} & \text{à droite du }PPM\n\end{cases}
$$
\n(3.4)

On compare ici la résistance instantanée avec la résistance obtenue à chaque incrémentation jusqu"à atteindre le PPM.

#### **3.2.5.3 Bissection**

On peut citer aussi la recherche du PPM par la méthode de bissection qui est simple et économique (un seul capteur) et ne nécessite pas le calcul des dérivées. C"est une méthode mathématique pour chercher les racines d"une fonction. Ici dans le cas du photovoltaïque, on souhaite résoudre l'équation  $P_{pv} = f(V_{pv})$  dans l'intervalle [0,  $V_{oc}$ ]. La racine cherchée se correspond au point *pm*  $\frac{d(p_{pv})}{d(p_{pv})} = 0$ . Il fait diviser l"intervalle en deux sous intervalles dont lesquels le changement de signe se produit :

- Si  $f(V_{oc})$  quand  $d(P_{pv})/d(V_{pv})|_{\partial V_{pv}=V_{oc}}$  et  $f(pm)$  quand  $d(V_{pv})|_{\hat{d}(V_{pv}=V_1)}$  ont de signes différents la racine se trouve dans le sous intervalle  $[V_1, V_{0c}]$ ,
- Si  $f(pm)$  quand  $d(P_{pv})/d(V_{pv})|_{\lambda V_{pv}=V_1}$  et  $f(0)$  quand  $d(V_{pv})|_{\text{at }V_{pv}=0}$  ont de signes différents la racine se trouve dans le sous intervalle  $[0, V_1]$ ,
- $\sin f (pm) = 0$ , pm est la racine cherchée, la puissance maximale.

### **3.2.5.4 Poursuite par mode glissant**

On a aussi la poursuite par mode glissant qui est employé beaucoup dans les systèmes non linéaires. Le processus ici consiste à déterminer une surface du glissement où le rapport cyclique du convertisseur statique converge vers la valeur qui nous emmène au PPM.

Cette méthode connait un grand succès de par sa simplicité de mise en œuvre et de sa robustesse par rapport aux variations externes entachant le rendement du système photovoltaïque.

Une autre méthode intitulée méthode de la pente descendante. Elle est basée sur le calcul numérique pour optimiser la fonction objective qui est dans notre cas la fonction de la puissance.

Cette méthode est applicable cas ou la tension de fonctionnement du panneau se trouve dans l'intervalle  $[0, V_{oc}]$  et les dérivées de puissance par rapport à la tension  $\left(\frac{dP_{pv}^2}{dV}\right)^2$  $\frac{dP_{pv}^2}{dV_{nv}^2}$ ,  $\frac{d}{d}$  $\frac{d(u, p\bar{v})}{d(v_{\bar{v}v})}$ ) sont décroissantes. Le calcul de ces dérivées est la base du choix du pas de perturbation établie pour atteindre le PPM. Ce pas doit être grand quand il loin du PPM et petit s'il est proche. De ce fait, les oscillations autour du PPM vont être réduites et le PPM peut être atteint rapidement même dans les variations rapides des conditions météorologiques.

Cette méthode a prouvé une grande efficacité de poursuite du PPM par rapport aux autres méthodes existantes.

Il existe encore une méthode basée sur les informations dans le courant du panneau photovoltaïque (cas des systèmes sans étage d"adaptation DC/DC qui utilise seulement un onduleur) dans le régime transitoire dû aux variations discontinues de l"ensoleillement. Elle nécessite un capteur pour le courant. Le processus transitoire de recherche ne déclenche pas cas ou des variations lentes d"ensoleillement.

Bien qu"on a cité différents types d"algorithmes dans cette partie. Nous nous concentrerons sur quelques-uns représentant les meilleures performances à savoir la commande perturber et observer et incrémentation d"inductance.

## *3.2.6 Commande MPPT perturber et observer*

Ce type de commande se base sur la recherche de la puissance maximale par la variation ou la perturbation de la tension de sortie du panneau photovoltaïque et ceci en agissant sur le rapport cyclique du hacheur. À tout moment, la puissance délivrée par le panneau est connue, si celle-ci augmente suite à une perturbation alors on garde la même direction, sinon on inverse le sens de la perturbation au cycle suivant. Le point de puissance maximale est atteint lorsque le rapport est nul [35]. On illustre ce principe dans la figure 3.7.

On peut observer donc qu"il existe deux zones de fonctionnement : la première à gauche du PPM ou le rapport  $\frac{dP}{dV} > 0$ , la deuxième à droite du PPM quand  $\frac{dP}{dV} < 0$ .ce qui fait que si une incrémentation positive de la tension  $(Vpv)$  engendre un accroissement de la puissance  $(P_{pv})$ , le point de fonctionnement se trouve à gauche du PPM. Au contraire, si la puissance décroît, le point de fonctionnement se trouve à droite

du PPM. Un raisonnement similaire peut être effectué lorsque la tension décroît. On résume cette analyse dans quatre cas à savoir :

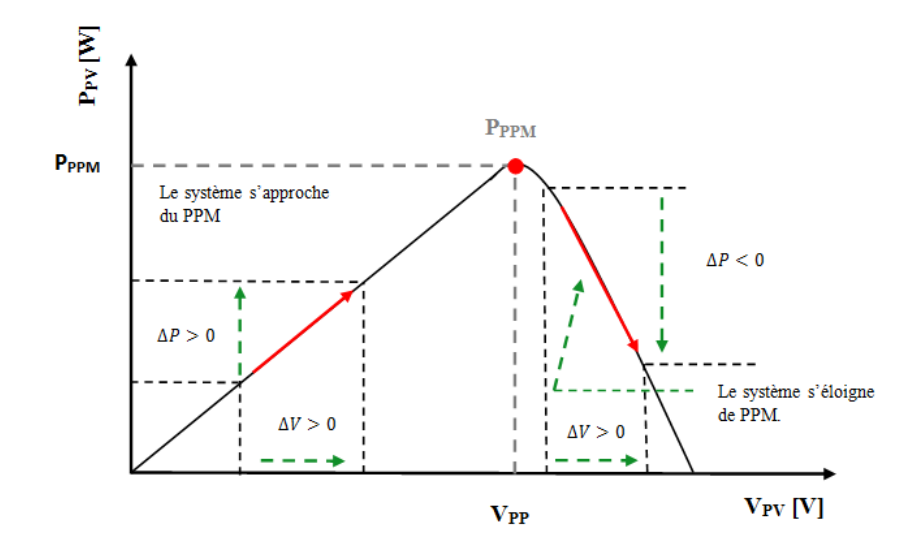

Figure 3.7 Caractéristique puissance-tension d'un système photovoltaïque

**•** Premier Cas:  $p(k) > p(k-1)$  et  $v(k) > v(k-1)$ 

Le rapport  $\frac{d}{dx}$  $\frac{dr}{dv}$  est positif, ceci indique que le point de fonctionnement se trouve à gauche du PPM ; en plus  $\Delta V$  est positive, on est donc dans la bonne direction. Pour la prochaine itération, on augmente la valeur de la tension du panneau photovoltaïque. Rappelons que quel que soit le type du convertisseur *DC-DC* utilisé, la tension à son entrée est inversement proportionnelle avec le rapport cyclique. Soit donc  $\alpha(k + 1) =$  $\alpha(k) - D$ , ou D est le pas d'incrémentation.

**•** Deuxième Cas :  $p(k) > p(k-1)$  et  $v(k) < v(k-1)$ 

Le rapport  $\frac{dP}{dV}$  est négatif, ceci indique que le point de fonctionnement se trouve à droite du PPM; en plus  $\Delta V$  est négative, la recherche du PPM se fait dans la bonne direction. On va donc pour la prochaine itération continuer à diminuer la tension (donc à augmenter le rapport cyclique). Soit donc  $\alpha(k + 1) = \alpha(k) + D$ .

**•** Troisième Cas :  $p(k) < p(k-1)$  et  $v(k) < v(k-1)$ 

Le rapport  $\frac{dr}{dV}$  est positif, le point de fonctionnement se trouve à gauche du PPM ; et comme  $\Delta V$  est négative on se dirige dans le mauvais sens. Lors de la prochaine itération

on doit corriger le sens de la recherche c.-à-d. augmenter la tension ; soit donc  $\alpha(k +$ 1) =  $\alpha(k)$  – D.

## **•** Quatrième Cas :  $p(k) < p(k-1)$  et  $v(k) > v(k-1)$

Le rapport  $\frac{dr}{dV}$  est négatif, le point de fonctionnement actuel est à droite du PPM, en plus  $\Delta V$  est positive c.-à-d. que la recherche se fait dans la mauvaise direction. Pour la prochaine itération, on va diminuer la tension (donc augmenter le rapport cyclique) Soit donc  $\alpha(k + 1) = \alpha(k) + D$ .

Les règles de recherche du PPM sont présentées dans le tableau 3.1.

| Cas | ΛP        | ΛV | <b>Direction de recherche</b> | Rapport cyclique              |
|-----|-----------|----|-------------------------------|-------------------------------|
|     | $\ddot{}$ |    | <b>Bonne direction</b>        | $\alpha(k+1) = \alpha(k) - D$ |
|     | $\ddot{}$ |    | <b>Bonne direction</b>        | $\alpha(k+1) = \alpha(k) + D$ |
|     |           |    | Mauvaise direction            | $\alpha(k+1) = \alpha(k) - D$ |
|     |           |    | Mauvaise direction            | $\alpha(k+1) = \alpha(k) + D$ |

Tableau 3-1 Règles de recherche du PPM par la méthode P&O

À partir de l"organigramme de la méthode P&O, représenté par la figure 3.8, on détermine la loi de commande qui régit notre système par laquelle on peut situer facilement le point de fonctionnement par rapport au PPM et le faire converger vers le maximum de puissance.

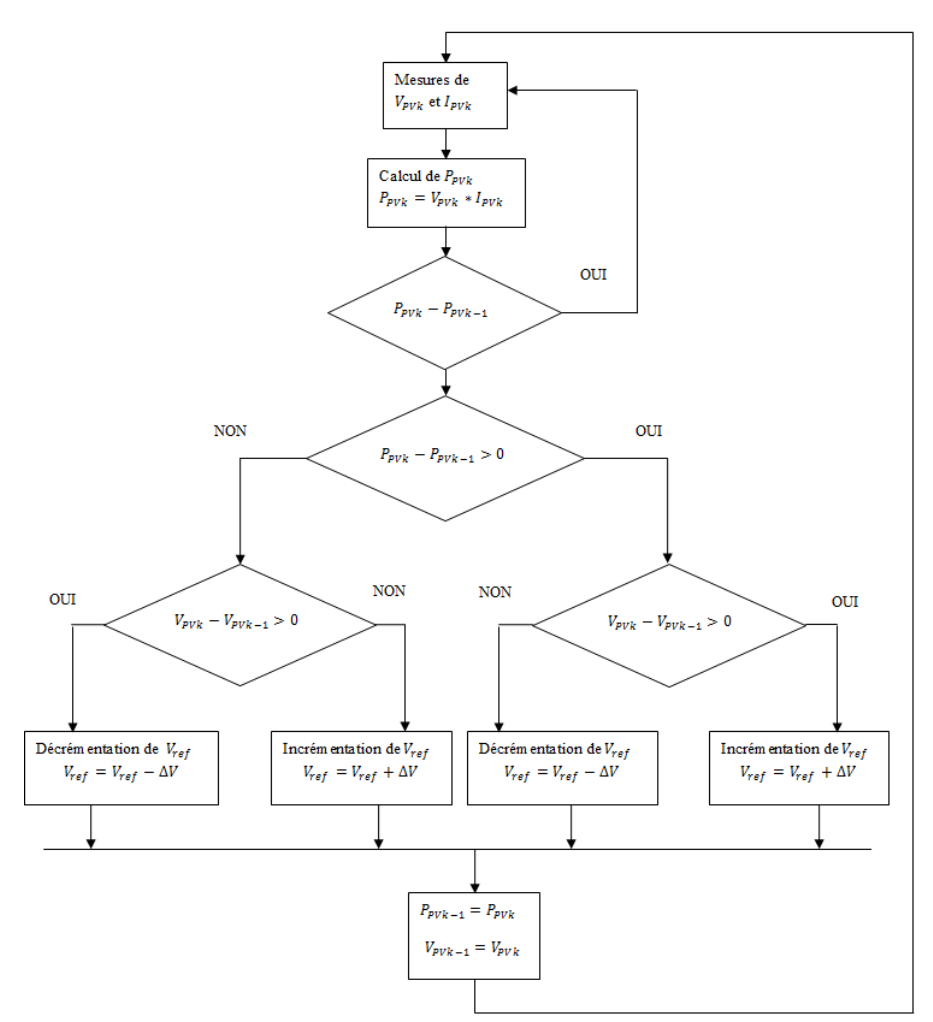

Figure 3.8 Organigramme de la méthode P&O

## **3.2.6.1 Robustesse de l'algorithme P&O**

On propose en ce qui suit une évaluation de la robustesse de l"algorithme P&O en face des perturbations causées par le changement des paramètres climatiques (température et ensoleillement) lorsque le système est fermé sur une charge résistive de 6 Ω.

Les figures 3.9 et 3.10 présentent la poursuite du PPM suite à des variations d"ensoleillement pour une température constante (25°).

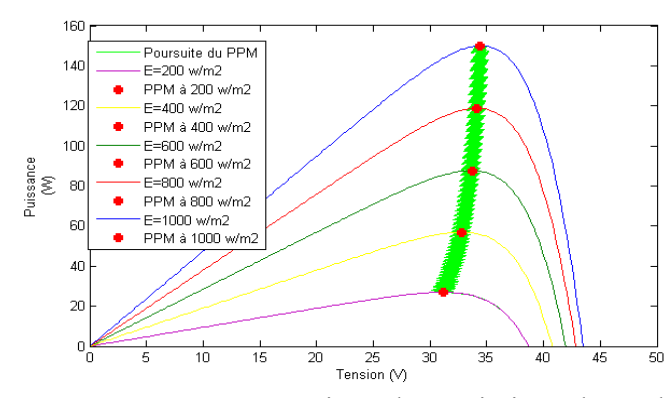

Figure 3.9 Poursuite du PPM suite à des variations d'ensoleillement P(V)

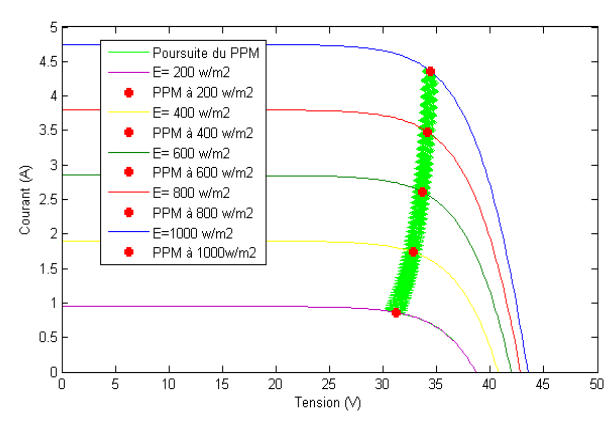

Figure 3.10 Poursuite du PPM suite à des variations d'ensoleillement I(V)

Pour ces deux tests, l"algorithme répond correctement, le point de fonctionnement converge rapidement vers le point de fonctionnement maximal et oscille ensuite autour de lui. Ces oscillations sont dues au fait que le point de fonctionnement du module photovoltaïque est perturbé avec chaque cycle et ceci cause une perte de puissance qui augmente avec le pas d"incrémentation de la perturbation. On présente en ce qui suit (figure 3.11) l"évolution de la puissance de la sortie du générateur avec la variation du rapport cyclique du hacheur.

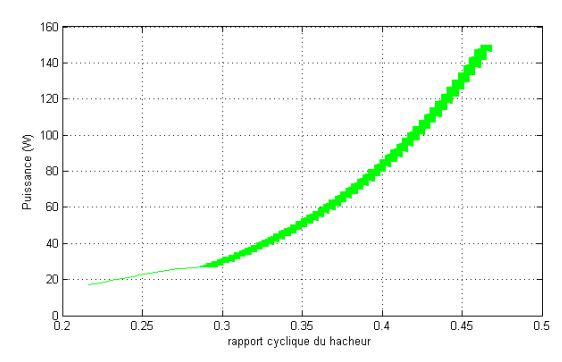

Figure 3.11 Puissance en fonction du RC du hacheur

La figure 3.12 montre la variation du courant de sortie du générateur avec sa tension de sortie.

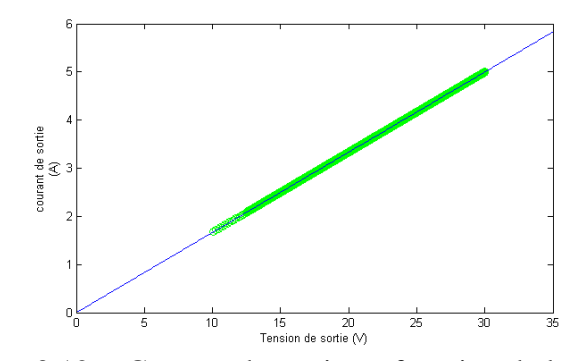

Figure 3.12 Courant de sortie en fonction de la tension

Pour démontrer l"efficacité de cet algorithme, on testera sa réponse suite à une variation brusque de l'ensoleillement : un saut négatif de 1000  $W/_{m^2}$  à 200 $W/_{m^2}$  avec une température constante (25°) voir figure 3.11, ainsi un saut positif de 200  $W/_{m^2}$  à 1000  $W_{m^2}$  avec une température constante (25°). On observe que le point de fonctionnement s"écarte à gauche ou à droite de sa valeur optimale dans une direction fausse par rapport à l"ondulation, mais il finit toujours par le retrouver dès que la valeur de l"ensoleillement se stabilise (figure 3.13 et 3.14).

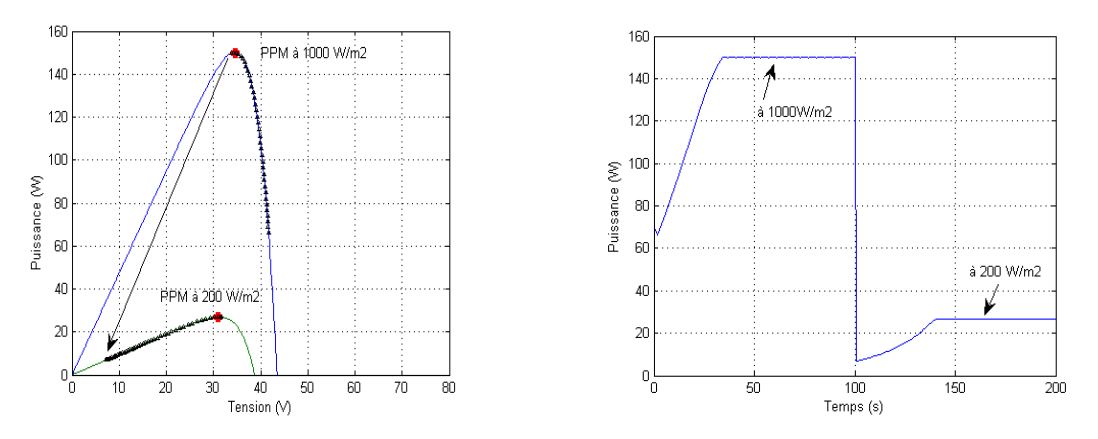

Figure 3.13 Réponse du PO suite à un saut négatif de l"ensoleillement

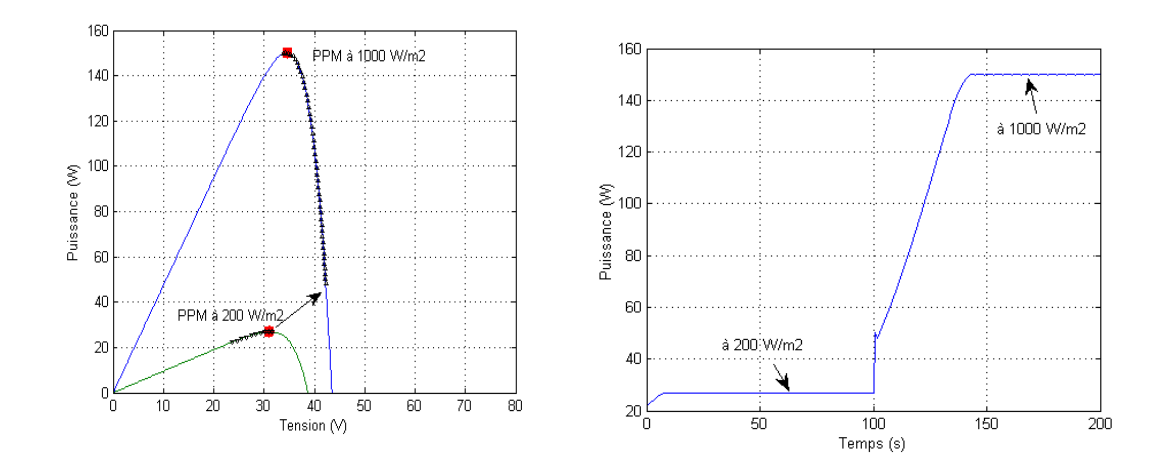

Figure 3.14 Réponse du PO suite à un saut positif de l'ensoleillement

Ce phénomène est causé par le fait que l"algorithme considère l"augmentation de l"ensoleillement comme une augmentation de la puissance. On explique de plus sur la figure 3.15.

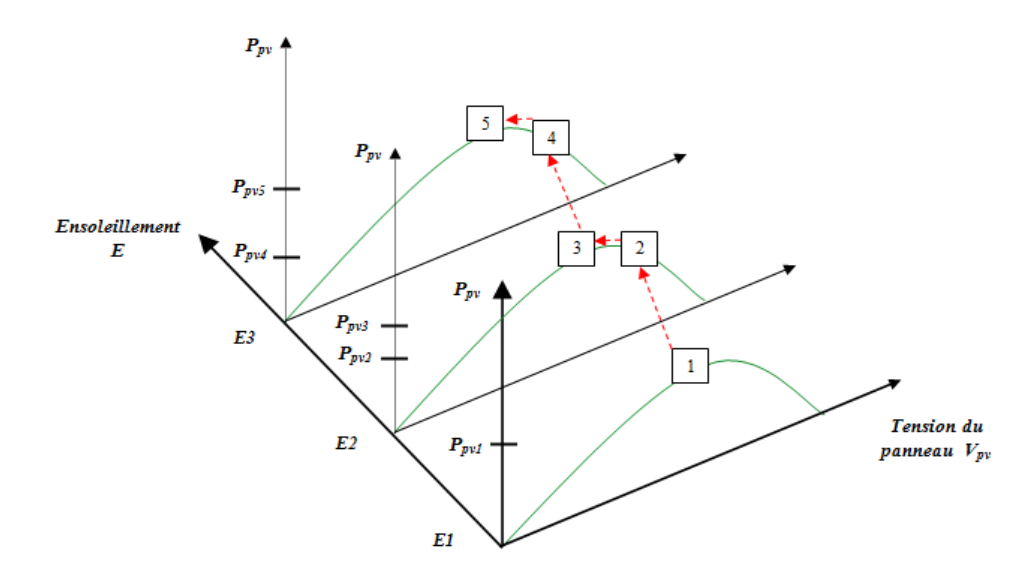

Figure 3.15 Divergence de la méthode P&O

Au début, la puissance de fonctionnement du convertisseur est au point (1), représentant le point de puissance maximale (notée *Ppv1*). Supposant qu'une perturbation causée par une augmentation de l'éclairement de *E<sup>1</sup>* à *E<sup>2</sup>* a déplacé le point de fonctionnement vers le point (2). Ceci mène à une augmentation de la mesure de puissance de sortie du convertisseur de *Ppv1* à *Ppv2*. Cependant, le point de puissance maximale à cet éclairement est au point (3), qui correspond au PPM de l"éclairement *E2*.

Dans la perturbation suivante, l'algorithme de P&O incrémentera la tension de fonctionnement du convertisseur bien plus loin à droite vers le point (4), et encore une augmentation de la puissance du convertisseur sera mesurée si l'éclairement a augmenté de *E<sup>2</sup>* à *E<sup>3</sup>* avec le nouveau point de puissance maximale au point (5).

De cette façon, l'algorithme de P&O continuera à déplacer le point de fonctionnement du convertisseur plus loin du point maximum réel de puissance, et encore plus de puissance sera perdue. Cet ajustement incorrect continuera jusqu'à ce que le changement de l'éclairement ralentisse ou se stabilise.

Les figures 3.16 et 3.17 présentent la poursuite du PPM suite à des variations de température pour un ensoleillement constant.

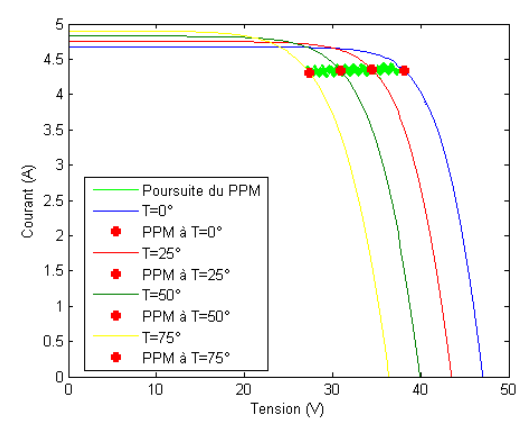

Figure 3.16 Tension et courant dans la poursuite du PPM

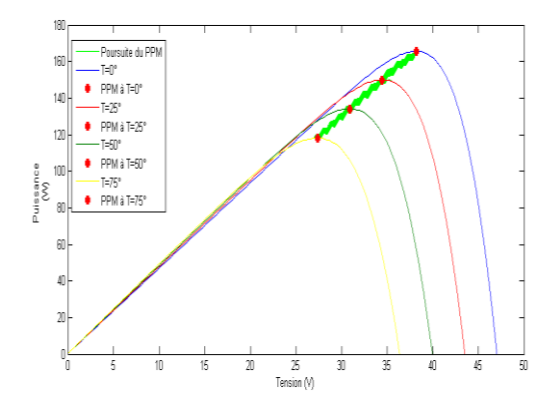

Figure 3.17 Puissance et tension dans la poursuite du PPM

L"algorithme poursuit parfaitement le PPM infligé par la variation de la température. Les oscillations existent toujours.

La puissance générée par le panneau photovoltaïque diminue avec l'augmentation de la température. La figure 3.18 montre la diminution de la puissance par rapport aux variations du rapport cyclique du hacheur.

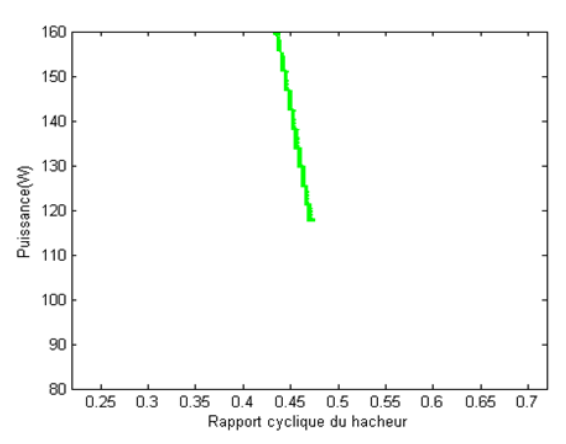

Figure 3.18 Puissance et rapport cyclique dans la poursuite du PPM

Le changement brusque de la valeur de la charge crée des perturbations transitoires de courte durée. L"algorithme P&O ramène rapidement le point de fonctionnement à sa position optimale.

## *3.2.7 Commande MPPT incrémentation d'inductance*

Cette commande se résulte de la rechercher de la pente de la caractéristique P(V) au PPM par le calcul de la dérivée de la puissance du panneau photovoltaïque par rapport à la tension qui est égale à zéro à ce point. La pente est positive à gauche et négative à droite tel que :

$$
\begin{cases}\n\frac{dP}{dV} > 0 & \text{à gauche du PPM} \\
\frac{dP}{dV} = 0 & \text{au PPM} \\
\frac{dP}{dV} < 0 & \text{à droite du PPM}\n\end{cases}
$$
\n(3.5)

On a :

$$
\frac{dP}{dV} = \frac{d(IV)}{dV} = I + V \frac{dI}{dV}
$$
\n(3.6)

Donc :

$$
\begin{cases}\n\frac{l}{v} + \frac{dl}{dv} > 0 \quad \text{à gauche du PPM} \\
\frac{l}{v} + \frac{dl}{dv} = 0 \qquad \text{au PPM} \\
\frac{l}{v} + \frac{dl}{dv} \qquad \text{à droite du PPM}\n\end{cases} \tag{3.7}
$$

Le terme  $\frac{1}{V}$  désigne la conductance instantanée et le terme  $\frac{du}{dV}$  la variation de cette conductance (son gradient). La poursuite du PPM consiste à établir des perturbations tout en comparant la conductance instantanée par son gradient. Lorsque le PPM est atteint les perturbations sont arrêtées, la valeur du rapport cyclique sera fixée jusqu"à un nouveau changement du PPM.

On présente dans la figure 3.19, l"organigramme de poursuite du PPM par la méthode d"incrémentation d"inductance.

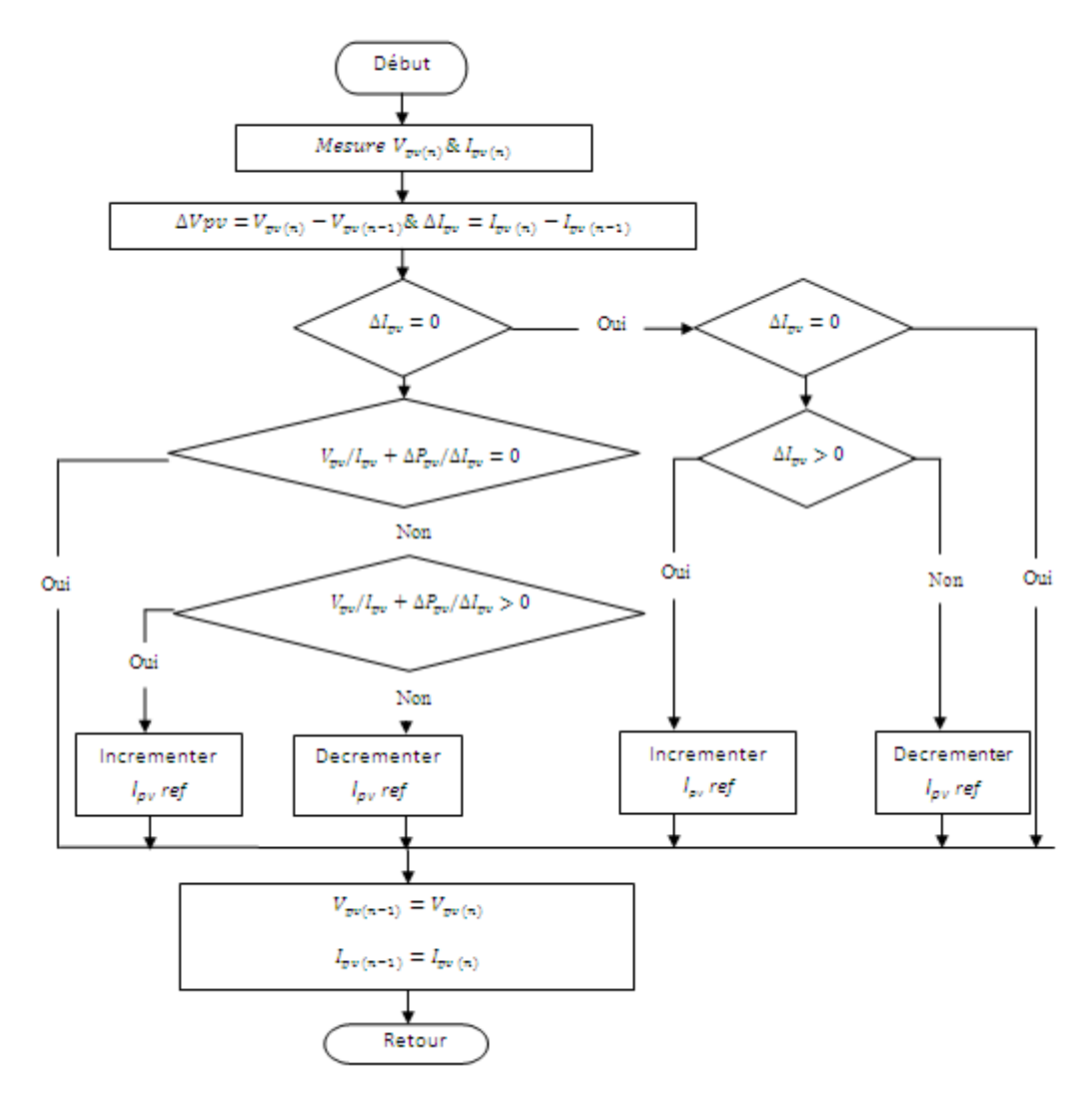

Figure 3.19 Poursuite du PPM par la méthode d'incrémentation d'inductance

Cette commande est trop sensible au bruit, des erreurs de mesure de quantification rendent la condition  $\frac{I}{V} + \frac{d}{dt}$  $\frac{di}{dv} = 0$  rarement vraie dans la pratique. En plus, les oscillations se diminuent un peu, mais elles existent toujours autour du PPM.

Dans ce cas, les performances de la méthode conductance incrémentale ne sont guère meilleures que celles de la P&O, avec en prime une augmentation de la complexité de l"algorithme !

## **3.3 Convertisseurs DC-DC**

#### *3.3.1 Types de hacheurs*

Les hacheurs sont des convertisseurs continu/continu qui ont pour but de contrôler le transfert et l"écoulement de l"énergie entre les panneaux solaires et la charge. Ils permettent de convertir une énergie continue à un niveau donné de tension (ou de courant) en une énergie continue à un autre niveau de tension (ou de courant). Ils sont souvent utilisés comme une interface d"adaptation qui assure la poursuite du point de puissance maximale selon des stratégies de contrôle spécifiques.

Les panneaux solaires et la charge peuvent être soit de nature capacitive (source de tension), soit de nature inductive (source de courant). La charge peut être de nature résistive aussi.

Il en découle donc quatre types de hacheurs [36] :

Les hacheurs directs qui associent deux sources de nature différentes :

- Le hacheur série, baptisé aussi Buck, Down ou hacheur dévolteur,
- Le hacheur parallèle, Boost, Up ou survolteur,

Les hacheurs à accumulation qui associent deux sources de même nature :

- Le hacheur à stockage inductif baptisé aussi Buck-Boost ou Up-Down ;
- Le hacheur à stockage capacitif ou hacheur de Cuk.

Ce hacheur doit être doté par des fonctions de poursuite de puissance maximale.

## *3.3.2 Étage d'adaptation*

Pour bien comprendre ce terme, on suppose que la nature de la charge est continue. On présente ainsi dans la figure 3.20 les caractéristiques I(V) et P(V) d"un générateur photovoltaïque et les caractéristiques I(V) des trois types de charge [37].

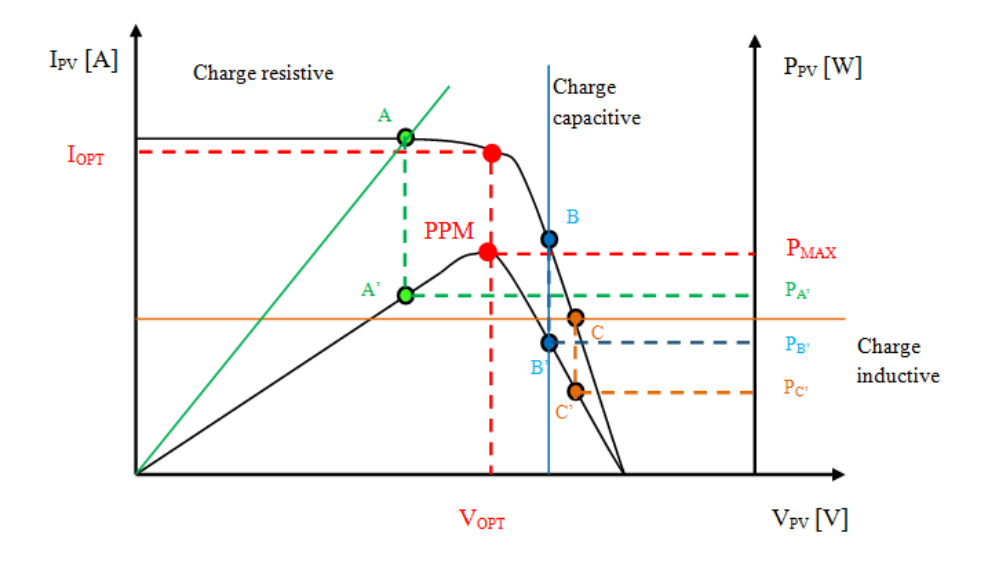

Figure 3.20 Points de fonctionnement d'un générateur photovoltaïque avec différents types de charges en connexion directe

On identifie les points suivants:

- A : pour une charge résistive ;
- B : pour une charge capacitive;
- C : pour une charge inductive ;

PPM : point de puissance maximale.

Pour ces trois points, les puissances fournies par le générateur sont respectivement  $P_{A}$ ,  $P_{B}$ ,  $P_{C}$ , correspondent à des valeurs inférieures à la puissance maximale disponible.

Afin d"extraire cette puissance maximale avec un rendement de conversion très élevé et de la transférer aisément à la charge, un étage d"adaptation est utilisé comme interface entre les deux éléments est décrit dans la figure 3.21.

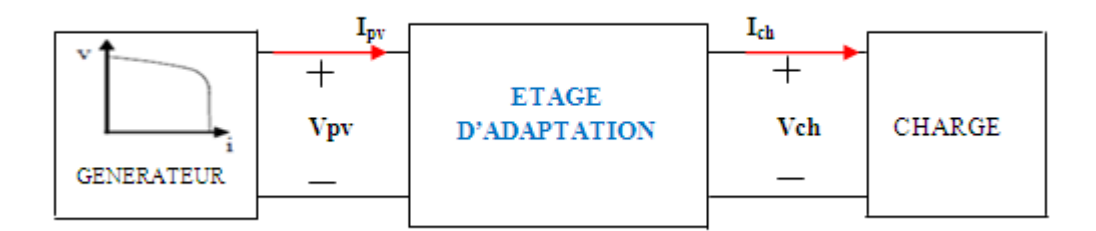

Figure 3.21 Étage d"adaptation jouant le rôle d"interface de puissance entre un générateur photovoltaïque et une charge pour le transfert du PPM

Cet étage d"adaptation n"est qu"un hacheur, voir figure 3.22 dont la gamme de puissance peut s"étendre de quelques watts à des centaines de kilowatts.

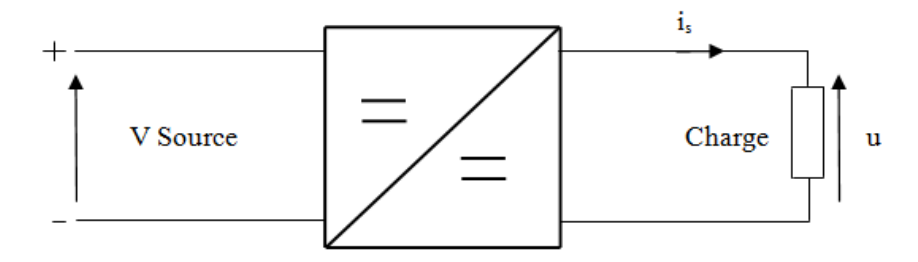

Figure 3.22 Convertisseur continu /continu

## *3.3.3 Hacheur pour les systèmes d'énergie solaire [14, 35, 36,38]*

On réalise ce type d'hacheur généralement à l'aide d'un interrupteur  $T_r$  à deux segments, unidirectionnel en tension et en courant, commandable à l"ouverture et à la fermeture telle que le thyristor GTO ou le transistor (bipolaires, MOS, IGBT) ou à effet de champ à grille isolée fonctionnant en régime de commutation tout ou rien.

Le principe de fonctionnement consiste à commander ce  $T_r$  périodiquement pour établir puis interrompre la liaison générateur photovoltaïque-charge afin d"avoir une tension de sortie continue réglable.

On appelle ça le contrôle par un signal MLI (modulation de largeur d"impulsion) d'une fréquence fixe  $\frac{1}{T}$  (T est la période de découpage) et de rapport cyclique α variable défini comme étant le rapport entre la durée de conduction de l"interrupteur et la période *T*.

On présente dans la figure 3.23, l'allure de la tension de commande de  $T_r$ .

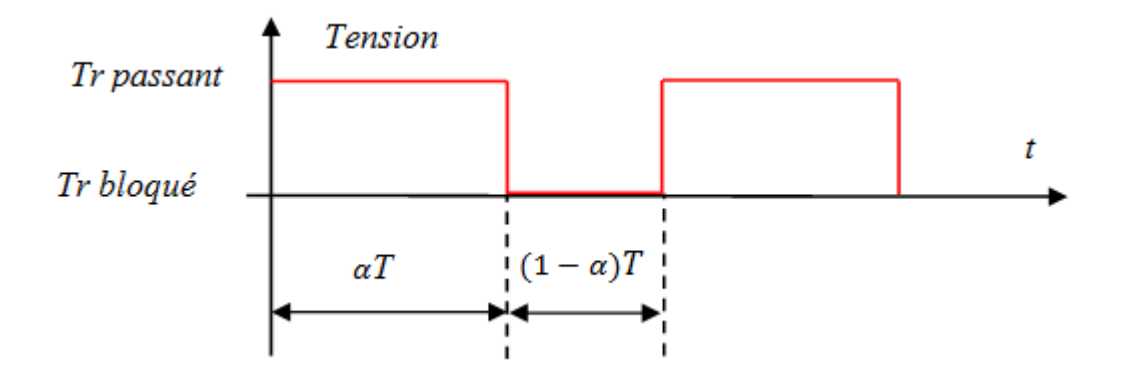

Figure 3.23 Allure de la tension de commande de l"interrupteur

#### Hypothèses :

Pour les trois types de hacheurs, nous adoptons les hypothèses suivantes :

- La période de hachage (de commutation du transistor) est largement inférieure aux différentes constantes de temps du système;
- Le courant traversant l"inductance ne s"annule pas durant toute la période de hachage;
- Le condensateur *Cs* est calculé de telle sorte qu"il absorbe les ondulations du courant de sortie;
- Le condensateur *Ce* est dimensionné pour absorber les ondulations de la tension d"entrée *Vpv*.

## *3.3.4 Hacheur abaisseur (Buck)*

Ce type de convertisseur sert à produire une tension plus basse que celle fournie par le générateur photovoltaïque.

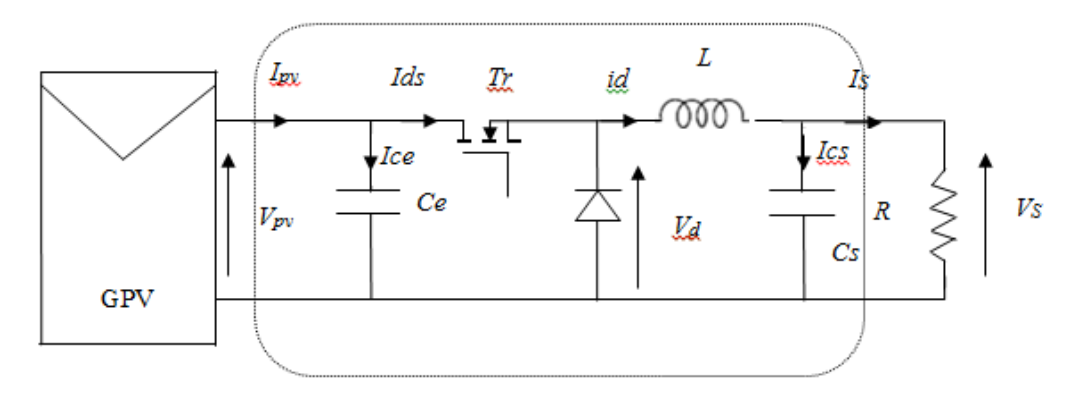

Figure 3.24 Système photovoltaïque suivi par un hacheur de type Buck

On présente dans la figure 3.24, un système photovoltaïque adapté par un hacheur de type *Buck* alimentant une charge résistive *R*.

Dans le cas idéal, le fonctionnement du hacheur *Buck* peut être divisé en deux phases selon l'état du transistor  $T_r$ .

 $T_r$  est fermé durant αT de la période de découpage T. La source photovoltaïque fournie l'énergie à la charge R et l'inductance L, la tension  $V_s = V_{pv}$ .

Lors du blocage de  $T_r$ , la tension au bornes de l'inductance s'inverse, la diode de roue libre assure la continuité du courant et la décharge de L en R. La tension  $V_s = 0$ .

La tension de sortie est ajustée en agissant sur le rapport  $\alpha$  et les formes d'onde en conduction sont présentées dans la figure 3.25.

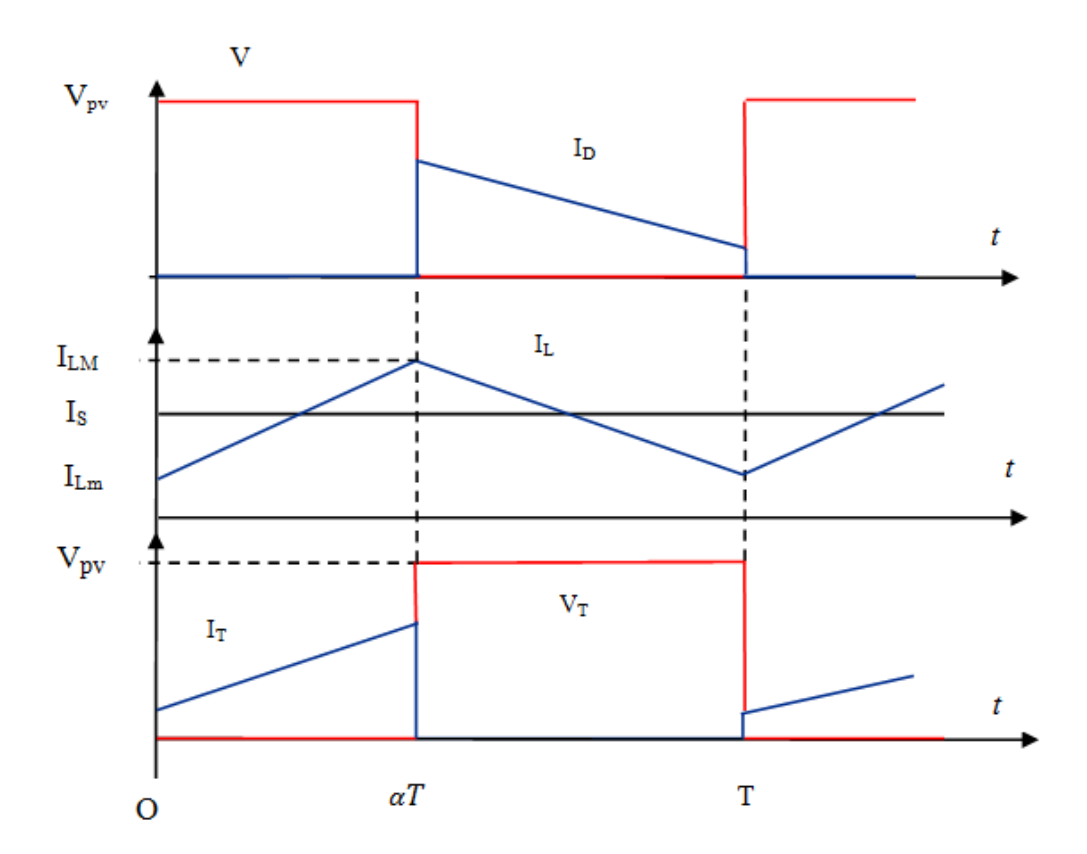

Figure 3.25 Formes d'ondes typiques de tension et de courant du hacheur buck

Les principales relations et contraintes sur les composants sur les composants du hacheur sont données ci-après.

## 3.3.4.1 Valeur de courant et de la tension dans l'inductance de sortie  $i_l$  et  $V_l$

Le courant dans l'inductance de sortie  $i_l$  est la somme de la valeur moyenne du courant  $\langle I_l \rangle$  et de l'ondulation triangulaire  $\tilde{I}_l$  autour de cette valeur moyenne telle que :

$$
i_l = \langle I_l \rangle \ \mathcal{H}_l \tag{3.8}
$$

On appliquant la loi des nœuds on trouve :

$$
i_l = I_{cs} + I_s \tag{3.9}
$$

Compte tenu des hypothèses précédentes, on trouve que :  $I_{cs} = \tilde{I}_l$  et  $I_s = \langle I_l \rangle$ .

Le calcul de la tension de sortie est donné par la relation :

$$
V_s = \frac{1}{T} \int_0^T V_{pv}(t) dt = \alpha V_{pv}
$$
 (3.10)

Par définition,  $0 \le \alpha \le 1$ , ce qui confirme que le montage est abaisseur de tension.

Compte tenu des hypothèses précédentes aussi, on trouve que :

$$
\langle I_l \rangle = I_s = \frac{V_s}{R} = \frac{\alpha V_{pv}}{R} \tag{3.11}
$$

La tension aux bornes de l"inductance est donnée par :

$$
V_l = L \frac{di_l}{dt} = L \frac{d(l_l) + \tilde{i_l})}{dt}
$$
\n(3.12)

$$
V_l = L \frac{d\tilde{u}_l}{dt} \tag{3.13}
$$

## **3.3.4.2 Calcul de l'ondulation du courant**

 a la forme de la figure 3.26 l"évolution du courant dans *L* peut être considérée comme linéaire tant qu"on suppose toujours que la période de hachage est largement inférieure aux constantes de temps du système.

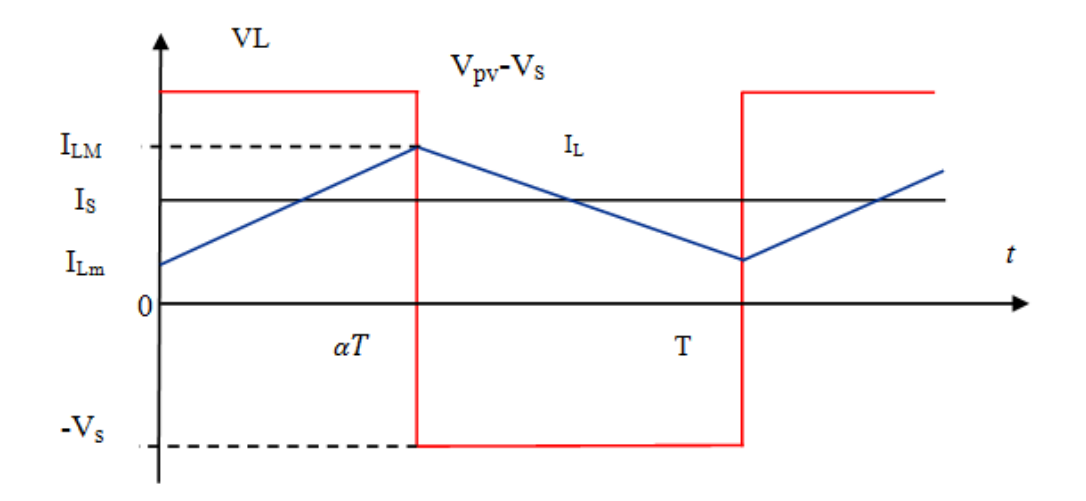

Figure 3.26 Forme d"onde pour le calcul de l"ondulation de courant

On peut alors écrire, pour  $0 \le t \le \alpha T$ :

$$
i_l = \frac{V_l}{L}t + I_{Lm} = \frac{V_{pv} - V_s}{L}t + I_{Lm}
$$
\n(3.14)

$$
Pour \ t = \alpha T, \ i_l = I_{LM} = \frac{V_{pv} - V_s}{L} \alpha T + I_{Lm}
$$
\n(3.15)

$$
Donc: \Delta I_L = I_{LM} - I_{Lm} = \frac{V_{pv} - V_s}{L} \alpha T = \frac{\alpha (1 - \alpha) V_{pv}}{LF}
$$
\n
$$
(3.16)
$$

Cette ondulation du courant est maximale pour  $\alpha = 0.5$  et vaut  $\Delta I_{LMAX} = \frac{V}{A}$  $\frac{vpv}{4LF}$ , c'est à partir de cette valeur qu"on va dimensionner l"inductance L.

La forme de  $\Delta l_L$ est illustrée dans la figure 3.27.

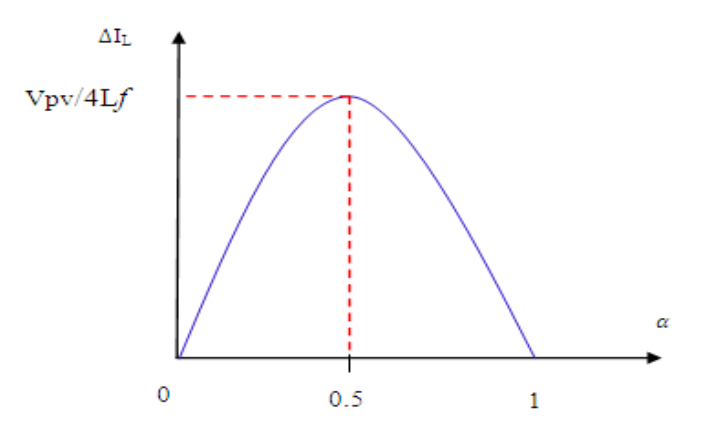

Figure 3.27 Ondulation de courant en fonction de  $\alpha$ 

## **3.3.4.1 Calcul de l'ondulation de la tension**

Pour l"ondulation de la tension, on se base sur les méthodes des airs décrites dans [36], on obtient donc:

$$
\Delta V_s = \frac{\alpha (1 - \alpha) V_{pv}}{8 L C F^2}
$$
\n(3.17)

Cette ondulation est maximale pour  $\alpha = 0.5$  et vaut

$$
\Delta V_s = \frac{V_{pv}}{32LCF^2} \tag{3.18}
$$

Les ondulations de la tension du générateur photovoltaïque sont minimisées par le condensateur  $C_e$  qui assure un courant  $I_{pv}$  constant.

Le courant circulant dans  $C_e$  est donné par :  $I_{ce} = I_{pv} - I_d = C_e \frac{d}{dt}$  $\boldsymbol{d}$ 

Soit donc : 
$$
\frac{dV_{pv}}{dt} = \frac{I_{ce}}{C_e}
$$

$$
Ce\,qui\, donne: \Delta V_{pv} = \int \frac{dV_{pv}}{dt} dt = \frac{1}{c_e} \int_0^T I_{pv} dt - \int_0^T I_d dt \tag{3.19}
$$

$$
\Delta V_{pv} = \frac{(1-\alpha)I_{pv}T}{C_e} \tag{3.20}
$$

On utilise cette formule pour le dimensionnement de  $C_e$ .

Les résultats obtenus ne sont valables que dans le régime continu (lorsque le courant dans l'inductance n'a pas le temps de s'annuler). On étudie dans ce qui suit le fonctionnement en régime discontinu (lorsque le courant dans l"inductance a le temps de s"annuler au cours d"une période à l"instant βT). Ce phénomène se produit quand le courant moyen absorbé par la charge est inférieur à un courant appelé courant moyen limite, noté  $I_{slim} = \Delta I_L/2$  ce qui fait :

$$
I_{slim} = \frac{\alpha (1 - \alpha)V_{pv}}{2LF}
$$
\n(3.21)

La forme du courant en conduction discontinu est représentée sur la figure 3.28.
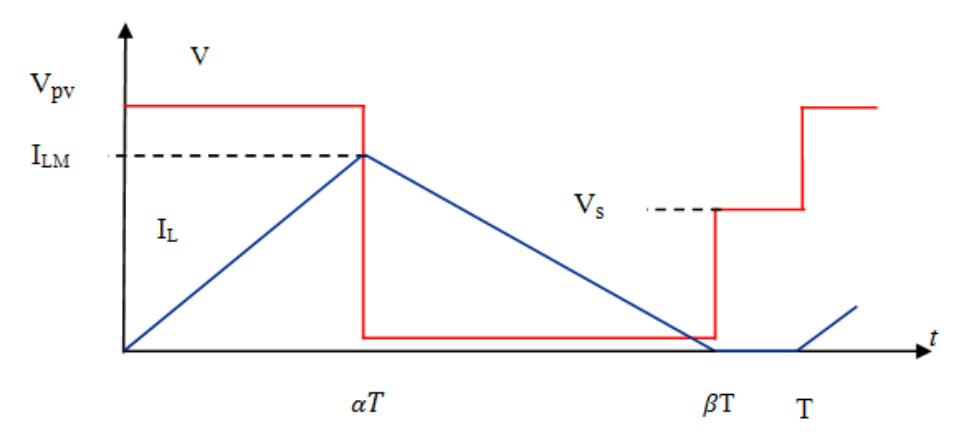

Figure 3.28 Forme du courant en conduction discontinue

$$
I_{LM} = \frac{V_L \alpha T}{L} = \frac{(V_{pv} - V_s)\alpha T}{L}
$$
\n(3.22)

 $V_s = \alpha V_e + (1 - \beta)V_s$ , dont on déduit  $\alpha V_i$ 

D'autre part  $\langle I_L \rangle = I_s$  (les ondulations sont absorbées par le condensateur) La valeur moyenne est donnée par la relation :

$$
\langle I_L \rangle = \frac{1}{T} \Big[ \frac{1}{2} I_{LM} \cdot \alpha T + \frac{1}{2} I_{LM} \cdot (\beta - \alpha) \cdot T \Big] \tag{3.23}
$$

Donc :

$$
\langle I_L \rangle = \frac{1}{2} I_{LM} \beta. \tag{3.24}
$$

$$
I_s = \frac{1}{2} \cdot \frac{(V_{pv} - V_s)\alpha T}{L} \cdot \frac{\alpha V_{pv}}{V_s}
$$
\n(3.25)

On en déduit :

$$
V_s = V_{pv} \cdot \frac{1}{1 + \frac{2LFI_s}{\alpha^2 V_{pv}}} \tag{3.26}
$$

Dans ce cas les caractéristiques de sorties sont des hyperboles (figure 3.29) qui possèdent un maximum au point 1/8.

On dispose des deux formules suivantes :

$$
\frac{Lf < i_l>}{v_{pv}} > \frac{1}{8} \tag{3.27}
$$

Et

$$
\Delta I_l = \frac{V_{pv}(1-\alpha)\alpha}{Lf} \tag{3.28}
$$

Avec :  $\langle i_l \rangle = \frac{V_l}{R}$  $\frac{v_S}{R}$  et

On choisit la valeur de L qui vérifie les deux conditions.

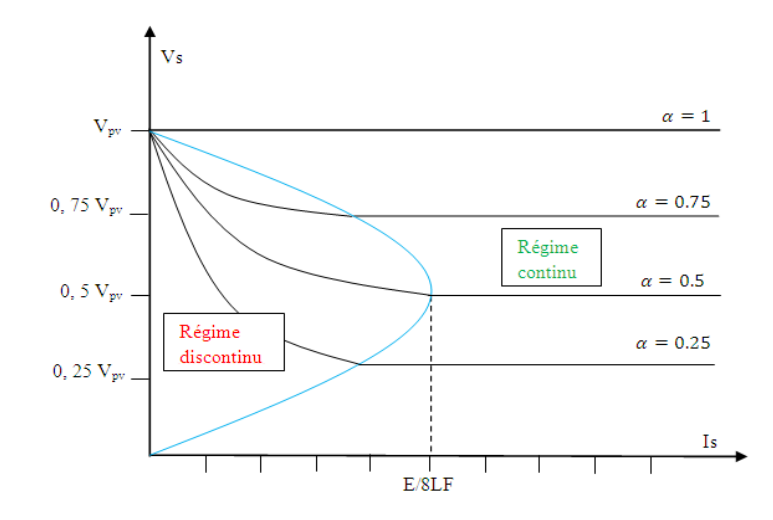

Figure 3.29 Caractéristiques de tension de sortie

# **3.3.4.2 Modèle mathématique équivalent du hacheur Buck**

On montre dans ce qui suit le modèle mathématique du hacheur pour le mode de fonctionnement continu.

$$
\begin{cases}\nIce = Ce \frac{dVpv}{dt} = Ipv - i_l \\
Ics = Cs \frac{dVso}{dt} = i_l - Is & (0 < t < \alpha t) \\
V_L = L \frac{di_l}{dt} = Vpv - Vs\n\end{cases}
$$
\n(3.29)\n
$$
\begin{cases}\nIce = Ce \frac{dVpv}{dt} = Ipv \\
Ics = Cs \frac{dVso}{dt} = i_l - Is & (\alpha T < t < T) \\
V_L = L \frac{di_l}{dt} = -Vs\n\end{cases}
$$
\n(3.30)

Pour pouvoir présenter la dynamique du système on suppose que la variation des grandeurs dynamiques  $i_l$ ,  $V_l$ ,  $Vs$  est linéaire. On trouve donc :

$$
\begin{cases}\nIce = Ce \frac{dVpv}{dt} = Ipv - \alpha i_l \\
Ics = Cs \frac{dVso}{dt} = i_l - Is \\
V_L = L \frac{di_s}{dt} = \alpha Vpv - Vs\n\end{cases}
$$
\n(0 < t < T) (3.31)

$$
\begin{cases}\n i_l = \frac{1}{\alpha} I p v - \frac{Ce}{\alpha} \frac{dV p v}{dt} \\
 Is = i_l - C s \frac{dV s}{dt} \\
 V_{p v} = \frac{L}{\alpha} \frac{d i_s}{dt} + \frac{1}{\alpha} V s\n\end{cases}
$$
\n(3.32)

#### **3.3.4.3 Condition d'adaptation d'un hacheur buck**

On déterminera dans cette section la plage de variation de la résistance d'entrée  $R_i$  du convertisseur buck.

En régime continu nous avons :

$$
R_i = R_{pv} = \frac{V_{pv}}{I_{pv}}\tag{3.33}
$$

À partir des relations :

$$
R_i = \frac{R}{\alpha^2} \tag{3.34}
$$

Dans la plage de variation du rapport cyclique,  $\alpha \in [0,1]$  la résistance d'entrée  $R_i$  varie dans l'intervalle  $R_i \in [R, \infty]$ . De par son concept, le système de poursuite du point de puissance maximale va modifier la valeur de la résistance d"entrée du convertisseur buck dans le but d"avoir :

$$
R_i = R_{ppm} = \frac{V_{ppm}}{I_{ppm}}\tag{3.35}
$$

Dans ce cas le point de puissance maximal ne sera atteint sauf que si le  $R_{ppm} \epsilon [R, \infty]$ . On définit donc  $R < R_{ppm}$  une zone de non-capture du point de puissance maximale [39], voir figure 3.30.

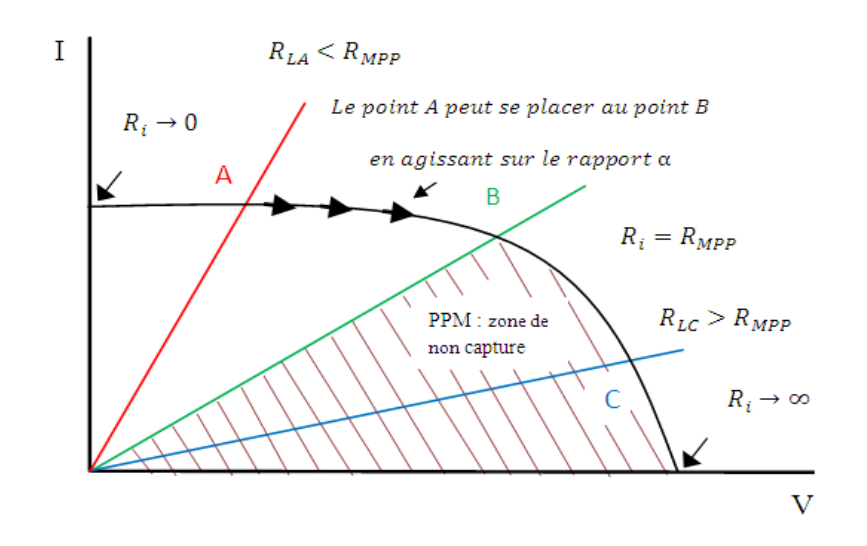

Figure 3.30 Point de puissance maximale dans la caractéristique I(V)

# *3.3.5 Hacheur élévateur (Boost) [14,36]*

Ce type de convertisseur sert à produire une tension plus élevée que celle fournie par le générateur photovoltaïque.

La figure 3.31illustre un système photovoltaïque adapté par un hacheur de type *Boost* alimentant une charge résistive *R*.

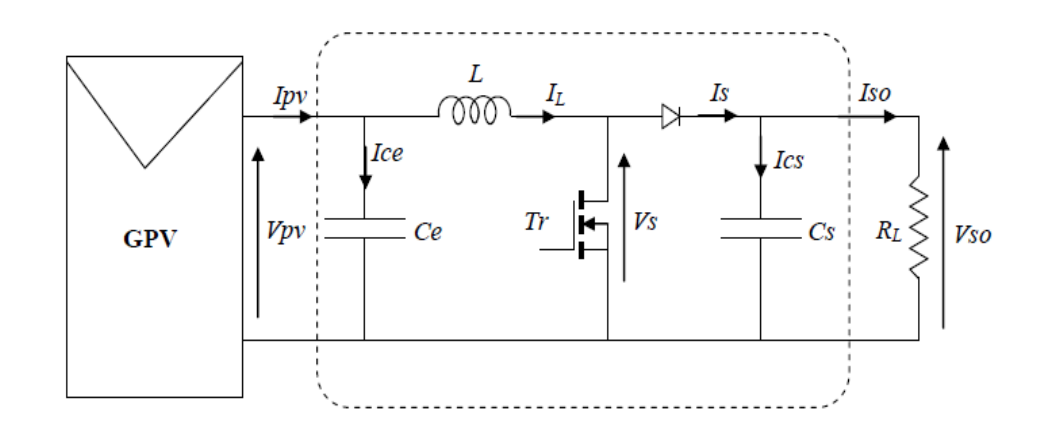

Figure 3.31 Système photovoltaïque suivi par un hacheur de type Boost

Dans le cas idéal, le fonctionnement du hacheur *Boost* peut être divisé en deux phases selon l'état du transistor  $T_r$ .

 $T_r$  est fermé (passant) durant  $\alpha$ T de la période de découpage T, la diode D est bloquée. La tension aux bornes de l'inductance  $V_L = V_{pv}$ . Cette inductance stocke le courant provenant du panneau photovoltaïque.

Lorsque l'interrupteur s'ouvre (bloqué), c'est la deuxième phase de fonctionnement, l'interruption du courant dans l'inductance provoque une surtension qui est dérivée dans le condensateur et la résistance  $V_L = V_{\text{av}} - V_{\text{s}}$ .

Le condensateur est chargé par le courant provenant du générateur et emmagasiné dans l"inductance lors de la première phase de fonctionnement. Il sert à lisser la tension de sortie.

Les formes d"onde du courant dans l"inductance ainsi que la tension de sortie sont données dans la figure 3.32.

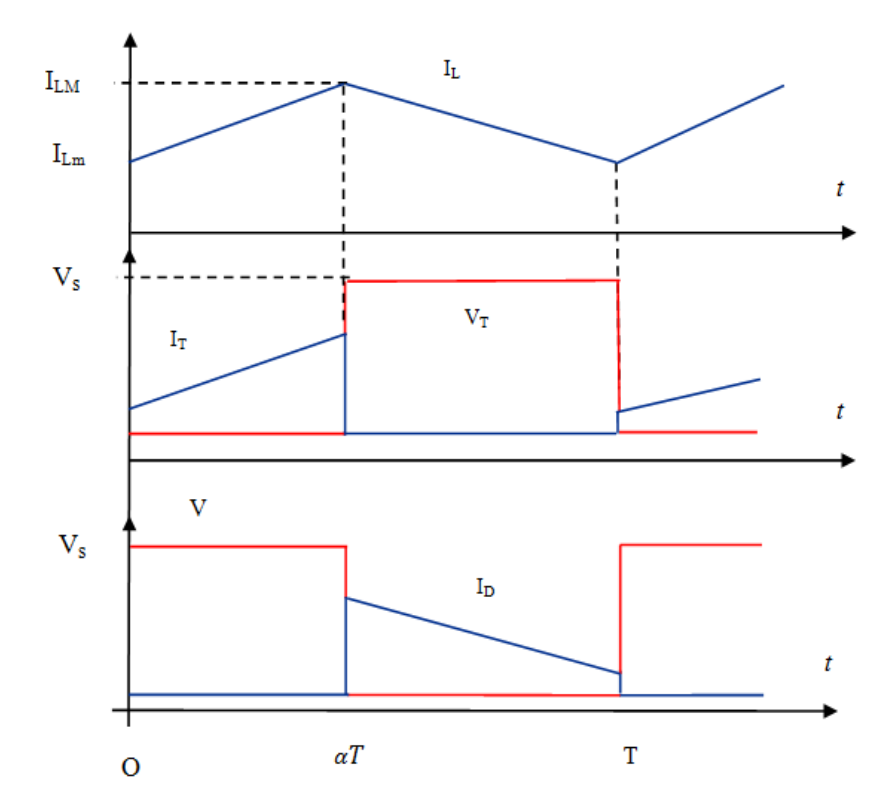

Figure 3.32 Formes d"ondes typiques en cc de tension et de courant du hacheur boost

Les principales relations et contraintes sur les composants sur les composants du hacheur sont données ci-après.

# 3.3.5.1 **Valeur moyenne de la tension aux bornes de L**

Le courant dans l'inductance de sortie  $i_l$  est la somme de la valeur moyenne du courant  $\langle I_l \rangle$  et de l'ondulation triangulaire  $\tilde{I}_l$  autour de cette valeur moyenne telle que :

$$
i_l = \langle I_l \rangle + \tilde{i_l} \tag{3.36}
$$

On appliquant la loi des nœuds on trouve :

$$
i_l = I_{cs} + I_s \tag{3.37}
$$

Compte tenu des hypothèses précédentes, on trouve que :  $I_{cs} = \tilde{I}_l$  et  $I_s = \langle I_l \rangle$ .

Le calcul de la valeur moyenne de la tension aux bornes de L est donné par la relation :

$$
\langle V_L \rangle = \frac{1}{T} \int_0^T V_L(t) dt = \frac{1}{T} \int_0^{\alpha T} V_{pv}(t) dt + \int_{\alpha T}^T (V_{pv} - V_{so}) dt \tag{3.38}
$$

$$
\langle V_L \rangle = \alpha V_{pv} + (1 - \alpha)(V_{pv} - V_{so}) \tag{3.39}
$$

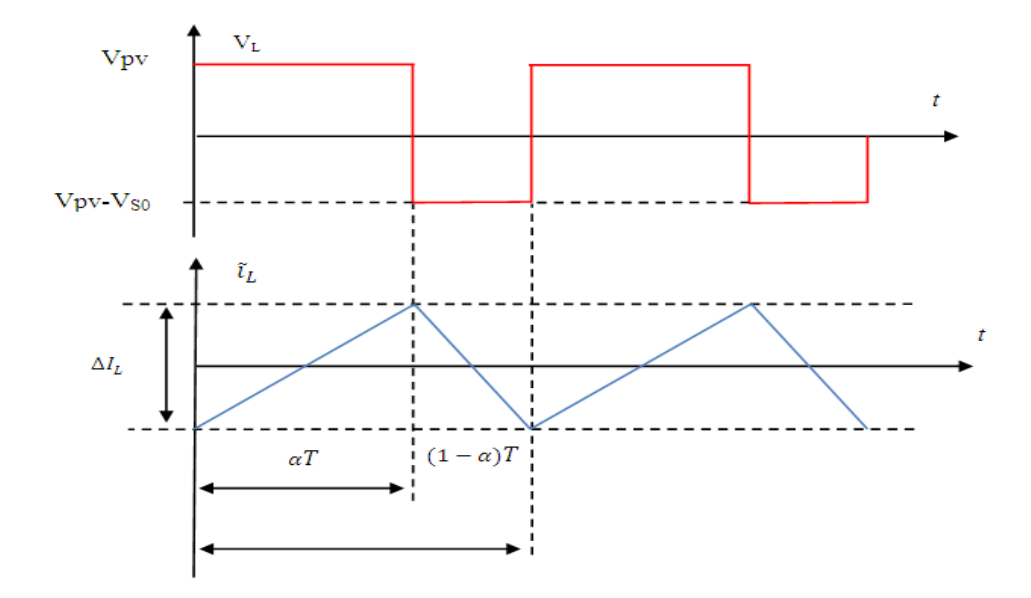

Figure 3.33 Formes d"ondes typiques en cc de tension et de courant du hacheur boost

Les formes typiques de V<sub>L</sub> et i<sub>L</sub> sont données à la figure 3.33. En régime permanent, la condition :  $V_{\text{Lmoy}} = 0$ , impose une tension  $V_{\text{pv}} = V_{\text{dmoy}}$ ; donc :

$$
V_{SO} = \frac{V_{pv}}{1 - \alpha} \tag{3.40}
$$

Comme  $\alpha$  est toujours compris entre 0 et 1 : donc la tension de sortie  $V_{so}$  est toujours supérieure à la tension du panneau $V_{pv}$ .

# 3.3.5.2 Courant de sortie :

Si on considère que la puissance est conservée dans un système photovoltaïque, on peut écrire :

$$
V_{pv}I_{pv} = I_s V_s \tag{3.41}
$$

À partir de l"équation 3.40, on déduit que :

$$
I_s = (1 - \alpha)I_{pv} \tag{3.42}
$$

3.3.5.3 Ondulation de la tension de sortie et du courant dans l"inductance

Les ondulations de la tension ont les formes données par la figure 3.34.

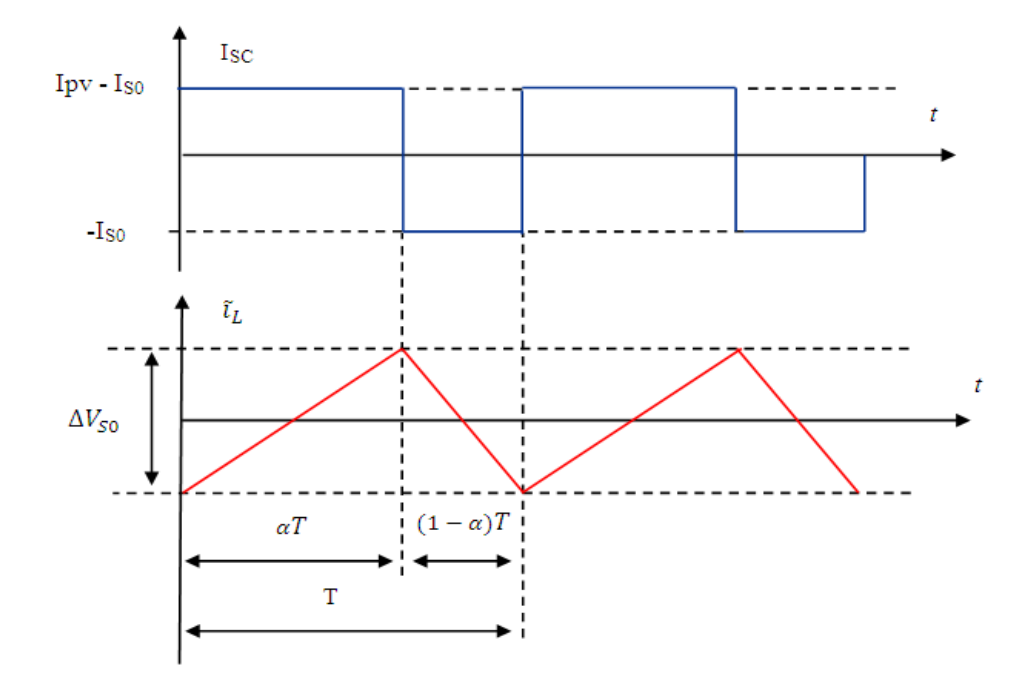

Figure 3.34 Formes d"ondes typiques de tension et de courant du hacheur boost On a :

$$
I_{cs} = C_s \frac{dv_s}{dt} = C_s \frac{d\tilde{V}_s}{dt}
$$
\n(3.43)

En examinant la figure 3.32 et utilisant la 4ème l"hypothèse mentionnée dans notre étude (le condensateur *Ce* est dimensionné pour absorber les ondulations de la tension d"entrée *Vpv* qui indique que le courant moyen produit par le générateur photovoltaïque  $I_{pv}$  est complètement transmis à l'inductance) on trouve :

$$
\check{\nu}_s = \frac{1}{c_s} \int_0^{(1-\alpha)T} \left( I_{pv} - I_{so} \right) dt = \frac{1}{c_s} \left( I_{pv} - I_{so} \right) (1-\alpha) T \tag{3.44}
$$

En replaçons l"équation 3.42 en 3.44 on trouve :

$$
\check{\nu}_s = \frac{1}{c_s} \alpha I_{so} T = \frac{1}{f c_s R} \alpha V_{so} = \frac{1}{f c_s R} \alpha V_{so}
$$
\n(3.45)

$$
Soit \Delta V_{so} = \widetilde{v_s} = \frac{\alpha}{(1-\alpha)} \frac{V_{pv}}{f c_s R}
$$
\n(3.46)

Avec :  $\Delta V_{so}$  l'amplitude des ondulations de tension à la sortie du Boost.

Cette ondulation résulte du courant alternatif dans le condensateur, elle dépend des paramètres du circuit et du rapport cyclique  $\alpha$ .

L"ondulation du courant dans l"inductance est calculée en considérant la tension de sortie continue, c"est-à-dire en négligeant l"ondulation du courant vis-à-vis de la valeur moyenne. La figure 3.35 présente l"ondulation du courant.

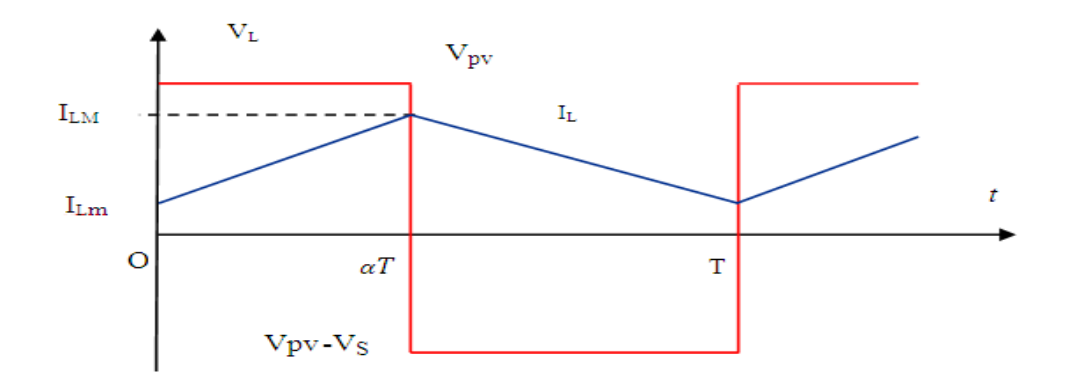

Figure 3.35 Formes d"ondes typiques de tension et de courant du hacheur boost

Dans la première phase de conduction on a :

$$
i_l = \int \frac{V_{pv}}{L} dt + C^{te} \tag{3.47}
$$

 $\mathrm{\hat{A}}$  t=0,  $\mathcal{C}^{te}\text{=} \mathrm{I}_{\text{Lm}}$ 

Donc :

$$
i_l(t) = \int \frac{V_{pv}}{L} dt + I_{lm} \tag{3.48}
$$

 $\hat{A}$  t= $\alpha t$ ,

$$
i_l(\alpha t) = I_{LM} = \frac{V_{pv}}{L} \alpha t + I_{min}
$$
\n(3.49)

D"où :

$$
\Delta V_{SO} = I_{LM} - I_{Lm} = \frac{\alpha V_{pv}}{LF}
$$
\n(3.50)

Les résultats qu'on a obtenus ne sont valables que dans le régime continu (lorsque le courant dans l'inductance n'a pas le temps de s'annuler). On étudie dans ce qui suit le fonctionnement en régime discontinu (lorsque le courant dans l"inductance a le temps de s'annuler au cours d'une période à l'instant  $\alpha'$  T). Ce phénomène est lié à l'existence d"un courant moyen absorbé inférieur à la demi-ondulation du courant dans l"inductance L.

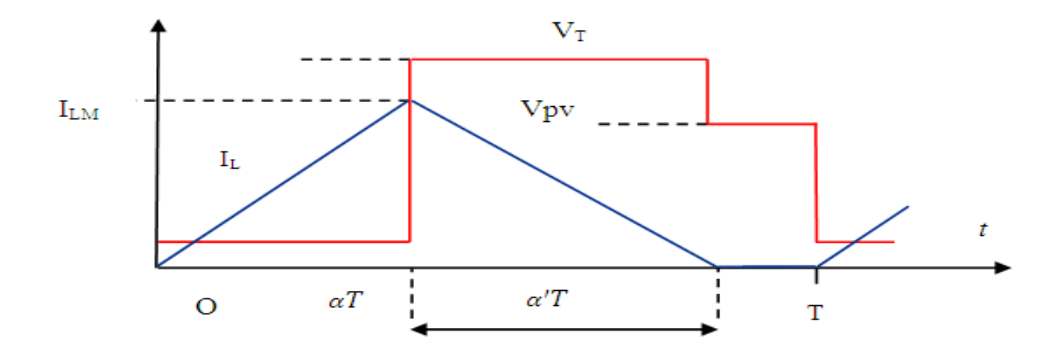

Figure 3.36 Forme du courant d"entrée en conduction discontinue

Dans ce cas :

$$
I_{LM} = \frac{V_{pv}}{L} \alpha T \tag{3.51}
$$

$$
V_{pv}\alpha T = (V_{on} - V_{pv})\alpha' T
$$
\n(3.52)

Donc :

$$
\alpha' = \alpha \frac{V_{pv}}{V_{on} - V_{pv}} \tag{3.53}
$$

En régime discontinu, on a :

$$
I_{s} = \frac{I_{LM}}{2} \alpha' = \frac{\alpha^{2} V_{pv}^{2}}{2L F(V_{on} - V_{pv})}
$$
(3.54)

On en déduit :

$$
V_{on} = V_{pv} + \frac{\alpha^2 V_{pv}^2}{2L F I_s}
$$
\n(3.55)

De cette relation, on tire les caractéristiques  $V_{on}/V_{up}$ en fonction de  $I_{ond}$ , paramétrées par α, qui sont des hyperboles.

La conduction discontinue est limitée à  $\alpha' = 1 - \alpha$  quand

$$
I_{\text{ond}(lim)} = \frac{I_{LM}}{2} \alpha' = \frac{V_{\text{pv}} \alpha (1 - \alpha) T}{2L} = \frac{V_{\text{pv}} V_{\text{pv}}}{2L F V_{\text{on}}} \left( 1 - \frac{V_{\text{pv}}}{V_{\text{on}}} \right) \tag{3.56}
$$

# 3.3.5.4 Modèle mathématique équivalent du hacheur Boost

On montre dans ce qui suit le modèle mathématique du hacheur pour le mode de fonctionnement continu.

$$
\begin{cases}\nIce = Ce \frac{dVpv}{dt} = Ipv - i_l \\
Ics = Cs \frac{dVso}{dt} = -Iso \qquad (0 < t < \alpha t) \\
V_L = L \frac{di_l}{dt} = Vpv\n\end{cases}
$$
\n(3.57)\n
$$
\begin{cases}\nIce = Ce \frac{dVpv}{dt} = Ipv - i_l \\
Ics = Cs \frac{dVso}{dt} = i_l - Is \\
V_L = L \frac{di_l}{dt} = Vpv - Vs\n\end{cases}
$$

Pour pouvoir présenter la dynamique du système on suppose que la variation des grandeurs dynamiques  $i_l$ ,  $V_L$ ,  $Vs$  est linéaire. On trouve donc :

$$
\begin{cases}\ni_l = lpv - Ce\frac{dVpv}{dt} \\
Iso = (1 - \alpha)i_l - Cs\frac{dVso}{dt} \\
V_{pv} = L\frac{di_l}{dt} + (1 - \alpha)Vso\n\end{cases}
$$
\n(3.58)

#### *3.3.6 Dimensionnement d'un générateur*

Le dimensionnement d"un convertisseur est fonction de l"application et des caractéristiques du générateur photovoltaïque utilisé. Dans ce cas, nous avons opté pour un hacheur buck, néanmoins l"étude aussi bien pu être mené pour un hacheur boost.

On considérera le panneau bp\_sx150s dont les principales caractéristiques sont résumées sur le tableau 3.2.

| Nombre de cellules                         | 72 en série                       |  |  |
|--------------------------------------------|-----------------------------------|--|--|
| Technologie                                | Silicium multi-cristallin         |  |  |
| Energie de gap $Eq$                        | $1.12 \text{ eV}$                 |  |  |
| Coefficient d'idéalité n                   | 1.6                               |  |  |
| Puissance maximale                         | 150 W                             |  |  |
| Tension maximale                           | 34.5 V                            |  |  |
| Courant maximal                            | 4.35A                             |  |  |
| Valeur minimale de la puissance garantie   | 140 W                             |  |  |
| Courant de court-circuit $I_{sc}$          | 4.75A                             |  |  |
| Tension de circuit ouvert $V_{\alpha c}$   | 43.5 V                            |  |  |
| Coefficient de température de $I_{sc}$     | $(0.065 \pm 0.015)\% / C^{\circ}$ |  |  |
| Coefficient de température de $V_{oc}$     | $-(160\pm20)$ mV/ $C^{\circ}$     |  |  |
| Coefficient de température de la puissance | $-(0.5\pm0.05)\% / C^{\circ}$     |  |  |
| <b>NOCT</b>                                | $47 \pm 2 C^{\circ}$              |  |  |

Tableau 3-2 Dimensionnement versus caractéristiques du GPV

Le système désiré doit assurer les contraintes du cahier des charges suivantes :

- Tension de sortie du convertisseur d'ordre 34 V
- Courant minimal de sortie du convertisseur doit être 0.5 A
- Ondulations de la tension d"entrée ne doivent pas dépasser les 0.1 *Volts*
- Ondulations tolérées pour la tension de sortie sont de 1 *mV* ;
- Ondulations du courant de sortie tolérées sont de 0,1*A ;*
- Fréquence de commutation du hacheur est fixée à 0.1*Mhz*.

Pour que le convertisseur fonctionne en mode de conduction continue, L doit satisfaire la condition de la relation:

$$
\frac{Lf < i_l>}{V_{pv}} > \frac{1}{8} \tag{3.59}
$$

Dans les conditions les plus défavorables  $V_{pv}$  est maximale,  $f = f_{min}$ ,  $i_l = i_{lmin}$  et la relation 3.59 devient :

$$
L > \frac{V_{pvmax}}{8f_{min} < i_l >_{min}}\tag{3.60}
$$

Donc :

$$
L > \frac{43.5}{8 \times 0.1.10^6 \times 0.5} = 108 \mu H
$$
 (3.61)

Et pour fixer les ondulations du courant de sortie L doit satisfaire :

$$
L = \frac{V_{pvmax}}{4\Delta i_{lmin} f_{min}}\tag{3.62}
$$

Pour les conditions les plus défavorables, l"équation 3.61 devient :

$$
L = \frac{43.5}{4 \times 0.1 \times 0.1 \times 0^6} = 108 \mu H
$$
 (3.63)

Le dimensionnement du condensateur d'entrée utilise l'équation :

$$
C_e = \frac{l_{pv}(1-\alpha)}{f \Delta V_{pv}}\tag{3.64}
$$

Dans les conditions les plus défavorables, cette équation devient :

$$
C_e = \frac{I_{pvmax}}{f_{min}\Delta V_{pvmin}}\tag{3.65}
$$

En remplaçant les valeurs, on trouve :

$$
C_e = \frac{4.75}{0.1.10^6 \times 0.1} = 475 \,\mu\text{F}
$$

Soit  $C_e = 475 \mu F$ 

Et pour le dimensionnement du condensateur de sortie on utilise l"équation :

$$
\Delta V_s = \frac{V_{pv}}{32L c_s f^2} \tag{3.66}
$$

On a :

$$
C_{s} = \frac{V_{pvmax}}{32L_{min}\Delta V_{smin}f_{min}^{2}}
$$
(3.67)

En se plaçant dans les conditions les plus défavorables; l"équation devient :

$$
C_s = \frac{43.5}{32 \times 108.10^{-6} \times (0.1 \times 10^6)^2 \times 10^{-3}} = 125 \,\mu\text{F}
$$

Soit  $C_s = 125 \mu F$ 

# **3.4 Conclusion**

Dans tout système photovoltaïque, le circuit raccordé au panneau solaire a un rôle fondamental permettant l"adaptation de la charge afin d"extraire la puissance maximale disponible qui est influencée par l"ensoleillement et la température. Dans ce chapitre consacré, en partie, à l"étude des différentes techniques utilisées pour extraire cette puissance, nous nous sommes particulièrement intéressés à la méthode P&O. C"est la méthode de base qu"il faut bien maîtriser avant d"envisager le recours à des approches plus complexes comme celles qui utilisent l"intelligence artificielle.

Dans la deuxième partie de ce chapitre, les hacheurs ont été présentés. Les montages le buck (abaisseur) et le boost (élévateur), employés très souvent, ont été étudiées théoriquement et par simulation numérique. La commande de ces convertisseurs s"effectue par une variation du rapport cyclique du signal de commande de l'interrupteur qui est déduit de l'algorithme du MPPT. Enfin pour clôturer ce chapitre, un exemple de dimensionnement d"un hacheur buck est fourni.

# **Chapitre 4 - Convertisseur DC/AC et raccordement au réseau**

#### **4.1 Introduction**

Au sein des centrales photovoltaïques, les modules solaires sont groupés pour former des rangées (ou strings) et optimiser la production d"électricité. Ces rangées de modules sont ensuite reliées en parallèle, par l"intermédiaire de boîtiers de raccordement, pour former des sous-ensembles. Ces boîtiers de raccordement, répartis sur la totalité du parc pour réduire le câblage, intègrent toujours des fonctions de protection contre les surtensions et de surveillance du courant des modules photovoltaïques. Enfin, ces boîtiers sont raccordés à l"onduleur central. Un parc photovoltaïque comporte plusieurs onduleurs centraux en parallèle et directement raccordés côté CA, la production électrique étant injectée dans le réseau via des appareillages et des transformateurs de moyenne tension à haut rendement. Ceci évite de raccorder chaque onduleur central à son propre transformateur basse tension, pour un rendement global supérieur et une réduction de l"encombrement et des dépenses d"investissement.

Dans ce chapitre, on présentera le principe de fonctionnement ainsi que la simulation des onduleurs monophasé (demi-onde et pleine onde) et triphasé commandés par la technique de modulation de largeur d"impulsion. Une attention particulière sera accordée aux harmoniques que ces topologies génèrent.

Le raccordement au réseau de l"installation photovoltaïque via l"onduleur nécessite évidemment la synchronisation de ces deux systèmes. Un des procédés, fréquemment utilisés, est la boucle de verrouillage de phase, en anglais Phase Locked Loop (PLL). Ce système sera introduit dans ce chapitre.

#### **4.2 Convertisseur DC/AC (onduleur)**

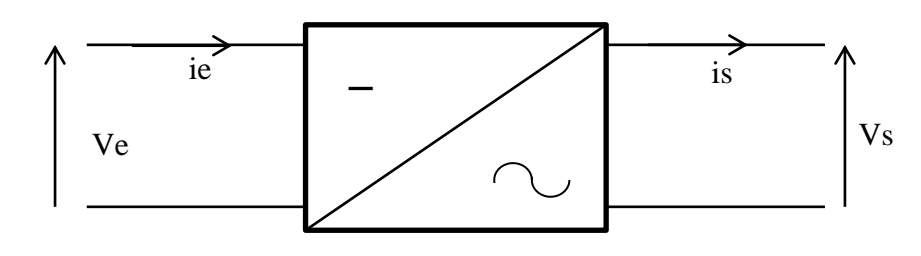

L"onduleur est un convertisseur continu/ alternatif dont le symbole est illustré cidessous.

Figure 4.1 Symbole de l"onduleur

Les onduleurs pour systèmes photovoltaïques hachent le courant continu issu des modules photovoltaïques par modulation à largeur d"impulsion (MLI ou PWM pour "Pulse Width Modulation") afin de le convertir en courant alternatif sinusoïdal. Ils doivent répondre aux exigences de rendement élevé, de fiabilité et de simplicité d"installation afin de maximiser le retour sur investissement.

Dans la littérature il se présente différentes méthodes de commandes MLI [56-60]. Parmi elles la modulation sinusoïdale par échantillonnage régulier (SPWM : Sinusoidal Pulse With Modulation) qui va être étudiée dans cette partie. Nous montrerons d"abord le principe de base d"un onduleur monophasé fonctionnant par la technique de commande MLI échantillonnée ainsi les résultats de simulation élaborés.

#### *4.2.1 Montage de base d'un onduleur*

Le montage de base d"un onduleur est l"onduleur en pont (figure 4.2). Son principe consiste à imposer une tension positive et négative aux bornes de la charge. Pour cela, il faut utiliser deux transistors tête-bêche.

Ce type de montage permet de varier la fréquence de la tension de charge, cependant sa valeur efficace reste constante.

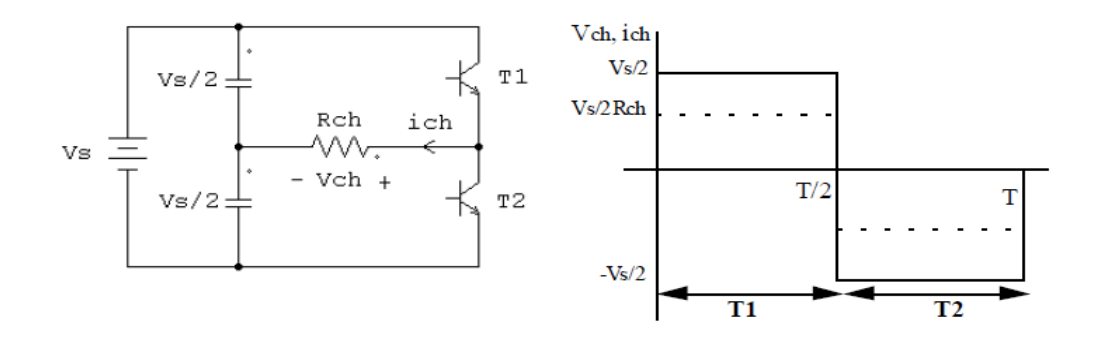

Figure 4.2 Montage de base d'un onduleur (charge R)

#### *4.2.2 Onduleur en pont monophasé*

Dans la pratique la source continue est unique et cela conduit à la structure des onduleurs en pont. La figure 4.3 représente le schéma d"un onduleur monophasé en pont.

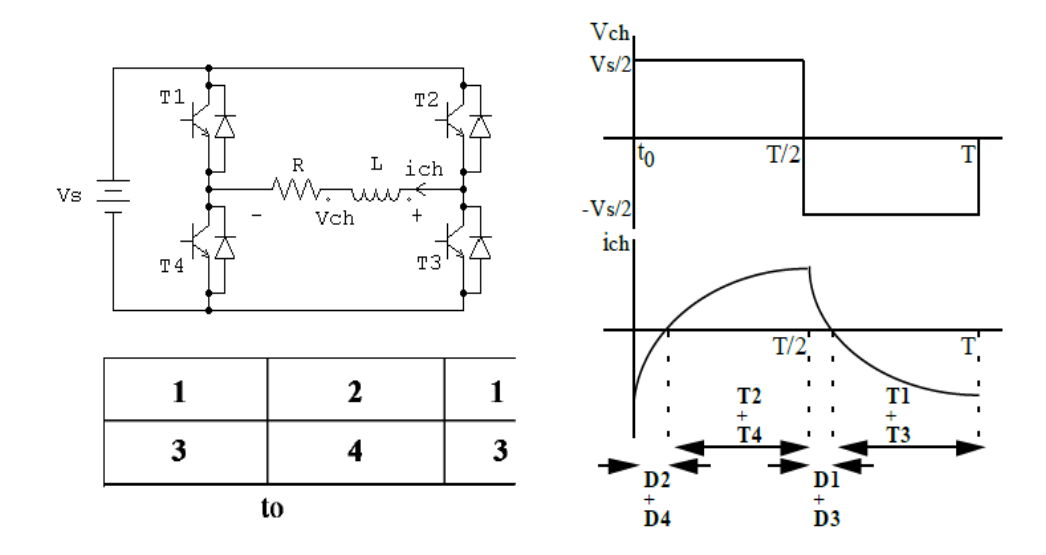

Figure 4.3 Montage d"un onduleur en pont (commande simple)

On envoie sur les bases des transistors T1 et T4 des signaux complémentaires. Ce montage présente le même comportement que le montage de la Fig 4.2 en ce qui a trait à la fréquence et la valeur efficace de sortie.

#### *4.2.3 Commande décalée d'un onduleur en pont*

Dans le schéma de la figure 4.3, des signaux de commande complémentaires sont envoyés aux transistors T1 et T4. On envoie aussi aux transistors T2 et T3 des signaux de commande complémentaires, mais décalés d'un angle  $\theta$ r par rapport aux précédents.

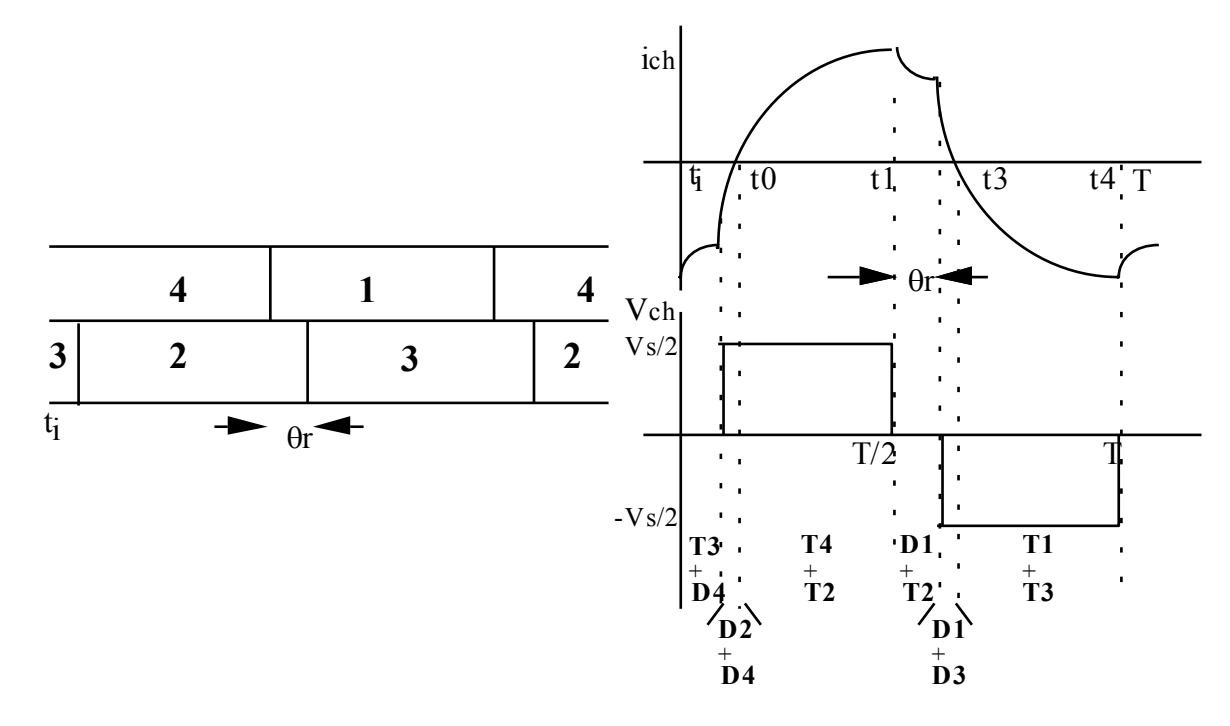

Figure 4.4 Commande décalée de l"onduleur en pont

D'après la figure 4.3, il vient que pour une tension d'alimentation Vs fixe, la valeur efficace du terme fondamental de la tension de sortie de l"onduleur est modifiée en réglant la durée de la période de roue libre, c'est-à-dire en faisant varier l'angle  $\theta$ r.

La valeur efficace du terme fondamental de la tension de sortie est :

$$
V_{chE1} = \frac{4V_s}{\sqrt{2}\pi} \cos\frac{\theta_r}{2} \tag{4.1}
$$

L'inconvénient de cette approche est que pour des valeurs de  $\theta_r$  supérieur à 90°, le signal de sortie est très riche en harmoniques ce qui est indésirable dans les onduleurs. De plus, ces harmoniques sont localisées à des fréquences avoisinantes de celle du fondamental ce qui complique le filtrage (valeurs élevées des composants du filtre). Pour des valeurs de  $\theta_r$  comprises entre 0 et à 90°, Vch1E varie dans une plage relativement faible qui s'étend de 0.7 à 1.

#### *4.2.1 La modulation de largeur d'impulsion*

La technique de modulation de largeur d'impulsions (MLI ; en [anglais](http://fr.wikipedia.org/wiki/Anglais) : Pulse Width Modulation, soit PWM), est une technique couramment utilisée pour synthétiser des signaux sinusoïdaux à partir de signaux continus. Les circuits d"électronique de puissance qui se servent de cette technique sont très nombreux comme les onduleurs et les variateurs de vitesse.

La méthode la plus classique consiste à comparer la [modulante](http://fr.wikipedia.org/wiki/Modulation_du_signal) (le signal à synthétiser) à une [porteuse](http://fr.wikipedia.org/wiki/Porteuse) en dent de scie (Fig. 4.5). Le signal de sortie vaut 1 si la modulante est plus grande que la porteuse, 0 sinon; le signal de sortie change donc d'état à chaque intersection de la modulante et de la porteuse (Fig. 4.6).

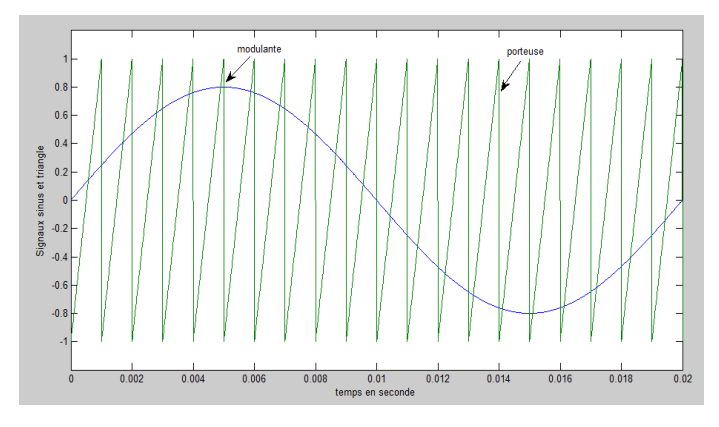

Figure 4.5 Comparaison de la porteuse avec le signal en dent de scie

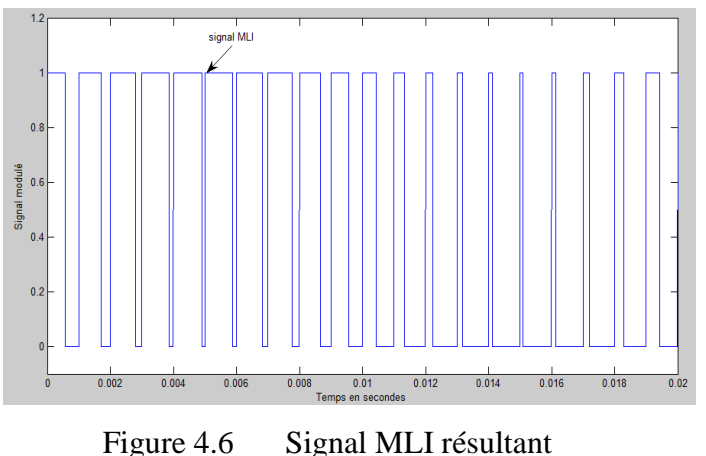

Dans le réglage de la MLI, on définit 2 grandeurs :

• l'indice de modulation  $m_a$  égal au rapport de l'amplitude de la modulante sur l"amplitude de la porteuse,

$$
m_a = \frac{A_m}{A_p} \tag{4.2}
$$

l'indice de fréquence m<sub>f</sub> égal au rapport de la fréquence de la porteuse sur fréquence de la modulante.

$$
m_f = \frac{f_p}{f_m} \tag{4.3}
$$

Les avantages de la technique MLI sont :

- La possibilité de commander la fréquence de sortie sur une très grande plage.
- La possibilité de commander la valeur efficace du signal de sortie de 0 à 1.
- Le repoussement des harmoniques à des fréquences élevées (multiples de la porteuse) ce qui facilite grandement le filtrage. Figure 4.7 nous montre la distribution des harmoniques dans le cas d"une commande MLI. On voit bien que le terme fondamental est distinct des autres harmoniques, ce qui présente un grand gain.

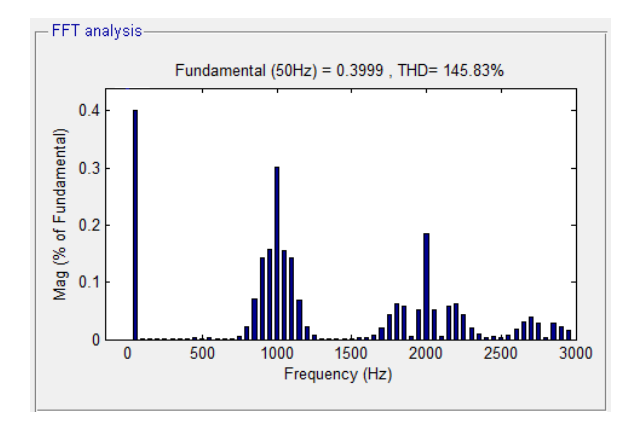

Figure 4.7 Spectre typique de la MLI

#### *4.2.2 Harmoniques dans un bras d'onduleur : étude théorique*

L"onduleur de par son fonctionnement génère des harmoniques. Selon l"application envisagée de ce montage, les harmoniques occupent une place plus ou moins importante. Par exemple dans le cas d"un entraînement à vitesse variable, les harmoniques sont filtrés par les enroulements de la machine et leurs effets négatifs sont peu néfastes. Par contre lorsque l"application en question est un raccordement au réseau de distribution, les harmoniques prennent une importance particulière et sont soumises à des normes très strictes. Une bonne connaissance de l"emplacement de ces harmoniques est donc impérative pour la compréhension du montage et le design du filtre optimal.

Pour l"étude des harmoniques, la structure que l"on retrouve le plus souvent dans la littérature est montrée à la figure 4.8.

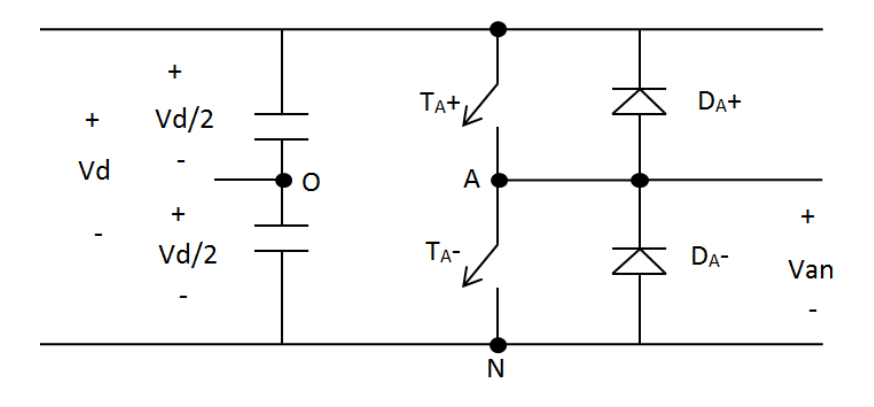

Figure 4.8 Bras d"onduleur

Il s"agit d"un bras d"onduleur dans lequel la source d"entrée Vd est divisée entre 2 sources pareilles d"amplitude Vd/2. Le but de cette répartition est de créer un point O de neutre fictif par rapport auquel les formes d"ondes seront déterminées. Par exemple pour trouver la tension Vab (Fig 4.13), on procède de la façon suivante :

- on trace  $V_{AO}$  en fonction de la commutation de  $T_{A+}$
- on trace  $V_{BO}$  en fonction de la commutation de  $T_{B+}$
- on déduit  $V_{AB}$  en faisant :  $V_{AO}$ - $V_{BO}$

Les harmoniques qui résultent dans une telle topologie dépendent de la forme de la porteuse. Les figures 4.9 et 4.10 montrent 2 possibilités de porteuse soit : la dent de scie et la triangulaire. Ce n"est pas les seules possibilités, il peut aussi y avoir la triangulaire décalée de 90°, etc.

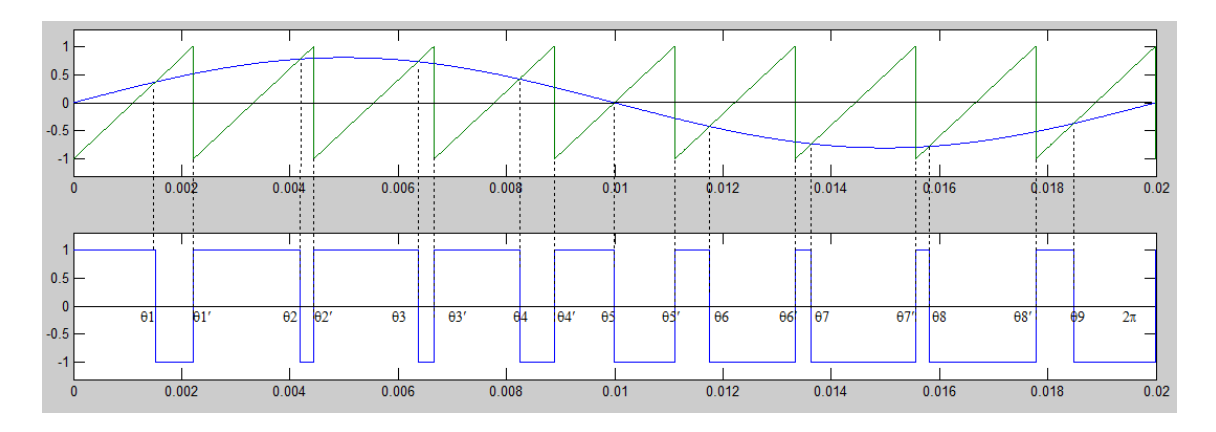

Figure 4.9 Tension Vao dans le cas d'une porteuse en dents de scie mf=9

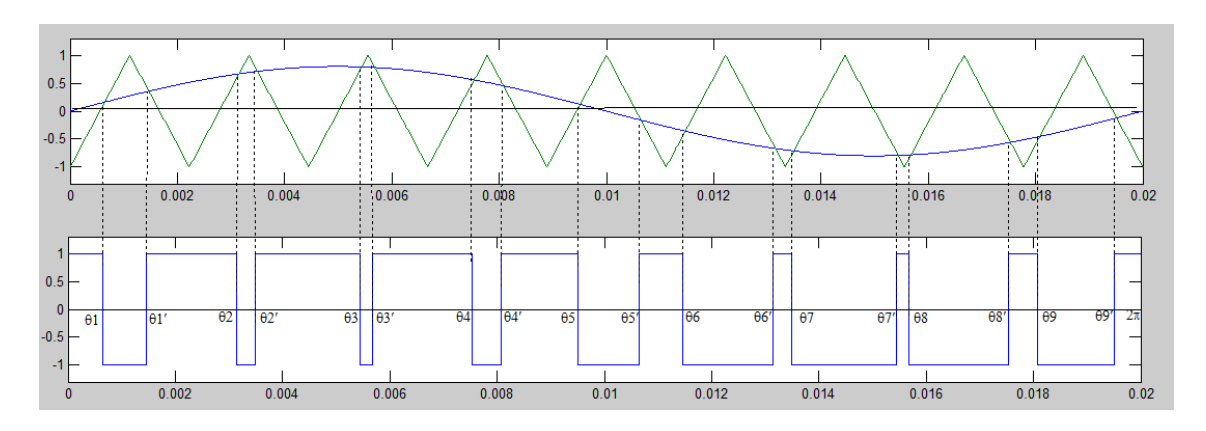

Figure 4.10 Tension Vao dans le cas d'une porteuse triangulaire mf=9

Une période de la tension générée se compose d"une succession de mf sous-périodes de l"onde de modulation. La tension présente 2 angles de commutation sur chaque sous période. Les angles d"intersection de la modulante et des parties croissantes de la porteuse sont dénotés  $\theta$ j. Ils coïncident avec des commutations de la tension générée de +Vd à –Vd.

# 4.2.2.1 Propriétés spectrales

Sous forme de série de Fourier, la tension générée s'écrit :

$$
v_{A0} = \sum_{n=1}^{\infty} a_n \sin(n\theta) + b_n \cos(n\theta)
$$
 (4.4)

Les coefficients de la série de Fourier sont définis par :

$$
a_n = \frac{1}{\pi} \int_0^{2\pi} v_{A0} \sin(n\theta) d\theta
$$
  
\n
$$
= \int_0^{\theta'_1} v_{A0} \sin(n\theta) d\theta
$$
  
\n
$$
- \int_{\theta_1}^{\theta'_1} v_{A0} \sin(n\theta) d\theta ... - \int_{\theta_m}^{\theta'_m} v_{A0} \sin(n\theta) d\theta + \int_{\theta'_m}^{2\pi} v_{A0} \sin(n\theta) d\theta
$$
  
\n
$$
a_n = \frac{v_d}{2} \frac{2}{n\pi} \sum_{j=1}^{m} \cos(n\theta'_j) - \cos(n\theta_j)
$$
  
\n
$$
b_n = \frac{1}{\pi} \int_0^{2\pi} v_{A0} \cos(n\theta) d\theta
$$
  
\n
$$
= \int_0^{\theta_1} v_{A0} \cos(n\theta) d\theta - \int_{\theta_1}^{\theta'_1} v_{A0} \cos(n\theta) d\theta ... - \int_{\theta_m}^{\theta'_m} v_{A0} \cos(n\theta) d\theta
$$
  
\n
$$
+ \int_{\theta'_m}^{2\pi} v_{A0} \cos(n\theta) d\theta
$$

$$
b_n = -\frac{V_d}{2} \frac{2}{n\pi} \sum_{j=1}^{mf} \sin\left(n\theta_j\right) - \sin\left(n\theta'_j\right) \tag{4.6}
$$

Dans le cas du fondamental  $(n = 1)$ , les coefficients sont définis par :

$$
a_1 = \frac{1}{\pi} \sum_{j=1}^{m} \int_{\frac{2\pi}{m_f}(j-1)}^{\frac{2\pi}{m_f}j} v_{A0} \sin(\theta) d\theta \approx m_a \cdot \frac{v_d}{2}
$$
(4.7)

$$
b_1 = \frac{1}{\pi} \sum_{j=1}^{m} \int_{\frac{2\pi}{m_f} (j-1)}^{\frac{2\pi}{m_f} j} \nu_{AO} \cos(\theta) d\theta \approx 0
$$
 (4.8)

# 4.2.2.2 Taux de distorsion harmonique

Le taux de distorsion harmonique totale (THD) s'applique à la tension ou au courant. Il caractérise la déformation de leurs formes d"ondes .Il est défini comme le rapport de la valeur efficace globale des harmoniques à la valeur efficace du fondamental.

Le taux de distorsion harmonique de la tension est donné par l"équation:

$$
THD_v = \frac{\sqrt{\sum_{h=2}^{h=\infty} V_h}}{V_1} \tag{4.9}
$$

Le THD peut également être exprimé sous forme :

$$
THD_v = \frac{\sqrt{v^2 - {V_1}^2}}{V_1} \tag{4.10}
$$

En calculant le THD pour le signal de la figure 4.9 ou 4.10 et en utilisant l"équation (4.7) pour trouver V1, il en résulte que :

$$
THD_{\nu} = \frac{\sqrt{\frac{V_d^2}{4} - (m_a V_d / 2\sqrt{2})^2}}{(m_a V_d / 2\sqrt{2})} = \sqrt{\frac{2}{m_a^2} - 1}
$$
(4.12)

On remarque que le THD dépend uniquement de  $m_a$ . Il ne dépend ni de la forme d'onde de la porteuse, ni du paramètre m<sub>f</sub>. Le THD, pour différentes valeurs de m<sub>a</sub> est représenté au tableau 4.1.

Tableau 4-1 THD pour différentes valeurs de m<sub>a</sub>

| ma  | $THD(\%)$ |  |  |
|-----|-----------|--|--|
| 0.1 | 1410,67   |  |  |
| 0,2 | 700,00    |  |  |
| 0.3 | 460,68    |  |  |
| 0,4 | 339,12    |  |  |
| 0.5 | 264.58    |  |  |
| 0,6 | 213,44    |  |  |
| 0,7 | 175,55    |  |  |
| 0.8 | 145,77    |  |  |
| 0.9 | 121,21    |  |  |

4.2.2.3 Comparaison d"une porteuse en dent de scie et d"une porteuse triangulaire

Les spectres pour ces deux cas sont donnés aux figures 4.11 et 4.12 pour  $m_f = 8$ (pair) et m<sub>f</sub>=9 (impair). On remarque que dans le cas d'une porteuse triangulaire, lorsque  $m_f$  est impair les harmoniques pairs sont éliminés. D'où l'intérêt d'utiliser une porteuse triangulaire. C"est la méthode la plus populaire qui est aussi appelée La méthode la plus classique est appelée « MLI intersective »

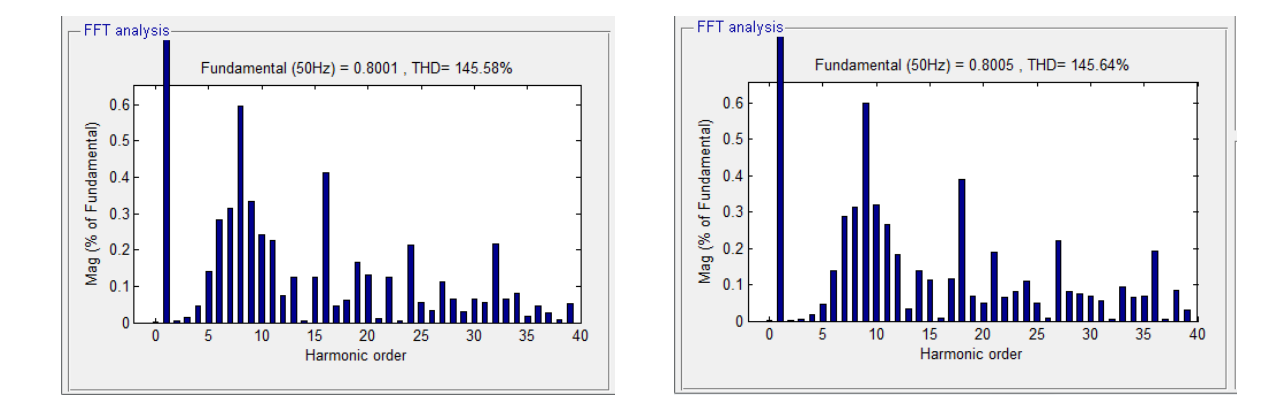

Figure 4.11 Harmonique le cas d"une porteuse en dent de scie pour mf=8 et mf=9

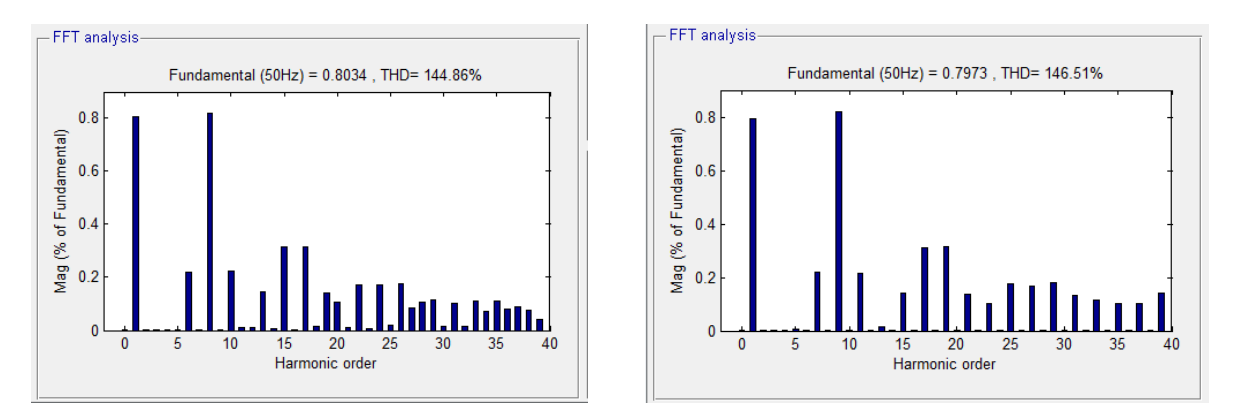

Figure 4.12 Harmonique le cas d'une porteuse triangulaire pour mf=8 et mf=9

Les harmoniques qui résultent dans le cas d'une porteuse triangulaire sont résumés dans le tableau 4.2 [56]. Ces harmoniques peuvent être également calculés à l"aide des équations 4.5 à 4.8. Dans ce tableau, on remarque que le terme fondamental est directement proportionnel à l"indice de modulation conformément à l"équation 4.7. Notre prochaine étape consiste à retrouver ces harmoniques par simulation.

|                          |       | 0.4   | 0.6   | 0.8   | 1.0   |
|--------------------------|-------|-------|-------|-------|-------|
| $m_a$                    |       |       |       |       |       |
| h<br>1                   | 0.2   |       |       | 0.8   |       |
|                          |       | 0.4   | 0.6   |       | 1.0   |
| fondamental              |       |       |       |       |       |
| $f_p$                    | 1.242 | 1.15  | 1.006 | 0.818 | 0.601 |
| $f_p \pm 2$              | 0.016 | 0.061 | 0.131 | 0.220 | 0.318 |
| $f_p \pm 4$              |       |       |       |       | 0.018 |
| $2f_p \pm 1$             | 0.190 | 0.326 | 0.370 | 0.314 | 0.181 |
| $2f_p \pm 3$             |       | 0.024 | 0.071 | 0.139 | 0.212 |
|                          |       |       |       | 0.013 | 0.033 |
| $\frac{2f_p\pm 5}{3f_p}$ | 0.335 | 0.123 | 0.083 | 0.171 | 0.113 |
| $3f_p \pm 2$             | 0.044 | 0.139 | 0.203 | 0.176 | 0.062 |
| $3f_p \pm 4$             |       | 0.012 | 0.047 | 0.104 | 0.157 |
| $3f_p \pm 6$             |       |       |       | 0.016 | 0.044 |
| $4f_p \pm 1$             | 0.163 | 0.157 | 0.008 | 0.105 | 0.068 |
| $4f_p \pm 3$             | 0.012 | 0.070 | 0.132 | 0.115 | 0.009 |
| $4f_p \pm 5$             |       |       | 0.034 | 0.084 | 0.119 |
| $4f_p \pm 7$             |       |       |       | 0.017 | 0.050 |

Tableau 4-2 Harmonique de Vao pour mf grand [56]

4.2.2.4 Simulation d"un bras d"onduleur avec porteuse triangulaire

L'implantation de cette topologie aux fins de simulation dans l'environnement Matlab/Simulink est donnée à la figure 4.13 où les paramètres suivants ont été choisis :

- Tension d'entrée Vdc : 300V
- Fréquence de l'onde modulante (fondamentale) :  $f_f = 50$  Hz
- Fréquence de la porteuse fp=  $f_f$ \*39 = 1900 Hz
- $\bullet$  Indice de modulation ma=0.8
- Charge  $RL : R = 10\Omega$  et  $L = 5mH$

La tension de sortie VAO (Fig 4.8) en fonction du temps pour une période de commutation apparait à la figure 4.14. Son analyse harmonique a été effectuée avec l"outil "FFT Analysis" et les résultats ont été récupérés et présentés dans le tableau 4.3.

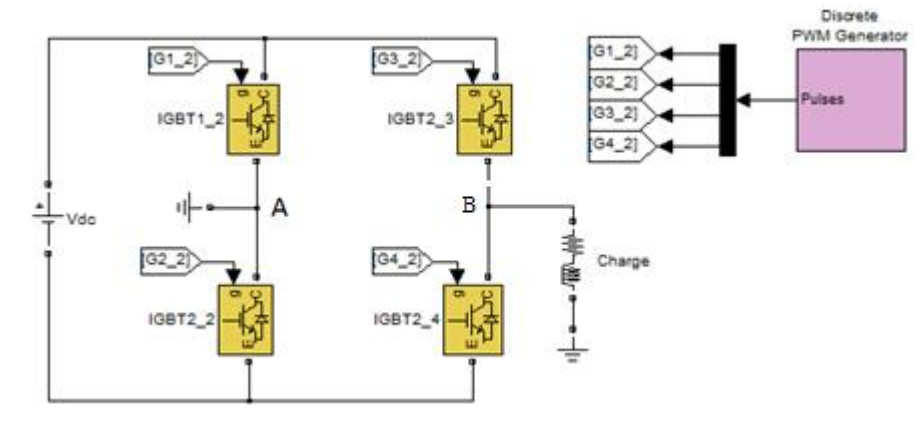

Figure 4.13 Schéma de simulation sur Simulink

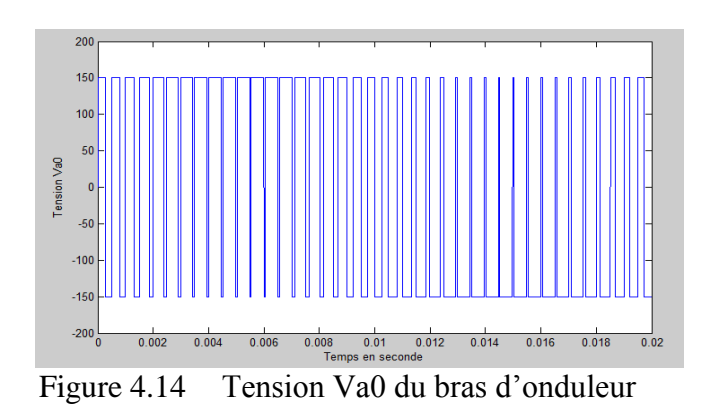

Tableau 4-3 Harmoniques de V<sub>AO</sub> simulés

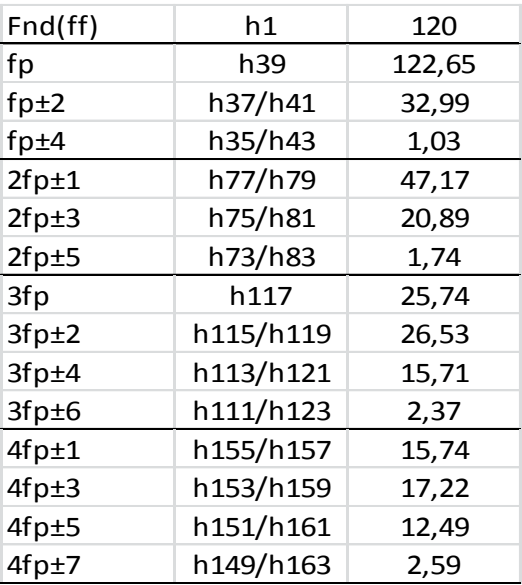

Ces mêmes résultats sont représentés sous forme d"un histogramme de la figure 4.15, qui met en évidence les harmoniques jusqu"à la 163 ième (4fp+7).

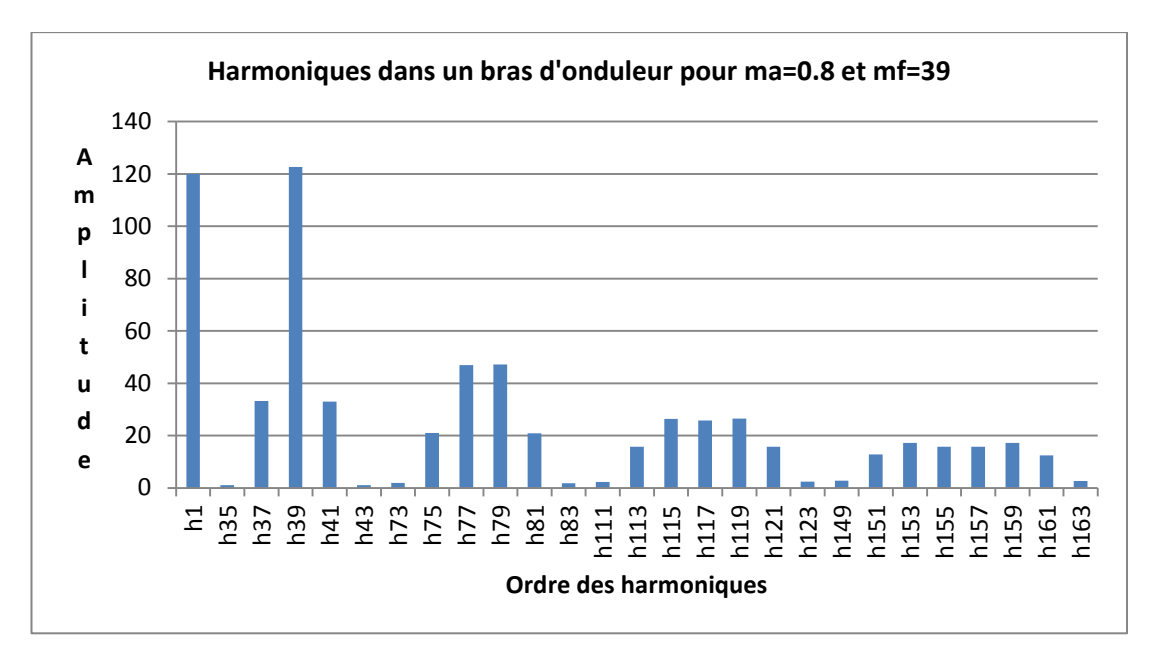

Figure 4.15 Harmoniques d'un bras d'onduleur à MLI

Le rang des harmoniques est donné par l'équation  $(4.13)$ :

$$
h = j(fp) \pm k \tag{4.13}
$$

où :

- $\bullet$  j nombre entier variant de 0 à  $\infty$
- j prend toutes les valeurs (pair et impair)
- pour j impair k est pair et vice versa

Vérifions par calcul l"amplitude de ces harmoniques. Les harmoniques avec fond vert sur le tableau 4.2 ont été sélectionnés de façon aléatoire et leurs calculs sont donnés ci-dessous.

$$
(VAO)_{37} = \frac{v_d}{2} \frac{(\bar{v}_{A0})_{37}}{v_{d/2}} = 150 * 0.22 = 33.0 \text{V}
$$

$$
(VAO)_{79} = \frac{V_d}{2} \frac{(\bar{V}_{Ao})_{79}}{V_d}_{2} = 150 * 0.314 = 47.1 \text{V}
$$

$$
(VAO)_{151} = \frac{v_d}{2} \frac{(\bar{V}_{Ao})_{151}}{V_{d/2}} = 150 * 0.084 = 12.6 \text{V}
$$

Nous remarquons une très grande concordance avec le tableau 4.2 et 4.3.

#### *4.2.3 Onduleur monophasé*

Pour la commande de l"onduleur monophasé de la figure 4.13, il existe deux stratégies, à savoir :

- La commande pleine onde.
- La commande demi-onde.

Comparons ces deux topologies en se basant sur le contenu harmonique obtenu par simulation de la figure 4.13 des signaux de sortie générés par ces deux montages.

## *Commande pleine onde*

Une commande pleine onde se réalise selon le circuit de commande de la figure 4.16. Son principe est assez simple et consiste à générer les signaux de commande des IGBT en comparant un seul signal sinusoïdal au signal triangulaire de la porteuse. Les IGBT sont ensuite commandés par pairs de signaux complémentaires.

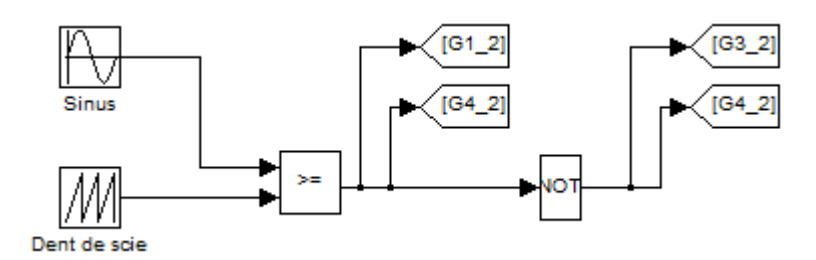

Figure 4.16 Circuit de commande pleine onde

Figure 4.17 montre la tension alternative modulée en largeur d"impulsion qu"on recueille aux bornes de la charge. L"amplitude de la tension commute entre :

 $+Vd$  et  $- Vd$ .

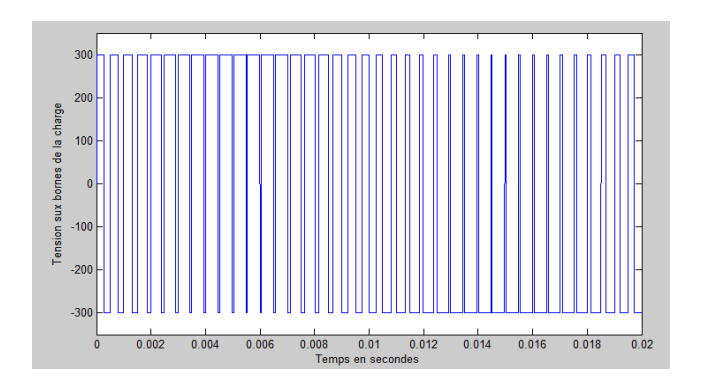

Figure 4.17 Tension aux bornes de la charge commande pleine onde

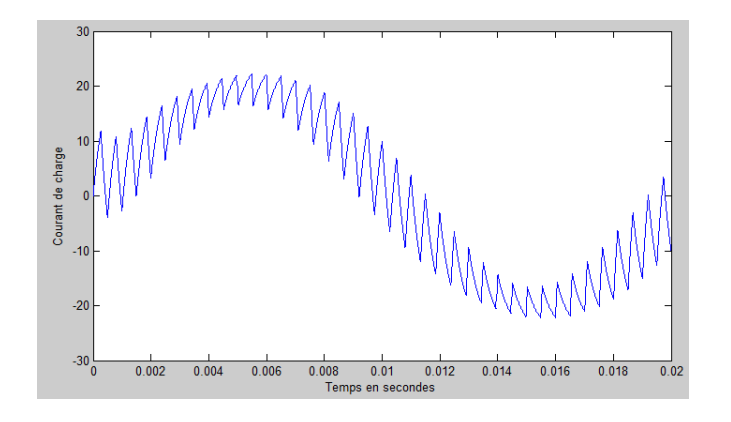

Figure 4.18 Courant de charge commande pleine onde

L"analyse du spectre d"harmonique du signal de la Fig. 4.17 donne un résultat identique aux valeurs données au Tableau 4.3 qui s'appliquent au bras d'onduleur (Fig. 4.8) et régit par l"équation des rangs d"harmoniques 4.13.

# *Commande demi-onde*

Une commande demi-onde se réalise selon le circuit de commande de la figure 4.19. L"approche de commande dans ce cas-ci requiert deux signaux modulants décalés mutuellement de 180 $^{\circ}$ . La comparaison du 1<sup>er</sup> signal (phase 0 $^{\circ}$ ) génère les signaux pour le 1<sup>er</sup> bras d'onduleur et similairement le signal de phase  $180^\circ$  commande le 2<sup>e</sup> bras.

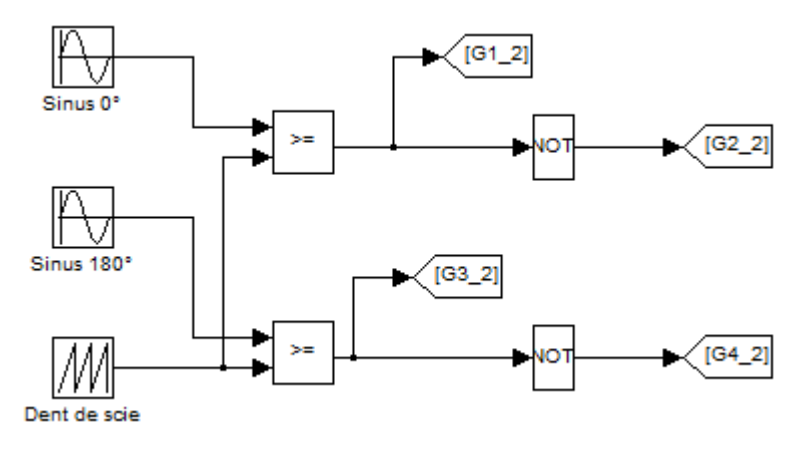

Figure 4.19 Circuit de commande demi-onde

La tension de sortie varie de 0 à +Vd pour la 1ière demie période et de 0 à –Vd pour la deuxième demie- période (figure 4.20). Nous remarquons tout de suite que le courant de charge présente moins d"ondulations (figure 4.21 comparativement à 4.18) que dans le cas de la commande pleine onde. On peut tout de suite conclure qu"une commande demi-onde est plus intéressante du point de vue harmonique qu"une commande pleine onde.

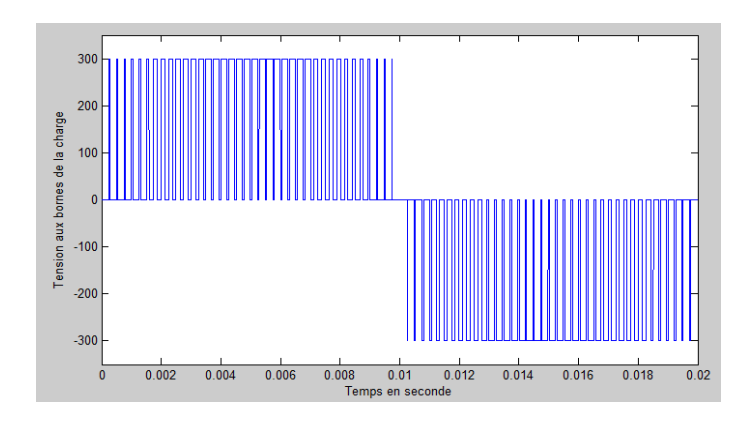

Figure 4.20 Tension aux bornes de la charge dans une commande demi-onde

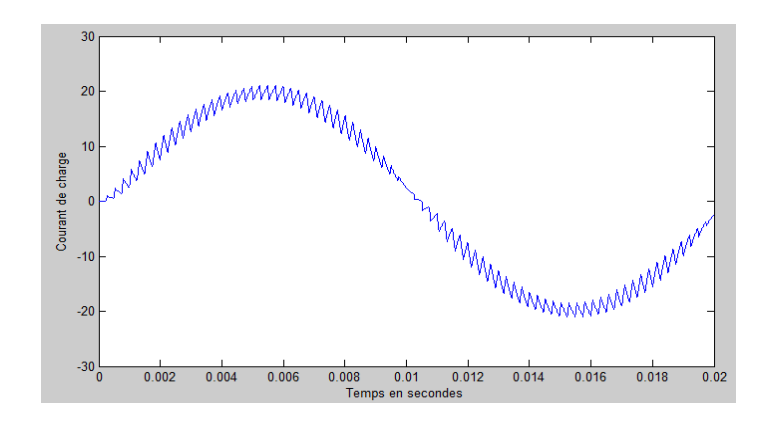

Figure 4.21 Courant de charge dans une commande demi-onde

L"analyse du spectre d"harmonique du signal de la Fig. 4.21 confirme effectivement la conclusion du paragraphe précédent. Les harmoniques de multiple fp et 3 fp ont été éliminés (Tableau 4.4). En effet, les harmoniques obéissent à l"équation sauf que dans ce cas, j est pair et k est impair. Ce cas étudié met en évidence l"importance du choix de la technique MLI.

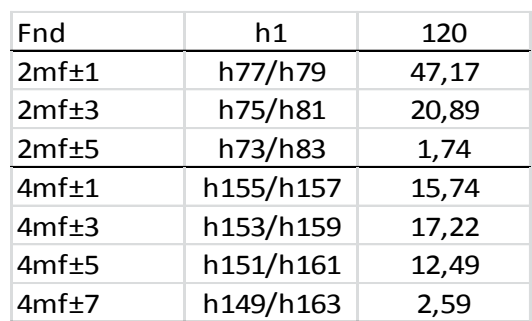

## Tableau 4-4 Harmoniques de Vao simulés

## *4.2.4 Onduleur triphasé*

Dans cette partie, nous présentons l"onduleur triphasé qui peut être commandé principalement par trois types de commande 120°, 180° ou modulation MLI qui est identique au montage monophasé. C"est cette dernière commande qui nous intéresse considérant les avantages cités au-dessus.

La topologie est probablement une des plus utilisées dans les montages industriels en particulier pour la commande à vitesse variable des machines à induction.

L"onduleur triphasé est composé de 3 bras de hacheurs comme montrés à la figure 4.22.

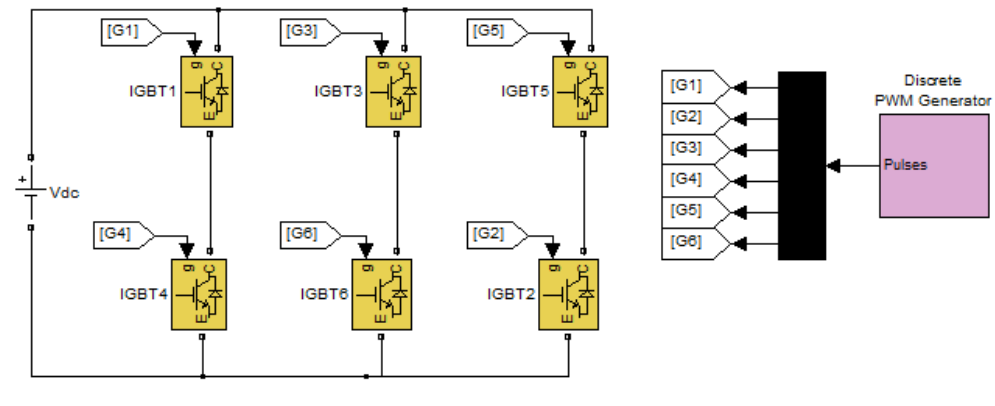

Figure 4.22 Onduleur triphasé

Contrairement au montage monophasé, il n"existe pas de modes pleine et demionde. Son circuit de commande utilise trois signaux modulants déphasés mutuellement de 120° comme à la figure 4.23.

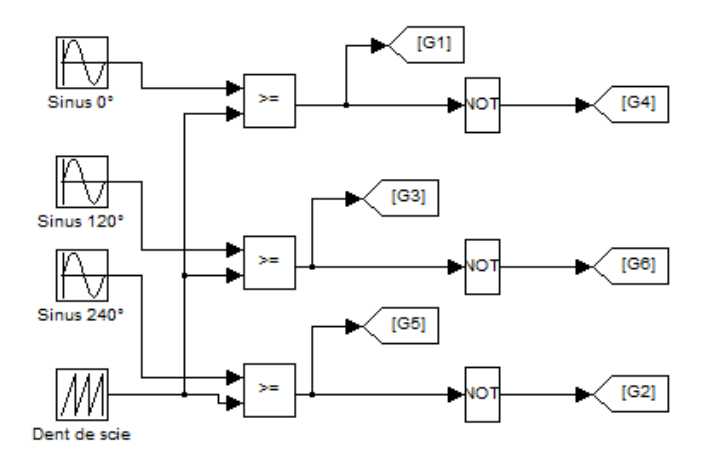

Figure 4.23 Commande de l"onduleur triphasé

Pour un fonctionnement dans les mêmes conditions que le montage monophasé, les résultats suivants ont été obtenus :

- Tension Vab appliqué à la charge, figure 4.24.
- Spectre de la tension Vab, figure 4.25.

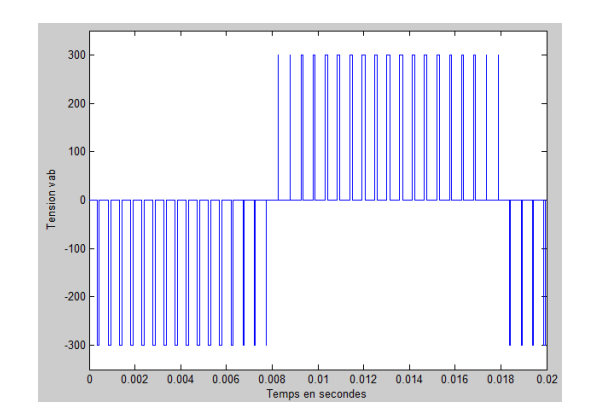

Figure 4.24 Tension de sortie Vab de l"onduleur triphasé

Pour ce qui du spectre, nous remarquons que les harmoniques qui en résultent sont identiques au montage du bras d"onduleur dont les résultats sont résumés au Tableau 4.3. Nous remarquons cependant que les harmoniques de fréquences multiples impaires de fp ont été éliminées ainsi que les multiples de 3 (en comparaison avec le spectre de Fig. 4.15). Les harmoniques multiples paires de fp n"existent pas ni dans le monophasé, ni dans le triphasé.

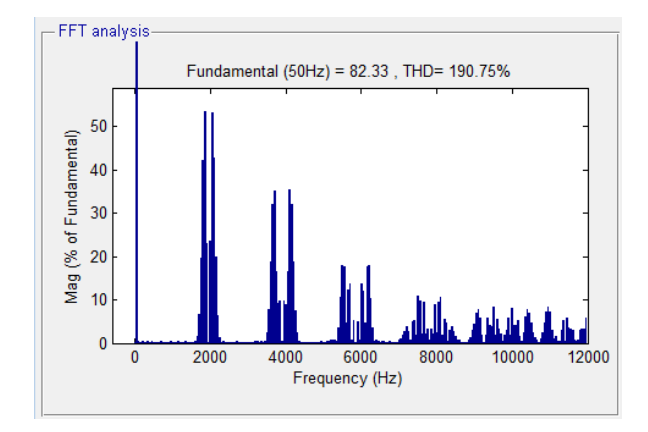

Figure 4.25 Spectre de la tension Vab

#### *4.2.5 Principe de la MLI échantillonnage régulier*

La méthode MLI échantillonnée consiste à comparer un signal en dent de scie (triangulaire) à fréquence élevée (porteuse) avec une tension de référence (modulatrice) discrétisée à des intervalles régulièrement espacés. Le principe de la MLI sinusoïdale par échantillonnage régulier asymétrique est donné dans la figure 4.26.

Quand la modulante est échantillonnée par l"onde triangulaire de période Te, chaque transition de l"impulsion de commande est définie à partir d"une valeur différente du signal échantillonné, elle est appelée modulation sinusoïdale par échantillonnage régulier asymétrique.

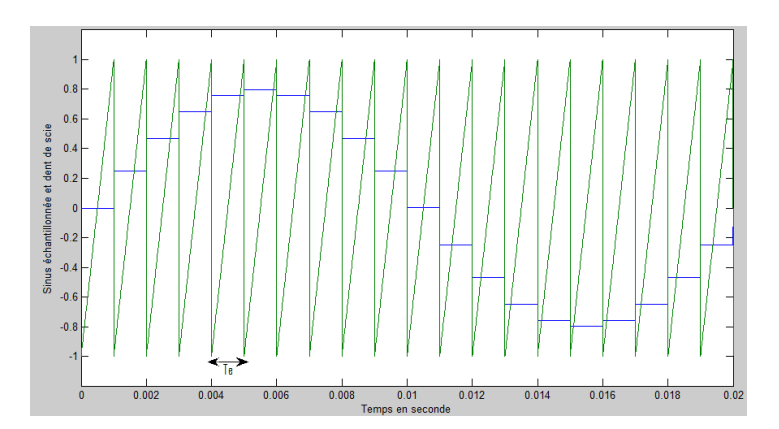

Figure 4.26 Modulation sinusoïdale échantillonnée

L"avantage de cette technique est que le rapport cyclique peut être facilement exprimé à l"aide d"une équation que l"on peut implanter avec aisance dans tout

microcontrôleur. En effet les rapports cycliques pour les 3 bras d"un onduleur sont donnés par :

$$
RC_A = \frac{T_e}{2} (1 + m_a \sin(wt))
$$
\n(4.14)

$$
RC_B = \frac{T_e}{2} \left( 1 + m_a \sin \left( wt - 2 \frac{\pi}{3} \right) \right) \tag{4.15}
$$

$$
RC_C = \frac{T_e}{2} \left( 1 + m_a \sin \left( wt - 4 \frac{\pi}{3} \right) \right) \tag{4.16}
$$

#### **4.3 Synchronisation au réseau**

#### *4.3.1 Exigences de base de raccordement*

Le raccordement au réseau de l"installation photovoltaïque nécessite la mise en parallèle des deux systèmes indépendants. Cette opération est donc régie par la loi d"interconnexion des sources qui exige que ces deux systèmes aient la même amplitude et une synchronisation de phase. Le premier critère qui concerne l"amplitude peut être satisfait en agissant tout simplement sur  $m_a$  (indice de modulation) de l'onduleur. Cependant, le réglage de la phase présente une problématique et un défi de taille spécialement en présence de distorsions dans les signaux.

#### 4.3.1.1 Connexion en parallèle de deux sources d"énergie

Le schéma de la figure 4.27, représente le schéma de connexion d'une source V1 ayant un déphasage  $\theta_1$  et d'une source V2 ayant un déphasage de  $\theta_2$ . La source V1 symbolise l'onduleur qui reçoit son énergie du panneau solaire alors que la source V2, représente le réseau de distribution. Entre les deux sources, l"impédance X représente l'impédance de la ligne. L'opération que l'on désire effectuer est le transfert de puissance de V1 à V2. Ce transfert est régis par les amplitudes de V1 et V2 et par le déphasage  $\theta = \theta$ 1- $\theta$ 2.

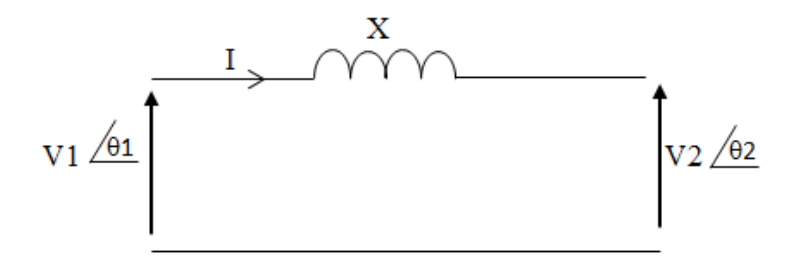

Figure 4.27 Raccordement en parallèle de 2 sources d"énergie

# 4.3.1.2 Équation de la puissance active transférée

Pour trouver l'équation de transfert de puissance d'un système représenté à la figure 4.27, utilisons le diagramme vectoriel dans lequel les amplitudes de V1 et V2 sont quelconques ainsi que l'angle  $\theta$ .

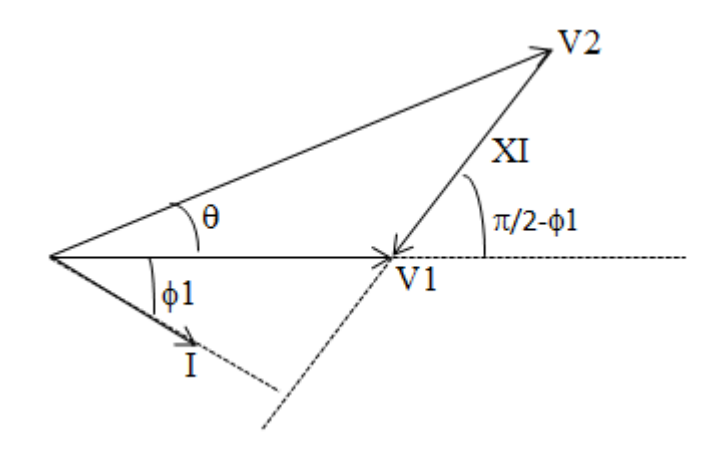

Figure 4.28 Diagramme vectoriel pour le calcul de puissance

Sachant que la puissance active de V1 est donnée par l"équation suivante :

$$
P_1 = V_1.I\cos(\varphi 1) \tag{4.17}
$$

Utilisons la propriété suivant pour isoler I

$$
V_2. \sin(\theta) = X.I. \sin\left(\frac{\pi}{2} - \varphi_1\right) = X.I. \cos(\varphi_1)
$$
\n(4.18)

D'où l'on déduit :

$$
l.\cos(\varphi 1) = \frac{V_2}{X}.\sin(\theta) \tag{4.19}
$$

En remplaçant dans (4.17), on obtient :

$$
P1 = \frac{V_1 V_2}{X} \cdot \sin(\theta) \tag{4.20}
$$
La puissance transférée dépend donc des amplitudes de V1 et V2 ainsi que de l'angle  $\theta$ . Si  $\theta > 0$ , la puissance active circule de V1 à V2 et vice versa.

# 4.3.1.3 Étude par simulation du transfert de puissance

Le montage de la figure 4.29 a été simulé dans l"environnement Matlab/Simulink. Nous aurions également pu faire cette étude à l"aide du diagramme vectoriel. Nous avons considéré 3 cas dont les résultats seront donnés ci-après.

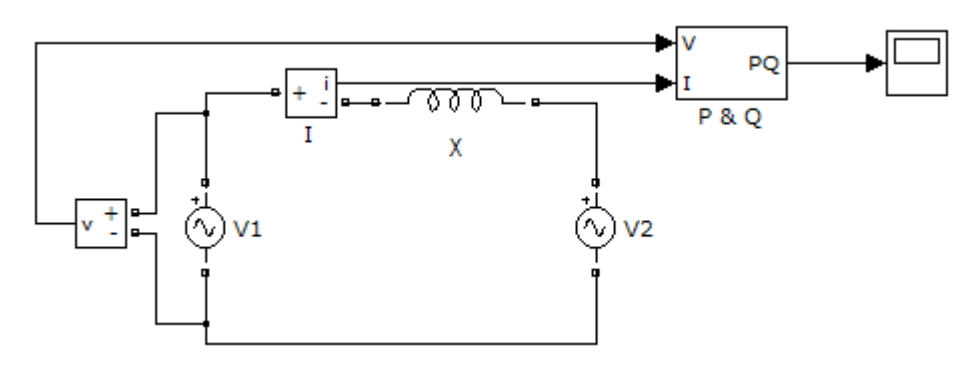

Figure 4.29 Topologie simulée dans SimpowerSystems

# $\frac{\text{Cas } \#1}{\text{Cas } \#1}$ : V1=V2 et  $\theta > 0$

Dans cette situation,  $\theta > 0$ , ce qui implique que  $\theta$ 1 >  $\theta$ 2. Il en résulte que V1 est en avance par rapport à V2 (fig. 4.30). Les puissances apparaissent à la figure 4.31.

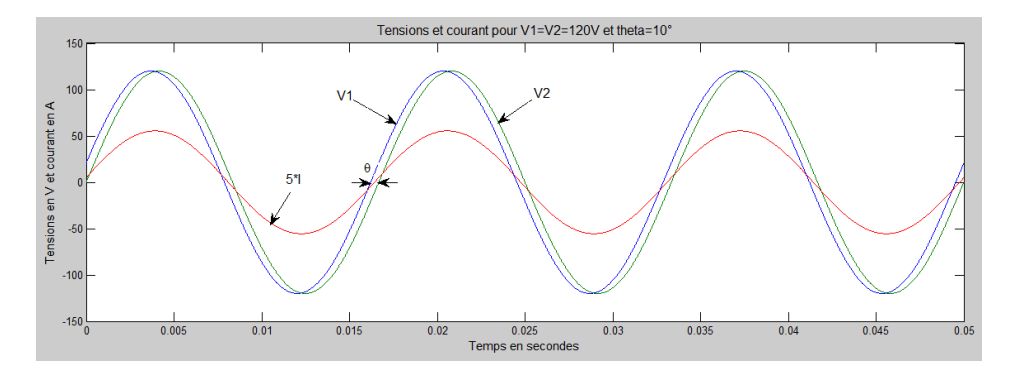

Figure 4.30 Tensions et courant pour V1=V2 et  $\theta > 0$ 

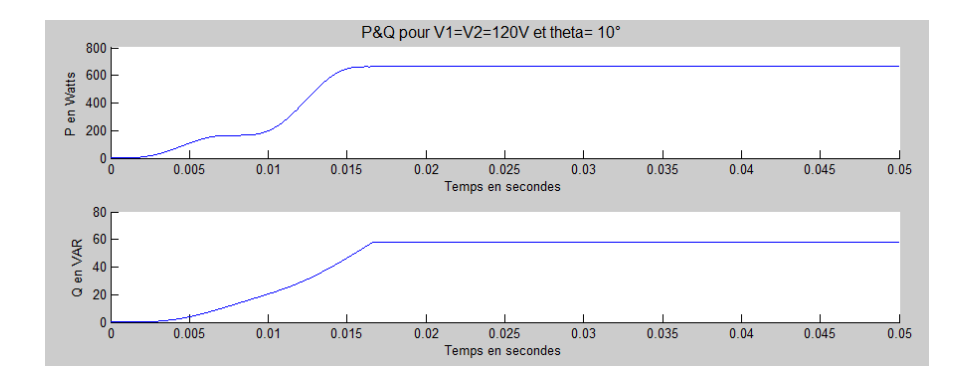

Figure 4.31 Puissances active et réactive pour V1=V2 et  $\theta > 0$ 

On mesure les grandeurs suivantes :

I=7.84 A, P=663.30W et Q=58.03VAR

La puissance active est positive donc elle circule de V1  $\rightarrow$  V2. La source V1 est donc le générateur et V2 le récepteur. I est en retard par rapport à V1, V1 fournit de la puissance réactive. I est en avance par rapport à V2, V2 fournit aussi de la puissance réactive. La puissance réactive des deux sources va à la ligne.

 $\frac{\text{Cas } \#2}{\text{C}}$ : V1>V2 et  $\theta$ >0

L'angle  $\theta$  est supérieur à zéro, la puissance circule alors de V1 à V2. Le cas contraire  $(\theta<0)$  ne nous intéresse pas. Les résultats sont donnés aux figures 4.32 et 4.33.

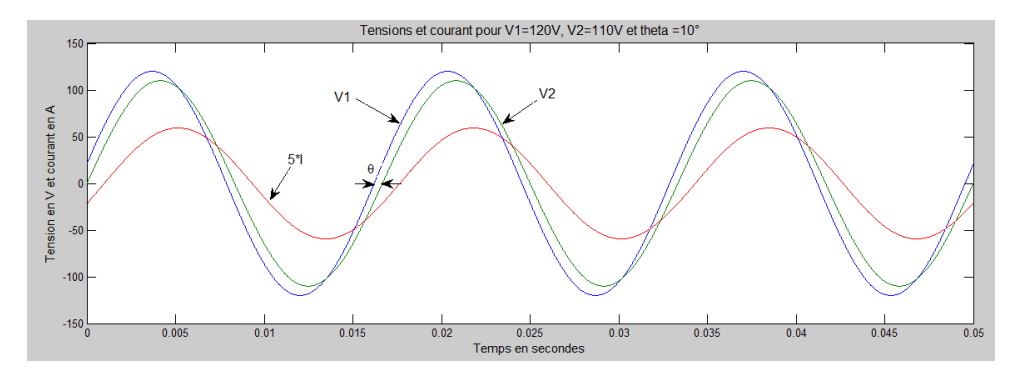

Figure 4.32 Tensions et courant pour V1>V2 et  $\theta$ >0

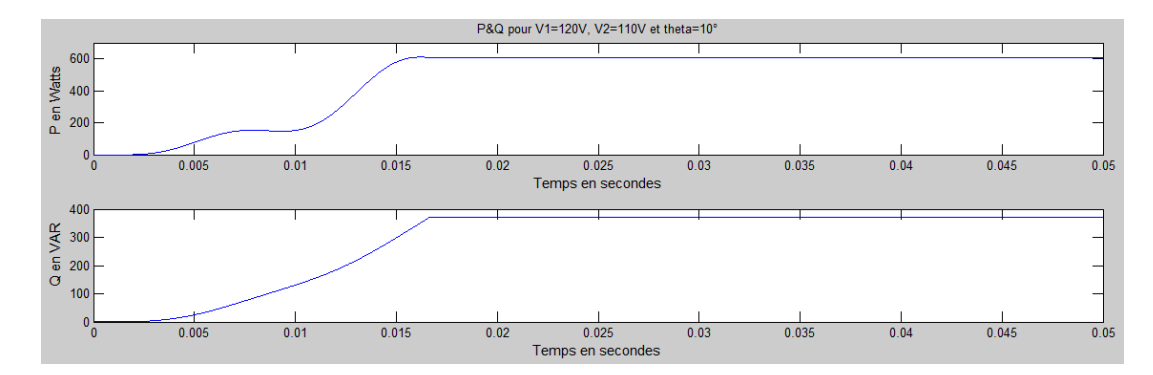

Figure 4.33 Puissances active et réactive pour V1 > V2 et  $\theta$  > 0

On mesure les grandeurs suivantes :

Le courant I=8.39 A, P=608.00W, Q=371.50VAR

La puissance active est positive donc elle circule de V1  $\rightarrow$  V2. I est en retard par rapport à V1 donc V1 fournit de la puissance réactive. I est en retard par rapport à V2, donc V2 absorbe la puissance réactive. La puissance réactive fournie par V1 va à la ligne ainsi qu"à V2. On remarque aussi, par rapport au cas précédent, une augmentation du courant qui circule entre les 2 générateurs, une réduction de la puissance P et aucune augmentation de la puissance Q.

Cas #3 : V1 < V2 et  $\theta$  > 0

L'angle  $\theta$  est toujours supérieur à zéro, par contre V1 est inférieur à V2. Les résultats sont donnés aux figures 4.34 et 4.35.

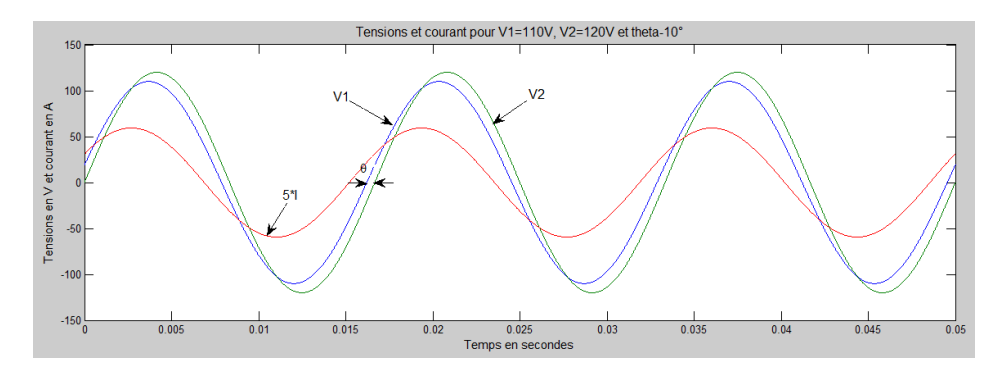

Figure 4.34 Tensions et courant pour V1<V2 et  $\theta > 0$ 

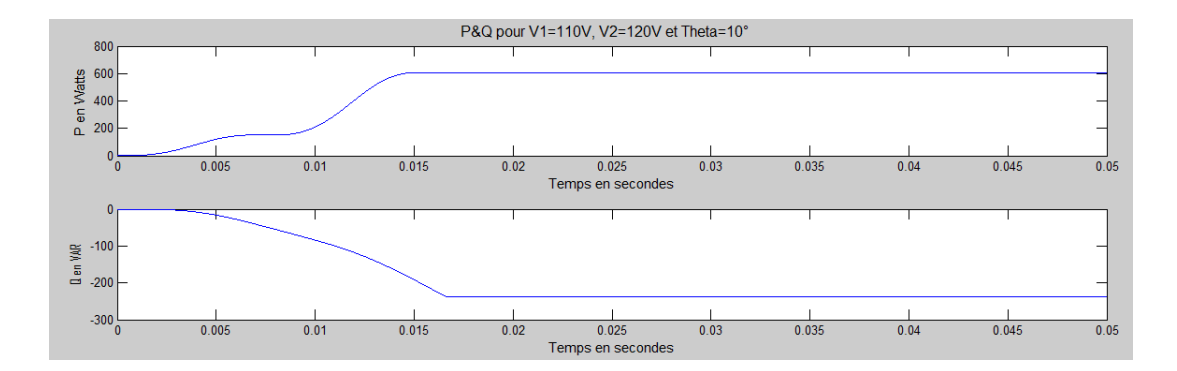

Figure 4.35 Tensions et courant pour V1<V2 et  $\theta > 0$ 

On mesure les grandeurs suivantes :

Le courant I=8.39 A, P=608.00W, Q=-283.60VAR

La puissance active est positive donc elle circule de V1  $\rightarrow$  V2. I est en avance par rapport à V1 donc V1 absorbe de la puissance réactive. I est en avance par rapport à V2, donc V2 fournit la puissance réactive (d"où le signe négatif de Q). La puissance réactive fournie par V2 va à la ligne ainsi qu"à V1. Les mêmes remarques qu"en cas #2 concernant I, P et Q s"appliquent à ce cas.

En résumé, le cas #1 est le plus intéressant, car il maximise le transfert de puissance tout en réduisant le courant ainsi que la puissance active. Le transfert de puissance se fait donc en réglant V1 égal à Ve et en agissant sur l'angle  $\theta$ .

#### *4.3.2 Boucle de verrouillage PLL*

Le concept à verrouillage déphasé à base de la boucle (PLL) a été originalement publié par Appleton en 1923 et Bellescize en 1932 pour une application de réception synchrone des radios signaux. Depuis ce temps, les techniques de PLL n"ont cessé de croitre et d"être exploités dans plusieurs domaines industriels comme les systèmes de communication, les systèmes de contrôle de moteur et le chauffage par induction. Récemment, les techniques de PLL ont été utilisées pour synchroniser les convertisseurs raccordés au réseau électrique. Un PLL idéal peut fournir à l'information rapide de synchronisation avec un niveau élevé d"immunité aux perturbations, aux harmoniques, aux déséquilibres et aux distorsions dans le signal d'entrée.

#### *4.3.3 Principe de la SF-PLL*

Il existe plus d"une dizaine de techniques de PLL et la technique de PLL dans le repère stationnaire (Synchronous Frame PLL en anglais) est l"approche la plus utilisée dans les systèmes triphasés [61]. Le schéma fonctionnel de la SF-PLL est illustré dans la figure 4.36, où l'angle de phase instantané est détecté en synchronisant le repère tournant de la PLL avec le vecteur de la tension du réseau. Le contrôleur PI, régule la composante vd ou le vq à zéro. Dans des conditions idéales, sans distorsion harmonique ou déséquilibre, la SF-PLL avec une largeur de bande élevée peut rapporter une détection rapide et précise de la phase de la tension du réseau. En présence d"harmoniques et de distorsions, la SF-PLL est en mesure de bien fonctionner, mais avec des temps de réponse plus lents.

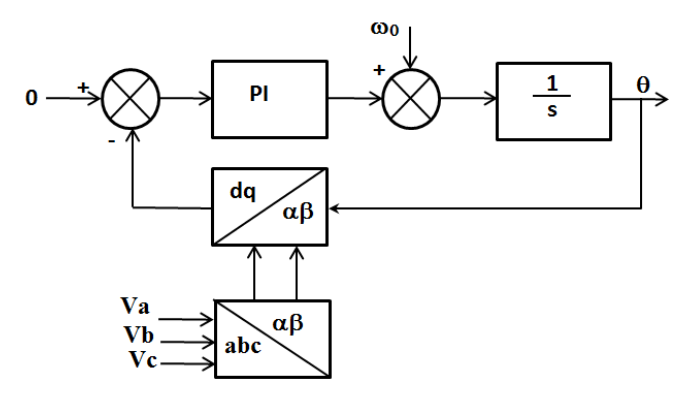

Figure 4.36 Bloc diagramme de SF-PLL

#### *4.3.4 Passage de abc à dq à l'aide de la transformation de Park*

La transformation de Park est constituée d'une transformation triphasée-diphasé. Elle permet de passer du repère abc vers le repère  $\alpha\beta$  puis vers le repère dq. Ces deux transformations sont des rotations et sont appelées Concordia et Clark.

L"implantation de cette transformation sur microcontrôleur se fait à l"aide de la relation matricielle de l"équation 4.21.

$$
\begin{bmatrix} v_d \\ v_q \end{bmatrix} = \sqrt{\frac{2}{3}} \begin{bmatrix} \cos(\theta) & \cos(\theta - 2\cdot \frac{\pi}{3}) & \cos(\theta - 4\cdot \frac{\pi}{3}) \\ -\sin(\theta) & -\sin(\theta - 2\cdot \frac{\pi}{3}) & -\sin(\theta - 4\cdot \frac{\pi}{3}) \end{bmatrix} \begin{bmatrix} v_a \\ v_b \\ v_c \end{bmatrix}
$$
(4.21)

# *4.3.5 Simulation de la technique de PLL sur Simulink*

Le schéma bloc de la simulation dans l"environnement Matlab/Simulink est donné à la figure 4.37.

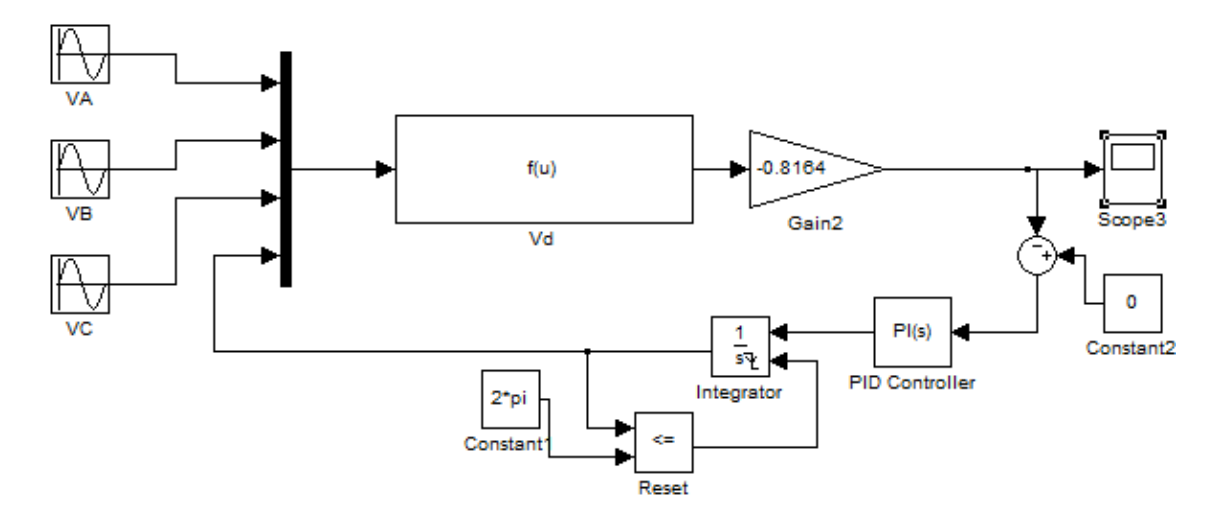

Figure 4.37 Simulation de la SF-PLL

Tel décrit dans la figure 4.37, le principe consiste à annuler la composante Vd en déterminant un angle q qui doit être en phase avec la tension du réseau. Les étapes de la synchronisation se résument à :

- Transformations abc du réseau triphasé en dq;
- Calcul de la composante Vd ;
- Annulation de cette composante Vd en régulant à l"aide d"un correcteur PI, la fréquence angulaire ;
- $\bullet$  Intégration de la fréquence angulaire pour déduire l'angle  $\theta$ .

Les résultats de simulation sont donnés aux figures ci-dessous. La figure 4.38 montre la tension du réseau d'amplitude normalisé de 1 ainsi que l'angle  $\theta$  qui varie de  $0$  à  $2 \pi$ . Nous remarquons qu'à l'état initial le signal du réseau est en avance d'environ  $90^\circ$  par rapport à l'angle  $\theta$ . La composante Vd n'est donc pas nulle et le correcteur PI doit alors modifier  $\theta$  pour corriger le déphasage.

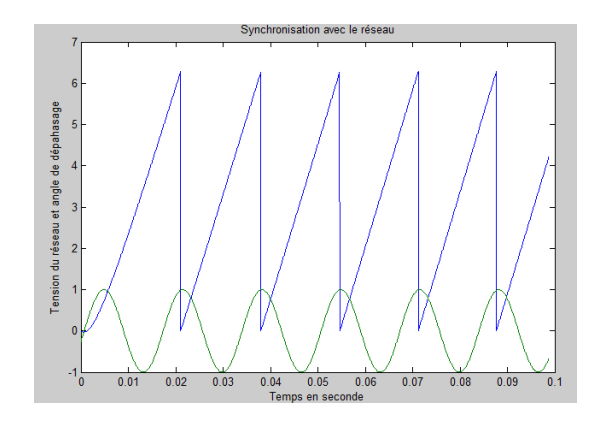

Figure 4.38 Synchronisation au début de la simulation

Quelques cycles plus tard, comme montré à la figure 4.39, les signaux qu"on souhait synchroniser sont en phase grâce à l"intervention du PI. Les signaux resteront donc en phase quel que soit les perturbations externes, c"est le grand avantage de la PLL.

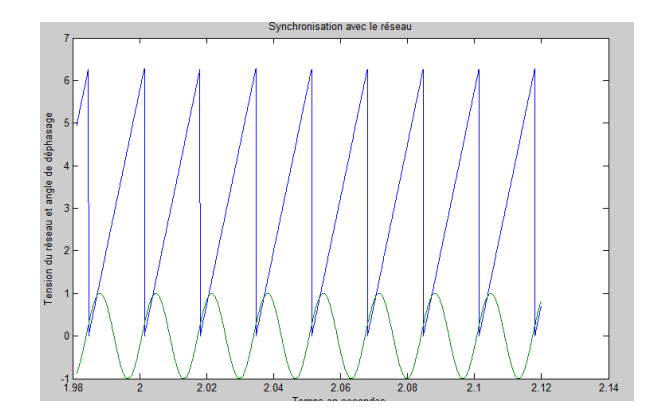

Figure 4.39 Synchronisation après quelque temps de la simulation

La figure 4.40 montre l"annulation e la tension Vd. Le temps de réponse dépend énormément des gais du PI.

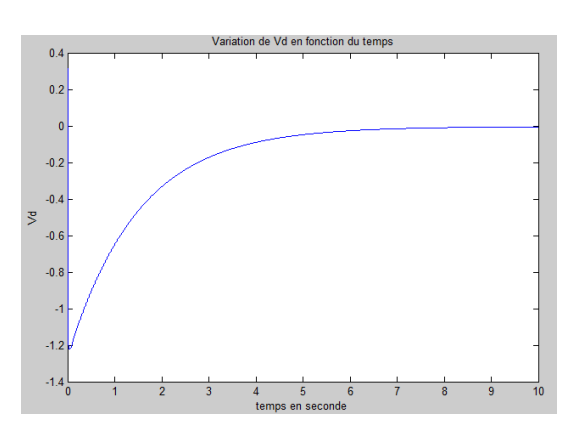

Figure 4.40 Annulation de la tension Vd par le régulateur

## **4.4 Conclusion**

Dans ce chapitre, nous avons donné la théorie de base d"un onduleur qui est un convertisseur cc-ca. C"est définitivement un circuit de grande importance que l"on retrouve dans un bon nombre d"applications industrielles. Dans notre application ce montage sert de tampon entre le hacheur boost et le réseau. Son rôle est de convertir, la tension continue en une tension alternative. Cette tension alternative est constituée d"ondes rectangulaires de largeur variable de façon sinusoïdale. Le signal de sortie de l"onduleur est riche en harmoniques d"où l"obligation de recours aux filtres avant tout branchement au réseau. La conception des filtres n"a pas été discutée dans ce chapitre, elle sera abordée en détail au chapitre suivant.

Ce chapitre s"est donc largement concentré sur le phénomène des harmoniques et leur degré de présence dans des montages comme l"onduleur monophasé à demi-onde et pleine onde. L"étude d"un bras d"onduleur a permis de valider la théorie sur le rang et l"amplitude qui en résultent dans un onduleur suite à des points de fonctionnement variés.

Il a également était question, dans cette section de la modulation échantillonnée (ME). Cette technique est exclusivement utilisée dans les réalisations pratiques pour générer la commande MLI. La commande MLI naturelle intersective n"est pas facile à mettre sous forme d"équations (équation transcendantale qui ne se résout que numériquement).

Enfin, la question de synchronisation de l"onduleur avec le réseau de distribution a été aussi abordée. Le recours à des circuits PLL est la façon la plus moderne et approprié d"assurer ce synchronisme. L"étude détaillée d"une boucle de PLL sort du cadre de ce mémoire de recherche, cependant, une bonne initiation a été présentée avec des résultats de simulation qui illustrent le principe de verrouillage de phase.

# **Chapitre 5 - Expérimentation**

### **5.1 Introduction**

Ce dernier chapitre est consacré aux essais expérimentaux. Le but de ces essais est d"une part de valider les résultats de simulation présentée aux chapitres précédents et d"autre part de développer des compétences d"implantation pratique d"algorithme de commande de MPPT, de la commande MLI d"un onduleur, etc.

Les réalisations pratiques ont été effectuées en se servant du matériel disponible dans le laboratoire de recherche en Électronique de Puissance de l"Université du Québec à Trois-Rivières, Québec, Canada dans lequel j"ai séjourné un mois pour un stage de recherche. Implanter un algorithme de MPPT ou de modulation MLI dans un système approprié est un long travail qui exige beaucoup de tests et de patience. Cependant, en ayant recours au matériel sur place, j"ai pu bénéficier de l"expertise développée grâce aux travaux de recherches antérieurs (étudiants de maîtrise et doctorat). De plus, Professeur Ahmed Chériti, mon superviseur de stage, m"a offert une formation rapide sur les onduleurs, les hacheurs, la commande numérique et l"utilisation des microcontrôleurs.

Nous aborderons donc dans ce chapitre tous les détails de cette phase de mise en pratique qui comprend les implantations suivantes :

- La commande à rapport cyclique variable d'un hacheur boost;
- L"implantation de la commande MPPT sur un microcontrôleur et l"application sur un hacheur boost;
- La commande d'un onduleur à modulation de largeur d'impulsion triphasé et monophasé;
- Le filtrage des signaux d'un onduleur monophasé dans le but de le raccorder au réseau;

• La synchronisation des signaux d'un onduleur à l'aide d'une boucle de verrouillage de phase.

# **5.2 Hacheur Boost**

#### *5.2.1 Description du montage*

Le montage boost réalisé en pratique apparaît à la figure 5.1. Le but de cette manipulation était de prendre en note les mesures de courant, de tension et de puissance ainsi que les formes d"ondes typiques correspondant aux différents modes de commutation. Les résultats ont été relevés à l"aide du module d"acquisition numérique de la compagnie LabVolt qui est disponible à l"UQTR. Ce module sert à l"enseignement et à la recherche.

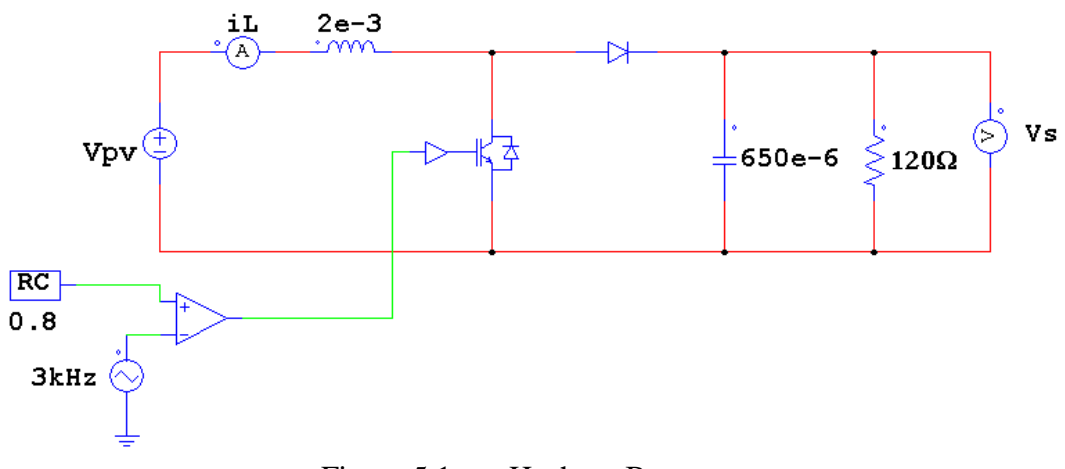

Figure 5.1 Hacheur Boost

#### *5.2.2 Mesures de différents points de fonctionnement*

Les mesures sont résumées dans le tableau 5.1. Ces valeurs ont été obtenues en faisant varier le rapport cyclique dans une commande en boucle ouverte. Suite à ces acquisitions, deux graphiques ont été tracés soit : la puissance du boost en fonction du RC (Fig 5.2) et le gain du boost en fonction du RC (Fig. 5.7).

| Tableau 5-1 Mesures expérimentales des tensions, courants et puissance |       |       |       |       |        |        |        |      |  |  |
|------------------------------------------------------------------------|-------|-------|-------|-------|--------|--------|--------|------|--|--|
| $RC(% \mathcal{L})$                                                    | Vpv   | Vs    | iL    | Is    | Vs/Vpv | Pe     | Ps     | η    |  |  |
| 5                                                                      | 20,13 | 20,46 | 0,178 | 0,184 | 1,07   | 3,58   | 3,76   | 1,05 |  |  |
| 10                                                                     | 20,09 | 21,55 | 0,204 | 0,191 | 1,14   | 4,10   | 4,12   | 1,00 |  |  |
| 15                                                                     | 19,96 | 22,85 | 0,239 | 0,207 | 1,26   | 4,77   | 4,73   | 0,99 |  |  |
| 20                                                                     | 20,18 | 25,12 | 0,294 | 0,222 | 1,35   | 5,93   | 5,58   | 0,94 |  |  |
| 25                                                                     | 20,1  | 27,24 | 0,353 | 0,235 | 1,49   | 7,10   | 6,40   | 0,90 |  |  |
| 30                                                                     | 20,33 | 29,96 | 0,43  | 0,257 | 1,59   | 8,74   | 7,70   | 0,88 |  |  |
| 35                                                                     | 20,2  | 32,26 | 0,511 | 0,275 | 1,71   | 10,32  | 8,87   | 0,86 |  |  |
| 40                                                                     | 20,06 | 34,55 | 0,599 | 0,293 | 1,85   | 12,02  | 10,12  | 0,84 |  |  |
| 45                                                                     | 19,99 | 37,15 | 0,695 | 0,313 | 2,03   | 13,89  | 11,63  | 0,84 |  |  |
| 50                                                                     | 20,27 | 40,61 | 0,824 | 0,342 | 2,15   | 16,70  | 13,89  | 0,83 |  |  |
| 55                                                                     | 20,09 | 43,48 | 0,96  | 0,362 | 2,39   | 19,29  | 15,74  | 0,82 |  |  |
| 60                                                                     | 20    | 47,92 | 1,169 | 0,398 | 2,70   | 23,38  | 19,07  | 0,82 |  |  |
| 65                                                                     | 20,02 | 53,99 | 1,482 | 0,444 | 3,13   | 29,67  | 23,97  | 0,81 |  |  |
| 70                                                                     | 20,03 | 62,57 | 1,971 | 0,509 | 3,73   | 39,48  | 31,85  | 0,81 |  |  |
| 75                                                                     | 20,18 | 74,77 | 2,782 | 0,605 | 4,52   | 56,14  | 45,24  | 0,81 |  |  |
| 80                                                                     | 20,14 | 91,12 | 4,169 | 0,78  | 5,85   | 83,96  | 71,07  | 0,85 |  |  |
| 85                                                                     | 20,32 | 117,9 | 7,033 | 1,003 | 5,80   | 142,91 | 118,25 | 0,83 |  |  |

Dans le cas de la figure 5.2, la caractéristique obtenue est conforme à la théorie. Elle est linéaire pour un RC compris entre 0.05 et 0.6. Cependant, elle présente une très forte non-linéarité (forme parabolique) à partir de RC=0.6. Nous avons testé le montage jusqu"à un RC de 0.85, car au-delà de cette limite le courant iL augmente très rapidement.

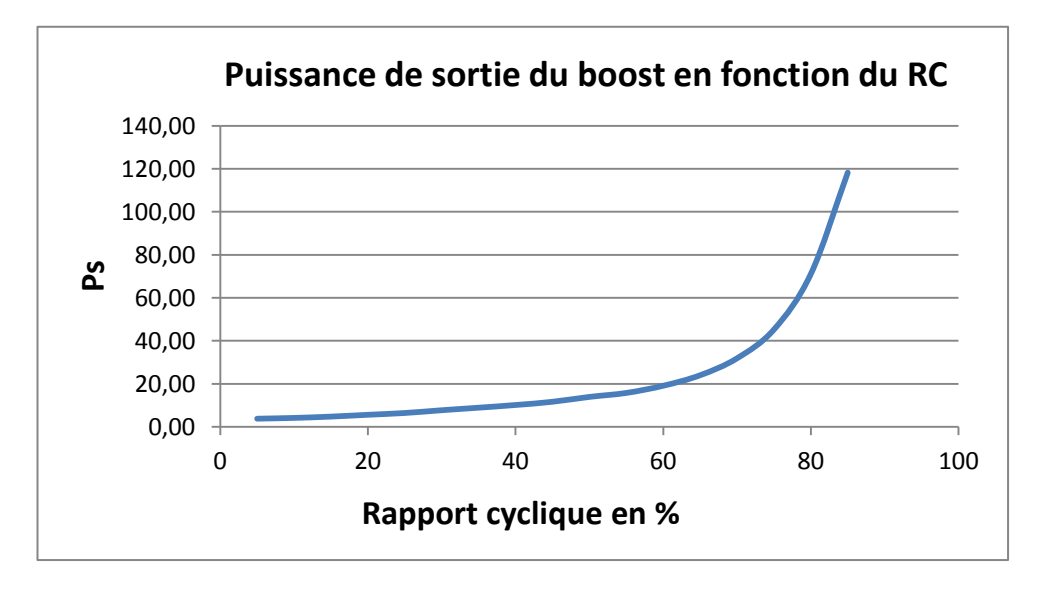

Figure 5.2 Puissance de sortie du boost en fonction du RC

# *5.2.3 Formes d'ondes typiques*

Les figures 5.3 à 5.6 nous montrent les formes typiques de courant dans l"inductance et de la tension aux bornes de l"IGBT. Le montage du boost a été dimensionné pour pouvoir fonctionner dans les différents modes de conduction de hacheur, à savoir le mode discontinu (faible charge), le mode critique et le mode continu (forte charge). La fréquence de commutation de l"interrupteur de puissance étant de 3 kHz. Les formes d"ondes concordent bien avec l"étude théorique et la simulation.

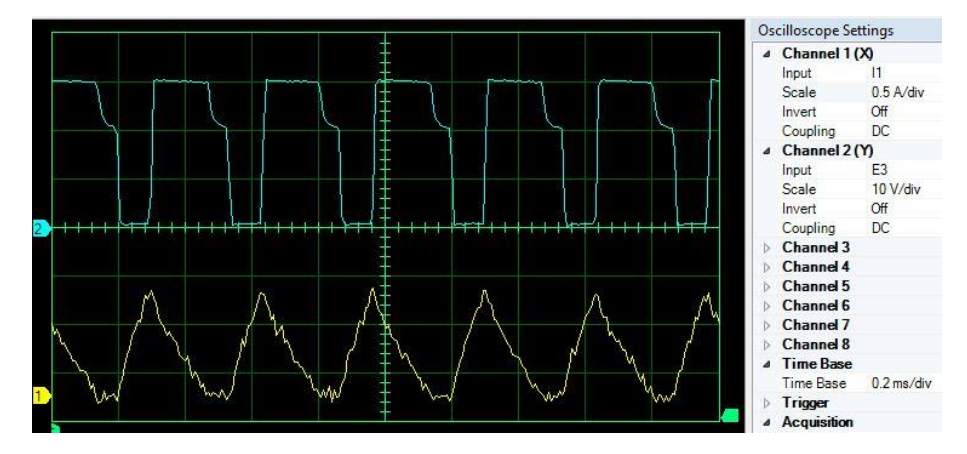

Figure 5.3 Courant iL et tension aux bornes de l'IGBT : mode discontinu (RC=0.3)

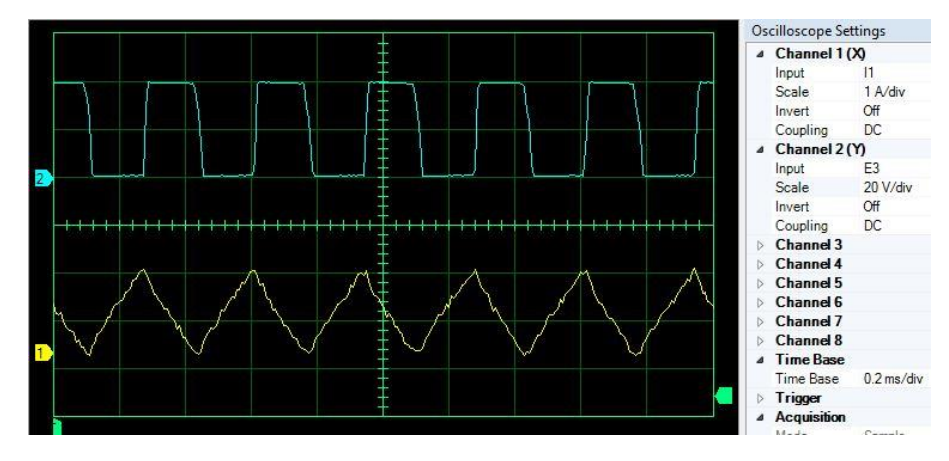

Figure 5.4 Courant iL et tension de l'IGBT : mode critique (RC=0.5)

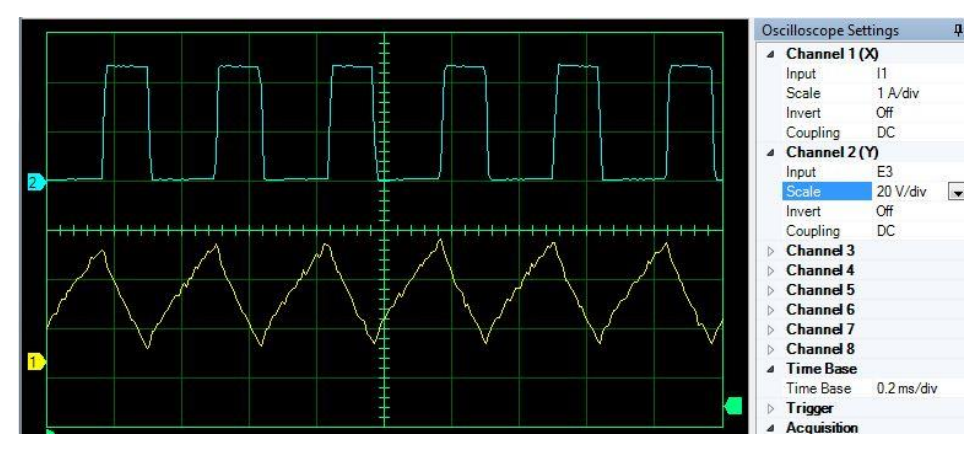

Figure 5.5 Courant iL et tension de l'IGBT : mode continu (RC=0.6)

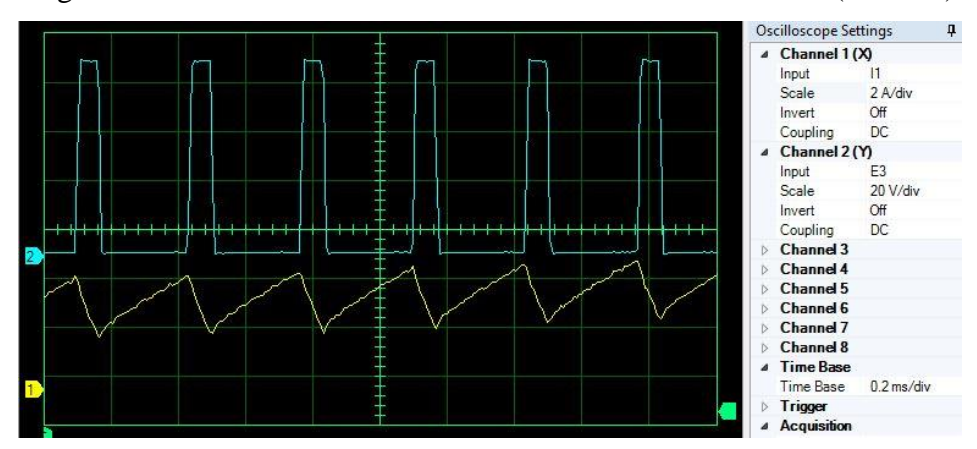

Figure 5.6 Courant iL et tension de l'IGBT : mode fortement continu (RC=0.8)

# *5.2.4 Gain du boost : mesure et théorie*

Pour ce qui est de la relation du gain du boost tout en variant le RC, la caractéristique obtenue (Fig. 5.7) est très intéressante dans le sens que ce comportement n"apparaît pas dans l"étude théorique ou la simulation. En effet, le gain du boost qui est sensé monté vers des valeurs élevées est limité expérimentalement à environ 6 fois la tension d"entrée. Cela est dû à la résistance interne de l"inductance L qui crée un diviseur de tension entre cette résistance et la charge aux valeurs élevées du RC. L"inductance que nous avons utilisée présente un facteur qualité très élevée donc si nous employons une bobine bon marché, nous ne réussirons jamais à atteindre le gain de 6.

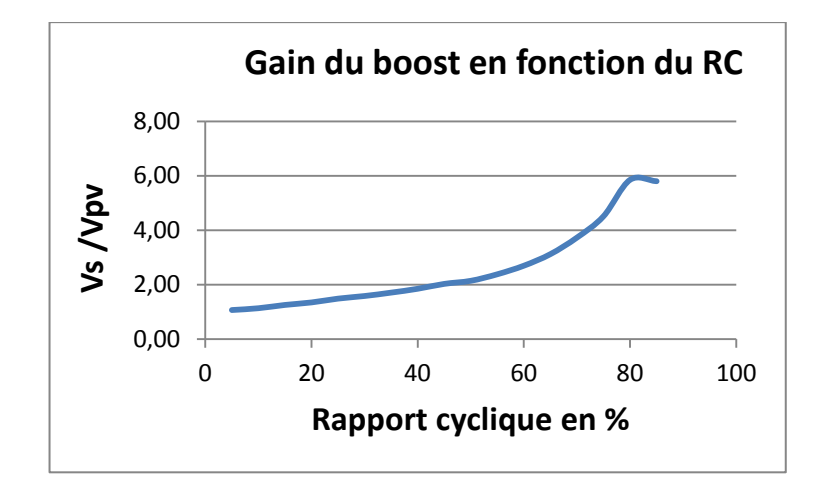

Figure 5.7 Gain du boost en fonction du RC

Ce comportement peut être vérifié en théorie suite à une modélisation plus complète du montage. Reprenos le montage boost de la figure 5.8 dont le but de modéliser le gain en tension en tenant compte de la résistance RL. Rappelons que l"influence de R<sup>L</sup> apparaît pour des valeurs élevées de  $\alpha$  (RC).

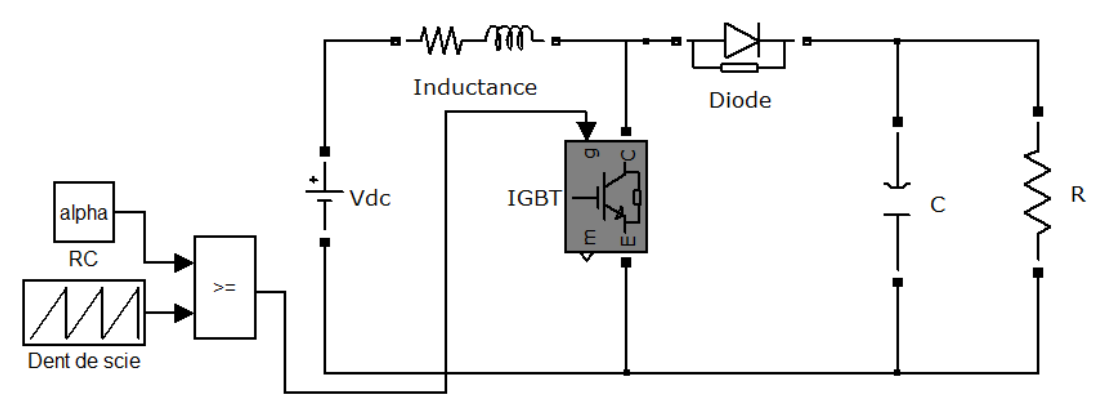

Figure 5.8 Fonction de transfert du boost en considérant RL

Hypothèses :

- i. Le boost fonctionne en régime continu.
- ii. Le boost fonctionne en régime permanent ( $L\frac{d}{dt}$  $\frac{a_i}{dt} = 0$ .
- iii. Les pertes dans ce circuit sont négligées.

En régime continu :

$$
V_k = (1 - \alpha)V_s \tag{5.1}
$$

En valeur moyenne

$$
V_{pv} = R_L I_{L+} V_k \tag{5.2}
$$

Remplaçons  $V_K$  par son expression de (5.1) :

$$
V_{pv} = R_L I_{L+} (1 - \alpha) V_s \tag{5.3}
$$

Or en négligeant les pertes  $(P_e = P_s)$ :

$$
V_{pv}I_L = V_S I_S \to I_L = \frac{V_S I_S}{V_S} = \frac{1}{1 - \alpha} I_S = \frac{V_S}{R_{ch}(1 - \alpha)}
$$
(5.4)

Remplaçons  $I_L$  de (5.3) par son expression de (5.4):

$$
V_{pv} = R_L \frac{V_s}{R_{ch}(1-\alpha)} + (1-\alpha)V_s
$$
\n(5.5)

Déduisons la fonction de transfert :

$$
\frac{V_S}{V_{pv}} = \frac{1}{\frac{R_L}{R_{ch}(1-\alpha)} + (1-\alpha)}
$$
(5.6)

Remarquons que si nous posons  $R<sub>L</sub>=0$  (cas idéal) dans (5.6), on retrouve la fonction de transfert idéale du boost.

V  $\frac{v_S}{v_{pv}}$  est maximum lorsque le dénominateur de (5.6) est minimum. Pour trouver ce point

de fonctionnement, dérivons cette équation par rapport à  $\alpha$  et déduisons  $\alpha_{\text{max}}$ :

$$
\frac{d(\frac{V_S}{V_{pv}})}{d\alpha} = \frac{R_L}{R_{ch}(1-\alpha)^2} - 1\tag{5.7}
$$

$$
\frac{R_L}{R_{ch}(1-\alpha)^2} - 1 = 0 \tag{5.8}
$$

$$
\alpha_{max} = 1 - \sqrt{\frac{R_L}{R_{ch}}} \tag{5.9}
$$

Dans notre essai, les valeurs utilisées sont :  $R_{ch} = 120\Omega$  et  $R_L = 0.75\Omega$  (en continue), ceci nous donne un  $\alpha_{\text{max}}$  de 92% (équation 5.9) et un gain de 6.32 (équation 5.6).

Par simulation, dont les résultats sont donnés à la figure 5.9, on remarque qu"il a une bonne concordance entre la pratique et la simulation.

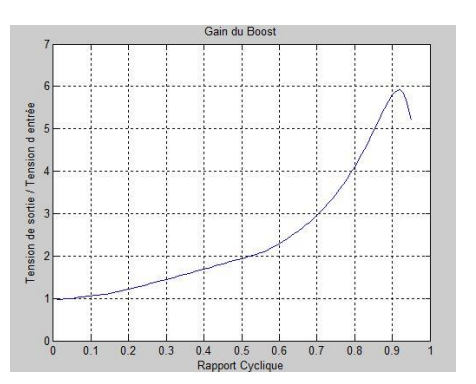

Figure 5.9 Gain par simulation du boost en fonction du RC

En pratique, le gain peut être différent pour les deux raisons suivantes : les différentes pertes et l"effet de peau ou l"effet pelliculaire.

L"hypothèse (iii) utilisée pour déduire (5.9) introduit une certaine erreur dans la détermination du gain. D"ailleurs le tableau 5.1 donne un rendement d"environ 82%. En effet, dans une telle topologie, le rendement est affecté par :

- les pertes fers et les pertes joules dans l"inductance
- les pertes de commutation et de conduction dans l'IGBT
- les pertes de recouvrement dans la diode du boost
- les pertes dans la capacité dues à sa résistance interne

Quant à l'effet de peau c'est un phénomène électromagnétique qui fait que, à fréquence élevée, le courant a tendance à ne circuler qu'en surface des conducteurs [62]. Il en résulte une augmentation de la résistance du conducteur  $(R<sub>L</sub>)$ .

L'épaisseur de peau détermine, en première approximation, la largeur de la zone où se concentre le [courant](http://fr.wikipedia.org/wiki/Courant_%C3%A9lectrique) dans un [conducteur.](http://fr.wikipedia.org/wiki/Conducteur_(physique)) Elle permet de calculer la résistance effective à une fréquence donnée.

$$
\delta = \sqrt{\frac{2}{\omega \cdot \mu \cdot \sigma}} = \sqrt{\frac{2 \cdot \rho}{\omega \cdot \mu}} = \frac{1}{\sqrt{\pi f \cdot \mu \cdot \sigma}}
$$
(5.10)

Où :

- : épaisseur de peau en [mètre](http://fr.wikipedia.org/wiki/M%C3%A8tre) [m]
- f : [fréquence](http://fr.wikipedia.org/wiki/Fr%C3%A9quence) du courant en [hertz](http://fr.wikipedia.org/wiki/Hertz) [Hz]
- µ : [perméabilité magnétique](http://fr.wikipedia.org/wiki/Perm%C3%A9abilit%C3%A9_magn%C3%A9tique) en [henry](http://fr.wikipedia.org/wiki/Henry_(unit%C3%A9)) par mètre [H/m]
- $\rho$ : [résistivité](http://fr.wikipedia.org/wiki/R%C3%A9sistivit%C3%A9) en [ohm-](http://fr.wikipedia.org/wiki/Ohm_(unit%C3%A9))mètre [Ω.m] (ρ=1/σ)
- $\bullet$   $\sigma$ : [conductivité électrique](http://fr.wikipedia.org/wiki/Conductivit%C3%A9_%C3%A9lectrique) en [siemens](http://fr.wikipedia.org/wiki/Siemens_(unit%C3%A9)) par mètre [S/m]

Pour un conducteur de diamètre significativement plus grand que  $\delta$ , on peut calculer la résistance effective à une fréquence donnée en considérant que seule la partie extérieure d'épaisseur δ contribue à la [conduction.](http://fr.wikipedia.org/wiki/Conductivit%C3%A9_%C3%A9lectrique) Par exemple pour un conducteur cylindrique de rayon R, on aura une section utile de :

$$
S_u = \pi. (R^2 - (R - \delta)^2)
$$
\n(5.11)

On déduit la résistance :

$$
R_L = \rho \cdot \frac{l}{s_u} \tag{5.12}
$$

Le boost commutait à une fréquence de 3 kHz. Par conséquent, la valeur de la résistance effective  $R_L$  est beaucoup plus élevée que la valeur de 0.75 $\Omega$  donnée cidessus. En pratique, le gain du boost ne dépasse rarement la valeur de 6 comme à la figure 5.7.

#### **5.3 Commande MPPT**

#### *5.3.1 Description du montage*

La deuxième phase de cette expérimentation consistait à implanter un algorithme complet de poursuite de puissance (MPPT). L"algorithme en question est le « Perturber et observer ». L"avantage de cet algorithme est facilement implantable dans un microcontrôleur comparativement à l"algorithme d"incrémentation d"inductance.

Le système complet réalisé est donné à la figure 5.9. Il est constitué du :

- d"un panneau photovoltaïque d"une puissance d"environ 100W
- d"un hacheur boost
- d"un microcontrôleur de la famille Microchip : PIC24FJ64GA002 [63]
- de circuits de filtrage.

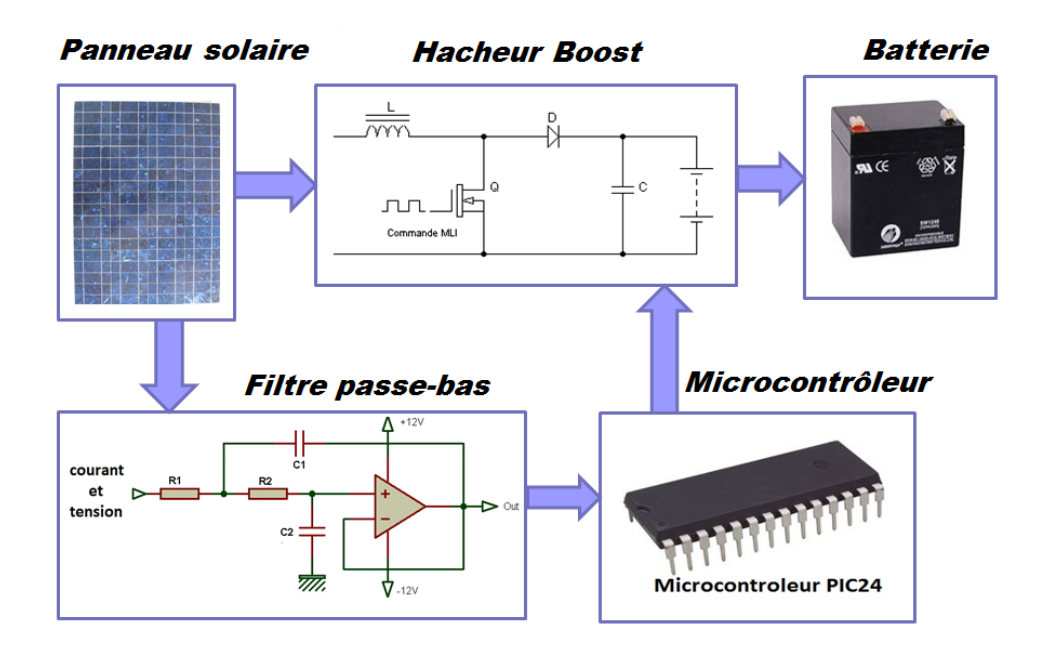

Figure 5.10 Système MPPT

La figure 5.10 donne le circuit de puissance dans lequel l"IGBT joue un rôle très important : c"est sa commande en rapport cyclique qui réalisera le MPPT. Dans ce circuit, on identifie également les capteurs de courant et de tension : éléments essentiels dans la commande du MPPT.

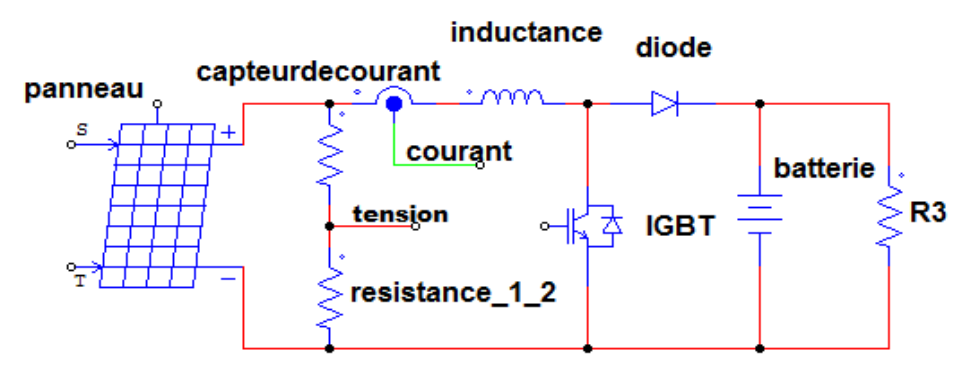

Figure 5.11 Circuit de puissance MPPT

Le panneau testé a été placé à l"intérieur pour de considérations de météorologies. Les sources lumineuses sont constituées de 4 ampoules halogènes de 500W chacune (Fig. 5.11). Le spectre de la lumière et les longueurs d"onde de ces ampoules sont bien différents du soleil. Il en résulte que la puissance que l'on est en mesure d'extraire du panneau n"est que d"environ 25W.

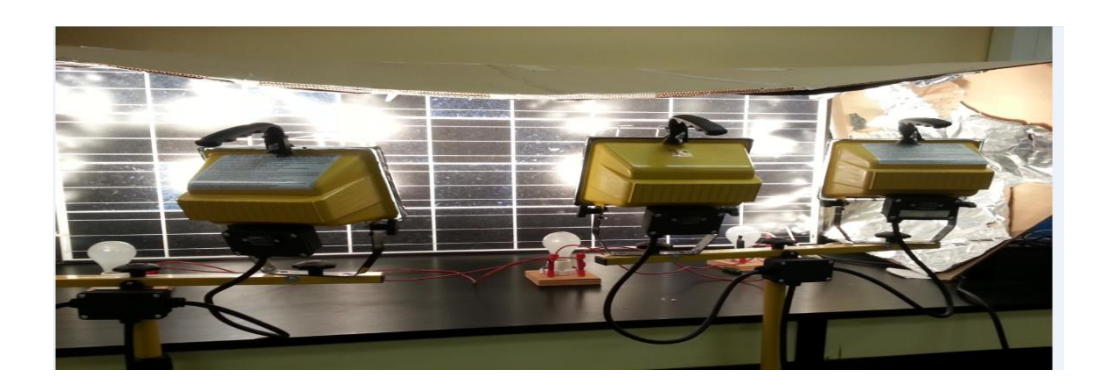

Figure 5.12 Panneau solaire avec lampes halogènes

# *5.3.2 Acquisition et filtrage des signaux*

Une première contrainte qu"on a rencontrée dans la pratique est l"acquisition des signaux de tension  $(V_{pv})$  et du courant  $(I_{pv})$ . En simulation, ces formes d'ondes sont constantes. La figure 5.12 montre la tension du panneau lorsque le courant  $I_{pv} = 0$ (RC=0). On remarque que la tension est continue (environ 20V), elle est donc facilement mesurable à l"aide du système d"acquisition.

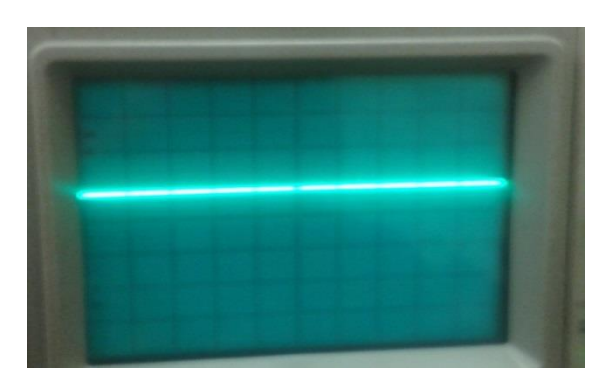

Figure 5.13 Tension Vpv du panneau

Cependant aussitôt que le panneau commence à fournir du courant (commutation IGBT), la tension se déforme comme à la figure 5.13. Cette figure nous montre le courant d'inductance  $I_{pv}$  qui est triangulaire (conduction continue) et la tension  $V_{pv}$  qui une forme quai carré avec un offset de 15V.

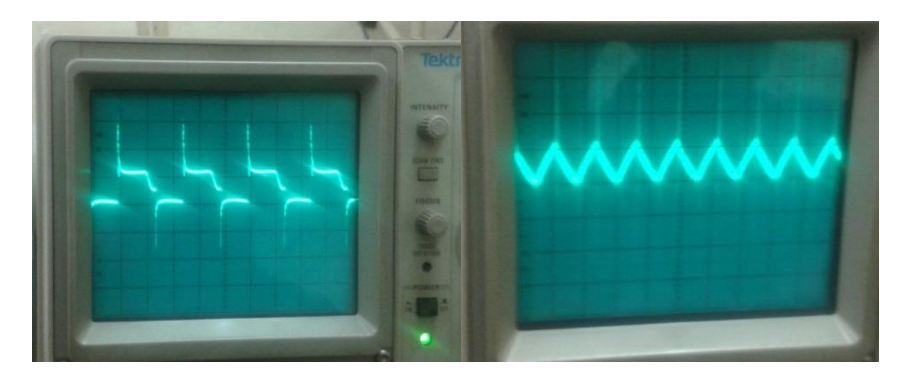

Figure 5.14 Courant iL et tension vpv pour un RC de 0.4

Le microcontrôleur lit ces deux signaux afin de déterminer la puissance instantanée et appliquer l"algorithme MPPT. Cette opération ne peut se faire adéquatement qu"à condition que ces deux signaux soient filtrés. D"où le recours à des filtres passe-bas de 2e ordre (Fig. 5.9).

Dans un grand nombre d'articles, on remarque que les auteurs mettent une capacité de filtrage à la sortie du panneau pour lisser  $V_{pv}$ . Pour des raisons de coûts, nous l"avons éliminé. Le filtrage se fait donc par les circuits extérieurs (beaucoup moins chers que le condensateur) pour l'acquisition. Les ondulations de  $V_{pv}$  de la figure 5.13 se propagent aussi à l"onduleur, mais elles seront filtrées par le circuit LC.

#### *5.3.3 Acquisition à l'aide du module NI mydaq*

Le module NI-Mydaq (Fig. 5.14) [64] qui fonctionne dans l"environnement du logiciel LabView a été utilisé pour visualiser sur ordinateur ta tension, le courant et la puissance instantanés du panneau. Il s"agit d"un système d"acquisition de données compact et portable qui permet à la fois de générer et d"acquérir des signaux. Il contient aussi huit instruments installés prêts à être utilisés y compris un générateur de fonction, un oscilloscope, et un multimètre numérique. Pour ses caractéristiques techniques nous pouvons dire qu"il comprend deux entrées analogiques et deux sorties analogiques à 200 kéch / s et 16 bits, permettant des applications telles que l'échantillonnage d'un signal audio, huit entrées numériques et les lignes de sortie, fournissant de l'énergie pour les circuits simples avec 5, 15, et - 15 volts alimentations et un multimètre numérique 60 V pour mesurer la tension, le courant et la résistance.

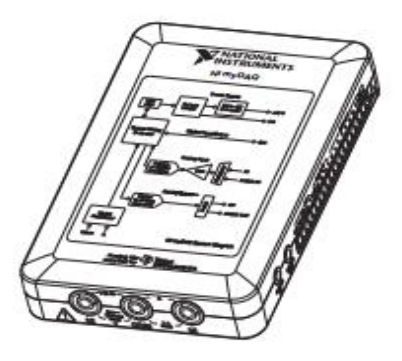

Figure 5.15 Module NI Mydaq

# **5.3.3.1 Environnement Labview**

LabVIEW est un environnement de développement complet qui permet aux ingénieurs et aux scientifiques de tirer parti d'une intégration matérielle et d'une compatibilité étendue sans précédent.

LabVIEW encourage à résoudre des problèmes, permet d'augmenter la productivité et incite à innover sans cesse afin de créer et déployer des systèmes de mesure et de contrôle.

# **5.3.3.2 Instrument Virtuel et composants d'un VI**

Dans LabVIEW, les programmes ou les fonctions sont appelés « Instruments Virtuels » (VI)

Chaque VI est composé de trois éléments principaux :

- Face-avant (Front Panel)
- Diagramme Bloc (Block Diagram)
- Icône et connecteur (Icon and connector panel)

# **5.3.3.1 Domaine d'application**

LabVIEW se connecte à pratiquement n'importe quel matériel de mesure et outil de conception. Les ingénieurs et les scientifiques utilisent LabVIEW pour relever un large éventail d'applications allant simples mesures de températures jusqu'au contrôle du plus grand accélérateur de particules du monde.

À titre indicatif ci-après quelques applications du logiciel LabVIEW :

Mesure à partir de n'importe quel capteur sur n'importe quel bus ;

- Traitement du signal et analyse avancés ;
- Affichage des données sur des interfaces utilisateurs personnalisées ;
- Enregistrement de données et génération de rapports ;
- Automatisation de la validation ou du test en production de vos produits ;
- Prototypage avec la technologie FPGA ;
- Accès à des outils spécialisés pour le domaine médical, la robotique, etc.

# *5.3.4 Implantation de la MPPT*

Nous voilà prêts pour l"implantation de l"algorithme MPPT. Rappelons que le programme a été implanté dans un microcontrôleur de type PIC24 (Fig. 5.15) qui est une machine assez puissante, qui se programme en langage C et qui fonctionne à une fréquence de 32Mhz.

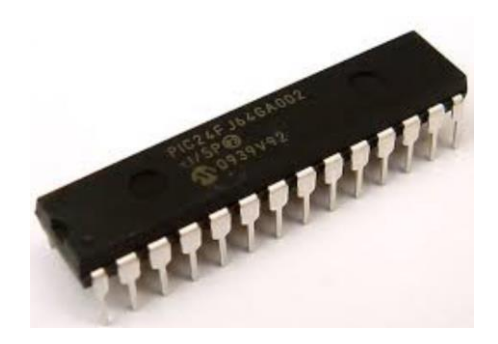

Figure 5.16 Microcontrôleur de type PIC24

L"architecture interne de cette machine est donnée à la figure 5.16. Dans le cas de notre MPPT, nous avons utilisé les modules suivants :

- Un Timer à 6 bits pour définir une fréquence d"échantillonnage de 3 khz.
- 2 ADC (analogue to digital conversion) pour faire l"acquisition la tension vpv et le courant  $I_{\text{nv}}$ .
- 1 OC PWM pour commander le rapport cyclique du haheur.
- Program memory pour enregistrer le programme.
- Data memory pour sauvegarder les données (tension précédente, puissance etc.).

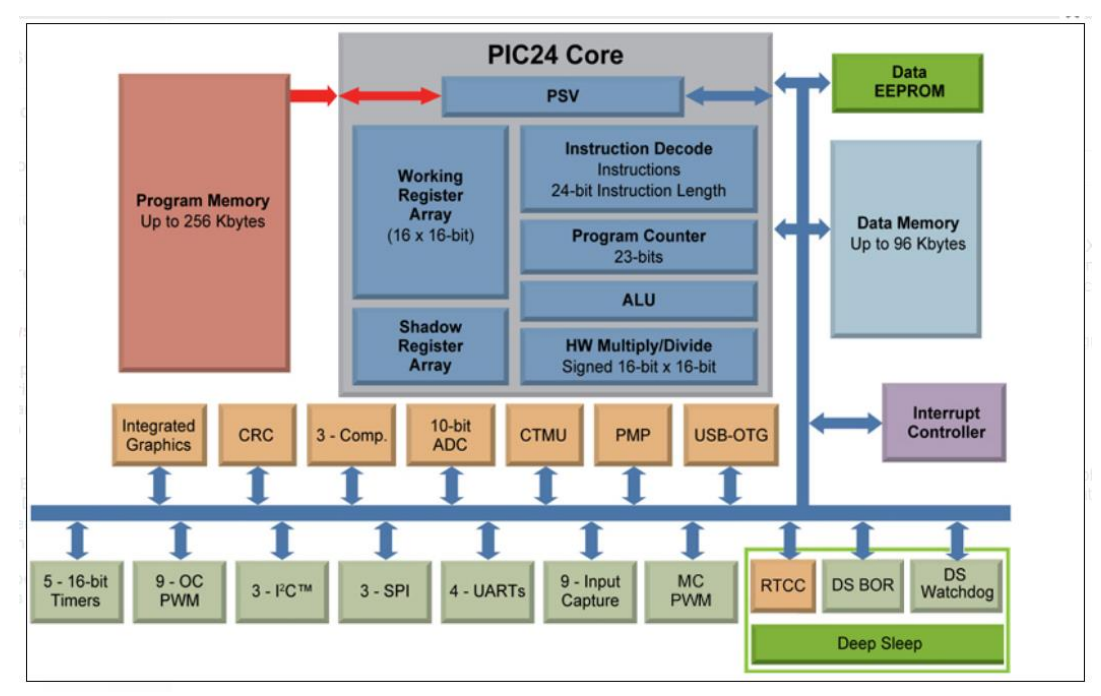

Figure 5.17 Schéma interne du microcontrôleur PIC24

# **5.3.4.1 Balayage de la puissance disponible**

Avant d"appliquer la MPPT et bien sûr pour pouvoir vérifier si le montage trouve réellement le PMM, il faut en quelque sorte dresser un portrait de la puissance fournie par le panneau. Pour ce faire, on doit varier le rapport (en boucle ouverte) et enregistrer toute la plage de fonctionnement allant du circuit ouvert jusqu"au court-circuit. Ensuite en traçant la courbe de puissance en fonction de la tension vpv, nous saurons exactement où se situe le PPM. Les résultats de cette manipulation sont donnés aux figures 5.17 à 5.19.

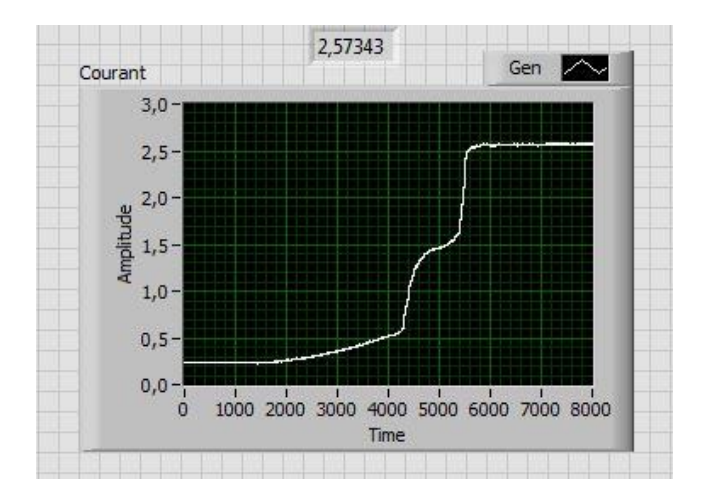

Figure  $5.18$  Courant I<sub>pv</sub> dans le mode de balayage

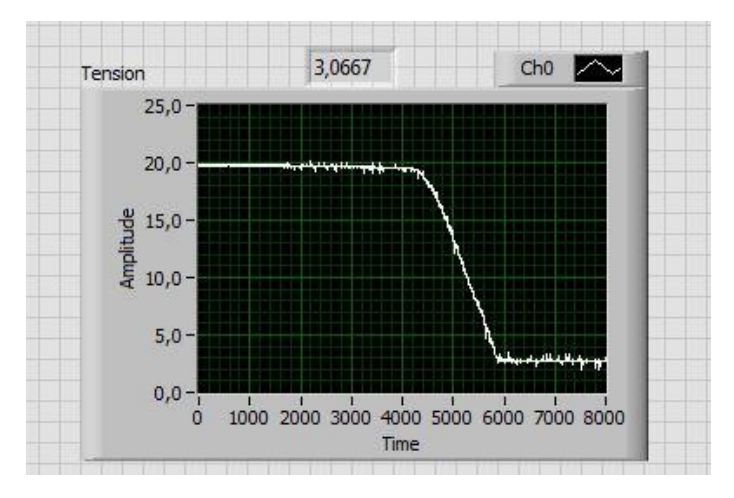

Figure 5.19 Tension  $V_{pv}$  dans le mode de balayage

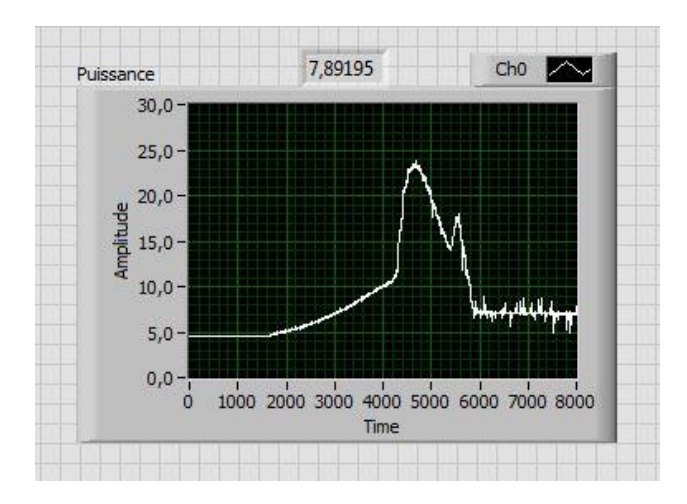

Figure 5.20 Puissance PPV dans le mode de balayage

L"analyse de ces courbes nous amène aux conclusions suivantes :

- La pente de puissance (Fig. 5.19) au début de ce cycle de balayage est trop faible. Initialement la tension du panneau est de 20V alors que celle des batteries est d"environ 25V (2 batteries de 12 V en série, fig. 5.10). Donc il n"y aura pas de transfert de puissance tant que le boost n"a pas élevé la tension au moins à 26V. Par conséquent, on ne pourra pas applique la MPPT dès le démarrage, car le système risque de ne pas décoller. La solution à ce problème est de le lancer en augmentant le rapport sans MPPT jusqu"à environ une puissance de 10W. Dépassé ce point, le MPPT prend le contrôle.
- Le PPM est situé à environ 23W.
- La courbe de puissance présente 2 maximums, ceci est dû à l"utilisation des lampes qui provoquent un éclairage non uniforme sur la surface du panneau. Il

est à remarquer que ce phénomène se produit souvent sur des panneaux exposés au soleil et dû à l"effet de l"ombrage (nuage ou salissure du panneau).

 Un éclairage faible ou mal distribué se répercute sur le courant (Fig. 5.17) et très peu sur la tension (Fig. 5.18).

## **5.3.4.2 Application de la MPPT**

Le programme de la MPPT est donné à l"annexe A. En l"appliquant à notre système, on devrait retrouver les résultats qu"on a obtenus lors du balayage.

La figure 5.20 montre la poursuite de puissance dans les conditions précédentes. Le programme de MPPT commence toujours en circuit ouvert (RC=0) et augmente graduellement la puissance pour se rendre au point MPP. Il est clair que le MPPT est en mesure d"aller chercher le point de 23 W identifié dans la section précédente.

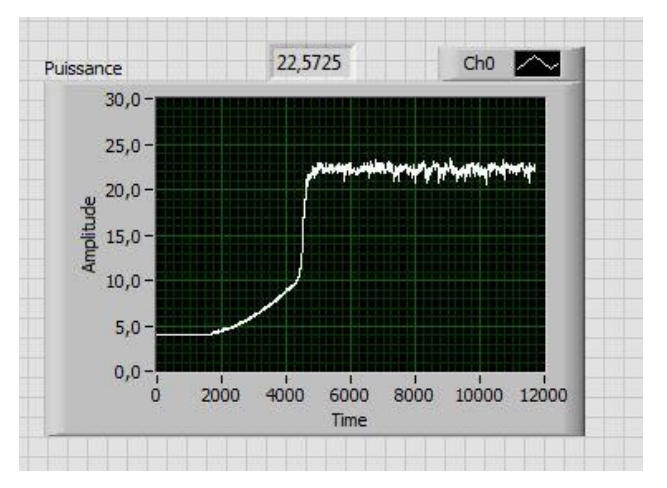

Figure 5.21 Puissance PPV dans le mode MPPT

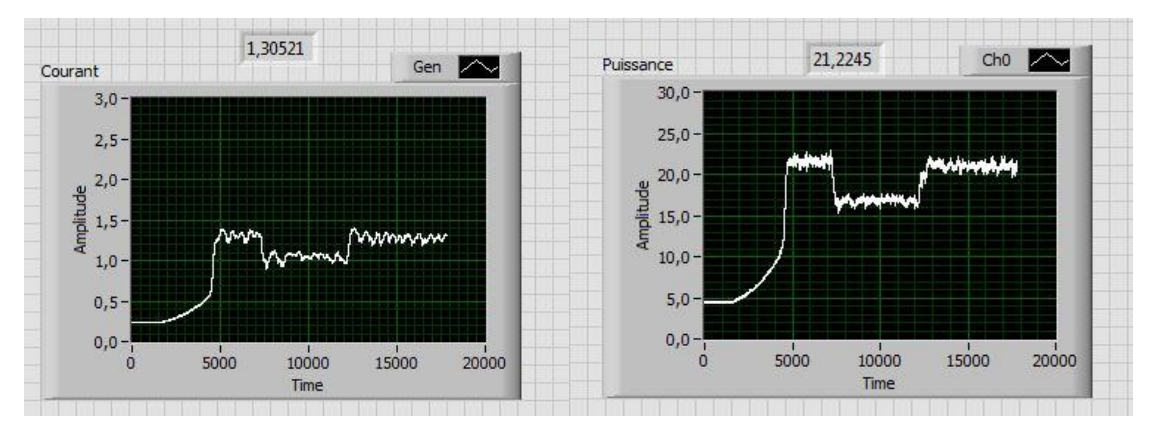

Figure 5.22 Puissance PPV dans le mode de balayage

La figure 5.21 montre comportement du MPPT lors d"une variation de l"éclairement (réduction des sources lumineuses halogènes de 4 à 2 et vice versa). Nous remarquons aussi que le MPPT à un excellent comportement de poursuite.

#### **5.4 Onduleur à modulation de largeur d'impulsion**

#### *5.4.1 MLI Sinusoïdale échantillonnée*

Les instants de commutation par échantillonnage naturel ne sont pas répartis à des intervalles équidistants et, par conséquent, non appropriés à une implémentation par un processeur numérique. Cette difficulté a mené, au début des années 70, aux développements de techniques de modulation par échantillonnage régulier. La technique de modulation la plus populaire, appelée modulation par échantillonnage uniforme, a été introduite pour la première fois par Bowes [55]. C"est une technique très utilisée en industrie et largement passée en revue dans la littérature.

C"est un processus numérique d'échantillonnage à des intervalles régulièrement espacés pour produire une onde discrétisée à tendance sinusoïdale de l"onde modulante.

La technique de modulation sinusoïdale présente plusieurs avantages tels que la réduction des pertes de commutation, l"augmentation des tensions en sortie, et l"amélioration des performances harmoniques. De plus, cette approche présente l"avantage d"être facilement réalisable en temps réel par un processeur numérique.

# *5.4.2 L'onduleur à base du circuit IRAMY20UP60B*

L'IRAMY20UP60B [65] est un module d"IGBT intégré (boîtier de type SiP3 figure 5.22) ayant une tenue en courant de 20*A* et une tenue en tension de 600*V*. Il est particulièrement adapté pour différentes applications industrielles et particulièrement pour les applications d'entraînements de moteur d'appareils telles les dispositifs de climatisation et les compresseurs.

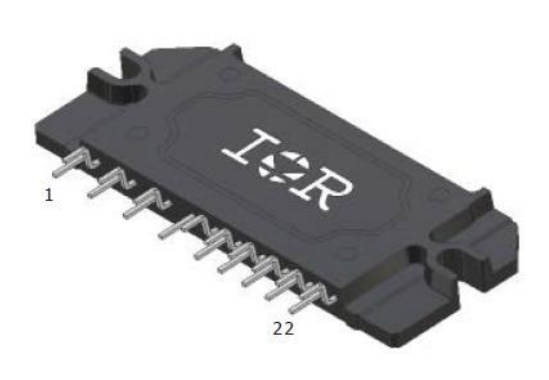

Figure 5.23 Boîtier IRAMY20UP60B

C"est un module compact (utilisant un minimum d"espace) et très performant qui simplifie la conception d'onduleur triphasé, car il intègre tous les circuits d'isolation nécessaires à la commande des interrupteurs IGBT.

De plus, le module est doté d"un moniteur interne de fonctionnement et des protections de surintensité, de température excessive et court-circuit, voir figure 5.23.

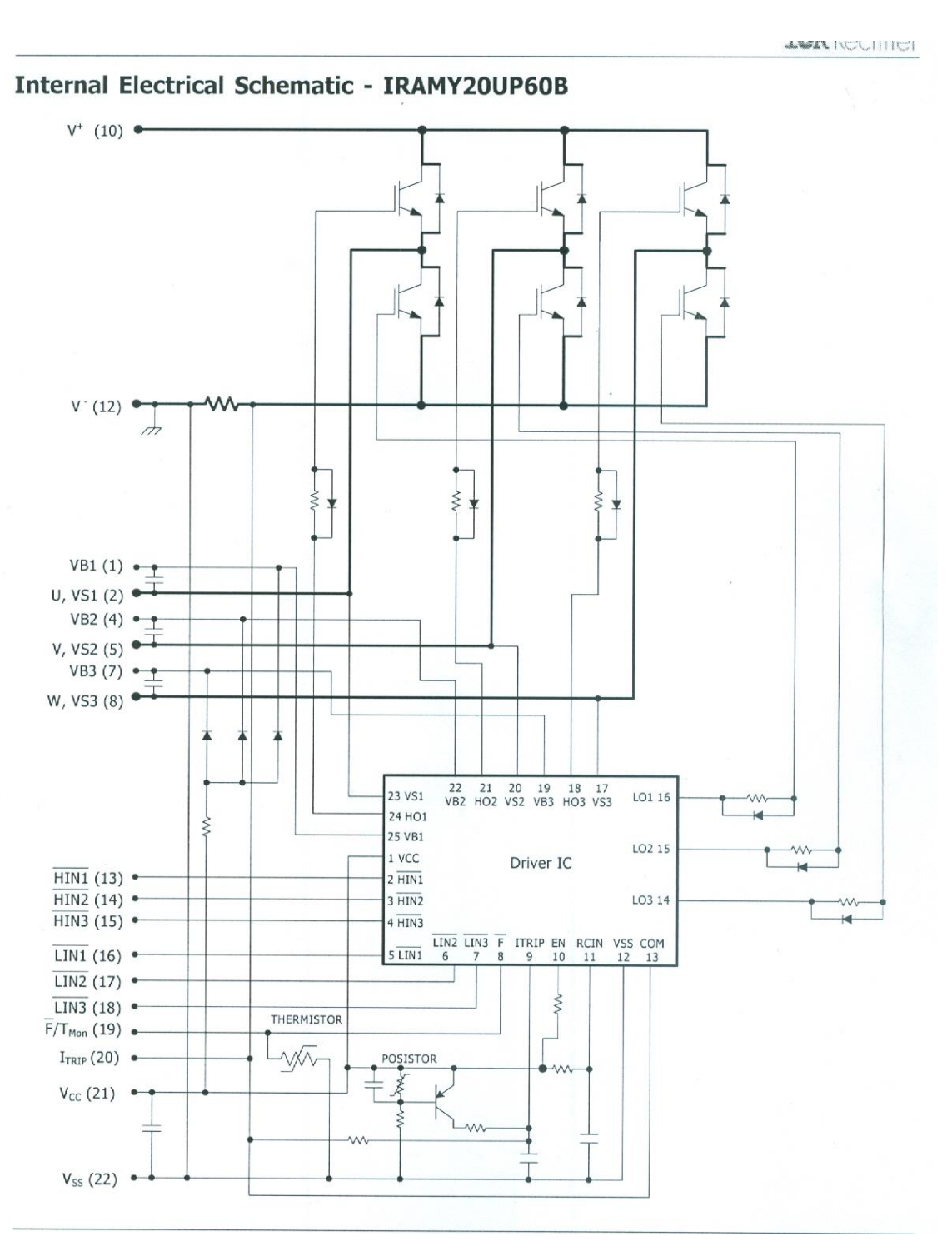

Figure 5-24 Module IRAMY20UP60B

# *5.4.3 Le circuit de commande de type dsPIC33FJ64MC706*

Les signaux de commande ont été générés par un circuit de type processeur numérique de la famille Microchip : dsPIC33FJ64MC706 [66]. Ce circuit, qui est un processeur de 16 bits de largeur du bus de données, est très puissant. En effet, il

fonctionne à une fréquence de 80Mhz et il est donc en mesure d"effectuer 40 millions d"instructions par seconde. Le schéma bloc de ce circuit est donné à la figure 5.24.

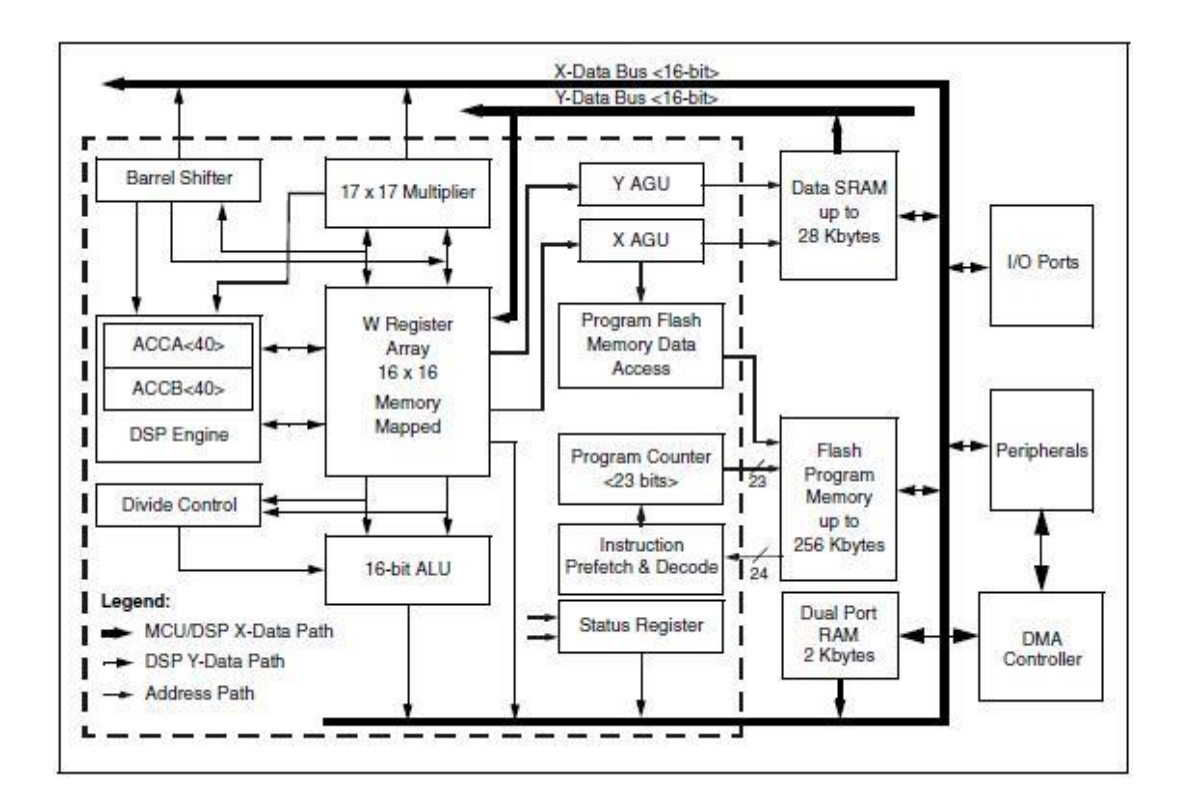

Figure 5.25 Schéma bloc du dsPIC

Ce circuit de type MC « Motor Control » possède les périphériques nécessaires à la commande de moteurs en particulier le module de génération de signaux modulés en largeur d'impulsions. C'est principalement pour cette raison que le choix s'est fixé sur ce composant. Le module MLI (voir figure 5.25) est très complet et offre d"énormes possibilités de génération de signaux. L"utilisation de ce module est extrêmement simplifiée, tout ce qu'il faut faire c'est de la configurer pour les différents modes de fonctionnement.

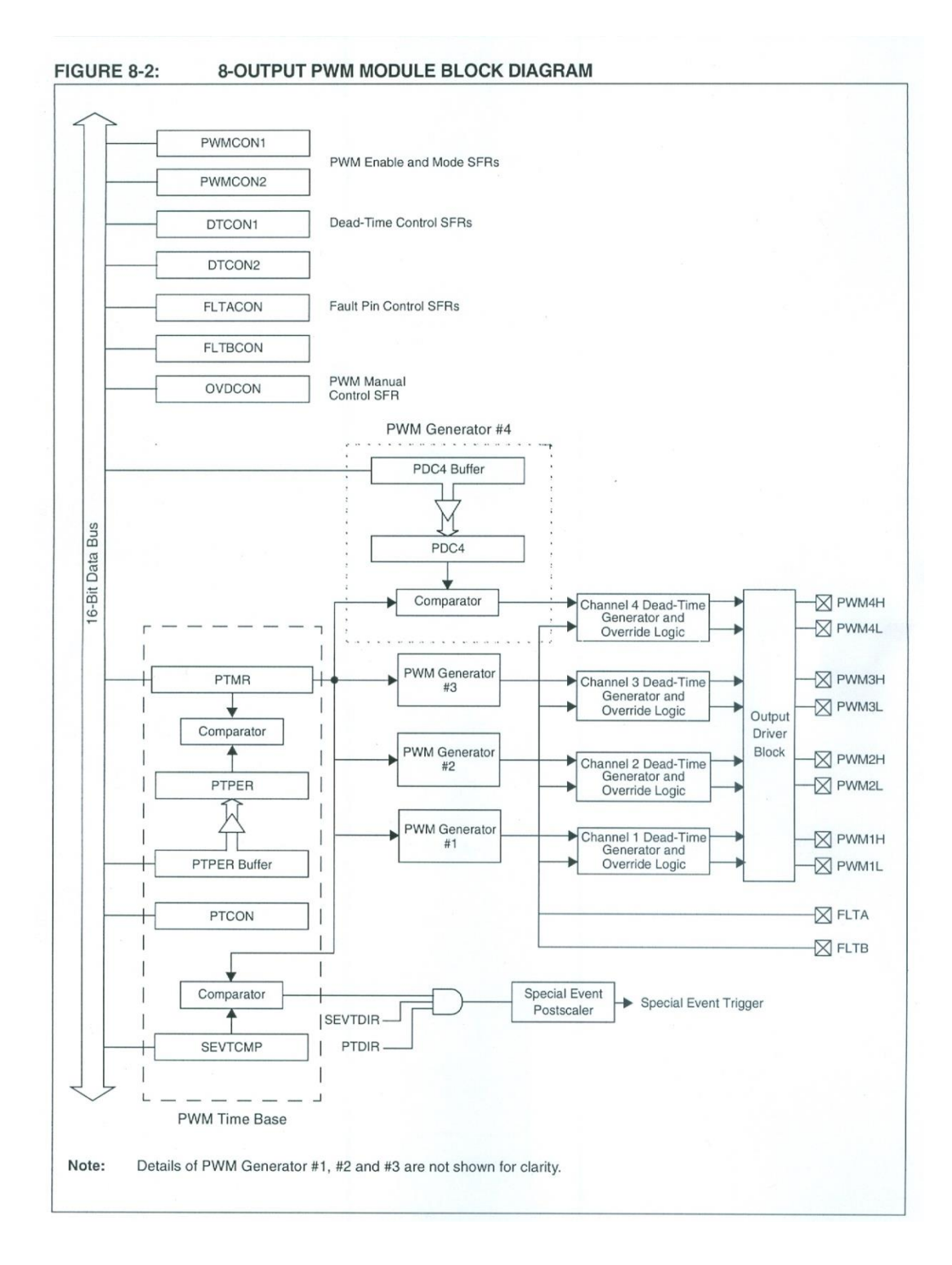

Figure 5.26 Module MLI du dsPIC

#### 5.4.4.1 Essais sans filtrage

Tout d"abord, présentons le matériel avec lequel nous avons implanté et testé expérimentalement l'onduleur. Mentionnons qu'un onduleur monophasé a été utilisé pour simplifier l"implantation surtout en qui a trait au filtrage.

Le prototype de la figure 5.26 a été construit et les paramètres suivants ont été utilisés :

- Tension d'entrée  $V_{pv} = 60V$
- Charge R=15 $\Omega$ , L<sub>ch</sub>= 320mH
- Fréquence du signal de sortie  $F_f = 50$  Hz
- Fréquence de commutation (fréquence de la porteuse)  $F_p=1000 \text{ Hz}$

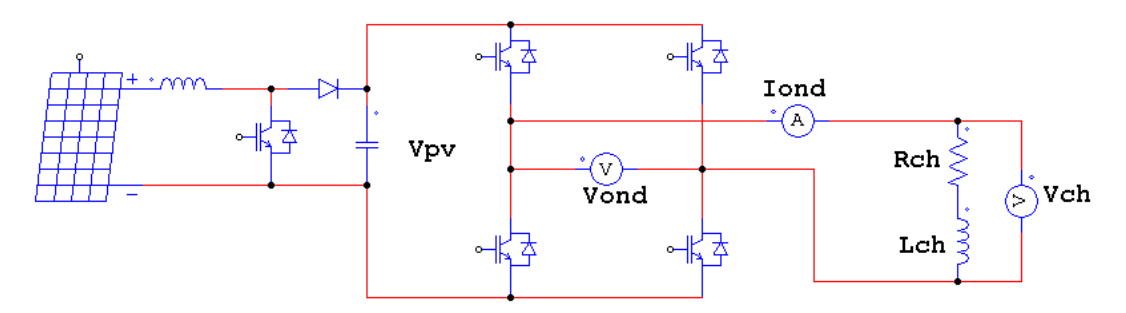

Figure 5.27 Montage de l"onduleur

Le système d'acquisition est limité à 40 harmoniques, donc l'harmonique maximale que nous pouvons mesurer est à 2 kHz.

Les résultats ont été relevés pour plusieurs indices de modulation tels que décrits ciaprès :

# *Indice de modulation m=0.4*

Les résultats pour m=0.4 sont donnés aux figures 5.27 et 5.28.

*Indice de modulation m=0.6*

Les résultats pour m=0.4 sont donnés aux figures 5.29 et 5.30.

*Indice de modulation m=0.8*

Les résultats pour m=0.4 sont donnés aux figures 5.31 et 5.32.

#### *Indice de modulation m=0.9*

Les résultats pour m=0.4 sont donnés aux figures 5.33 et 5.34.

De plus, les rapports sur les harmoniques sont donnés à l"annexe D.

Les résultats des différents tests et mesures sont résumés dans le tableau 5.2.

|                   | Indice de modulation<br>m | 0.4       | 0.6       | 0.8       | 0.9       |
|-------------------|---------------------------|-----------|-----------|-----------|-----------|
| Amplitude en VOLT | Ff                        | 16,7      | 25        | 33,4      | 37,6      |
|                   | Fp                        | 43        | 32,5      | 23,9      | 20,9      |
|                   | $Fp \pm 1Ff$              | 12,4/12,6 | 15,3/15,4 | 13,0/12,9 | 10,2/10,2 |
|                   | $Fp \pm 2Ff$              |           | 8.5/8,7   | 11,5/12,0 | 11,9/12,2 |
|                   | $Fp \pm 3Ff$              |           |           | 5,6/5,9   | 7,2/6,8   |
|                   | 2Fp                       | 10,8      | 14,7      | 11,8      | 10,4      |
|                   | $2Fp \pm 1Ff$             | 4,5       |           | 3,9       |           |
|                   | $2Fp \pm 2Ff$             |           | 4,1       |           |           |
|                   | $2Fp \pm 3Ff$             |           | 4,7       | 3,8       |           |
|                   | $2Fp \pm 4Ff$             |           |           |           | 4,4       |
|                   | <b>THD</b>                | 96,1%     | 90.9%     | 83,0%     | 77,5%     |

Tableau 5-2 Harmoniques pour plusieurs valeurs de l"indice de modulation

Les signaux des figures 5.27, 5.29, 5.31 et 5.33 montrent la tension à la sortie de l"onduleur ainsi que le courant de charge. La forme d"onde sinusoïdale du courant vient du fait qu"on a ajouté une inductance qui sert de filtre de courant. Cette inductance n"a aucun effet ni sur la tension de l"onduleur ni sur son contenu harmonique.

De l"analyse des résultats du tableau 5.2, il en découle les conclusions suivantes :

- L"amplitude du terme fondamental varie de façon proportionnelle avec l"indice de modulation.
- Les harmoniques sont repoussés à la fréquence de la porteuse  $(F_p)$  ainsi qu'à ses multiples. Donc, plus la fréquence  $F_p$  est élevée, plus les harmoniques sont loin ce qui facilite le filtrage.
- La composante à la fréquence  $F_p$  diminue lorsque l'indice de modulation augmente.
- Le THD diminue lorsque l'indice de modulation m augmente d'où l'avantage de fonctionner à des indices de modulation élevés.
- Les taux d"harmoniques obtenus ainsi que le taux de distorsion harmonique (THD) concordent grandement avec la théorie [56].

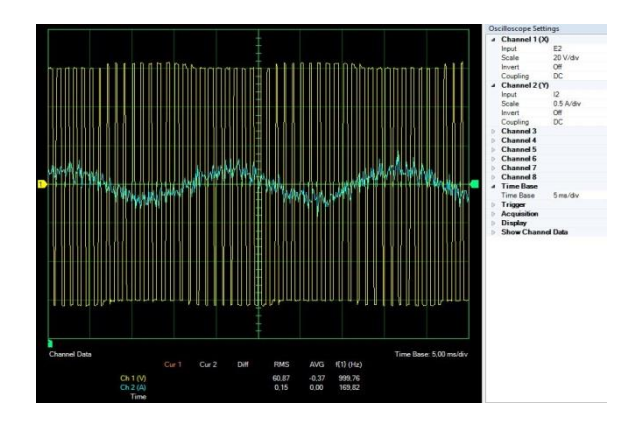

Figure 5.28 Tension  $V_{\text{ond}}$  et courant  $I_{\text{ond}}$  pour m=0.4

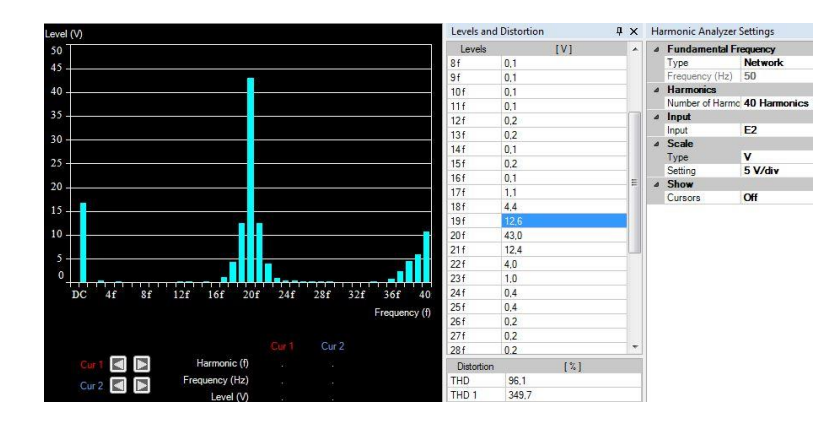

Figure 5.29 Harmoniques de V<sub>ond</sub> pour m=0.4

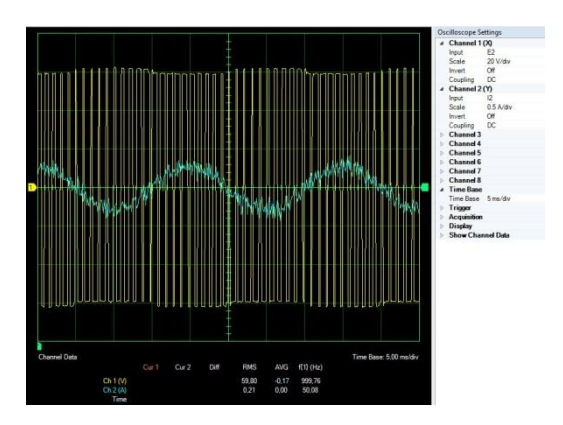

Figure 5.30 Tension  $V_{\text{ond}}$  et courant  $I_{\text{ond}}$  pour m=0.6

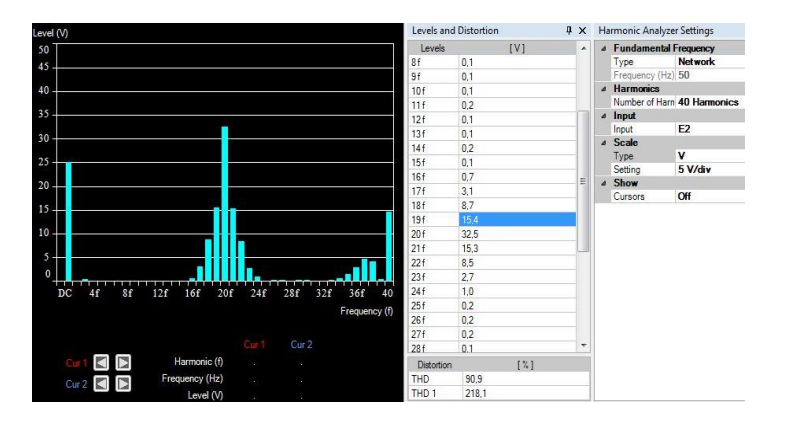

Figure 5.31 Harmoniques de V<sub>ond</sub> pour m=0.6

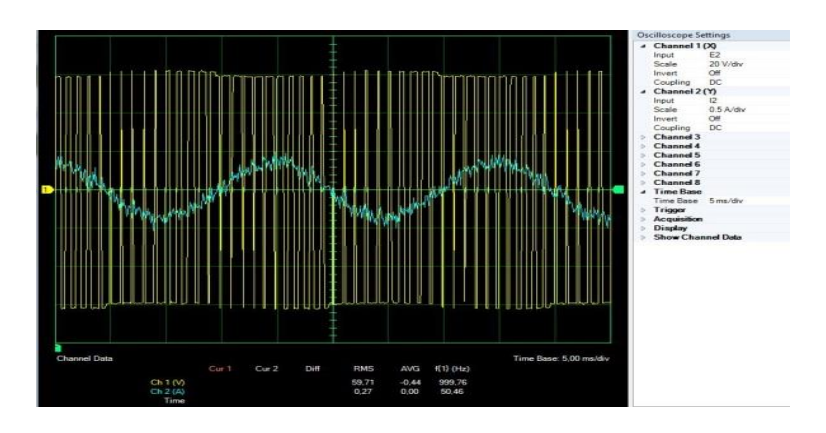

Figure 5.32 Tension  $V_{\text{ond}}$  et courant  $I_{\text{ond}}$  pour m=0.8

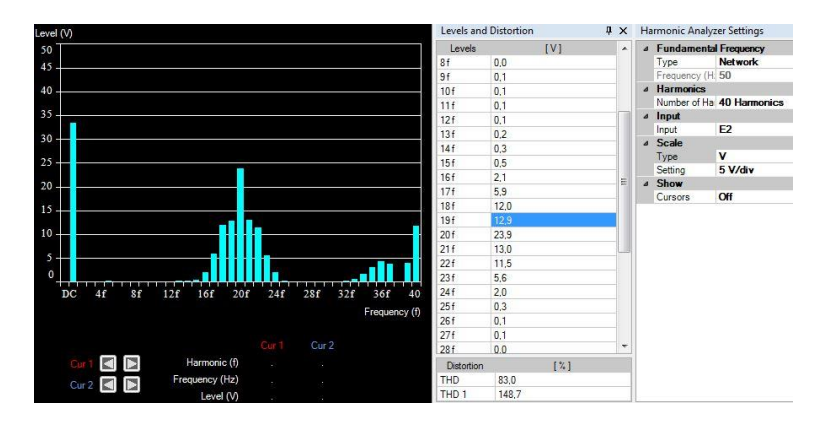

Figure 5.33 Harmoniques de V<sub>ond</sub> pour m=0.8

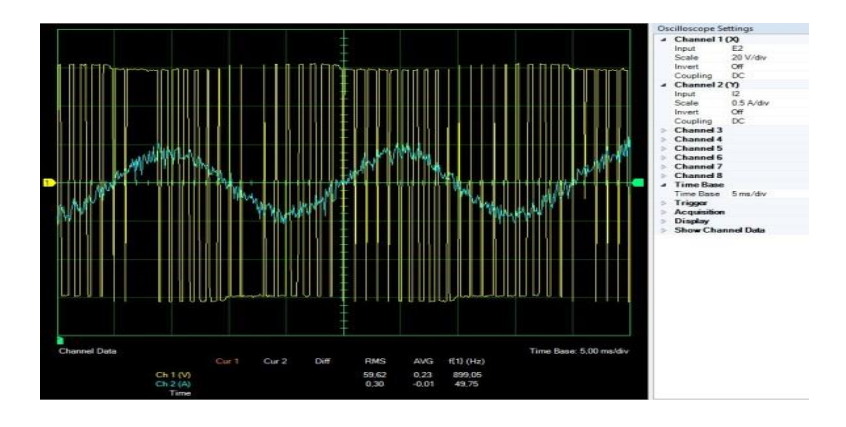

Figure 5.34 Tension  $V_{\text{ond}}$  et courant  $I_{\text{ond}}$  pour m=0.9

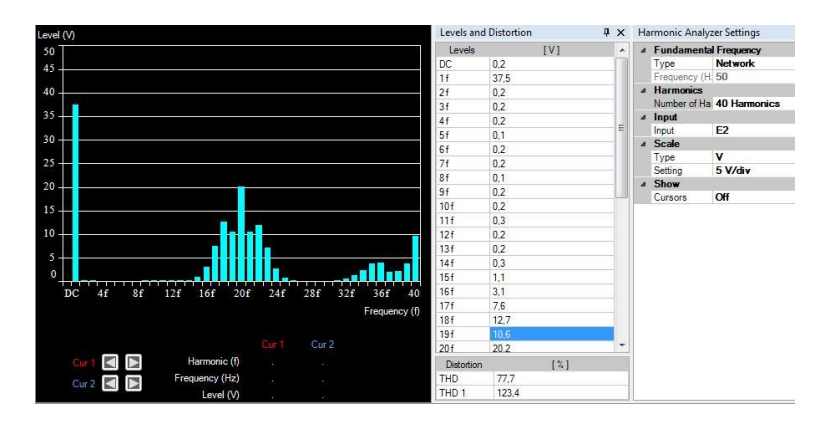

Figure 5.35 Harmoniques de  $V_{\text{ond}}$  pour m=0.9

# 5.4.4.2 Essais avec filtrage

Dans la suite des travaux sur la commande de l"onduleur, considérant que ce montage sera connecté au réseau électrique, le signal de sortie de l"onduleur doit être filtré pour extraire le signal sinusoïdal et le synchronisé avec le réseau. Le type de filtre couramment utilisé dans ces applications est un circuit de type LC  $(2^e \text{ order})$ .

Le montage complet est donné à la figure 5.35.

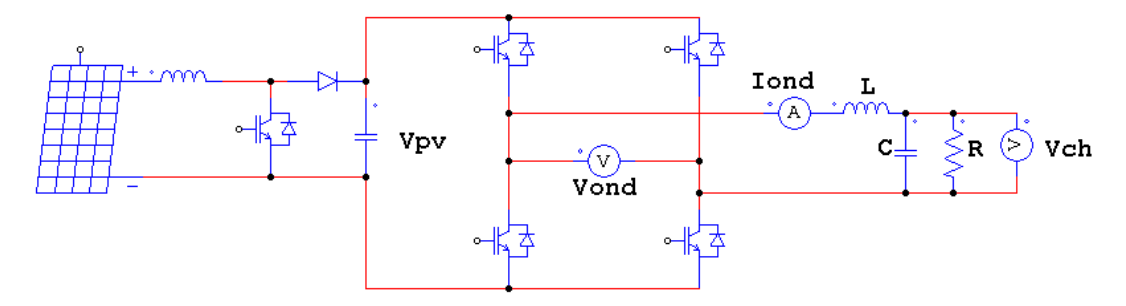

Figure 5.36 Montage de l"onduleur avec filtre de sortie

Le filtre LC doit être dimensionné pour une fréquence de la porteuse et une valeur de charge R. Le rôle du filtre est d"éliminer les harmoniques tout en conservant le maximum du terme fondamental. Le THD représente une bonne indication du contenu harmonique du signal filtré.

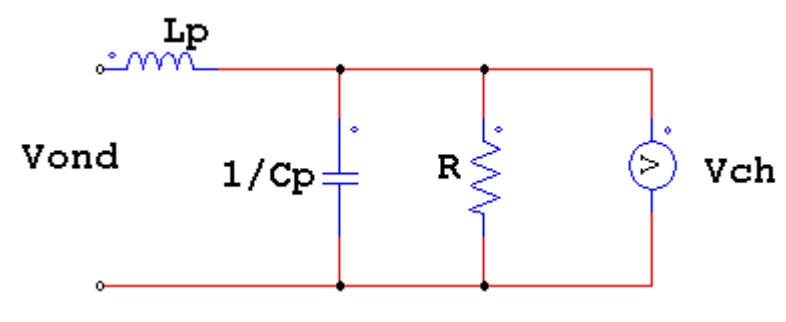

Figure 5.37 Montage du filtre de sortie

La fonction de transfert de ce filtre que l'on déduit à partir de la figure 5.36 est donnée par:

$$
\frac{V_{\rm ch}}{V_{\rm ond}} = \frac{\frac{1}{LC}}{p^2 + \frac{1}{RC}p + \frac{1}{LC}}
$$
\n(5.13)

Cette équation est de la forme :

$$
\frac{V_{\rm ch}}{V_{\rm ond}} = \frac{w_n^2}{p^2 + 2\zeta w_n p + w_n^2}
$$
\n
$$
\tag{5.14}
$$

$$
\text{Où}: \quad w_n = \frac{1}{\sqrt{LC}} \quad \text{et} \quad \zeta = \frac{1}{2R} \sqrt{\frac{L}{C}}
$$

Dans le design du filtre, un bon compris entre le dépassement et le temps de réponse consiste à fixer  $\zeta$  à environ 0.7. Quant au  $W_n$ , nous l'avons fixé à 1000 ce qui correspond à une fréquence de coupure d"environ : 160Hz.

Les valeurs retenues de notre filtre sont :

 $L=20mH$  et  $C=50\mu F$ .

Ces valeurs nous donnent :

$$
\zeta = 0.667
$$
 et  $w_n = 1000 \text{ rad/s}$ 

La fonction de transfert devient alors :
$$
\frac{V_{ch}}{V_{\text{ond}}} = \frac{1000000}{p^2 + 1334p + 1000000}
$$
\n(5.15)

La figure 5.37 donne le diagramme de Bode de cette fonction.

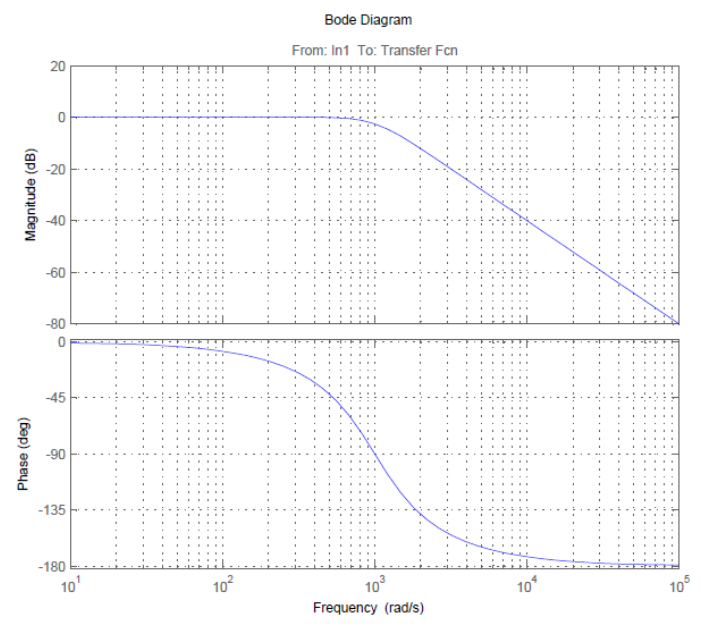

Figure 5.38 Diagramme de Bode du filtre

Les résultats ont été relevés pour plusieurs indices de modulation et les signaux des figures 5.38 et 5.39 montrent la tension à la sortie de l"onduleur ainsi que le courant de charge.

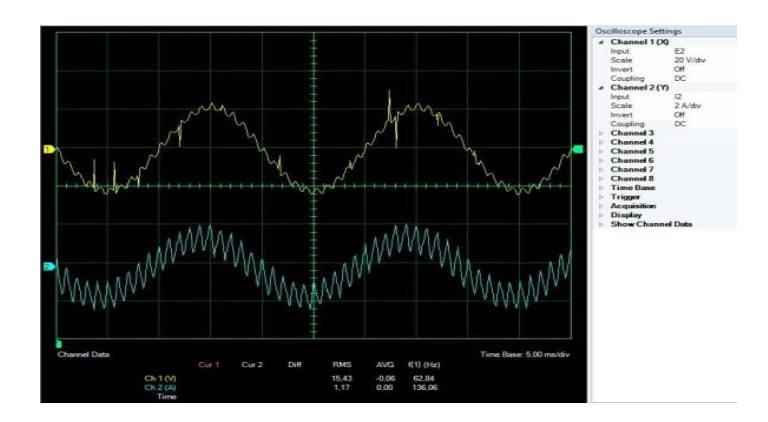

Figure 5.39 Vch et Iond après filtrage m=0.4

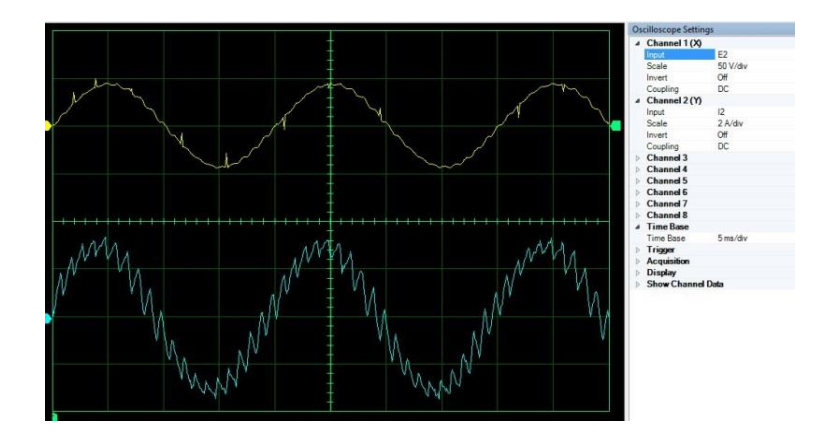

Figure 5.40 Vch et Iond après filtrage m=0.8

Les résultats des différents tests et mesures sont résumés dans le tableau 5.3

|                      | Indice de modulation | 0.4     | 0.6     | 0.8     | 0.9     |
|----------------------|----------------------|---------|---------|---------|---------|
|                      | m                    |         |         |         |         |
| en VOLT<br>Amplitude | Ff                   | 15,4    | 23,2    | 30,9    | 34,7    |
|                      | Fp                   | 1,0     | 0,8     | 0,6     | 0,5     |
|                      | $Fp \pm 1Ff$         | 0,3/0,3 | 0,3/0,4 | 0,3/0,3 | 0,2/0,3 |
|                      | $Fp \pm 2Ff$         |         | 0,2/0,2 | 0,2/0,2 | 0,2/0,3 |
|                      | $Fp \pm 3Ff$         |         |         |         | 0,2/0,1 |
|                      | 2Fp                  | 0,1     | 0,2     | 0,1     | 0,1     |
|                      | $2Fp \pm 1Ff$        |         |         |         |         |
|                      | $2Fp \pm 2Ff$        |         |         |         |         |
|                      | $2Fp \pm 3Ff$        |         | 0,2     |         |         |
|                      | $2Fp \pm 4Ff$        |         |         |         |         |
|                      | <b>THD</b>           | 13.2%   | 8,6%    | 7,2%    | 5,6%    |

.

Tableau 5-3 Harmoniques après filtrage

Aux fins de comparaison, les harmoniques avant filtrage et après filtrage sont représentées sous forme d"histogrammes pour une plus grande facilité de lecture. Les histogrammes pour les indices de modulation de 0.4, 0.6, 0.8 et 0.9 sont donnés aux figures 5.40, 5.41, 5.42 et 5.43.

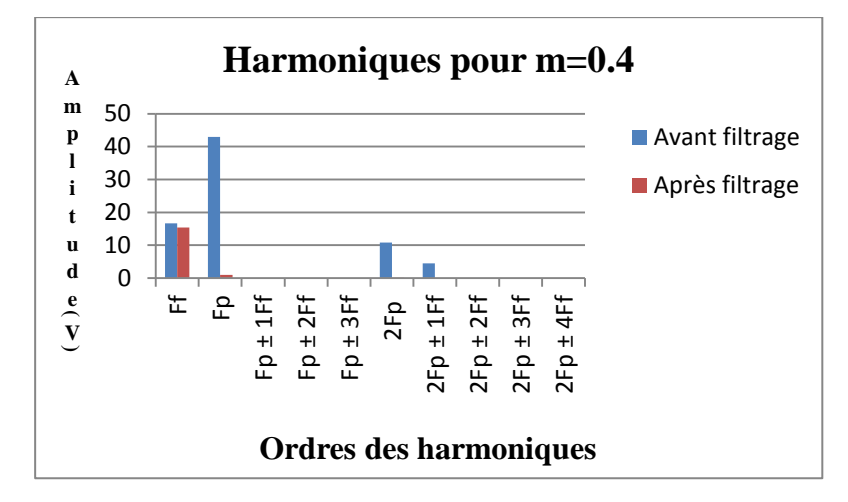

Figure 5.41 Harmoniques de Vch filtré et non filtré pour m=0.4

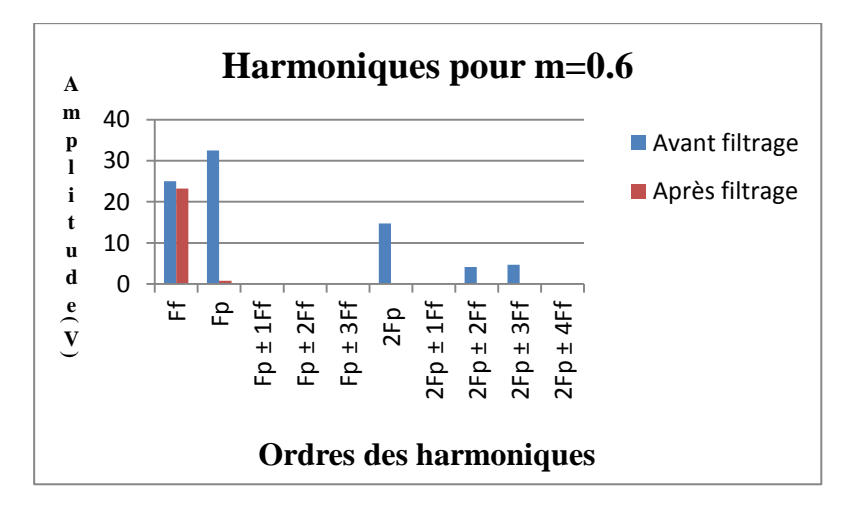

Figure 5.42 Harmoniques de Vch filtré et non filtré pour m=0.6

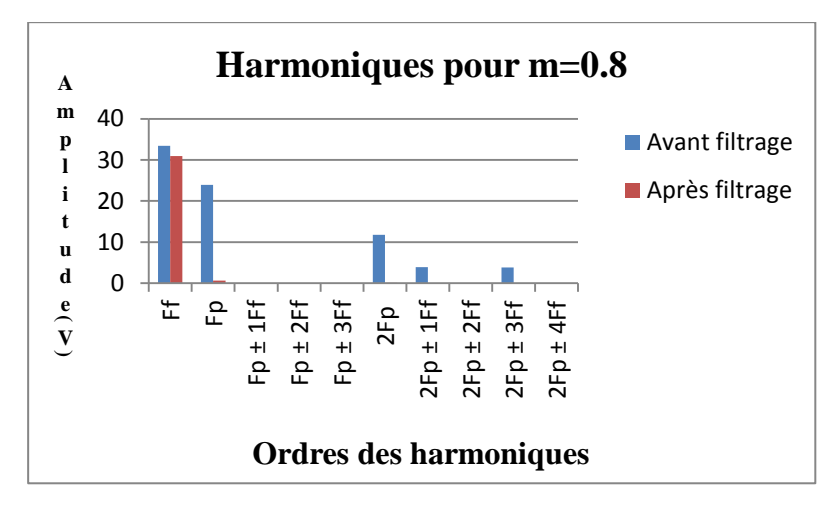

Figure 5.43 Harmoniques de Vch filtré et non filtré pour m=0.8

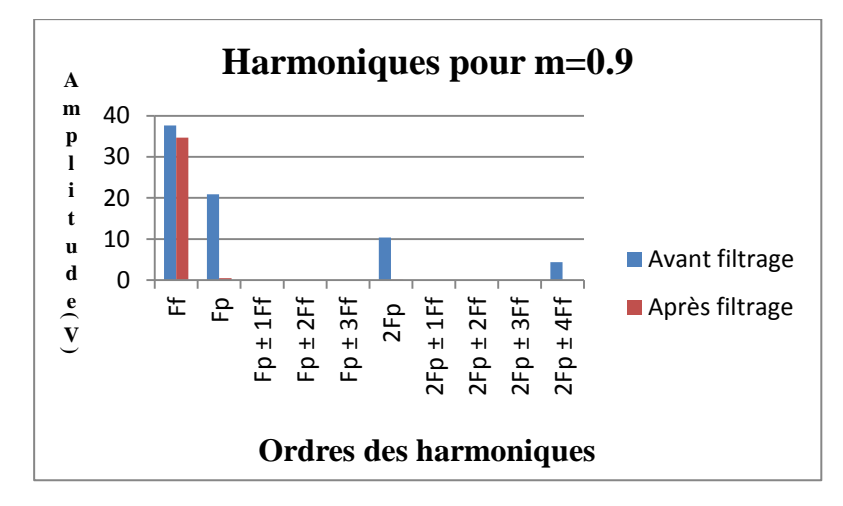

Figure 5.44 Harmoniques de Vch filtré et non filtré pour m=0.9

De l"analyse des résultats du tableau 5.3 et des histogrammes, il en découle les conclusions suivantes :

- L"amplitude du terme fondamental a été conservée dans une proportion de 93%. Ce qui est très bon. La chute de tension aux bornes du filtre est minime.
- Les harmoniques sont considérablement éliminées et c'est très clair dans les histogrammes. Les seules présentes se trouvent lors des indices de modulation de faibles valeurs (m=0.4 et 0.6). Dans le design du filtre, ceci représente un compromis. Il est toujours possible de complètement réduire ces harmoniques au détriment e la valeur fondamentale (choisir un  $w_n$  plus faible). Une autre solution possible qui n"affecte la valeur du fondamental consiste à avoir recours à un filtre de 3<sup>e</sup> ordre (LCL). Cependant, le dimensionnement de ce dernier est beaucoup plus complexe.
- Le THD diminue lorsque l"indice de modulation m augmente. Dans ces applications un THD de 9% est acceptable. Cette condition n"est pas respectée lorsque m<0.4. Par contre à m=0.9, le THD est de 5,6%.

### **5.5 Synchronisation au réseau à l'aide d'une boucle de verrouillage de phase**

#### *5.5.1 Principe de la PLL*

Un des procédés, fréquemment utilisés dans la synchronisation, est la boucle de verrouillage de phase, en anglais Phase Locked Loop (PLL). Ce système a été introduit en 1932 par De. Bellesize. Il s"agit d"un asservissement de phase instantanée du signal de sortie sur la phase de sortie du signal instantané ce qui permet aussi d"asservir la fréquence du signal d"entrée sur celle du signal d"entrée. [8, 34].

Plusieurs méthodes de PLL existent dans la littérature : PLL dans le domaine de Park, PLL « Space Vector Filter » et la PLL « Expented Space Vector Filter ». Dans notre étude on va s"intéresser à la PLL dans le domaine de Park qui est la plus répondue pour les systèmes triphasés.

### *5.5.2 Réalisation pratique de la SF-PLL*

Le principe du montage réalisé est illustré à la figure 5.44. Les tensions du réseau triphasé (Fig. 5.45) sont d"abord mesurées à l"aide de capteurs de tension à effet Hall [67]. Les sorties de ces capteurs varient entre  $\pm$ 6V. Or pour le microcontrôleur fonctionne à 3.3V. Il faudrait donc les adapter avec un niveau d"offset de 1.65V. C"est le rôle des circuits analogiques de mise en forme. Ces signaux analogiques sont ensuite convertis en signaux numériques à l"aide du convertisseur analogique/numérique du microcontrôleur. Ce dernier fait l"acquisition de ce signal à une fréquence d"environ 10.8 kHz, ce qui nous donne 180 échantillons pour le signal dont la fréquence est de 60Hz. Le microcontrôleur applique réalise la transformation abc à dq, la correction à l'aide du régulateur PI et l'intégration du signal de la fréquence angulaire pour déduire  $\theta$  (programme donné à l'annexe E). Le signal numérique de Vd est finalement converti en un signal analogique aux fins de visualisation et comparaison à l"aide du montage CNA (convertisseur numérique à analogique).

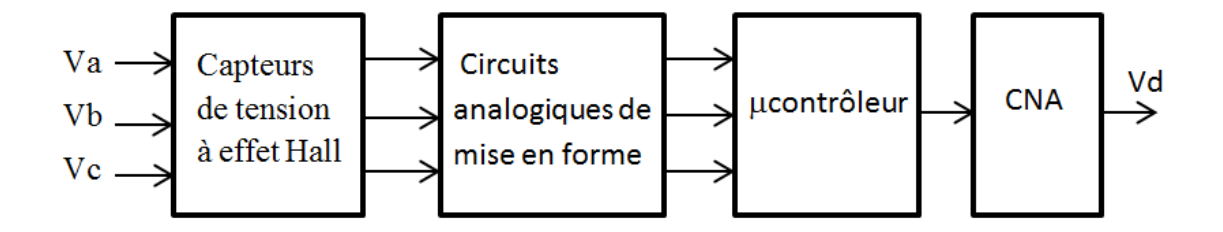

Figure 5.45 Bloc diagramme de la SF-PLL

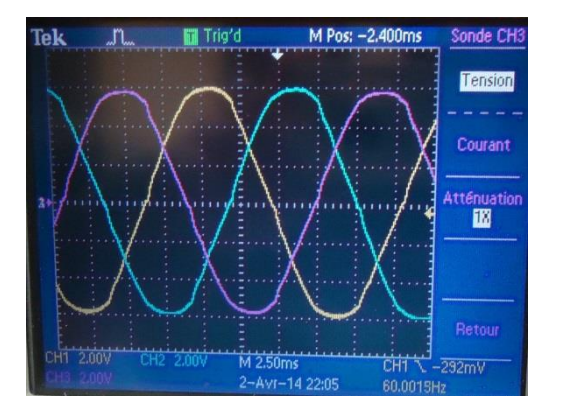

Figure 5.46 Tensions triphasées du réseau

Les figures 5.46 et 5.47 nous montrent les résultats expérimentaux de synchronisation. Dans la figure 5.46, on remarque que  $\theta$  est en retard sur la tension du réseau Va et la tension Vd qui en résulte apparaît à la figure 5.47. Cette tension Vd est positive et c"est au régulateur PI d"intervenir pour l"annuler.

Nous remarquons aussi dans la figure 5.47 que le Vd présente des faibles ondulations et ceci est dû aux circuits de mesure et de mise en forme. En effet, les gains des capteurs de tension présentent de légères différences qui font que les signaux des trois phases qui arrivent au microcontrôleur présentent des déséquilibres.

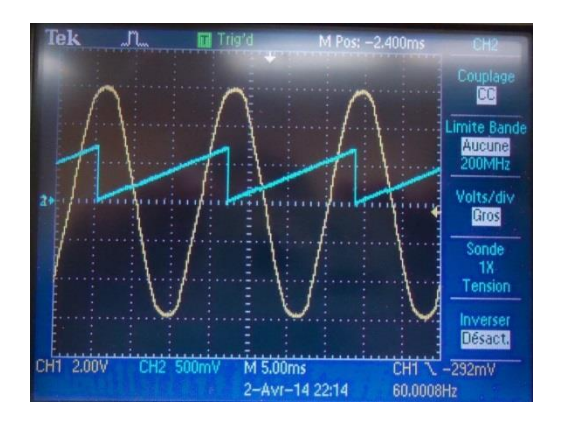

Figure 5.47 Correction de la phase : cas où  $\theta$  est en retard sur Va

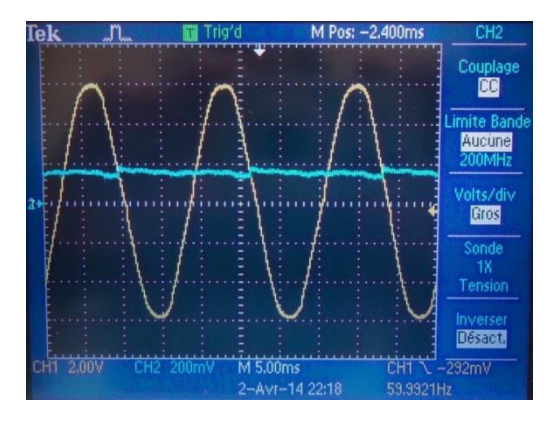

Figure 5.48 Tension Vd dans le cas où  $\theta$  est en retard sur Va

Les figures 5.48 et 5.49 nous montrent les résultats une fois la synchronisation  $achevée :  $\theta$  est en phase avec la tension du réseau et Vd est bel et bien nulle. Il faudrait$ toutefois mentionner ces résultats ont été obtenus en boucle ouverte, c"est-à-dire sans régulateur PI. Mon stage est arrivé à sa fin trop rapidement et j"ai manqué de temps pour compléter cette partie.

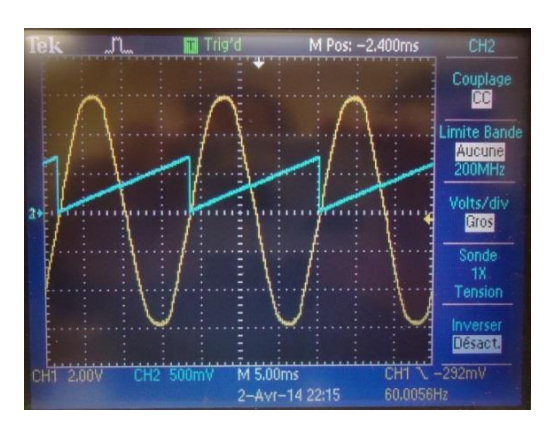

Figure 5.49 Correction de la phase : cas où  $\theta$  est en phase avec Va

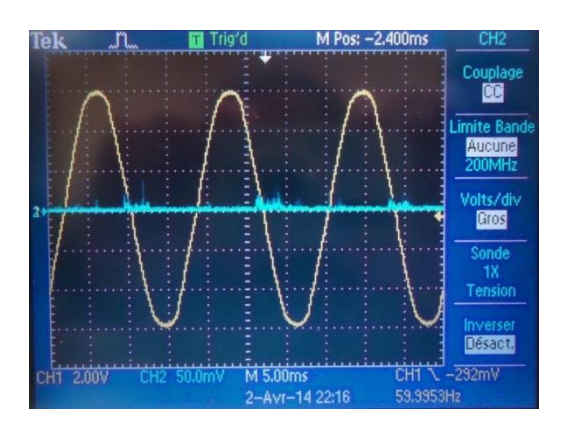

Figure 5.50 Tension Vd dans le cas où  $\theta$  est en phase avec Va

### **5.6 Conclusion**

Ce chapitre d"expérimentation a été nouveau et très intéressant pour ma recherche. Il m"a en effet sensibilisé à certaines hypothèses et simplifications que je faisais sans trop m"attarder en études théorique et en simulation. Les résultats présentés dans les différents essais ont été analysés et commentés. Cependant, j"aimerais conclure avec certaines remarques additionnelles que je vais mentionner ci-après.

Le hacheur boost ne peut dans les meilleures conditions, élever une tension de plus de 6 fois. Cette limitation lui est imposée par les pertes de puissance dans le circuit ainsi que la présence d"éléments parasites, en particulier la résistance de l"inductance du boost. Une simulation dans l"environnement Matlab/Simulink ou autre logiciel doit contenir un minimum de ses éléments sinon les résultats obtenus sont loin de la réalité.

Dans le cas de la MPPT, les essais à l"intérieur avec des lampes halogènes permettent quand même de retrouver le comportement théorique du panneau, mais ne favorisent pas un transfert de puissance important. Cette limitation nous a empêchés de vérifier si la MPPT « Perturbation et Observation » créée, au point MPP, des fluctuations importantes au point d"envisager le recours à d"autres algorithmes comme le celui de la conductance incrémentale ou la logique floue.

La réalisation de l"onduleur a fonctionné de façon tout à fait adéquate. La détermination de la fonction de transfert et son étude analytique et par diagramme de Bode se sont avérées des méthodes simples et efficaces de design. On voyait bien que le THD se détériorait quand  $\omega_n$  augmentait. D'un autre côté, si wn est trop faible, la chute de tension aux bornes du filtre peut être élevée. De plus, un mauvais choix du facteur conduisait directement aux instabilités et oscillations. Cela a été bien confirmé par un grand nombre tests dont nous avons présenté qu"une petite partie dans le mémoire afin d"alléger le texte. Malheureusement le système d"acquisition que j"ai utilisé est limité en fréquence et je n"ai pas pu vérifier les harmoniques d"ordre supérieur à 20 fois la fondamentale.

La synchronisation avec la PLL était aussi une phase très intéressante. La préparation du circuit électronique et des capteurs de tension m"ont pris plusieurs jours au point que j'ai manqué de temps pour tester le régulateur PI dont le rôle est d'annuler V<sub>d</sub>. Cependant, j'ai quand même pu vérifier la faisabilité d'une telle synchronisation en imposant l'angle θ de transformation en boucle ouverte.

En somme, je suis très satisfaite des expérimentations et des résultats obtenus. J"ai aussi découvert que dans le domaine de l"électronique de puissance, la maitrise des circuits tels les microcontrôleurs est un grand atout. C"est des circuits faciles à utiliser (programmation en C) et dotés de capacités impressionnantes de calcul et de décision.

# **Conclusion générale**

Le travail ci-présent s'inscrit dans le cadre d'une activité de recherche sur les énergies renouvelables et ce mémoire est le résultat d"un ensemble de réalisations en vue de l"interconnexion d"un système photovoltaïque au réseau électrique. Il m'a permis d'appliquer les connaissances acquises durant mes études antérieures et de m"initier à divers montages et outils logiciels de la spécialité du génie électrique.

C"est assurément un cheminement de recherche très intéressant qui requiert la maîtrise et l"implication dans les domaines suivants :

- La simulation sur ordinateur: Matlab et Simulink;
- L'électronique de puissance : commande de hacheurs et d'onduleurs;
- L"instrumentation : filtrage de signaux de mesure, acquisition et traçage de signaux à l'aide du logiciel LabView;
- L'informatique industrielle : implantation d"algorithmes en temps réel sur processeurs dédiés;
- L'informatique : programmation en langage C;
- L'automatique : stabilité de la synchronisation d"une PLL avec le réseau électrique.

De façon concrète, les contributions de ce travail de recherche se situent à plusieurs niveaux. Il y a eu en effet, en plus des études théoriques et des simulations sur ordinateur, plusieurs mises en œuvre pratiques, à savoir:

- La réalisation d'un hacheur boost pour comprendre sa fonction de transfert ainsi que ses limites de fonctionnement;
- L"implantation d"une commande MPPT sur microcontrôleur qui agit sur un hacheur Boost pour extraire la puissance maximale du panneau solaire;
- La commande en modulation de largeur d'impulsion d'un onduleur en vue de réduire les harmoniques générés;
- La conception d"un filtre de type LC pour l"extraction du terme sinus fondamental des signaux de sortie de l"onduleur;
- L"implantation d"une commande de verrouillage de phase sur microcontrôleur pour la synchronisation des signaux filtrés de l"onduleur avec le réseau.

L"expérimentation a été effectuée sur des prototypes de laboratoires et les résultats sont présentés au chapitre cinq. L'analyse des relevés expérimentaux prouve clairement le bon fonctionnement des montages ainsi que l"atteinte des objectifs de recherche.

## **Bibliographie**

- [1] R. Foster, M.Ghassemi,A.Cota « *Solar Energy, Renewable Energy and the Environnement* », 2010, pp.7- 49.
- [2] Xenophon dans « *memorabilia* » in Seven Volumes, 4. E. C. Marchant. Harvard University Press, Cambridge, MA; William Heinemann, Ltd., London. 1923.
- [3] A.Mac Zulak, « *Renewable Energy, sources and Méthods* », 2010, pp.33.49.
- [4] A.S. « *L'Algérie possède un potentiel très important en énergie solaire* », Energies renouvelables, Transaction d'Algérie du 1er décembre 2013, http://www.transactiondalgerie.com.
- [5] A.S, « *Sonelgaz lance trois formations spécialisées dans l'énergie solaire* », Energies renouvelables, [Transaction d'Algérie](http://www.presse-dz.com/annuaire-presse-algerienne/journaux/75/transaction-d-algerie.html) du 01 août 2013, http://www.transactiondalgerie.com.
- [6] L. Ait Ramdane, *« Énergies nouvelles: Les panneaux solaires sur le marché* » [le](http://www.presse-dz.com/annuaire-presse-algerienne/journaux/24/le-courrier-d-algerie.html)  [Courrier d'Algérie](http://www.presse-dz.com/annuaire-presse-algerienne/journaux/24/le-courrier-d-algerie.html) du15 février 2012, http://www.presse-dz.com.
- [7] M.Atmani. « *L'Algérie est bien placée pour développer des bassins solaires* »,le courrier d"Algérie, [le Maghreb](http://www.presse-dz.com/annuaire-presse-algerienne/journaux/23/le-maghreb.html) du 16 décembre 2013, http://www.lemaghrebdz.com
- [8] Aymen Zitouni, Algérie «*Sonelgaz relance le projet d'usine de panneaux photovoltaïques de Rouiba Eclairage* » , Site économique, maghreb emergent.com
- [9] H. Scheer, « *The Solar Economy* », Renewable Energy for Subtainable Global Futur, part I,II.
- [10] Office fédéral des questions conjoncturelles « *centrales photovoltaïques* »; guide pour le dimensionnement et la réalisation des projets; à l"usage des bureaux des ingénieurs.
- [11] A.F.Zobaa et R.Benshal « *Handbook of Renewable Energy Technology* »; 2011, pp. 189.222.
- [12] M.Chaabene, « *cours de gestion électrique des panneaux photovoltaïque* », 2007- 2008.
- [13] H. Bayem, « *Apport des Methodes Probabilistes aux Etudes d'Insertion des Energies Renouvelables dans les Systemes Electriques* », mémoire doctorat, 2009.
- [14] A. Labouret, M. Villoz « *Energie Solaire Photovoltaique*»; 2ème édition, 2003- 2005, pp. 52.59.
- [15] R. Foster, M.Ghassemi,A.Cota « *Solar Energy, Renewable Energy and the Environnement* », 2010, pp.115-118.
- [16] A. O. M. Yahya, A. O. Mahmoud et I. Youm, « *Etude et modélisation d'un générateur photovoltaïque* », Revue des Energies Renouvelables Vol. 11 N°3  $(2008)$  473 – 483.
- [17] C. Cabal, « *Optimisation énergétique de l'étage d'adaptation électronique dédié à la conversion photovoltaïque*», thèse doctorat, 2008.
- [18] A. Labouret, M. Villoz « *Energie Solaire Photovoltaïque*»; 2ème édition, 2003- 2005, pp. 67.85
- [19] R. Foster, M.Ghassemi,A.Cota « *Solar Energy, Renewable Energy and the Environnement* », 2010, pp.118-133.
- [20] M. PETIBON Stéphane, « *Nouvelles architectures distribuées de gestion et de conversion de l'énergie pour les applications photovoltaïques* », thèse doctorat, 2009.
- [21] A. Kajihara, T. Harakawa ; « *Model of photovoltaic cell circuits Under partial shading* », Industrial Technology, 2005. ICIT 2005, 14-17 Dec. 2005 Page(s):866 – 870.
- [22] A.B. Rabii, M. Jraidi and A.S. Bouazzi; « *Investigation of degradation in fieldadged photovoltaic modules* », 3rd World Conference on Photovoltaic Energy Conversion, May 11-18, 2003.
- [23] S. Ndoye, I.Ly, F.I. Barro, O.H. Lemrabott, G.Sissoko, « *Modelisation et simulation sous matlab/simulink de la chaîne d'alimentation d'une station relais de télécommunications en énergie solaire photovoltaïque dans une zone isolée du réseau électrique* », journal des sciences.
- [24] C.Alonzo *« Contribution à l'optimisation, la gestion etle traitement de l'énergie* », mémoire d"habilitation à diriger les recherches,2003
- [25] Formation des enseignants, école des sciences et de technologies de l"industrie et du développement durable, ET243, Modèle de comportement d"un système.
- [26] I.U.T de Nîmes, « *Cellule Solaire : Modèle Spice* », fiche technique, 2008.
- [27] M.G. Villalva, J.R. Gazoli and E.R.Filho, «*Comprehensive approach of modelling and simulation of photovoltaic arrays*» IEEE Trans. on power electronics, Vol. 24, No. 5, may2009.
- [28] F.M. González-Longatt, «*Model of photovoltaic module in matlab™*», 2do congreso beroamericano de estudiantes de ingeniería eléctrica, electrónica y computación ,ii cibelec 2005.
- [29] K.Ishaque, Z.Salam, H. Taheri, Syafaruddin « *Modeling and Simulation of Photovoltaic (PV) System during Partial Shading Based on a Two-diode Model* », Elsevier, Simulation Modelling Practice and Theory 19 (2011).
- [30] Solarex-MSX64, fiche technique des panneaux, [www.solarex.com,](http://www.solarex.com/) 1997.
- [31] S. Bastide, « *Conversion Photovoltaïque* », Institue des chimies et des matériaux paris-est, UMR 7181.
- [32] M.I. Hocein, S.A.Khan, M. Shafiullah, M.J.Hossein « *Design and Implementation of MPPT Controlled Grid Connected Photovoltaic System* », IEEE, 2011.
- [33] R.Faranda, S. Leva, «*Energy comparison of MPPT techniques for PV Systems*», wseas transactions on power systems.
- [34] P.Bhatnagar, R.K.Nema, *« Maximum power point tracking control techniques: State-of-the-art in photovoltaic applications* », Renwable and Substainable Energy Reviews, Elsevier, 2013.
- [35] K. Zaouche, « *Etude et Développement de Différentes Méthodes MPPT pour un Système Photovoltaïque* », mémoire de magister, 2009.
- [36] Convertisseurs continu-continu « *Hacheurs, alimentation à découpage, convertisseurs à résonance* » Cours électronique de puissance, université Joseph Fourier.
- [37] M.A.C. Pastor, « *Conception et réalisation de modules photovoltaïques électroniques* », thèse de doctorat, Toulouse, 2006.
- [38] A. Aziz, « *Propriétés électriques des composants électroniques minéraux et organiques, Conception et modélisation d'une chaîne photovoltaïque pour une meilleure exploitation de l'énergie solaire* », thèse de doctorat, Toulouse, 2006.
- [39] J.M Enrique, E. Duràn, M. S.de-Cardona, J.M. Andùjar, « *Theoretical assessment of the maximum power point tracking efficiency of photovoltaic facilities with different converter topologies*», Solar Energy 81, 2007, pp. 31–38.
- [40] G. O. Young, « *Synthetic structure of industrial plastics (Book style with paper title and editor)* », in Plastics, 2nd ed., vol. 3, J. Peters, Ed. New York : McGraw-Hill, 1964, pp. 15–64.
- [41] W.-K. Chen, « *Linear Networks and Systems (Book style)* ». Belmont, CA : Wadsworth, 1993, pp. 123–135.
- [42] H. Poor, « *An Introduction to Signal Detection and Estimation* ». New York : Springer-Verlag, 1985, ch. 4.
- [43] B. Smith, « *An approach to graphs of linear forms (Unpublished work style)* », unpublished.
- [44] E. H. Miller, *« A note on reflector arrays (Periodical style—Accepted for publication) »,* IEEE Trans. Antennas Propagation, to be published.
- [45] J. Wang, « *Fundamentals of erbium-doped fiber amplifiers arrays (Periodical style—Submitted for publication)* », IEEE J. Quantum Electron., submitted for publication.
- [46] C. J. Kaufman, Rocky Mountain Research Lab., Boulder, CO, private communication, May 1995.
- [48] Y. Yorozu, M. Hirano, K. Oka and Y. Tagawa, *« Electron spectroscopy studies on magneto-optical media and plastic substrate interfaces (Translation Journals style)* », IEEE Transl. J. Magn. Jpn., vol. 2, Aug. 1987, pp. 740–741 [Dig. 9th Annu. Conf. Magnetics, Japan, 1982, p. 301].
- [49] M. Young, The Techincal Writers Handbook. Mill Valley, CA : University Science, 1989.
- [50] J. U. Duncombe, « *Infrared navigation—Part I : An assessment of feasibility (Periodical style)* », IEEE Trans. Electron Devices, vol. ED-11, pp. 34–39, Jan. 1959.
- [51] S. Chen, B. Mulgrew, and P. M. Grant, « *A clustering technique for digital communications channel equalization using radial basis function networks* », IEEE Trans. Neural Networks, vol. 4, pp. 570–578, July 1993.
- [52] R. W. Lucky, « *Automatic equalization for digital communication* », Bell Syst. Tech. J., vol. 44, no 4, pp. 547–588, Apr. 1965.
- [53] S. P. Bingulac, « *On the compatibility of adaptive controllers (Published Conference Proceedings style)* », in Proc. 4th Annu. Allerton Conf. Circuits and Systems Theory, New York, 1994, pp. 8–16.
- [54] G. R. Faulhaber, « *Design of service systems with priority reservation* », in Conf. Rec. 1995 IEEE Int. Conf. Communications, pp. 3–8.
- [55] Sidney R. Bowes, Yen-Shin Lai, « *The relation Between Space- Vector Modulation and Regular-Sampled PW IEEE* » ,Transactions on Industrial Electronics, vol. 44, no 5, October 1997.
- [56] N. Mohan, T.M. Undeland, W. Robbins, « *Power electronic, converters, appliocations and design* » 3rd ed., John Wiley & Sons 2003, pp. 200–240.
- [57] M. H. Rashid, « *Power Electronics Circuits, Devices and Applications* », Prentice Hall, 2004.
- [58] H. Bühler, « *Électronique industrielle I - Électronique de puissance* », Traité d'électricité, volume XV, Éditions Georgi, Suisse, 1978, Éditions Dunod, Paris, 1978.
- [59] Issa Batarseh, « *Power Electronics Circuits* », Wiley, 2004.
- [60] J.G. Kassakian, M.F. Schlecht and G.C. Verghese, « *Principles of Power Electronics* », Addison-Wesley Publishing Company, 1991.
- [61] Xiao-Qiang GUO, Wei-Yang WU, He-Rong GU, « *Phase locked loop and synchronization methods for grid interfaced converters: a review* » PRZEGLĄD ELEKTROTECHNICZNY (Electrical Review), ISSN 0033-2097, R. 87 NR 4/2011.
- [62] J.P. Ferrieux, F. forest *« Alimentations à decoupage convertisseurs à résonance* », Masson, 1994.
- [63] http://www.microchip.com/wwwproducts/Devices.aspx?product=PIC24F J64GA002
- [64] http://www.ni.com/mydaq/f/
- [65] http://www.irf.com/product-info/datasheets/data/iramy20up60b.pdf
- [66] http://www.microchip.com/wwwproducts/Devices.aspx?product=dsPIC33FJ128 MC706A
- [67] http://www.lem.com/docs/products/lv%2025-p.pdf

# **Annexe A – Programme du MPPT**

#include "p24FJ64GA002.h" #define USE\_AND\_OR #include"adc.h" #include"timer.h".3 #include"outcompare.h" #include"uart.h" #include "PIC24F\_periph\_features.h"

\_CONFIG1 (JTAGEN\_OFF& GCP\_OFF &GWRP\_OFF& ICS\_PGx1& FWDTEN\_OFF& WINDIS\_OFF) \_CONFIG2 (FNOSC\_FRCPLL & FCKSM\_CSDCMD & OSCIOFNC\_OFF & POSCMOD\_XT)

// comptage du Timer x62,5ns

#define DOC1i 5 #define DOC1 20 // 20 #define OC1MIN 100 #define OC1MAX 1930 // WAS 1930 #define REP 300 // was 600 #define INIT 100 //

#define NBRE\_VALEUR 4

unsigned int temp\_v,temp\_i, temp,Tension\_Moy,Courant\_Moy; unsigned int Tension[NBRE\_VALEUR]={0},Courant[NBRE\_VALEUR]={0};

signed int RC=100; unsigned int  $i=0, j=0$ ; unsigned char Flag1=1,u=0;

unsigned int Pactuel,Pprec; unsigned int Vprec=0,Vactuel;

```
void __attribute__((__interrupt__))_T2Interrupt(void)
{
i++;
 if ((i%REP)==0)
   { 
    Tension[u]=ADC1BUF0;
    Courant[u]=ADC1BUF1;
   u++;
    if(u>=NBRE_VALEUR) u=0;
```
 Tension\_Moy=(Tension[0]+Tension[1]+Tension[2]+Tension[3])>>3;// was 4 Courant\_Moy=(Courant[0]+Courant[1]+Courant[2]+Courant[3])>>3; // was 4

Vactuel=Tension\_Moy;

```
 Pactuel=Tension_Moy*Courant_Moy;
     if (Flag1==1)
      Initial();
      else
      MPPT(); 
   } 
 _T2IF=0;} 
void Initial(void)
{ 
  Pprec=Pactuel;
  Vprec=Vactuel;
  RC=RC+DOC1i;
  OC1RS=RC;
  j++;
 if(j==INT) Flag1=0; }
void MPPT(void) {
//RC=RC+DOC1;
// //MPPT debut
  if (Pactuel>Pprec) // (Pactuel>=Pprec) 
    { 
      if (Vactuel>Vprec)
 RC=RC
-DOC1;
     else
        RC=RC+DOC1; }
 else if (Pactuel<Pprec)
    { 
      if (Vactuel>Vprec)
        RC=RC+DOC1; 
      else
 RC=RC
-DOC1; 
         }
\textit{ \textbf{ \texttt{MPPT} fm}}if (RC<OC1MIN) RC=OC1MIN;
  if (RC>OC1MAX) RC=OC1MAX;
```

```
 OC1RS=RC;
 Pprec=Pactuel;
  Vprec=Vactuel; }
```
int main() { CLKDIV=CLKDIV&&0xFC;  $TRISB2=1$ ; // PIN 6 \_TRISB3=1; // PIN 7 \_TRISB4=0; // PIN 11

```
_TRISB6=0; // PIN 15
_TRISB7=0; // PIN 16
 Init_RPS();
Init_Timer2();
 Init_Timer3();
 Init_Adc();
 Init_OC1(); 
Flag1=1;while(1);
}
#include "p24FJ64GA002.h"
#define USE_AND_OR 
#include"adc.h"
#include"timer.h"
#include"outcompare.h"
#define PERIODE2 2000//2100
#define PERIODE3 4000 // 62,5 micro-sec
// comptage du Timer x62,5ns
void Init_RPS()
{
 asm volatile ( "MOV #OSCCON, W1 \n"
          "MOV #0x46, W2 \n"
          "MOV #0x57, W3 \n"
          "MOV.b W2,[W1] \n"
          "MOV.b W3,[W1] \n"
          "BCLR OSCCON,#6");
  RPOR3bits.RP6R=18; // OC1 (PIN15)
  _U1RXR=2; // RP2 PIN 6 
 _RP3R=3; // RP3 PIN 7 
asm volatile ("MOV #OSCCON, W1 \n"
          "MOV #0x46, W2 \n"
          "MOV #0x57, W3 \n"
          "MOV.b W2,[W1] \n"
          "MOV.b W3,[W1] \n"
          "BSET OSCCON,#6");
}
void Init_Timer2() 
{
 OpenTimer2((T2_ON | T2_PS_1_1 | T2_SOURCE_INT), PERIODE2);
 EnableIntT2;
SetPriorityIntT2(2);
}
void Init_Timer3() 
{
 OpenTimer3((T3_ON | T3_PS_1_1 | T3_SOURCE_INT), PERIODE3);
}
```

```
void Init_OC1()
```

```
{
 OC1CON= OC_TIMER2_SRC | OC_PWM_FAULT_PIN_DISABLE ;
  OC1R=100;
 OC1RS=100;
}
void Init_Adc() 
{
AD1CON1=ADC_MODULE_OFF |ADC_FORMAT_INTG| ADC_CLK_TMR3
|ADC_AUTO_SAMPLING_ON ;
 AD1CON2=ADC_VREF_AVDD_AVSS |ADC_SCAN_ON |ADC_INTR_2_CONV ;
 AD1CON3=ADC_CONV_CLK_SYSTEM | ADC_CONV_CLK_16Tcy ;
 AD1CHS=0;
 AD1PCFG= ENABLE_AN0_ANA | ENABLE_AN1_ANA;
 AD1CSSL=ADC_SCAN_AN0| ADC_SCAN_AN1;
\_\text{ADON=1};
```

```
}
```
## **Annexe B – Programme du MLI triphasé échantillonnée**

#include "p33FJ128MC706.h" #include "Table.h" #include "adc.h" #include "dma.h" #include "math.h" #include "pwm.h"

\_FGS (GSS\_OFF & GCP\_OFF & GWRP\_OFF ) // \_FOSCSEL (FNOSC\_FRCPLL & IESO\_OFF &TEMP\_ON)// oscillateur interne activé \_FOSC (POSCMD\_HS) \_FWDT (FWDTEN\_OFF & WINDIS\_OFF) \_FPOR(PWMPIN\_OFF & HPOL\_ON & LPOL\_ON & FPWRT\_PWR128)

#define PERIODE 2048//24 #define DTeta (360.0\*50.0/5000.0)// 4.32 degrés

float Teta1=0; float s1,s2,s3,Ampli;//Amplitude; unsigned int Amplitude; //max 1024 signed int s1pwm,s2pwm,s3pwm; unsigned int Teta;

struct { unsigned int Frequence; unsigned int Voltage; }BufferA \_\_attribute\_\_((space(dma)));

void \_\_attribute\_\_((\_\_interrupt\_\_)) \_PWMInterrupt(void) {

 $PWMIF=0$ ; // 32Us

Amplitude=BufferA.Voltage<<2; Teta1+=DTeta; if (Teta1>360.0) Teta1-=360.0;

Teta=(int)Teta1; Ampli=(float)Amplitude; s1=sin0[Teta]\*Ampli; s2=sin120[Teta]\*Ampli; s3=sin240[Teta]\*Ampli; s1pwm=(int)s1; s2pwm=(int)s2; s3pwm=(int)s3;

PDC1=s1pwm+PERIODE;

```
PDC2=s2pwm+PERIODE;
PDC3=s3pwm+PERIODE;
} 
 int main() 
{
PLLPOST=0; // N1=2_PLLPRE=0; // N2=2
PLLDIV=42; // M=40 Foss=Fin*M/N1/N2; 80 MHz(max)
TRISBbits.TRISB0=1;
TRISBbits.TRISB1=1;
TRISBbits.TRISB2=0;
ADC_Init();
DMA_Init();
PWM_Init();
while(1);
#include "p33FJ128MC706.h"
#include "adc.h"
#include "dma.h"
#include "math.h"
#include "pwm.h"
#define PERIODE 1024//24 
#define DMA_ADC1 0xFF8D
extern struct
{ unsigned int Frequence;
  unsigned int Voltage;
}BufferA __attribute__((space(dma)));
void PWM_Init()
{
unsigned int period,sptime,config1,config2,config3;
period=PERIODE;//PTPER
sptime=0;//SEVTCMP Special Event trigger
config1=PWM_EN & PWM_IDLE_STOP & PWM_OP_SCALE1 & PWM_IPCLK_SCALE4 & 
PWM_MOD_FREE;//PTCON
config2=(PWM_MOD3_COMP & PWM_MOD2_COMP & PWM_MOD1_COMP & PWM_PEN3H & 
PWM_PEN2H & PWM_PEN1H & 
     PWM_PEN3L & PWM_PEN2L & PWM_PEN1L); //
config3=(PWM_SEVOPS1 & PWM_OSYNC_PWM & PWM_UEN);// 
OpenMCPWM(period,sptime,config1,config2,config3);
SetMCPWMDeadTimeGeneration(PWM_DTBPS8 & PWM_DTAPS8 & PWM_DTB10 & 
PWM_DTA10);
              //DTCON1 dead time generation 2 microsec
SetMCPWMDeadTimeAssignment(PWM_DTS3A_UA & PWM_DTS3I_UB & PWM_DTS2A_UA & 
PWM_DTS2I_UB & 
              PWM_DTS1A_UA & PWM_DTS1I_UB);//DTCON2 Dead time control
ConfigIntMCPWM(PWM_INT_EN & PWM_INT_PR1 & PWM_FLTA_DIS_INT &
PWM_FLTA_INT_PR1); //DIS
```
PTMR=0;// PWM Timer

}

void ADC\_Init(void)

{

unsigned int Adcon1,Adcon2,Adcon3,Adcon4,configport\_l,configport\_h,configscan\_h,configscan\_l;

Adcon1=ADC\_MODULE\_OFF & ADC\_IDLE\_CONTINUE & ADC\_ADDMABM\_SCATTR & ADC\_AD12B\_10BIT &

 ADC\_FORMAT\_INTG & ADC\_CLK\_AUTO & ADC\_MULTIPLE & ADC\_AUTO\_SAMPLING\_ON; Adcon2=ADC\_VREF\_AVDD\_AVSS & ADC\_SCAN\_ON & ADC\_SELECT\_CHAN\_0 & ADC\_DMA\_ADD\_INC\_2 & ADC\_ALT\_BUF\_OFF & ADC\_ALT\_INPUT\_OFF; Adcon3=ADC\_CONV\_CLK\_SYSTEM & ADC\_SAMPLE\_TIME\_31 & ADC\_CONV\_CLK\_32Tcy; Adcon4=ADC\_DMA\_BUF\_LOC\_1;// taille du buffer DMA configport\_l=ENABLE\_AN0\_ANA & ENABLE\_AN1\_ANA; configuort  $h=0$ ; configscan\_h=0; configscan\_l= SKIP\_SCAN\_AN2 & SKIP\_SCAN\_AN3 & SKIP\_SCAN\_AN4 & SKIP\_SCAN\_AN5 & SKIP\_SCAN\_AN6 & SKIP\_SCAN\_AN7 & SKIP\_SCAN\_AN8 & SKIP\_SCAN\_AN9 & SKIP\_SCAN\_AN10 & SKIP\_SCAN\_AN11 & SKIP\_SCAN\_AN12 & SKIP\_SCAN\_AN13 & SKIP\_SCAN\_AN14 & SKIP\_SCAN\_AN15;

OpenADC1(Adcon1,Adcon2,Adcon3,Adcon4,configport\_l,configport\_h,configscan\_h,configscan\_l);

```
AD1CHS123=ADC_CH123_NEG_SAMPLEB_VREFN & ADC_CH123_POS_SAMPLEB_0_1_2 & 
ADC_CH123_NEG_SAMPLEA_VREFN &
    ADC_CH123_POS_SAMPLEA_0_1_2;
AD1CHSO=0:
AD1CON1bits.ADON=1;
}
```
void DMA\_Init(void)

{

unsigned int Dmacon,Dmareq,Dmasta,Dmastb,Dmapad,Dmacnt;

```
Dmacon=DMA0_MODULE_ON & DMA0_SIZE_WORD & PERIPHERAL_TO_DMA0 & 
DMA0_INTERRUPT_BLOCK &
        DMA0_NORMAL & DMA0_PERIPHERAL_INDIRECT & DMA0_CONTINUOUS;
```

```
Dmareq=DMA0_AUTOMATIC & DMA_ADC1;
Dmasta= __ builtin_dmaoffset(&BufferA);
Dmapad=(int)&ADC1BUF0;
Dmacnt=0;
OpenDMA0(Dmacon,Dmareq,Dmasta,Dmastb,Dmapad,Dmacnt);
DisableIntDMA0 ;
}
```
Float const sin0[]={0.000,0.017,0.035,0.052,0.070,0.087,0.105,0.122,0.139,0.156, 0.174,0.191 ,0.208, 0.225,0.242,0.259,0.276,0.292,0.309,0.326,0.342,0.358,0.375,0.391,0.407,0.423,0.438,0.454,0.469,0.485, 0.500,0.515,0.530,0.545,0.559,0.574,0.588,0.602,0.616,0.629,0.643,0.656,0.669,0.682,0.695,0.707,0.719, 0.731,0.743,0.755,0.766,0.777,0.788,0.799,0.809,0.819,0.829,0.839,0.848,0.857,0.866,0.875,0.883,0.891, 0.899,0.906,0.914,0.921,0.927,0.934,0.940,0.946,0.951,0.956,0.961,0.966,0.970,0.974,0.978,0.982,0.985, 0.988,0.990,0.993,0.995,0.996,0.998,0.999,0.999,1.000,1.000,1.000,0.999,0.999,0.998,0.996,0.995,0.993, 0.990,0.988,0.985,0.982,0.978,0.974,0.970,0.966,0.961,0.956,0.951,0.946,0.940,0.934,0.927,0.921,0.914, 0.906,0.899,0.891,0.883,0.875,0.866,0.857,0.848,0.839,0.829,0.819,0.809,0.799,0.788,0.777,0.766,0.755, 0.743,0.731,0.719,0.707,0.695,0.682,0.669,0.656,0.643,0.629,0.616,0.602,0.588,0.574,0.559,0.545,0.530,

0.515,0.500,0.485,0.469,0.454,0.438,0.423,0.407,0.391,0.375,0.358,0.342,0.326,0.309,0.292,0.276,0.259, 0.242,0.225,0.208,0.191,0.174,0.156,0.139,0.122,0.105,0.087,0.070,0.052,0.035,0.017,0.000,-0.017,- 0.035,-0.052,-0.070,-0.087,-0.105,-0.122,-0.139,-0.156,-0.174,-0.191,-0.208,-0.225,-0.242,-0.259,-0.276,- 0.292,-0.309,-0.326,-0.342,-0.358,-0.375,-0.391,-0.407,-0.423,-0.438,-0.454,-0.469,-0.485,-0.500,-0.515,- 0.530,-0.545,-0.559,-0.574,-0.588,-0.602,-0.616,-0.629,-0.643,-0.656,-0.669,-0.682,-0.695,-0.707,-0.719,- 0.731,-0.743,-0.755,-0.766,-0.777,-0.788,-0.799,-0.809,-0.819,-0.829,-0.839,-0.848,-0.857,-0.866,-0.875,- 0.883,-0.891,-0.899,-0.906,-0.914,-0.921,-0.927,-0.934,-0.940,-0.946,-0.951,-0.956,-0.961,-0.966,-0.970,- 0.974,-0.978,-0.982,-0.985,-0.988,-0.990,-0.993,-0.995,-0.996,-0.998,-0.999,-0.999,-1.000,-1.000,-1.000,- 0.999,-0.999,-0.998,-0.996,-0.995,-0.993,-0.990,-0.988,-0.985,-0.982,-0.978,-0.974,-0.970,-0.966,-0.961,- 0.956,-0.951,-0.946,-0.940,-0.934,-0.927,-0.921,-0.914,-0.906,-0.899,-0.891,-0.883,-0.875,-0.866,-0.857,- 0.848,-0.839,-0.829,-0.819,-0.809,-0.799,-0.788,-0.777,-0.766,-0.755,-0.743,-0.731,-0.719,-0.707,-0.695,-0.682,-0.669,-0.656,-0.643,-0.629,-0.616,-0.602,-0.588,-0.574,-0.559,-0.545,-0.530,-0.515,-0.500,-0.485,- 0.469,-0.454,-0.438,-0.423,-0.407,-0.391,-0.375,-0.358,-0.342,-0.326,-0.309,-0.292,-0.276,-0.259,-0.242,- 0.225,-0.208,-0.191,-0.174,-0.156,-0.139,-0.122,-0.105,-0.087,-0.070,-0.052,-0.035,-0.017};

float const sin120[]={-0.866,-0.875,-0.883,-0.891,-0.899,-0.906,-0.914,-0.921,-0.927,-0.934,-0.940,-0.946,-0.951,-0.956,-0.961,-0.966,-0.970,-0.974,-0.978,-0.982,-0.985,-0.988,-0.990,-0.993,-0.995,-0.996,- 0.998,-0.999,-0.999,-1.000,-1.000,-1.000,-0.999,-0.999,-0.998,-0.996,-0.995,-0.993,-0.990,-0.988,-0.985,- 0.982,-0.978,-0.974,-0.970,-0.966,-0.961,-0.956,-0.951,-0.946,-0.940,-0.934,-0.927,-0.921,-0.914,-0.906,- 0.899,-0.891,-0.883,-0.875,-0.866,-0.857,-0.848,-0.839,-0.829,-0.819,-0.809,-0.799,-0.788,-0.777,-0.766,- 0.755,-0.743,-0.731,-0.719,-0.707,-0.695,-0.682,-0.669,-0.656,-0.643,-0.629,-0.616,-0.602,-0.588,-0.574,- 0.559,-0.545,-0.530,-0.515,-0.500,-0.485,-0.469,-0.454,-0.438,-0.423,-0.407,-0.391,-0.375,-0.358,-0.342,- 0.326,-0.309,-0.292,-0.276,-0.259,-0.242,-0.225,-0.208,-0.191,-0.174,-0.156,-0.139,-0.122,-0.105,-0.087,- 0.070,-0.052,-0.035,-

0.017,0.000,0.017,0.035,0.052,0.070,0.087,0.105,0.122,0.139,0.156,0.174,0.191,0.208,0.225,0.242,0.259, 0.276,0.292,0.309,0.326,0.342,0.358,0.375,0.391,0.407,0.423,0.438,0.454,0.469,0.485,0.500,0.515,0.530, 0.545,0.559,0.574,0.588,0.602,0.616,0.629,0.643,0.656,0.669,0.682,0.695,0.707,0.719,0.731,0.743,0.755, 0.766,0.777,0.788,0.799,0.809,0.819,0.829,0.839,0.848,0.857,0.866,0.875,0.883,0.891,0.899,0.906,0.914, 0.921,0.927,0.934,0.940,0.946,0.951,0.956,0.961,0.966,0.970,0.974,0.978,0.982,0.985,0.988,0.990,0.993, 0.995,0.996,0.998,0.999,0.999,1.000,1.000,1.000,0.999,0.999,0.998,0.996,0.995,0.993,0.990,0.988,0.985, 0.982,0.978,0.974,0.970,0.966,0.961,0.956,0.951,0.946,0.940,0.934,0.927,0.921,0.914,0.906,0.899,0.891, 0.883,0.875,0.866,0.857,0.848,0.839,0.829,0.819,0.809,0.799,0.788,0.777,0.766,0.755,0.743,0.731,0.719, 0.707,0.695,0.682,0.669,0.656,0.643,0.629,0.616,0.602,0.588,0.574,0.559,0.545,0.530,0.515,0.500,0.485, 0.469,0.454,0.438,0.423,0.407,0.391,0.375,0.358,0.342,0.326,0.309,0.292,0.276,0.259,0.242,0.225,0.208, 0.191,0.174,0.156,0.139,0.122,0.105,0.087,0.070,0.052,0.035,0.017,-0.000,-0.017,-0.035,-0.052,-0.070,- 0.087,-0.105,-0.122,-0.139,-0.156,-0.174,-0.191,-0.208,-0.225,-0.242,-0.259,-0.276,-0.292,-0.309,-0.326,- 0.342,-0.358,-0.375,-0.391,-0.407,-0.423,-0.438,-0.454,-0.469,-0.485,-0.500,-0.515,-0.530,-0.545,-0.559,- 0.574,-0.588,-0.602,-0.616,-0.629,-0.643,-0.656,-0.669,-0.682,-0.695,-0.707,-0.719,-0.731,-0.743,-0.755,- 0.766,-0.777,-0.788,-0.799,-0.809,-0.819,-0.829,-0.839,-0.848,-0.857};

float const  $\sin 240$ [] ={0.866,0.857,0.848,0.839,0.829,0.819,0.809,0.799,0.788,0.777, 0.766,0.755,0.743,0.731,0.719,0.707,0.695,0.682,0.669,0.656,0.643,0.629,0.616,0.602,0.588,0.574,0.559, 0.545,0.530,0.515,0.500,0.485,0.469,0.454,0.438,0.423,0.407,0.391,0.375,0.358,0.342,0.326,0.309,0.292, 0.276,0.259,0.242,0.225,0.208,0.191,0.174,0.156,0.139,0.122,0.105,0.087,0.070,0.052,0.035,0.017,0.000, -0.017,-0.035,-0.052,-0.070,-0.087,-0.105,-0.122,-0.139,-0.156,-0.174,-0.191,-0.208,-0.225,-0.242,- 0.259,-0.276,-0.292,-0.309,-0.326,-0.342,-0.358,-0.375,-0.391,-0.407,-0.423,-0.438,-0.454,-0.469,-0.485,- 0.500,-0.515,-0.530,-0.545,-0.559,-0.574,-0.588,-0.602,-0.616,-0.629,-0.643,-0.656,-0.669,-0.682,-0.695,- 0.707,-0.719,-0.731,-0.743,-0.755,-0.766,-0.777,-0.788,-0.799,-0.809,-0.819,-0.829,-0.839,-0.848,-0.857,- 0.866,-0.875,-0.883,-0.891,-0.899,-0.906,-0.914,-0.921,-0.927,-0.934,-0.940,-0.946,-0.951,-0.956,-0.961,- 0.966,-0.970,-0.974,-0.978,-0.982,-0.985,-0.988,-0.990,-0.993,-0.995,-0.996,-0.998,-0.999,-0.999,-1.000,- 1.000,-1.000,-0.999,-0.999,-0.998,-0.996,-0.995,-0.993,-0.990,-0.988,-0.985,-0.982,-0.978,-0.974,-0.970,- 0.966,-0.961,-0.956,-0.951,-0.946,-0.940,-0.934,-0.927,-0.921,-0.914,-0.906,-0.899,-0.891,-0.883,-0.875,- 0.866,-0.857,-0.848,-0.839,-0.829,-0.819,-0.809,-0.799,-0.788,-0.777,-0.766,-0.755,-0.743,-0.731,-0.719,- 0.707,-0.695,-0.682,-0.669,-0.656,-0.643,-0.629,-0.616,-0.602,-0.588,-0.574,-0.559,-0.545,-0.530,-0.515,- 0.500,-0.485,-0.469,-0.454,-0.438,-0.423,-0.407,-0.391,-0.375,-0.358,-0.342,-0.326,-0.309,-0.292,-0.276,- 0.259,-0.242,-0.225,-0.208,-0.191,-0.174,-0.156,-0.139,-0.122,-0.105,-0.087,-0.070,-0.052,-0.035,-0.017,- 0.000,0.017,0.035,0.052,0.070,0.087,0.105,0.122,0.139,0.156,0.174,0.191,0.208,0.225,0.242,0.259,0.276, 0.292,0.309,0.326,0.342,0.358,0.375,0.391,0.407,0.423,0.438,0.454,0.469,0.485,0.500,0.515,0.530,0.545, 0.559,0.574,0.588,0.602,0.616,0.629,0.643,0.656,0.669,0.682,0.695,0.707,0.719,0.731,0.743,0.755,0.766, 0.777,0.788,0.799,0.809,0.819,0.829,0.839,0.848,0.857,0.866,0.875,0.883,0.891,0.899,0.906,0.914,0.921,

0.927,0.934,0.940,0.946,0.951,0.956,0.961,0.966,0.970,0.974,0.978,0.982,0.985,0.988,0.990,0.993,0.995, 0.996,0.998,0.999,0.999,1.000,1.000,1.000,0.999,0.999,0.998,0.996,0.995,0.993,0.990,0.988,0.985,0.982, 0.978,0.974,0.970,0.966,0.961,0.956,0.951,0.946,0.940,0.934,0.927,0.921,0.914,0.906,0.899,0.891,0.883, 0.875};

# **Annexe C – Programme de la boucle de verrouillage de phase**

```
#include"p33FJ128MC706.h"
#include "math.h"
#include "adc.h"
#include "Timer.h"
#include "dma.h"
#include "pwm.h"
#include "Table.h"
//
\_FGS (GSS\_OFF & GCP\_OFF & GWRP\_OFF ) //
_FOSCSEL (FNOSC_FRCPLL & IESO_OFF)// oscillateur interne activé
_FOSC (POSCMD_HS)
_FWDT (FWDTEN_OFF & WINDIS_OFF)
_FPOR(PWMPIN_OFF & HPOL_ON & LPOL_ON & FPWRT_PWR128)
int DTeta=2.0;
float Vd,Vq; 
float va,vb,vc;
int Teta;
unsigned int i,v=0; 
struct
{ unsigned int PhaseA; //pin 16
  unsigned int PhaseB; //pin 15
 unsigned int PhaseC; //pin 14
 unsigned int K; \frac{1}{2} //pin 13
}BufferA __attribute__((space(dma)));
void __attribute__((__interrupt__))_INT0Interrupt(void)
{
 INTOIF=0; Teta=120; // was 160
}
void __attribute__((__interrupt__)) _T1Interrupt(void)
{
 _T1IF = 0;va= BufferA.PhaseA>>2;
vb= BufferA.PhaseB>>2;
vc= BufferA.PhaseC>>2; 
// Transformation Va, Vb, Vc en Vd et Vq
```
Vd=(va\*cos0[Teta]+vb\*cos120[Teta]+vc\*cos240[Teta]);

```
//Vq=va*sin0[Teta]+vb*sin120[Teta]+vc*sin240[Teta];
Teta+=DTeta;
if (Teta>359) //(Teta>359) 
       Teta=0;
PORTD=Vd;
}
int main()
{
PLLPOST=0; // N1=2_PLLPRE=0; // N2=2
PLLDIV=42; \text{/}/\text{/} M=40 Foss=Fin*M/N1/N2; 80 MHz(max)
pins Init();
Externe_Init();
TMR1_Init();
 TMR3_Init();
 ADC_Init(); 
 DMA_Init();
 while(1);
}
#include"p33FJ128MC706.h"
#include "adc.h"
#include "dma.h"
#include "ports.h"
#include "timer.h"
#include "pwm.h"
#define PER_TMR1 3698 // was 3703
#define PER_TMR3 462 // ADC
#define DMA_ADC1 0xFF8D
extern struct
{ unsigned int PhaseA; //pin 16
unsigned int PhaseB; //pin 15
unsigned int PhaseC; //pin 14
unsigned int K; \frac{1}{2} //pin 13
}BufferA __attribute__((space(dma)));
void pins_Init(void) 
{
TRISFbits.TRISF6=1; //INT0
TRISBbits.TRISB0=1; //pin 16 AN0
TRISBbits.TRISB1=1; //pin 15 AN1
TRISBbits.TRISB2=1; //pin 14 AN2
TRISBbits.TRISB3=1; //pin 13 AN3
TRISBbits.TRISB4=1; //pin 12 AN4
TRISBbits.TRISB5=1; //pin 11 AN5
```

```
TRISBbits.TRISB8=0; //pin 21 AN8
TRISBbits.TRISB9=0; // impulsion cc pin 22
TRISD=0; //
}
void Externe_Init(void) 
{
//RF6(pin35)
 ConfigINT0(RISING_EDGE_INT & EXT_INT_PRI_2 & EXT_INT_ENABLE);//FALLING_EDGE
}
void TMR1_Init(void) 
{
 unsigned int config;
 unsigned int period;
 period=PER_TMR1;
config=T1_ON & T1_GATE_OFF & T1_IDLE_STOP & T1_PS_1_1 & T1_SOURCE_INT &
T1_SYNC_EXT_OFF;
  OpenTimer1(config,period);
 EnableIntT1;
 SetPriorityIntT1(2); //Timer priority 1
}
void TMR3_Init(void) 
{
 unsigned int config;
 unsigned int period;
 period=PER_TMR3;
 config=T3_ON & T3_GATE_OFF & T3_IDLE_STOP & T3_PS_1_1 & T3_SOURCE_INT ;
  OpenTimer3(config,period);
 DisableIntT3;
 SetPriorityIntT3(2); //Timer priority 3
}
void ADC_Init(void) 
{
unsigned int Adcon1,Adcon2,Adcon3,Adcon4,configport_l,configport_h,configscan_h,configscan_l;
Adcon1=ADC_MODULE_OFF & ADC_IDLE_CONTINUE & ADC_ADDMABM_SCATTR & 
ADC_AD12B_10BIT &
    ADC_FORMAT_INTG & ADC_CLK_TMR & ADC_MULTIPLE & 
ADC_AUTO_SAMPLING_ON;
Adcon2=ADC_VREF_AVDD_AVSS & ADC_SCAN_ON & ADC_SELECT_CHAN_0 &
ADC_DMA_ADD_INC_4 & 
    ADC_ALT_BUF_OFF & ADC_ALT_INPUT_OFF;
Adcon3=ADC_CONV_CLK_SYSTEM;
Adcon4=ADC_DMA_BUF_LOC_1;// taille du buffer DMA
configport_l=ENABLE_AN0_ANA & ENABLE_AN1_ANA & ENABLE_AN2_ANA & 
ENABLE_AN3_ANA;
configport_h=0;
configscan h=0;
configscan_l= SKIP_SCAN_AN4 & SKIP_SCAN_AN5 & SKIP_SCAN_AN6 & SKIP_SCAN_AN7 &
SKIP_SCAN_AN8 
       & SKIP_SCAN_AN9 & SKIP_SCAN_AN10 & SKIP_SCAN_AN11 & SKIP_SCAN_AN12 
            & SKIP_SCAN_AN13 & SKIP_SCAN_AN14 & SKIP_SCAN_AN15;
```
173

OpenADC1(Adcon1,Adcon2,Adcon3,Adcon4,configport\_l,configport\_h,configscan\_h,configscan\_l);

```
AD1CHS123=ADC_CH123_NEG_SAMPLEB_VREFN & ADC_CH123_POS_SAMPLEB_0_1_2 & 
ADC_CH123_NEG_SAMPLEA_VREFN &
     ADC_CH123_POS_SAMPLEA_0_1_2;
AD1CHS0=0;
ConfigIntADC1(ADC_INT_PRI_2 & ADC_INT_DISABLE);
AD1CON1bits.ADON=1;
}
void DMA_Init(void)
{
unsigned int Dmacon,Dmareq,Dmasta,Dmastb,Dmapad,Dmacnt;
Dmacon=DMA0_MODULE_ON & DMA0_SIZE_WORD & PERIPHERAL_TO_DMA0 &
DMA0_INTERRUPT_BLOCK &
        DMA0_NORMAL & DMA0_PERIPHERAL_INDIRECT & DMA0_CONTINUOUS;
Dmareq=DMA0_AUTOMATIC & DMA_ADC1;
Dmasta= __builtin_dmaoffset(&BufferA);
Dmapad=(int)&ADC1BUF0;
Dmacnt=0;
OpenDMA0(Dmacon,Dmareq,Dmasta,Dmastb,Dmapad,Dmacnt);
DisableIntDMA0;
}
```
# **Annexe D – Rapports Harmoniques**

Les rapports ci-annexés correspondent aux cas suivants :

- *Indice de modulation m=0.4 : signal non filtré et filtré*
- *Indice de modulation m=0.6 : signal non filtré et filtré*
- *Indice de modulation m=0.9 : signal non filtré et filtré*

## *Indice de modulation ma=0.4 et mf=20 : signal non filtré*

**Harmonic Analyzer** 

<u>|ab-Volt</u>

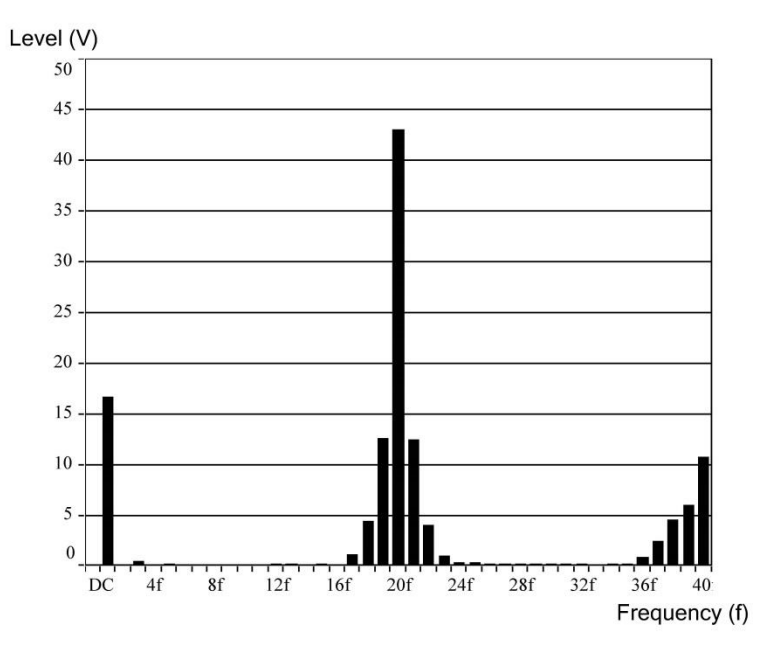

Fundamental Frequency: 50,00 Hz

Distortion: 96,1 %

 $DC:0,1$ 

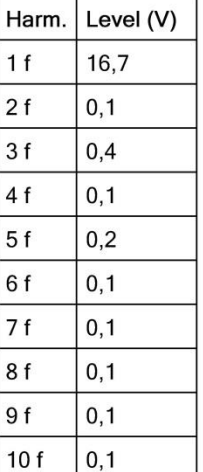

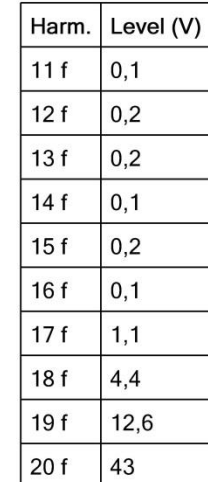

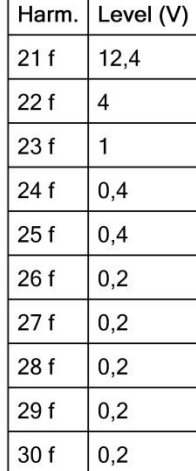

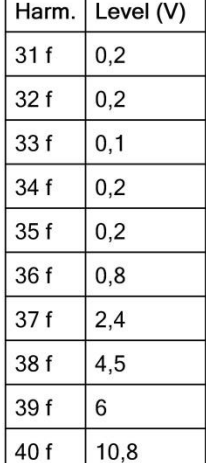

## *Indice de modulation ma=0.4 et mf=20 : signal filtré*

**Harmonic Analyzer** 

<u>|ab-Volt</u>

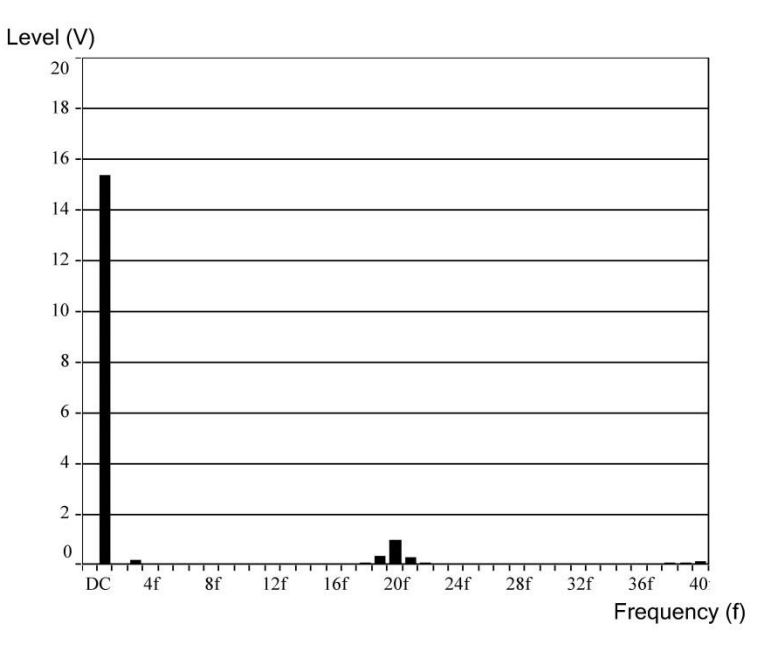

Fundamental Frequency: 50,00 Hz

Distortion: 13,2 %

 $DC:0$ 

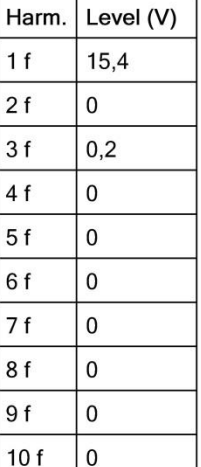

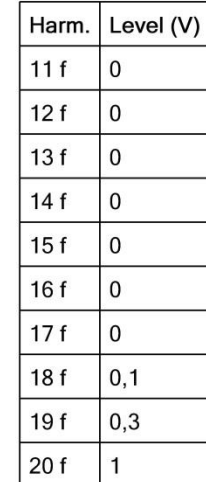

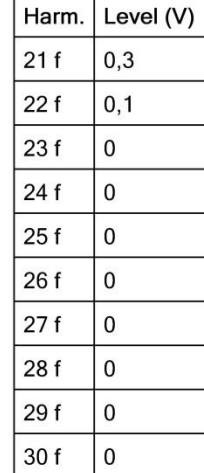

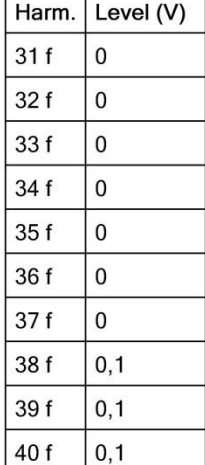

## *Indice de modulation ma=0.6 et mf=20 : signal non filtré*

**Harmonic Analyzer** 

<u>|ab-Volt</u>

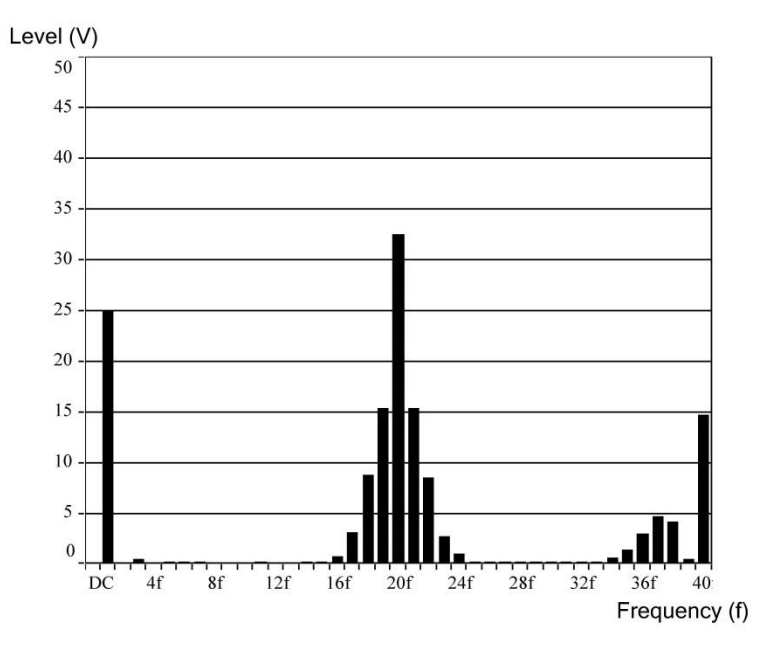

Fundamental Frequency: 50,00 Hz

Distortion: 90,9 %

 $DC:0,1$ 

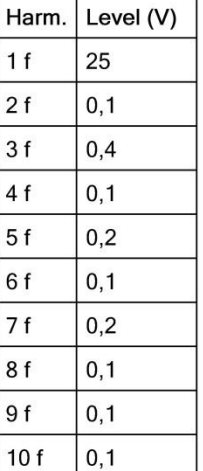

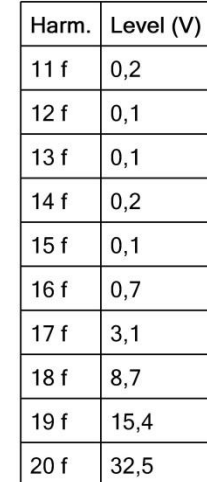

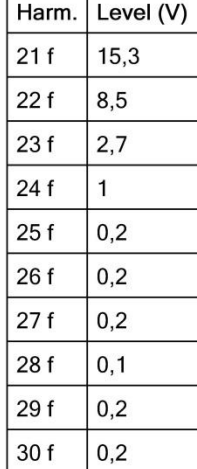

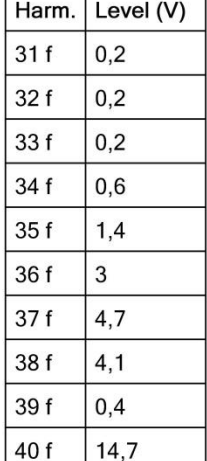

## *Indice de modulation ma=0.6 et mf=20 : signal filtré*

**Harmonic Analyzer** 

<u>|ab-Volt</u>

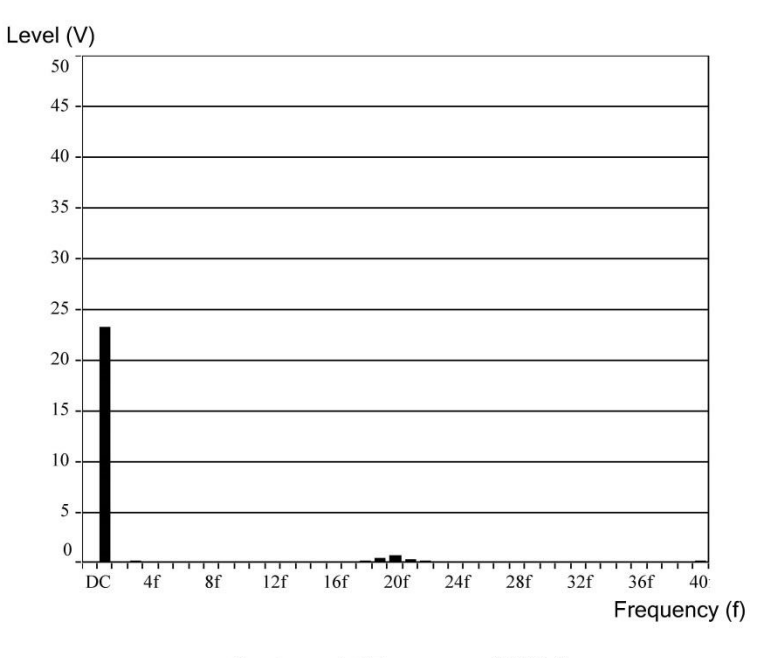

Fundamental Frequency: 50,00 Hz

Distortion: 8,6 %

 $DC:0$ 

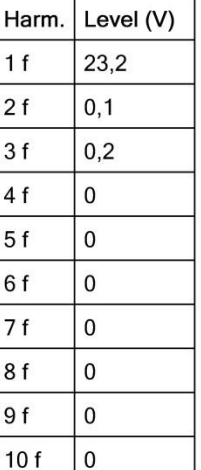

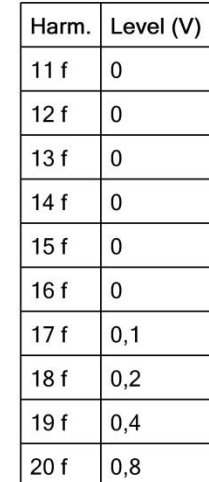

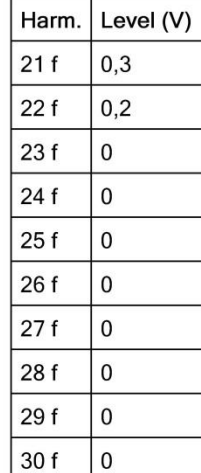

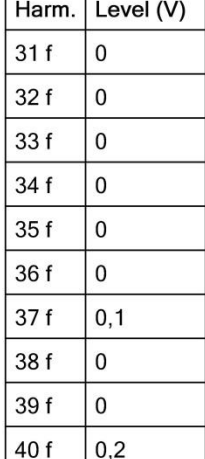

## *Indice de modulation m=0.9 : signal non filtré*

**Harmonic Analyzer** 

<u>|ab-Volt</u>

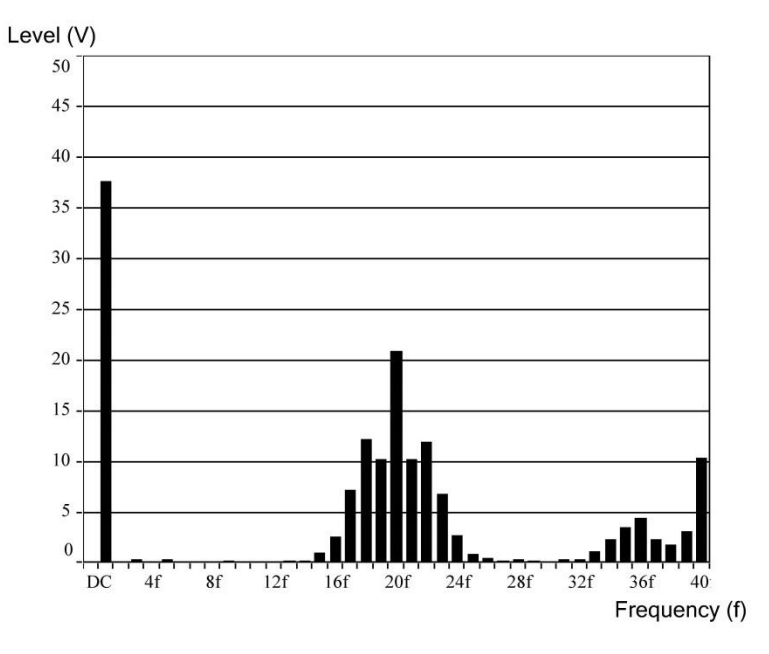

Fundamental Frequency: 50,00 Hz

Distortion: 77,5 %

 $DC:0,1$ 

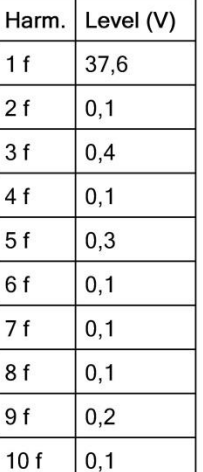

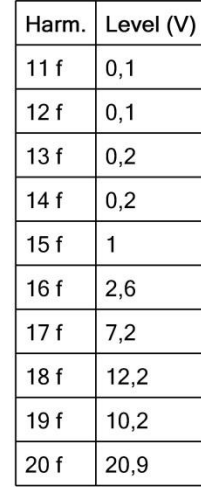

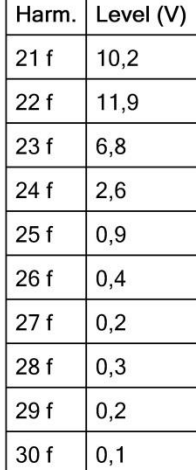

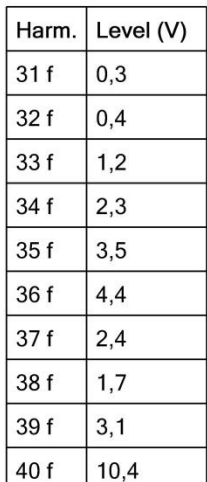
## Indice de modulation ma=0.9 et mf=20 : signal filtré

**Harmonic Analyzer** 

<u>|ab-Volt</u>

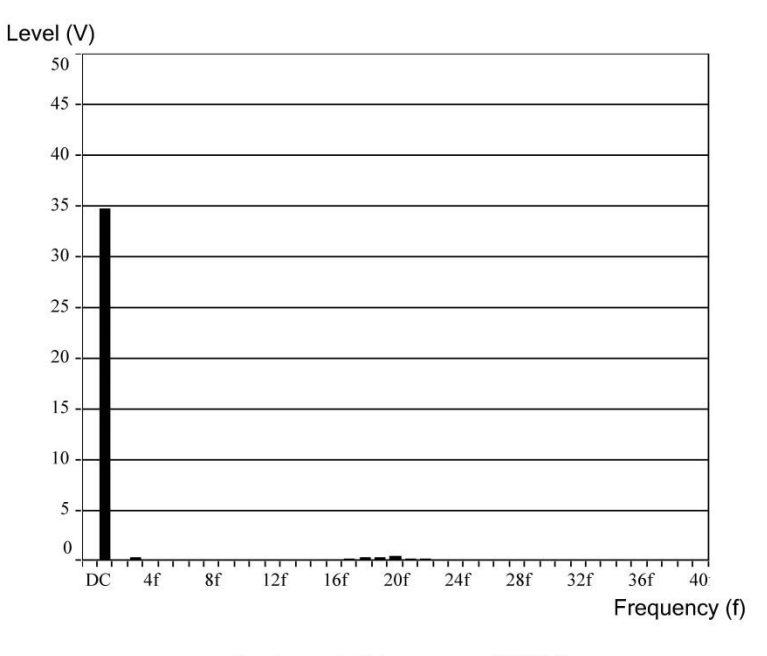

Fundamental Frequency: 50,00 Hz

Distortion: 5,6 %

 $DC:0$ 

Input: E2

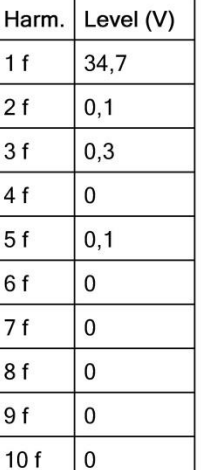

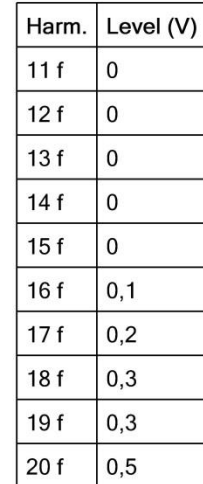

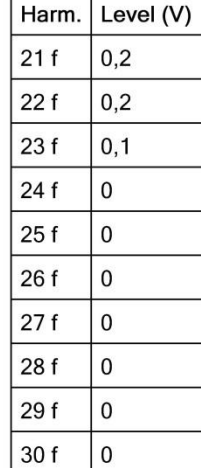

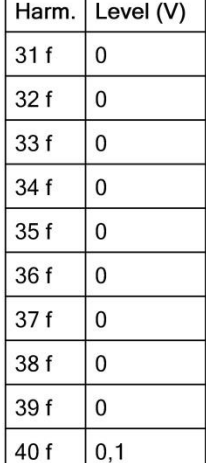